# Design and Implementation of Transaction in lndonet Using CICS/VS and VSAM

 $\label{eq:Ricci} \mathcal{L}_{\text{max}} = \mathcal{L}_{\text{max}} + \mathcal{L}_{\text{max}} + \mathcal{L}_{\text{max}}$ 

Dissertation submitted to the Jawaharlal Nehru University in partial fulfilment of the requirements for the award of the Degree of MASTER OF PHILOSOPHY

A. MESHACH PONRAJ

sup: Phoha, RC.

SCHOOL OF COMPUTER AND SYSTEM SCIENCES JAWAHARLAL NEHRU UNIVERSITY  $\sim$ NEW DELHI-11 0067

JAWAHARLAL NEHRU UNIVERSITY,

SCHOOL OF COMPUTER & SYSTEMS SCIENCES,

NEW DELHI - 110 067.

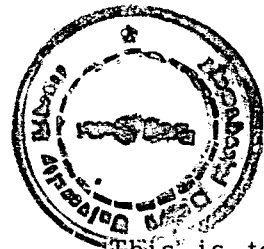

#### **CERTIFICATE**

Fhis is to certify that the dissertation entitled "Design and Implementation of a Transaction in Indonet using CICS/VS and VSAM" submitted by A. Meshach Ponraj is in partial fulfilment of the requirement for the award of degree of Master of Philosophy.

The work is original and has not been submitted, in part or full, elsewhere for the award of a degree.

**{Dr. R. C. PHOHA} Supervisor** 

{  $\overline{\big/}\vert_{\ell_{\infty}}$ 

UD Nambran

**{Prof K. K. NAMBIAR} Dean** 

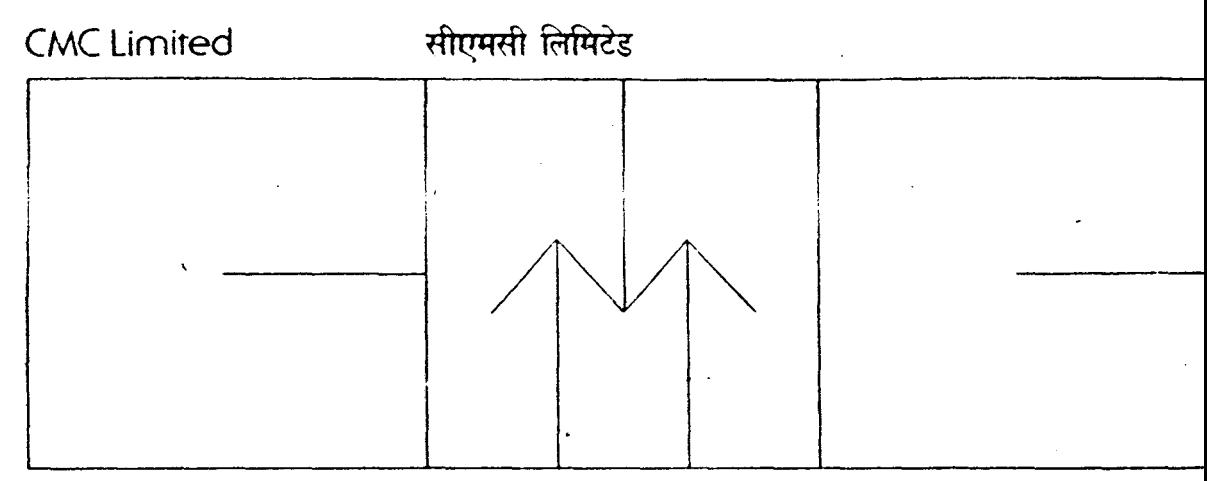

8-F Hansalaya, 15 Barakhamba Road, New Delhi-110001, Phones: 3314346-9, Telex: 031-66814, Cable: COMPSERVI 8-एफ हसालया, 15 बाराखम्बा रोड, नई दिल्ली-110001 फोनः 3314346-9, टेलेक्सः 031-66814, तारः कॉम्पसर्व

## July 17, 1987

# TO WHOMSOEVER IT MAY CONCERN

This is to certify that Mr. A. Meshach Ponraj has worked on<br>the project entitled, "Design and implementation of Transaction in Indonet using CICS/VS and VSAM" at CMC Delhi from August 86 to April 87.  $\mathcal{L}^{\mathcal{L}}$  and  $\mathcal{L}^{\mathcal{L}}$  and  $\mathcal{L}^{\mathcal{L}}$  and  $\mathcal{L}^{\mathcal{L}}$  $\sim 100$  km s  $^{-1}$ 

We found Nr.A.Meshach Ponraj to be hardworking and sincere during his period.

Regards,

AuDus<br>A.K.Dua

Systems Manager

 $\frac{1}{2}$  ,  $\frac{1}{2}$  ,  $\frac{1}{2}$  ,  $\frac{1}{2}$  ,  $\frac{1}{2}$  ,  $\frac{1}{2}$  ,  $\frac{1}{2}$  ,  $\frac{1}{2}$  ,  $\frac{1}{2}$  ,  $\frac{1}{2}$  ,

# **ACKNOWLEDGEMENT**

I would like to express my thanks to my teacher and supervisor Dr.R.C.Phoha, Assistant Professor in SC&SS, JNU for his scholarly guidence and encouragement, without which this work would not have been possible. Secondly, I wish to convey my sincere thanks to Prof.K.K.Nambiar, Dean of SC&SS, JNU for providing necessary facilities to complete this work. My special thanks goes to Computer Maintanence Corporation (CMC), New Delhi and it's Systems Manager Dr.A.K.Dua, for giving access to the resources in their institution. I also thank Mr.M.K.Sexena Systems Engineer, CMC for his suggestions and timely help during the course of work. Last but not least, I thank my brother who financially supported me and my beloved mother who ~\- encouraged me a lot through' my acedemic carear.

l5,July 1987.

New Delhi,  $\noindent \mathcal{R}.\mathsf{M}$  Ponry

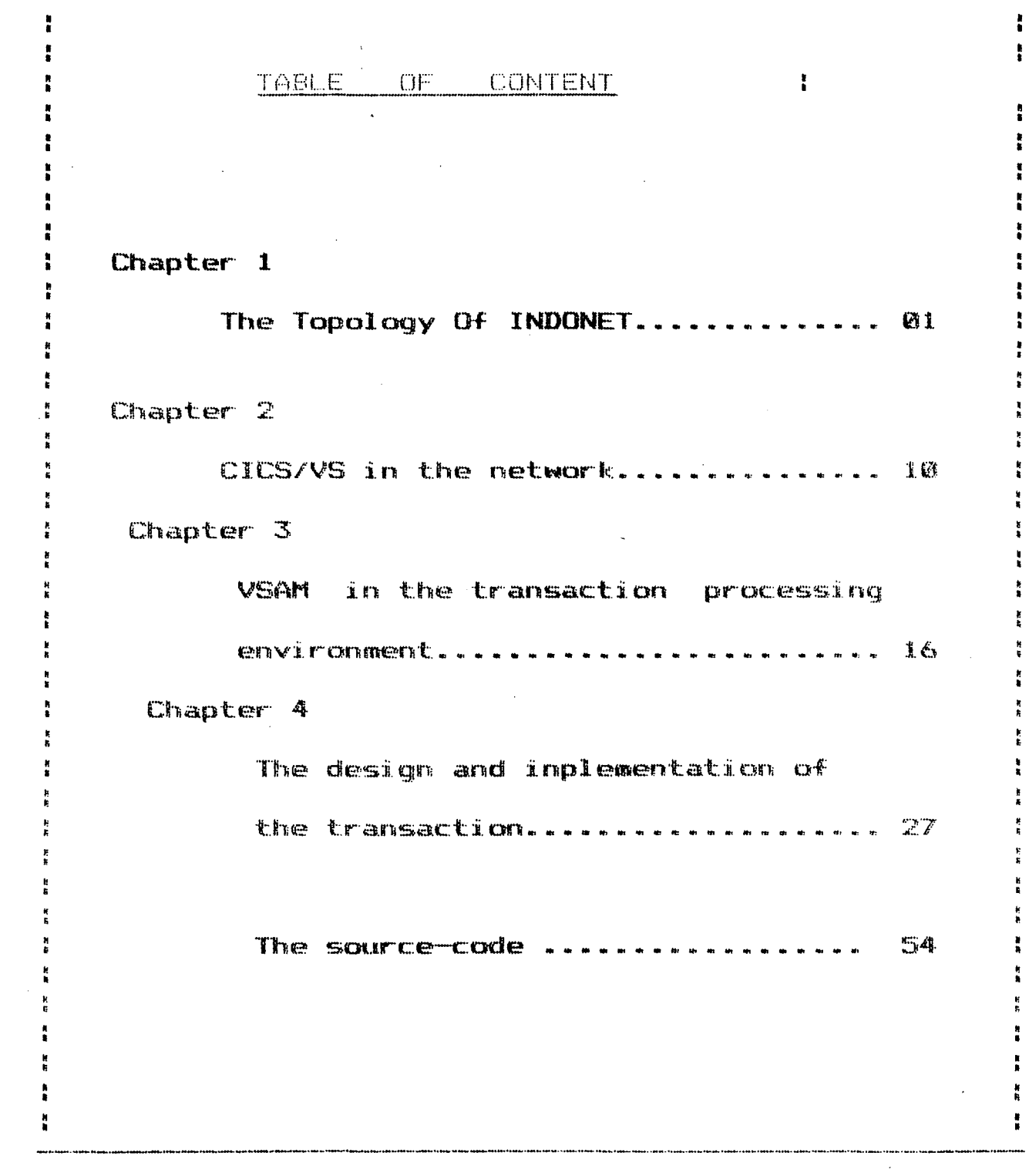

 $\frac{1}{2}$ 

 $\frac{1}{\sqrt{2}}$ 

 $\label{eq:2.1} \frac{1}{\sqrt{2}}\sum_{i=1}^n\frac{1}{\sqrt{2}}\sum_{i=1}^n\frac{1}{\sqrt{2}}\sum_{i=1}^n\frac{1}{\sqrt{2}}\sum_{i=1}^n\frac{1}{\sqrt{2}}\sum_{i=1}^n\frac{1}{\sqrt{2}}\sum_{i=1}^n\frac{1}{\sqrt{2}}\sum_{i=1}^n\frac{1}{\sqrt{2}}\sum_{i=1}^n\frac{1}{\sqrt{2}}\sum_{i=1}^n\frac{1}{\sqrt{2}}\sum_{i=1}^n\frac{1}{\sqrt{2}}\sum_{i=1}^n\frac$ 

 $\ddot{\phantom{0}}$ 

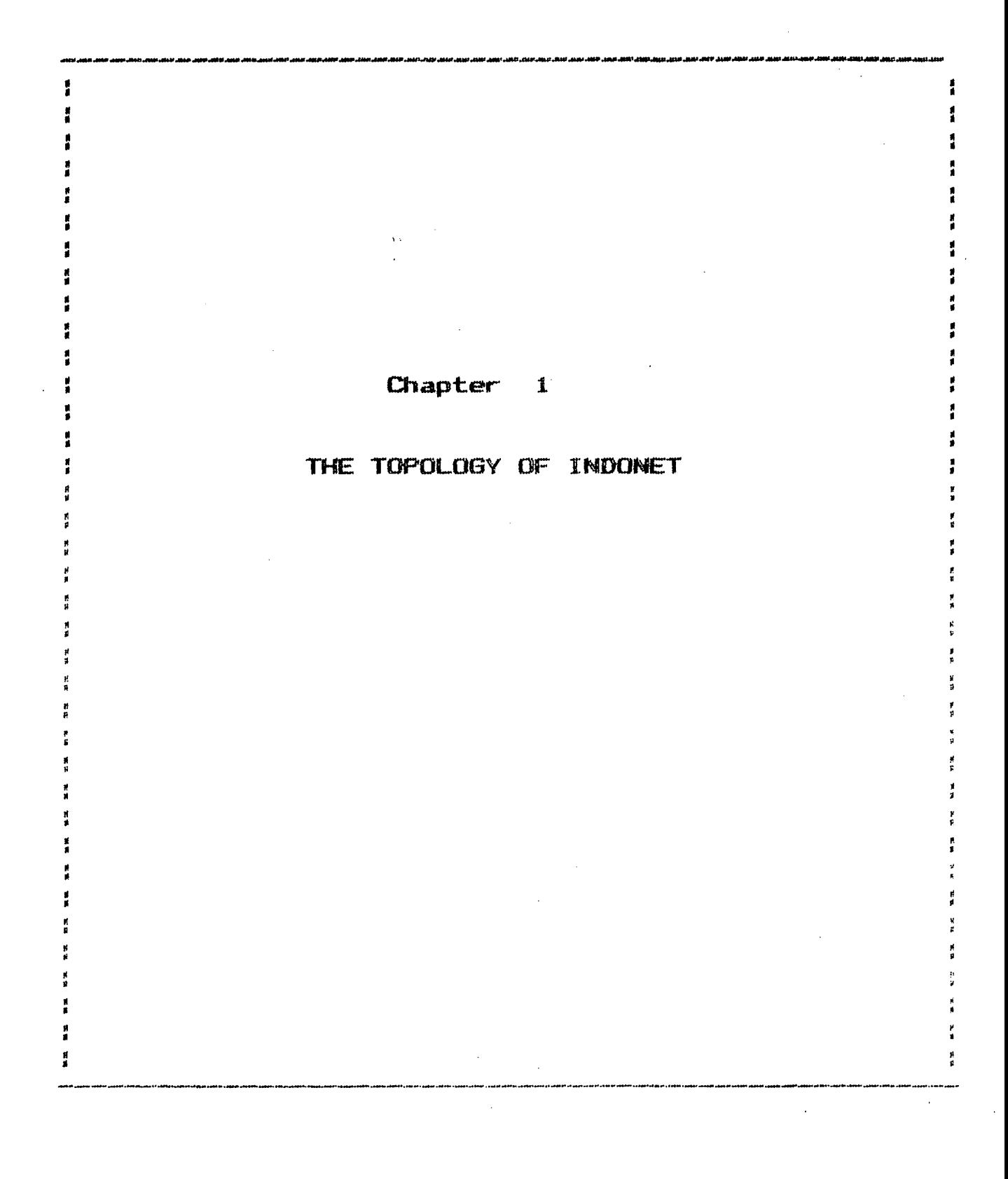

## **Chapter** .!.

# **THE TOPOLOGY OF INDONET**

#### **INTRODUCTION**

The current decade, as far as the computer industry is concerned, belongs to that of a revolusion in "COMPUTER NETWORKING". As a clear evidence of this, many networks like BHELnet, Bank-net, Coalnet, Railway Network, liTnet, NIC-net and Indonet have come up in this country. The networking <sub>/</sub>culture gets a warm ( welcome with open hands especially in a country like india which is geographically wast.

Among the above mentioned networks, INDONET is the first commercial public data processing network introduced by Computer Maintenance Corporation **(CMC).** In the. current phase, (as shown in the fig 1)the computer systems (IBM 4361 ¢ PDP 1144 ¢ R 1055 ) at Bombay Calcutta, Delhi, Hyderabad and Madras are linked through the dedicated Department Of

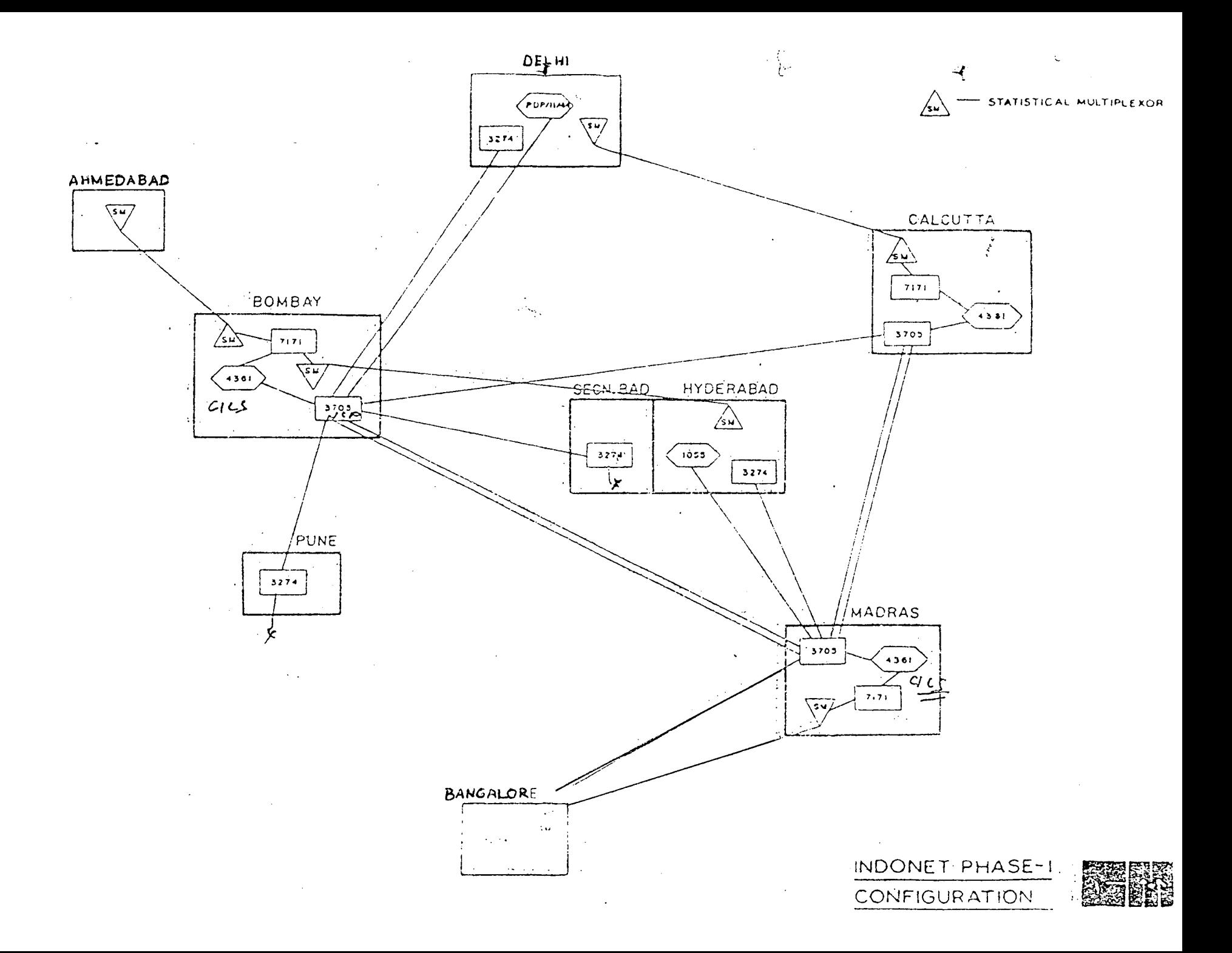

Telecommunications (DOT) voice grade channels. All IBM main frames situated at Bombay, Calcutta and Madras are known as the Nodel Computers. In the next phase (as shown in the fig 2) the nodel computers would be linked through the satellite INSAT-lC. for the inter-city data communication. Intra-city communication facility will be available, (in the next phase) to the couster's location through ratio links.

# THE HARDWARE

Currenly three mainframes (IBM/370 ) are in use for data communication as well as for data processing, and tmo minicomputers ( PDP 11/44 at Delhi and R-1055 at Hyderabad ) are used as RJEs (Remote Job Entry). Data prossesing is not possible in the RJE Systems; only file transfer is possible.

The complete detail of the hardware available at the five major cities (Bombay, Calcutta, Delhi, Hyderabad and Madras )is given in the table as follows:

2

..  $2$   $\mathbb{Z}$   $\mathbb{Z}$   $\mathbb{Z}$   $\mathbb{Z}$  .

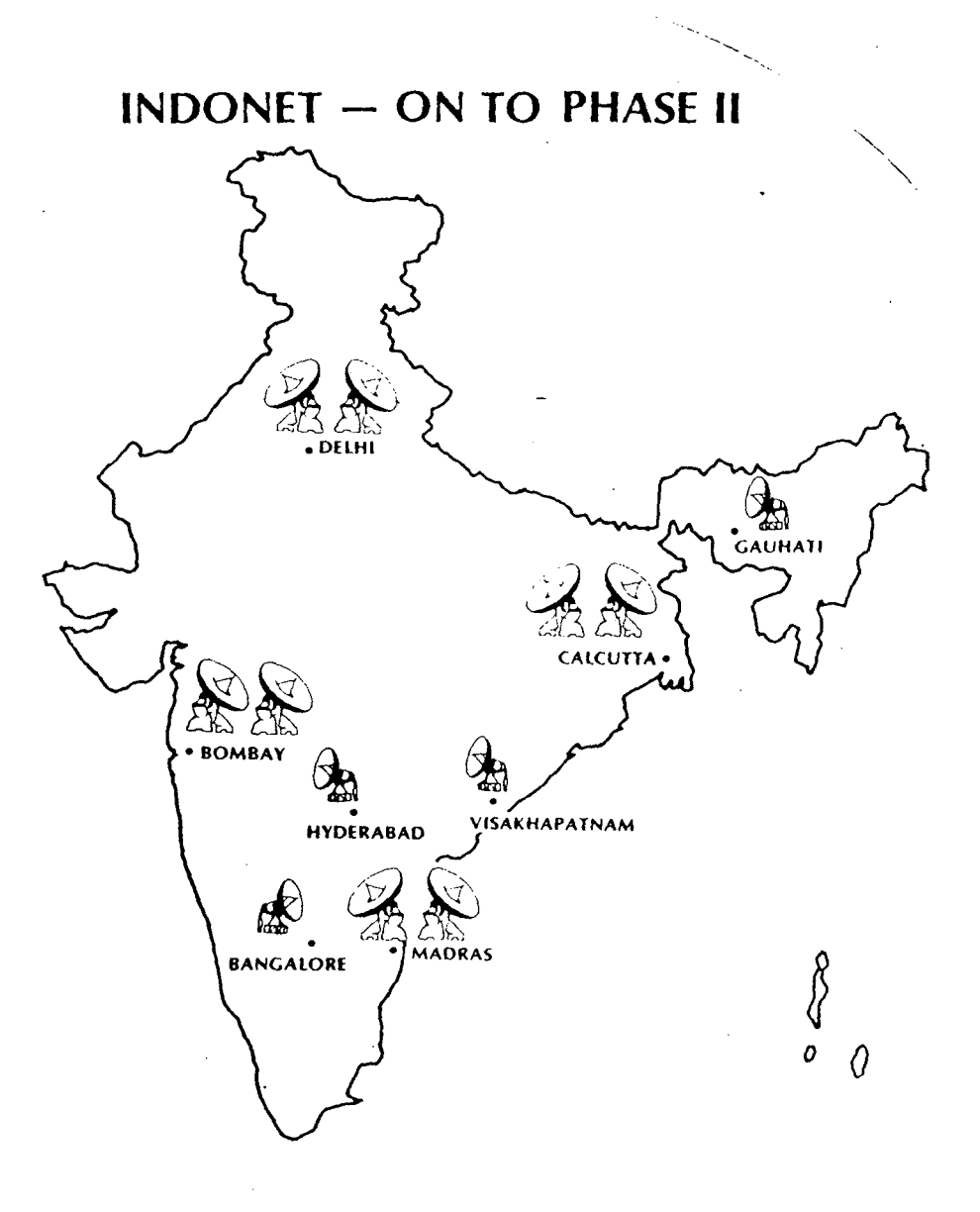

 $\cdot$ 

# **TABLE 1: HARDWARE DETAILS:**

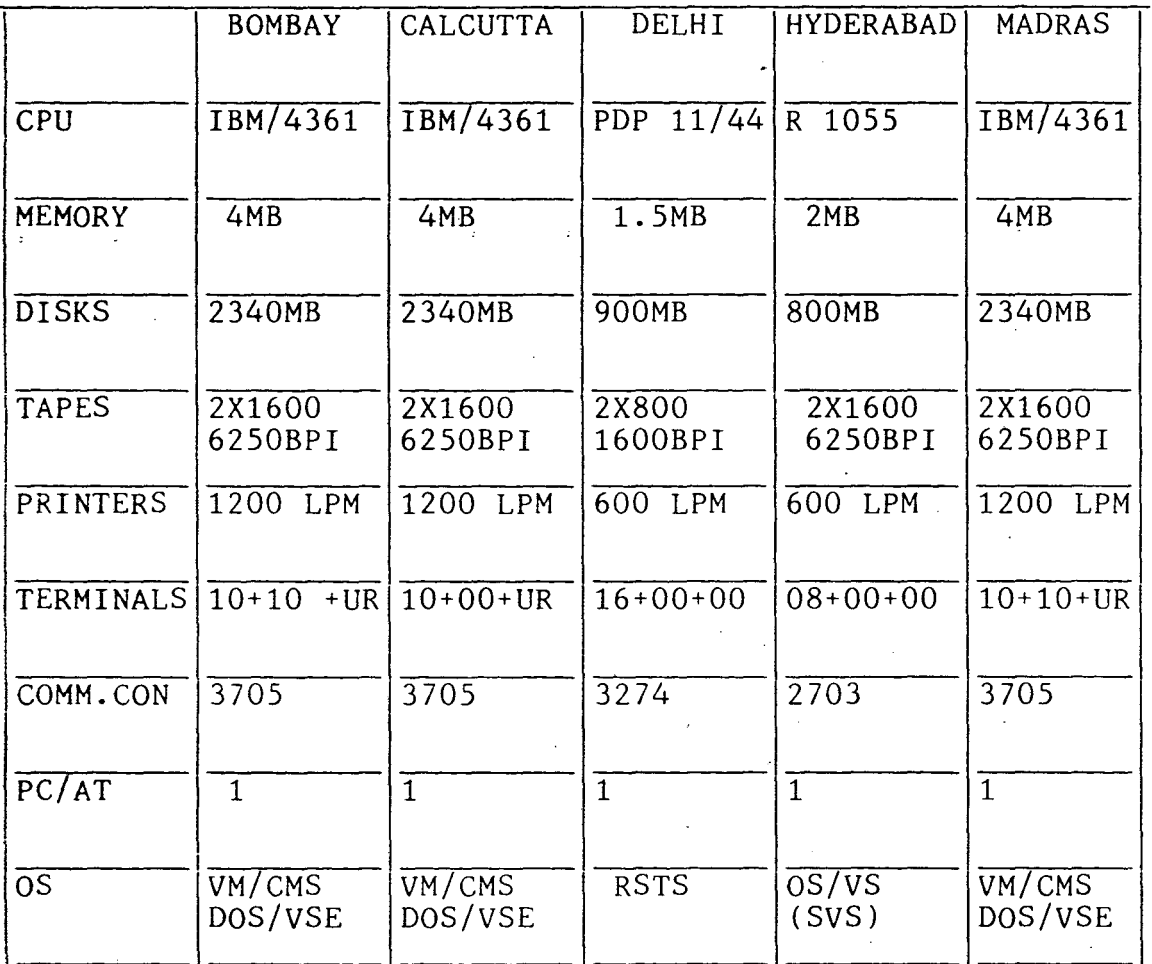

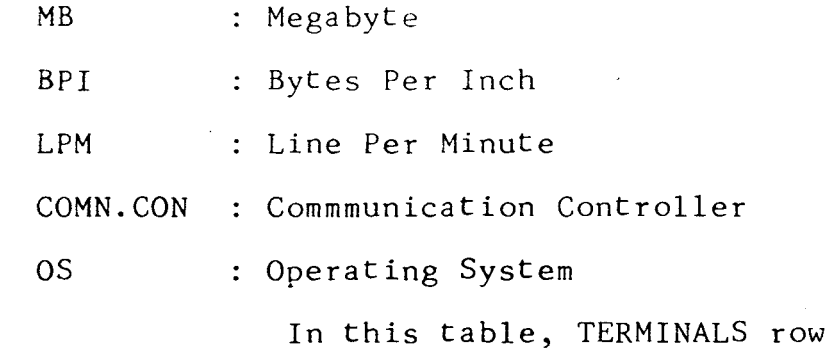

.s represented in the following format:

## $XX$  +  $YY$  +  $ZZ$

terminals supported by the system XX represents the number of local

terminals supported by the system through the network yy represents the number of remote

users zz represents the other general

IBM <sup>3274</sup>is the CLUSTER CONTROLLER. Each remote user can communicate with any host computer through cluster controller if his/her terminal is Currently five terminals at Delhi are connected through this to Bombay host. Of course, it can an asynchonus-terminal. support more than five terminals, but the response will go down. It basically works in a round robin technique i.e, it test each terminal in an equal intervel of time and if the terminal is requesting to send some data to its host then Controler receives the data digital form, converts these data into analog which is Cluster in the signals with the help of an A/D (Analog to Digital) converter which is a part of the Cluster Controler. A MODEM, in general modulates as well as

demodulates the signals i.e, If an analog signal is given to it, then it modulates. If a modulated signal is given,it demodulates. That is why it is known as modulater/demodulater. In short form, it is known as **MODEM.** Throughout our discussion we call it as Modem. The Analog signals are then modulated through the modulater and then it is sent to the nearest host.

#### IBM 3705 is the front-end

processor which works in parallel processing technique with each nodel computer. The modulated analog , signals (as mentioned in the above para) which are - sent from different remote locations are received. First, these signals are demodulated when they are sent through the MODEM. Then these analog signals are converted to digital signals. The front end processor looks for the address of the host. If its own host is addressed then the information is sent to the CPU. If some other host in the network is message/command will addressed, then be directed to the that particular host in the shortest possible route without interupting the host-CPU. In this way the

CPU will not be loaded up ( to some extent), and hence increases the efficency of the network. Since the P&T lines (basically which are not meant for data communication) are used, the data transfer rate is very slow (1200 -2400 bits per second). The data transfer rate would be high in the next phase (shown in fig.2) since the satellite (INSAT lC) would be used for data communication.

An IBM PC/AT is connected in each location (as mentioned in the above table) in order to make the file transfer. The files created in any PC/XT or PC /AT, can be transfered to its host. The software PC3278/79 is developed for this purpose. The IBM /370 accepts only EBCDIC character. But all PC's works in ASCII. Hence all the ASCII characters should be converted to ebcedic, before transfering the file.

The PC3278/79 is an emulating software that emulates the IBM PC/AT into an Indonet terminal. The PC/AT can share the resources of its host. But the host can not share any of the resources of the PC/AT.

6

 $\sim$ 

The following softwares are currently available in the nodel computers.

# l)Under Virtual Macbine(VM):

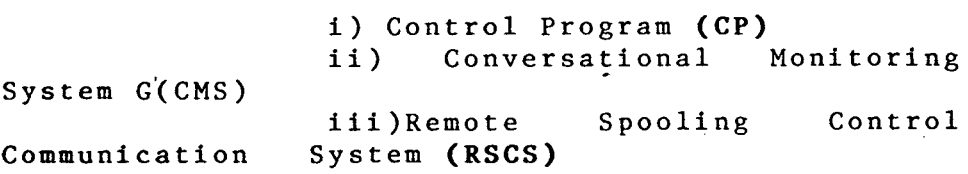

are available.

## 2) Under Disk Operating System ( DOS);

i) Virtual Storage Extended (VSE/AF)

ii) Virtual Storage Extended / Priority Output Writers, Execution Processors And Readers (VSE/POWER)

iii) Remote Job Entry (RJE) iv) Virtual Storage Access Method (VSAM) are available.

Under Coustomers Information Control System  $3)$ (CICS/VS):

i) Coustomers Information Control System/Virtual Storage (CICS/VS)

ii) Screep Developement Facility (SDF)  $\mathfrak{g}^+$ are available.

Beside these software, hierarchial as

well as relational Management Information Systems

(MIS) are also available as follows:

1) Data Language / one (DL/1) which is a hirarchical data base.

2) Sequencial Queary Language (SQL)

which is a relational data base.

The following software which are very useful in the network are also available.

1) Facility Network (NCCF) . Communication Control 2) Network Problem Determination (NPDA) 3) Network Control Program / Telecommunication Access Method (NCP/VTAM) Virtual

#### AN OVERVIEW OF THE OPERATING SYSTEMS:

As mentioned earlier the system has many operating systems. At any time one operating system will be running. At the earlier stage all IBM machines were batch processing machines. Later extra hardware as well as software were added in order to convert the batch machine into on-line system. VSE (virtual storage extended) is the operati system for batch processing. Virtual Machine (VM) will be running in the on-line processing. CMS ( conversatinal moniter system ) is also an operating system of its own right.It creates an enveronment for the on-line user to manage his/her files as well as to run the application programs. The Control Program (CP) controls the resources of the real computer to

provide multiple Virtual Mechine to the users. CP takes care .of the inter-operating systems communications. When the user logged on, the CP will be read. It first checks the account number and the passward for validity. After the user has succesfully logged on, it gives a copy of CMS to the user and gives the control to the CMS.

CICS/VS is an application package that interfaces application programs with the system. More details are given in chapter two.

VSAM is a file access method developed by IBM in the mid of the last decade. It helps to retrive the on-line files. In IBM terminology, the VSAM Cluster is nothing but a VSAM data set. In the VSAM Cluster it'is possible to add, delete, read, read for updation, rewrite and browse the records. The complete discussion is given in chapter three.

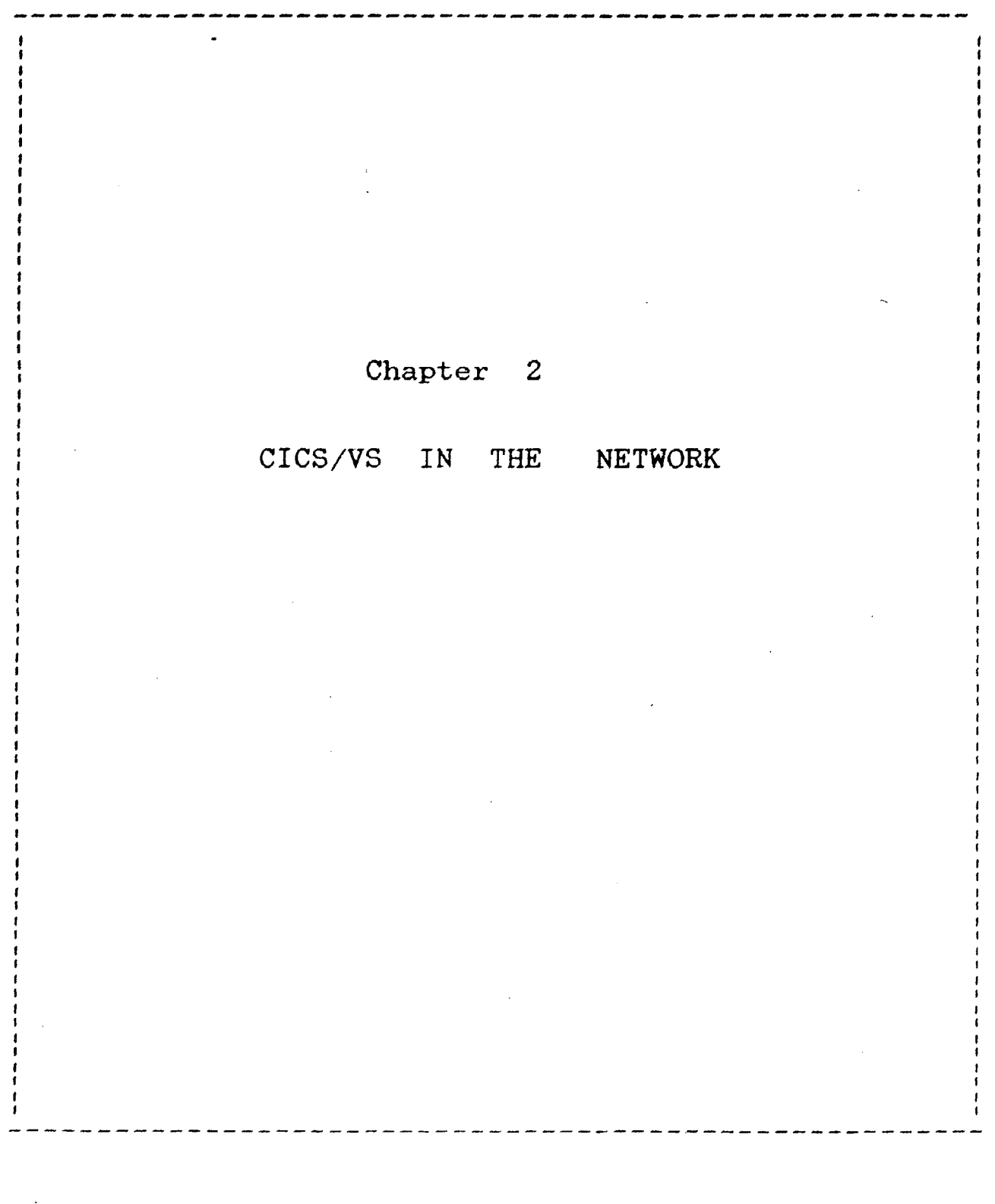

# CICS/VS IN THE IN THE NETWORK

#### **INTRODUCTION**

Customers Information Control System/Virtual Storage shortly known as **CICS/VS**  is a teleprocessing moniter developed by IBM. As said in the previous chapter it is an interface with the application program to the terminals, data bases and operating system. Statements are written in the command level language CICS/VS which will be translated into COBOL, PL/1 or IBM ASSEMBLY language. Some of the main features (like Multythreading, Multy-tasking, Transaction driven, priority processing and Quasi-reentrant) are discussed in this chapter. Further prgram development is also discussed.

## **THE MULTITHREADING AND** QUASI-REENTRANT

Normally when several terminals are using the same program in a multitasking environment,the operating system, gives one copy of the program to each terminal. In this way the main storage is not utilized efficiently. At the

ame time, if a program runs under CICS/VS, instead of giving one copy to each terminal, only one copy of the program will be shared by all the terminals in a "time-slicing-way" i.e, CICS/VS makes one copy time. of the program and give it to one user at a when his/her time (which depends on the priority assign to the job ) is over,' it takes the same copy and replaces the original data (if any data is changed during the run time) and then gives the same program to th next user waiting with the highest priority in the queue. In this way in a commercial application, it enables the memory manager to utilize the main storage efficiently.

#### **MULTITASKING**

CICS/VS runs in one partition with highest priority (priority number 9)i.e, in one part of the main storage. Several tasks can be executed concurrently in a single partition. A task can be suspended temporarily and it will be put in the waiting queue and the next highest priority task takes the control. The previous task (depending on the waiting time and its priority) takes the contral in a later time.

#### TRANSACTION DRIVEN

All CICS/VS programs are transaction driven, in other words several programs can be put in one particular name (which is known as a transaction) and it is possible to run this, just by giving the transaction ID. This technique which is supported by CICS/VS is very helpful in designing the application program in a pseudoconversational mode. A comparision of the conversational mode vs pseudo-conversatioal mode can be found in chapter four.

### PRIORITY PROCESSING

A Priority is assigned to each terminal by the systems programer. It is possible for the application programer to assign a priority ( a number n, such that  $0 \le n \le \lceil n \rceil$  ) for the task while designing the transaction. Greater the number greater will be the priority. Hence there will be faster responce for higher priority.

## TERMINAL CONTROL FACILITY

In a CICS/VS program

there is no read, input, write or display command. A map which is a set of constant as well as variable attributes, can be sent by the program to ,the terminal, received from the terminal to the. program, or can be used to *readi* write/ update/ rewrite/ delete/ browse the VSAM Cluster. A complete discussion is given in chapter 4.

# THE FILE MANAGEMENT

In CICS/VS program there is no open-file or close-file command. All the on-line files are open when the CICS/VS was brought up and all of them will be closed while it is brought down., Simultanously users can have the access to the for updation for by particular user, then no other user can have access to that particular data set. same cluster. However if a dataset is read However, if a particular user releases this exclusive control ( using an 'UNLJCK' command ) then it is possible for other users to access the same again locks the cluster. arise data set. To regain the exclu<mark>sive</mark> 'LOCK' command can be used. The control default Thus the problem which out of concurrency is removed. We would

disscuss more about this in the fourth chapter.

CICS/VS interfaces with the VSAM Cluster and helps the application programers to read/ write/ update/ rewrite/ delete/ browse his/her file. Even if the data are neither relational nor hirarchy with the help of VSAM and CICS, it is possible to design a transaction which does the above mentioned file operations. The file control operations & commands are disscussed in chapter four.

#### **THE PROGRAM DEVELOPMENT**

flow chart (in the next page), the source program As shown in the can be can be developed by using the CMS editor or Word Star. T' word star should be IBM compatable. The Word Start file which is in the required format should be transfered from the pc to the host. While developeing the source the CICS COMMANDS are enclosed within the "EXEC CICS" and "END-EXEC" statements. During the translation the translator looks only for "EXEC CICS" statment and start the translation of the command into COBOL, PL/1, or IBM ASSEMLY as

 $\sim$ 

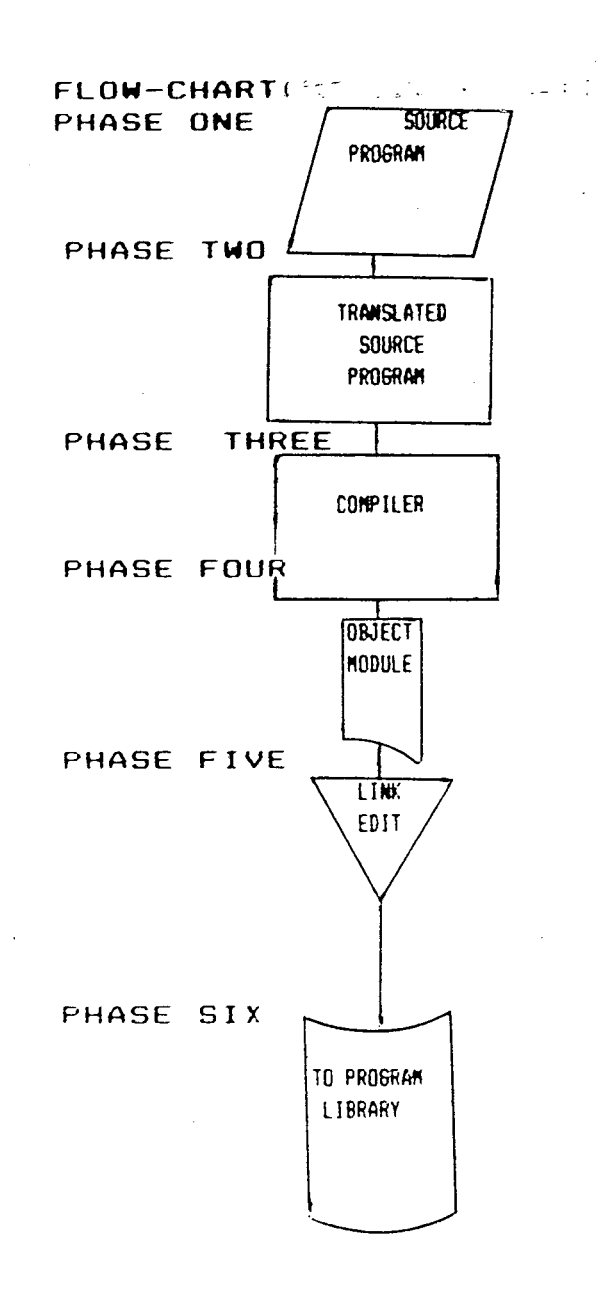

specified in the JCL. Then it puts a comment mark. This comment mark is to inform the compiler not to look into these command level statements. Then the translater writes the error messages and compiler is called. the

Compiler checks the syntax the statements & to some extent the logic of program. The error messages produced by Compiler are included at the end of the file. of the the

If there no error produced the compiler or the errors are not fatel then by the link editor will be called. The final object moule will be put in the library.

Though the all host compurs are 4361, the same source program has to translated, compiled and link-edited since libraries are different in each host-computers. IBM be the

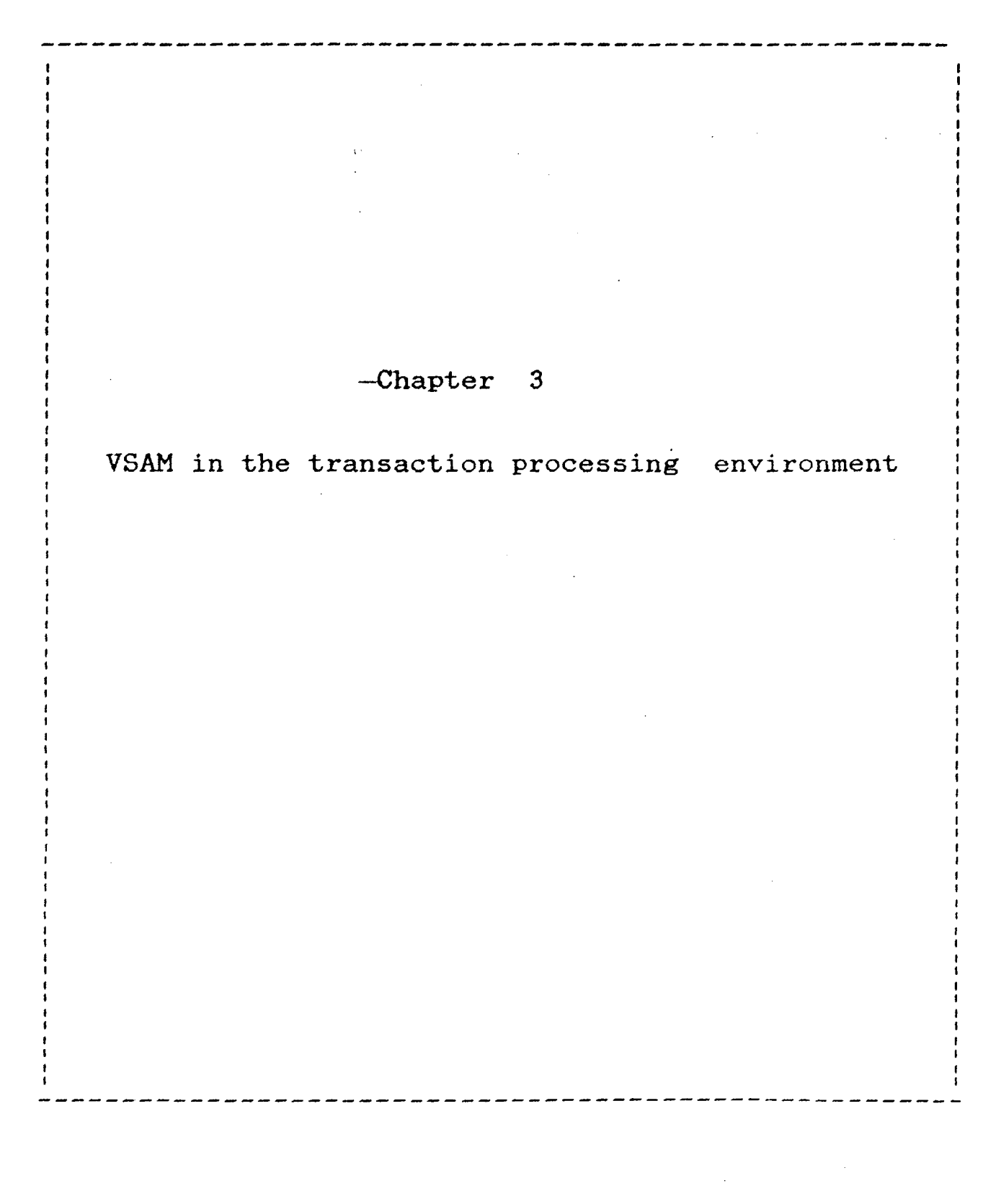

# Chapter 3 VSAM IN THE TRANSACTION PROCESSING

#### ENVIRONMENT

#### INTRODUCTION:

Virtual Storage Access Method (VSAM) was announced as 'the new access method by IBM in 1972. VSAM was designed to replace all traditional access methods like Sequencial Access Method, Indexed Sequencial Access Method (ISAM) and Direct Access Method (DAM). IBM looks for software compatability and integrity. Even if a file structure is designed in one of the above mentioned access methods, one can easily convert these file structures into VSAM, using the VSAM utilities without loosing the data.

#### GEKERAL DESCRIPTION:

A user had to learn one interface to request ISAM access to records and another interface to perform standard sequencial I/O and so on. ISAM depends on the hardware feature of the disk or drum. So, in ISAM the situation is harder to suppport and write programs for. One of the major achievements in VSAM is device independence.

In VSAM major stride was taken in standardizing the user and programming interface to the access method and file system.

 $\epsilon$ 

In an entry sequencial access method, records should be read sequencially and new addition of record is possible only at the end of the file.

In the direct access method for a given key, it is possible to read the record directly in a disk or drum. But in this method records can not read in key-sequence.

This problem was solved in the indexed sequencial file structure. In this access method records can be read sequencially as well as by their key.

In ISAM seperate -over flow area technique is used. If there is more insertion of records than expected, the system allots an overflow area for the over flow records and the records are written with appropriate pointers. So if there is a need to read a record, first the original area of the file should be searched. If

the record is not found in this area, then the overflow area should be searched. In this way, though the insertion of record is easier than VSAM, the seek time to search a record doubles.

 $\sim$ 

## **VSAM FILE ORGANISATION:**

VSAM supports three different data set organisations ie, key-sequenced, entrysequenced and relative byte addressing, all of which allow both sequential and direct processing, record addition and record deletion. The basic difference among these three organisations is the sequence in which logical records are stored.

# **KEY SEQUENCED FILE ORGANISATION**

In this organisation the records are placed in the ascending/descending order of the key. The organisation is same as the ISAM (which is the earlier release of IBM). difference is that for the overflow area technique of ISAM is replaced by the block The only splitting technique. If the number of read operation is more than that of write operation, then this VSAM organisation is preferred.

## ENTRY SEQUENCED FILE ORGANISATION :

As the name conveys, the records are written and retrieved on the basis of the entry in the file. All the records are written according to their insertion order during the cluster creation. No insertion of record is allowed in the middle of the file. Addition of record is possible at the end of the file. This organisation is appropriate for the applications that require no special ordering of the records.

#### RELATIVE RECORD FILE ORGANISATION

A relative record data set has no index just like an entry sequenced file. 'The entire file can be viewed as a sequence of fixed-length slots, each of which is identified by a relatiove record number from 1 to n, where n is the maximum number. of records that can fit into the file. Each record occupies a slot and is stored and retrieved by the relative record number of the slot. The records in a relative record data set ordered either by their contents (that is, key) or their entry-sequence. are not

A general comparison of VSAM with other file systems is given in the tabular form in the next page.

## **THE BLOCK SPLITTING TECHNIQUE:**

Because the overflow area is separately, the seek time in ISAM increases. avoid this, BLOCK SPLITING TECHNIQUE which kept To is preferable in the case where the read operation of the records is more compared to insertion of records, is used in VSAM. In this method, when the cluster is first created, empty space is left in each block interval, i.e., on initial loading of the file, each block is not completely filled, thereby allowing some extra space for insertion of record in future. When a new record is to inserted into a block which is already full, be the records which are higher in the key are placed in an empty interval which was created during cluster creation. Appropriate pointers are placed between the records in ·order to maintain key-sequence.

VSAM supports the following two access methods:

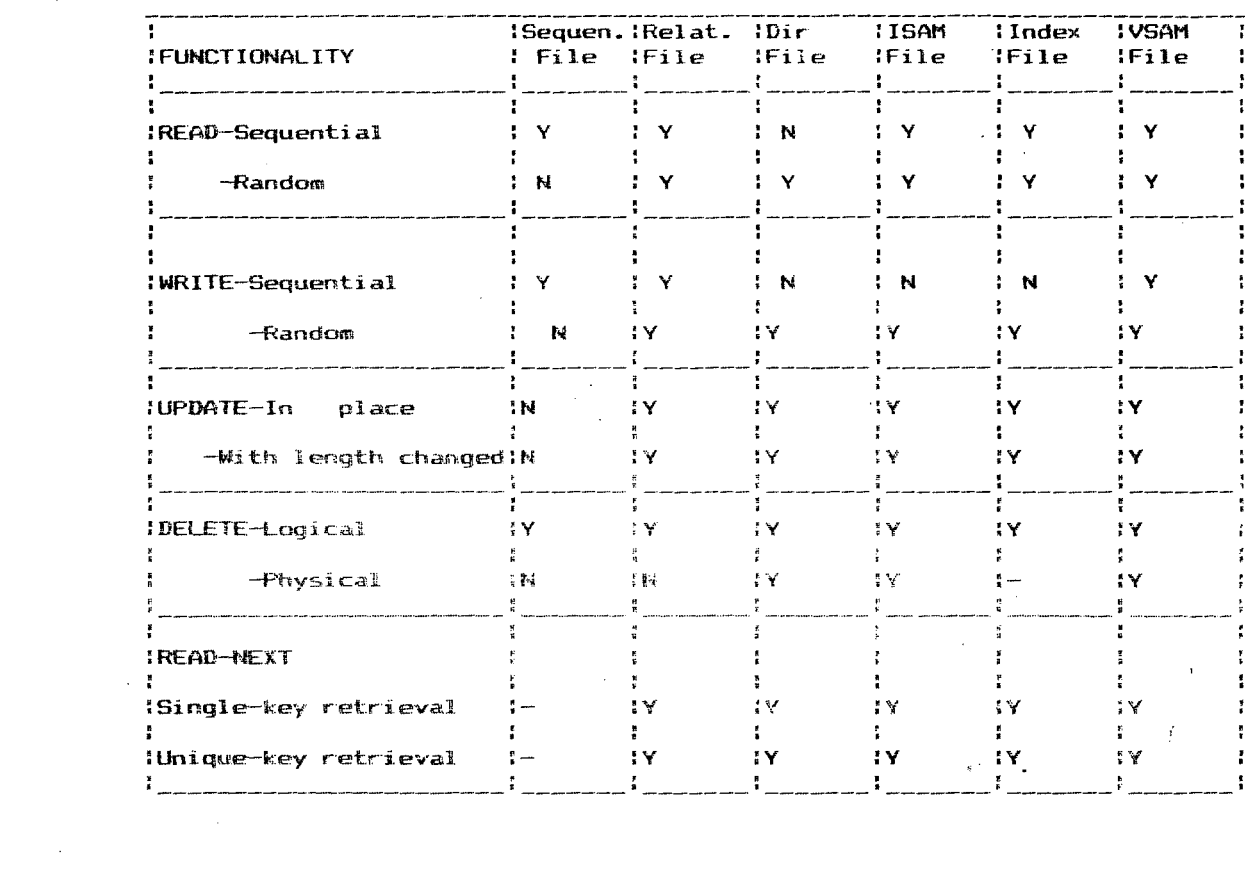

 $\mathcal{L}(\mathcal{A})$  and  $\mathcal{L}(\mathcal{A})$ 

## TABLE-3: COMPARISION OF VSAM WITH OTHER FILE SYSTEMS:

1) Accessing the records through a given key.

2) Accessing the records key-sequencially

In the following sections we will  $%$  he algorithms for read/write operation and  $\mathcal{S}_{\ell}$  .  $\sigma$  $\frac{M}{M}$  its and demerits. ~· ".:.< •• *.t* "> ,!' ,,~· .. ~·- ..... \_ ... ,.,.\_~'.;. :~ '-" .,,~.... ( ,.,,. / ·~ .. **<sup>u</sup>**.. ··

**lA'DGORITHMS TO READ ! RECORD: !2 Index Tree Walking:**  ;;

A Tree Walking is defined as the ability *9-9*   $\overline{\sigma}$ to walk down an index until the data record has been found. This Algorithm is used to randomly access a record for a given key. For a given key a search is made in the index sequence set. Once the tree tranversal has reached the lowest-level index which is the sequence set, the algorithm takes the pointer to the control interval (CI) in which the target record could reside.

Now the only one search that can be executed, is the search within the CI. The result of the search of CI is, either the record is found in the CI, or it does not exist. Because there is no other overflow area exist, which will double the seek time! So in VSAM, the time to search any

**.9\SS 62.3· 61** ~ 21 **P** 775 de.

record is the same no matter where the record may reside in the file.

## ii) **SEQUENTIAL ACCESS:**

To access the records sequencially, first we must position to some key value within the index sequence set. Then the control interval that points to that particular index should be taken and the records should be retrieved in the ascending/descending key values (The FILE-BROWSE program is implemented using this algorithm). If the read operation of the records has reached the end of the control interval, it is possible to go to the next control interval, and so on and forth still all the control intervals in control area are read. so the

Thus the sequencial access performance will approximate the READ-NEXT performance of an sequencial file, and faster than that for indexed files.

#### **RECORD-INSERTIOIN ALGORITHM:**

The collision occurs, whenever an attempt has been made to insert a record into a

file where the target location within the control interval in currently occupied. The three possibilities that exist during an insertion of a record are listed below:

i) New record fits within the target control interval.

ii) New record is larger than the control interval hence the control interval splits.

iii) Control area is filled (so there is no way to split the control interval) hence the control area splits.

#### SPACE AVAILABLE IN CI:

If the key value of the new record falls between the values of two consecutive records in the 'control interval which has enough free space at the end of the control interval, according to the· algorithm, a physical insertion of the new record will take place in the I/O buffer of the main memory as in the following sequence:

1) All the records whose key values are higher than the record which has to be inserted, are moved up in the control interval and a hole is created.

2) In the I/O buffer of the main memory, the physical insertion of the new record, into the newly created hole takes place.

3) The move modified CI is rewritten back to the file.

## **EMPTY CONTROL INTERVAL IN THE CONTROL AREA:**

If the target record cannot fit in the proper control interval, a check must be made to see if an unused control interval exists within that control area. If there is a free control interval, the following actions take place.

1) Determine where in the original control interval the target record should have been inserted had there been enough room within the control interval.

2) Locate the new empty control interval and copy all the records with higher key values from the original control interval into the new control interval.

3) If there is enough space available the original control interval, copy the target record into the original control area.
In case of inadequate space within the original control interval, the algorithm checks to findout whether there is enough space available in the newly allocated control interval. If there is enough room, move all records with higher key values into the new control interval. This is done to create enough free space for the new user data record to be added.

While checking this, if it is found that there is still no space in the original as well as in the newly allocated control interval, a new control area is allocated. This makes available all the control intervals within the new control area. Then the access method will copy the records with high-key values from the original control interval into their own control interval. The user data record is then copied into the control interval.

completed, the sequence set must be updated to correctly reflect the position of all the records that now reside in both the old and new control intervals. 4) When all processing has been

# **NO ROOM IN THE CONTROL AREA:**

If there is simply no room in the control area, a new control area will be allocated and initialized. Then all records with key values higher than the target record's key value must be copied into the newly allocated control area. Next, the original target record that started all of this procesing must be copied into either of the control areas, depending on whether the original control area has enough room for the record.

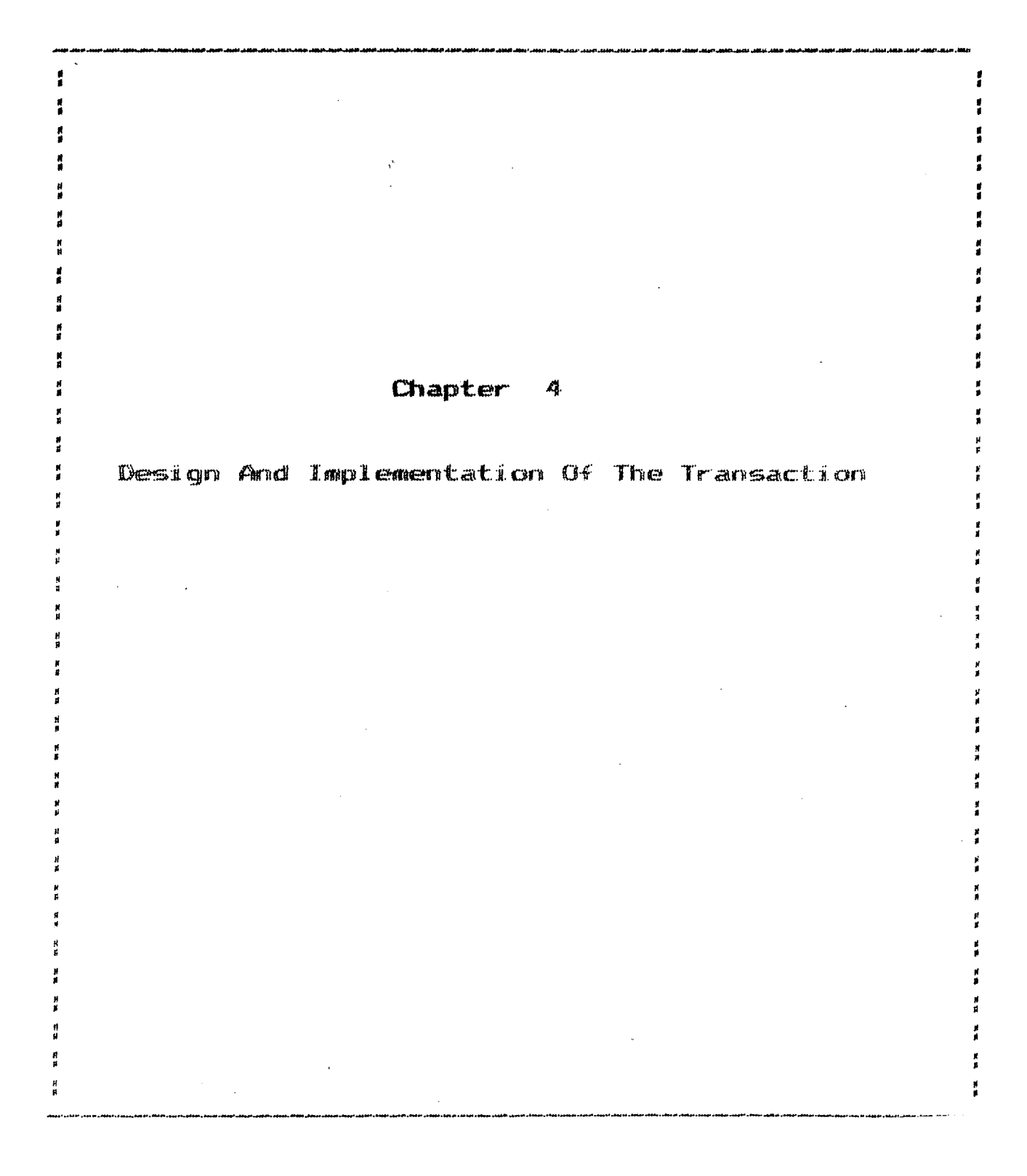

# Chapter 4

# **THE DESIGN AND IMPLEMENTATION OF THE TRANSATION** ·

and the state of the state of

# **INTRODUCTION**

The market price in this country which is geographicaly vast varies from time to time, and place to place. The daily news papers like 'THE ECONOMIC TIMES' which gives the market price along with year ending, Book Value per share, Equity Capital, Reserves & Surplus, Equity Earning per Share, Dividend per share for the running year and for the previous year, Cover(times), Market Price and Price Earning Ratio, only after 24 hours!. The need of a media which gives the abvoe mentioned data anytime within a day, was felt. INDONET has come as a timely help to full fill the need. One can say that desighing and implementing the above requirement would be a good exercise to learn about the INDONET, VSAM and cics.

**THE DESIGN** 

Six different programs (as given

 $\mathcal{L}^{\mathcal{L}}$ 

in tabular form in the next page) which are put together in one transaction constitute the design. The transaction can be as a complete process of addition, updation and query-answering. Transaction was implemented to some extent  ${\tt Im}$  the next paye, in a pseudoconversational mode.  $\wedge$  Both the conversational as well as peseudo-conversational sequence are given in the flow-chart form. It should be noted that there is no wait state for the CPU in the pseudoconversational mode. Hence the CPU is utilized efficiently.

However in certain cases pseudoconversational mode can be achived only at the cost of some other facilities. In such cases implementation follows the the conversational mode. <sup>A</sup>comparison of conversational mode with the pseudo-conver:,.itional mode, and their advantages as well as their disadvantages are given in the later part of the discussion. It is possible to implement Browse-Program in the pseudo-conversational mode by transfering the control from one program (that reads the VSAM Cluster for browseing and puts the appropreate pointers for forward as well as backward browseing) to another program (which

 $\cdot$ 

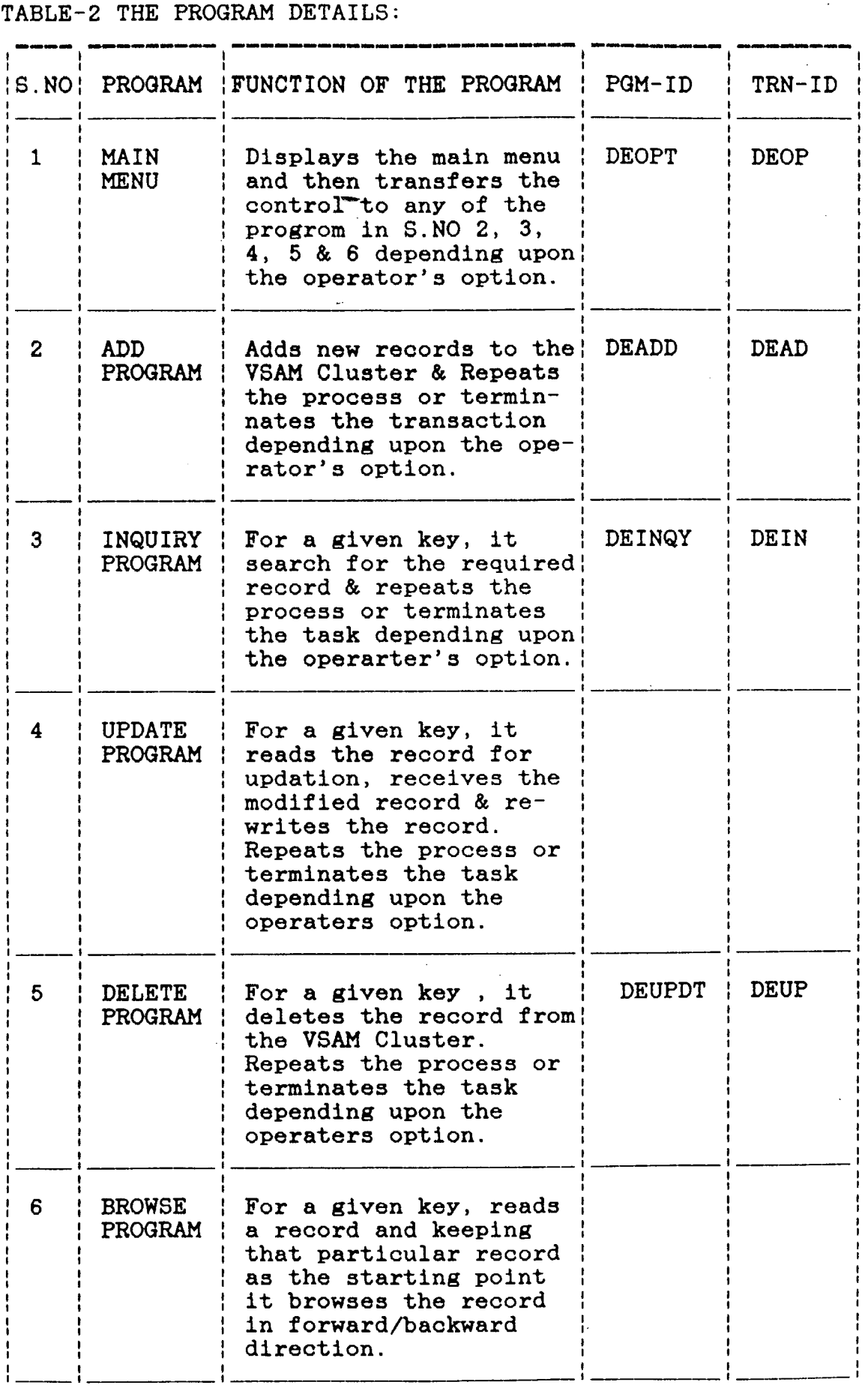

 $\frac{1}{2} \int_{\mathbb{R}^3} \frac{1}{\sqrt{2}} \, \mathrm{d} x = \frac{1}{2} \int_{\mathbb{R}^3} \frac{1}{\sqrt{2}} \, \mathrm{d} x$ 

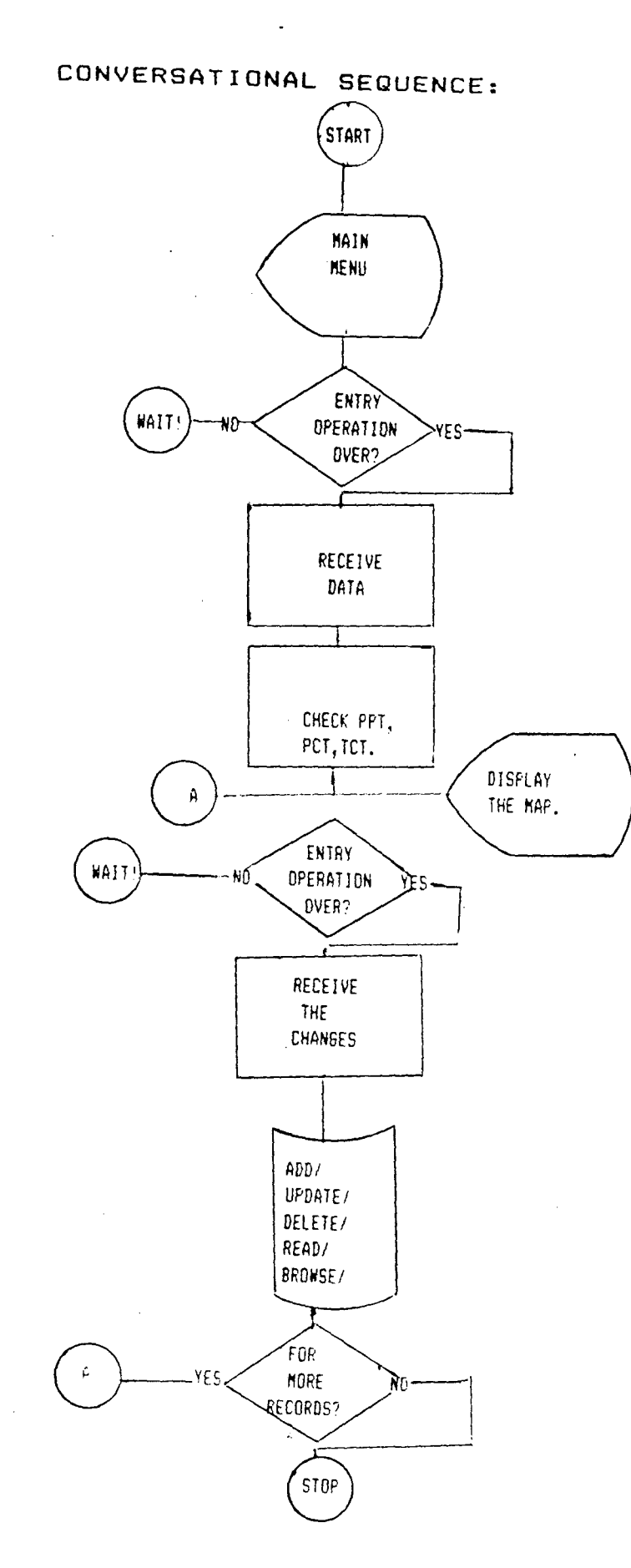

 $\bar{\mathcal{A}}$ 

# PSEDO-CONVERSATIONAL SEQUENCE:

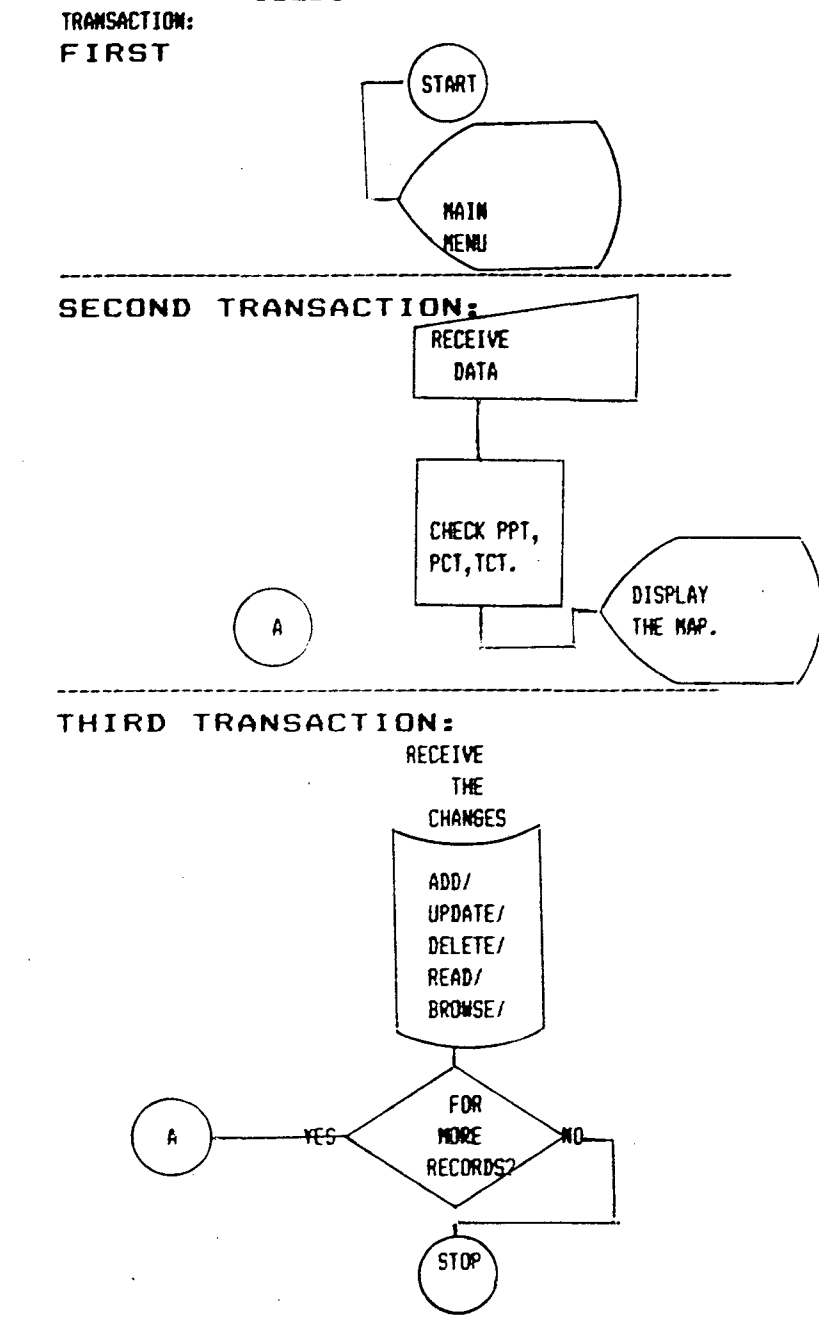

.

 $\bar{z}$ 

 $\frac{1}{2}$ 

 $\lambda$ 

displays the map with required data and wait the operater's response and communicates with for the former through the communication-area. But in this way, one can not enjoy the full future of VSAM. If such cases, the conversational-mode is adopted.

#### **CREATING MAP THROUGH THE SDF:**

In any business applications, the input and output Data is large. In CICS program the commands like read, write and inputs are not allowed. In the CICS program, for input the system always sends the maps which are already created by the programer. A map is a set of variable and constant characters, which helps to operator to enter the required data i.e., it conveys the operator whether a particular data is a numeric or alpha-numeric with the specified pictures and again when the Data entry is over, the Basic Mappint Support (BMS) communicates between the terminal and the program i.e., a one to one onto mapping is made between the data on the screen and working storage section. entered

A set of map is called a map set. A map set can have one or more maps. All the maps are

defined only for the terminal IBM 3270 which is a monochromatic terminal connected to Indonet. It is also possible to run the same program in IBM PC/AT which can be emulated to Indonet through emulating swoftware pc 3278/79 in which case 3278 the (which is the terminal ID for a colour terminal) should also be included in the terminal control table.

Totally three mapset namely DEMAPA ,DEMAP3 and DEMAPI were defined. According to CMC-Bombay Systems Standards, all the mapsets created from Delhi should have the name which starts with "DE" and followed by four characters. Hence these names were given to the mapsets.

It is possible to define all the maps in only one mapset. But when the BMS copy the map into the Working-Storage section, the maps which are not at all required for a particular program will also be copied , because the BMS copies the whole mapset. Hence the working-storage will become very large and it will decrease the performance. To prevent this, three diffierent mapsets were defined as follows:

 $(1)$  DEMAP3<sup>-</sup> 'FIRST' and 'OPT'. which contains two maps namely

(2)'DEMAPI' which contains only one map namely 'MORE'

(3) 'DEMAPA' which also contains only one map namely 'CNAME'.<br>The maps are in the next page,

All these maps were defined on IBM 3270 .which is a 80 X 24 terminal (i.e., the width is 80 characteres and it is possible to write 24 lines with single spaceing). In the screen developement facility (SDF) it is possible to define each attributes in the map whether bright, normal or dark intensity. All the passwords have dark attributes. The data which are to be high lighted are given bright attributes. The default is always correspons to normal intensity. In the SDF it is possible to define the Picture of each attributes straight in the screen itself. Nameing the attributes is also possible. In this way SDF helps to application programer to generate the maps and mapsets.

After generating the maps with the help of SDF, these maps were copied into the Working-

# DEMAP3/0PT

THE FOLLOWING FILE-OPERATION POSSIBLE:

l.FILE-ADD 2.FILE-INQUIRY 3.FILE-DELETE 4.FILE-UPDATE

 $\mathcal{L}(\mathcal{L})$  and  $\mathcal{L}(\mathcal{L})$ 

# S.FILE-BROWSE

ENTER YOUR OPTION:

 $\label{eq:2.1} \frac{1}{\sqrt{2\pi}}\int_{\mathbb{R}^3}\frac{1}{\sqrt{2\pi}}\int_{\mathbb{R}^3}\frac{1}{\sqrt{2\pi}}\int_{\mathbb{R}^3}\frac{1}{\sqrt{2\pi}}\int_{\mathbb{R}^3}\frac{1}{\sqrt{2\pi}}\int_{\mathbb{R}^3}\frac{1}{\sqrt{2\pi}}\int_{\mathbb{R}^3}\frac{1}{\sqrt{2\pi}}\int_{\mathbb{R}^3}\frac{1}{\sqrt{2\pi}}\int_{\mathbb{R}^3}\frac{1}{\sqrt{2\pi}}\int_{\mathbb{R}^3}\frac{1$ 

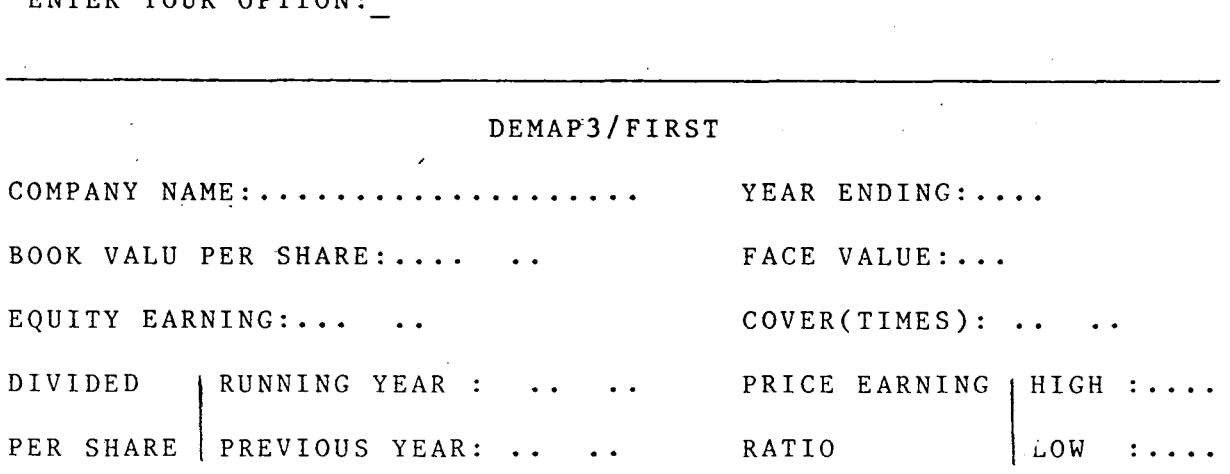

**Contract Contract Contract** 

# MARKET PRICE :.... ..

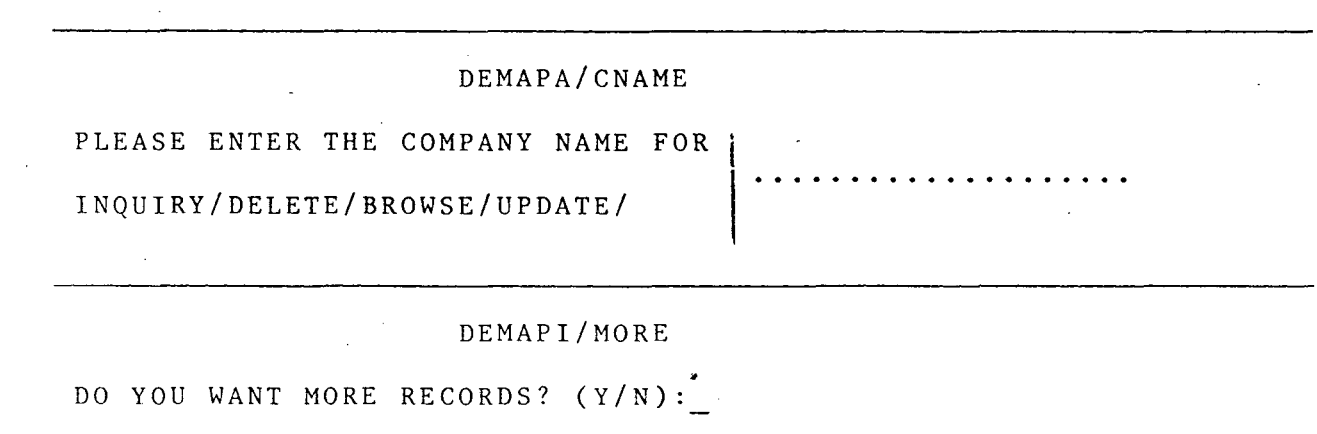

Storage sections of the programs. Here there are two data areas:

One is for the input-data, i.e., whenever the the program is in need of getting some terminal, it receives those data data-area. data into from this

The other is the output area. The program uses the output area when it is required ·to display some map with data. In all the program intput area is redefined by the output area. However, these data areas containt only transient data i.e.,<sup>.</sup> when a 'XCTL' command is being executed all the data contained in these areas will be destroyed. If there is any need to save the data, temporary stroage queues can be used. If the data are only few then it can be stored in the DFHCOMMAREA, which is the communication area same for all programs. Hence the programs can communicate through the DFHCOMMAREA.

# **HANDLING EXCEPTIONAL CONDITION:**

EXCEPTIONAL CONDITIONs during runtime error may abend (ABNORMAL END) the CIGS PROGRAM, if

the handle condition commands were not used. These commands are executable only for a particular program where it was specified. These commands are not visible outside the domain of the program, because all the handle condition commands are deactivated when the control passes from one program to another program. These commands should be included in an error routine, that may give rise to the same condition that caused to branch the routine. A lists of exceptional conditions, their meaning and the required routines are given below: **MAPFAIL:** 

This occurs when the operator supposed to enter the data, but by mistake he pressed enter or an undefined pf/pa key. So an empty map will be received by the program which will erraneous results or the program will be abended produce without giving an error message which the operator may not be able to understand, though CICS gives an error code which has to be searched in 'The Codes And Messages 'Manual.

To avoid this, an error message, 'UNDEFINED PA/PF KEY USED/MAPFAIL' is moved into

the major error message and it is displayed. It is also possible to redisplay the required map without abending the program.

# **NOT OPEN:**

There is no open file or close file command in the CICS programme. When CICS brought up, file will be opened by the CICS and the similarly when CICS is being brought down all the on-line' files will be closed. If the file has not opened when the CICS being brought up and an attempt has been made to write in an online file, this error will occur. Appropriate error message will be moved into the required map and that will be sent to the terminal and the program will come to an end.

#### DSIDERR:

Data Set IDentification ERRor will occur when the entry is not made in the File Conrol Table (FCT) or when the logical data set name given in the read/write dataset command of the program is different from the logical name which is used the Cluster Creation. In this case also, program is designed in such a way an that, appropriate error message will be moved to the in the an

MAJOR-ERROR-MSG and the job will be abended i.e. , it will reach an abnormal end.

#### **DUPREC:**

This error occures when the keys are duplicate. Here company name (named as 'CNAMI' in the program) is the key in which the write operation is being executed in 'the VSAM Cluster.

#### **ENDFILE:**

This error occures when a request is made (here using the pf of key) to Browse more records from a particular file, when the pointer is currently at the end of the file. So it is not possible to Browse records in the forward direction. This 'HANDLE CONDITION' is used only in the Browse programme.

#### NOSPACE:

This error occures when an attempt is being made to write a record when there is no more space in the VSAM Cluster. The file was originally created to deal with hundred records only. This error will occur when the operator exceeds the limit; (say lOlst record). An error message will be sent to the terminal, and job will be terminated.

35

 $\boldsymbol{I}$ 

To over come this problem the VSAM file has to be extended for more records.

# **NOTFIND:**

This Handle Condition error will occur in the following cases.

(1) when an attempt has been made to delete a record with the key entered by the oprator was not found.

(2) when an attemopt has made to start browsing the record from a particular record with the key (in a backward or forward direction ) *ai* entered by the operator, is not found.

(3) when an attempt has made to read a record with a particular key (as entered by the operator ) is not found.  $\mathbf{A} = \begin{bmatrix} 1 & 0 & 0 \\ 0 & 0 & 0 \\ 0 & 0 & 0 \end{bmatrix}$ 

The job will be terminated with an error message. It is also possible to redisplay the required map so that the operator can enter some other key.

# TERMINAL I/O COMMANDS

# (I) sending data/map:

<sup>A</sup>'SEND MAP' command is used whenever there is a need to transmit BMS Mapped output data to a terminal as in COBOL or in any other high

level language, it is not possible to use a display or write command is CICS programme, since pseudoconversational mode is implemented. The syntax of the command is SEND MAP (name) MAP SET (name) DATA ONLY IMAP ONLY FROM (data-area) LENGTH {data-value)

In all the six programs the mapset names and their corresponding map names are different. Hence the map names as well as the corresponding map set' names are always specified. 'MAPONLY' option of the SEND MAP command indicates that a display is to be built using data from the physical map, without inserting user data. This option is very useful in the beginning of the programme where there is a need to displaty the menu. But in the case of data only option, the user data will also be sent by the program to the terminal.

To send a map with data to the terminal, by the programme, the data area should be defined in the Working-Storage section, since data division is not used in the CICS program. "BMSMAPBR COPY

(mapset name)" command in the Working-Storage section will copy the application structure which is defined in the SDF, into the working storage section , and "data area" can be used to send a map or to receive a map. If there is a need to read a record from a VSAM cluster and send the data to the terminal then

(i) the data should be transfered from the VSAM cluster to the data area.

(ii) then a send map command can be used to send the data from data area to the terminal.

It is not possible to send the data directly from the vsam cluster to the terrminal.

# DEVICE CONTROL OPTIONS:

The basic mapping support (BMS) can relay device control commands. Aimost in all the programs, cursor erase and freekb commands were used. The cursor command specifies the position of the cursor after the map has been sent by the program to the terminal. Cursor position is a halfbinary value, representing the absolute screen address of the cursor. In case of default, the cursor will be positioned in the first column and

first row.

and The erase command will erase the screen place the cursor in top left corner of before the map was sent to the terminal. screen

FREEKB command will unlock the key board for data input. The default will lock the key board and by pressing the RESET key, the key board will be unlocked.

RECEIVING DATA FROM A DISPLAY

This command maps the data from the terminal to the 'data area' in the application program i.e. it is an on-line entry of data from the terminal to the application program.

The syntax of the command is:

RECEIVE MAP map name

MAPSET mapset name

INTO (data-area) /SET(ptr-ref)

FROM (data-area) LENGTH (Value) /ASIS

The map BMS must use to convert the data to its unformated form, and the map set to which the map belongs. In the pseudoconversational mode, this command is executed after 'XCTL' (i.e., 'transfer control' ) command. 'INTO'

in the syntax mentioned above, helps the application programer to map display data into a named data area defined in the working -storage section.

If the 'SET' command is used instead of 'INTO' then BMS generates the 'data area' and then maps display Data into it. In this case, the name of the 'data area' should be defined in the Linkage section as a linkage pointer.

Whenever a RECEIVE command is being executed, all the values of the 'data area' will be nullified by the BMS.

FILE CONTROL COMMANDS:

READ A RECORD (READ)

A READ Command is used to read a record from a direct access data set on a local or remote system. For this project work, the VSAM CLUSTER is used on the remote system (IBM/370 ONLINE) at Bombay. The syntax of the command is as follows:

READ

DATASET (name)

INTO (data area) ¢ SET (ptr-ref)

LENGTH (data-area) RIDFLD (data area) UPDATE

If the UPDATE option is used, then the record can be updated or deleted. CICS/VS will secure exclusive control of the record which should be updated, so that no other task can delete the record or modify the record. If the programer finishes his job of updating/deleting the file, then can issue a command like "UNLOCK" which will release the exclusive control over the file. If the task is terminated, then again CICWS will release the exclusive control over the file.

In IBM terminology Dataset name is nothing but the name of the file. RIDFLD data name denotes the key-name. All the file control command will be executed based upon this key only. This key should be defined in the working-storage section. It can be part of the data-area.

Through out the design only ESDS (Entry sequenced Data Set) is used. So all the records will be written or read sequencially. Additiion of record is possible only at the end. LENGTH data-

area specifies the length of the record.

If a record is read with an UPDATE option, a REWRITE Command should be followed by the READ with UPDATE COMMAND. Otherwise an ILOGIC error will appear during the run-time. following conditions were taken care of in the 'HANDLE CONDITION' command. The

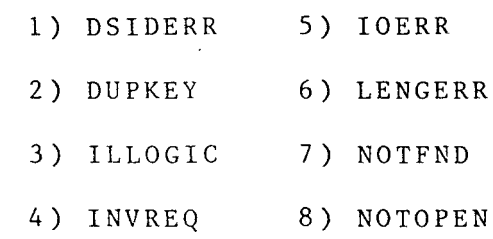

**WRITE A RECORD** 

 $\sim 10^{-11}$ 

<sup>A</sup>WRITE command is used to add new records to the existing file. No inserting of record is possible in the Entry Sequenced Data Set (ESDS). Records are added only at the end of the file.

 $\sim 10$ 

The syntax is as f 'lows:

WRITE

DATASET(name) FROM (data-area) LENGTH (data-value) RIDFLD (data-area)

In this command, DATASET (name)

specifies the name of the logical file as written in the JCL for VSAM CLUSTER Creation. If the name specified here different from the name specified during the cluster creation,then a 'DSIDERR' will occur during the run time. 'FROM (data-area)' specifies the name of the memory space where the data that has to be written is currently available. In this design it is defined under the name, FIRSTI' for input and 'FIRSTO' for output option. 'RIDFLD' (data-area) denotes key of the record. Before executing this command, in the 'HANDLE CONDITION' the following errors were taken care off.

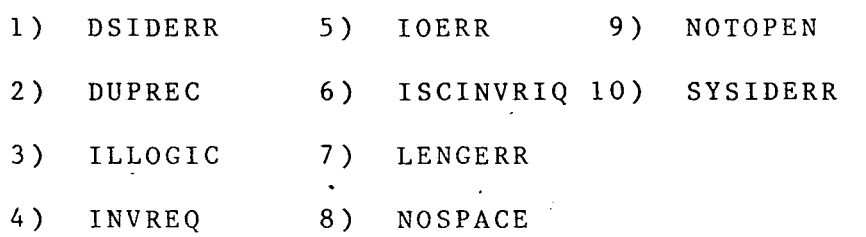

The only extra condition added here is the 'NOSPACE' condition. It is designed in such a way that the VSAM CLUSTER can handle only upto 100 records. So this error will occur when we are trying to insert the lOlst record in which case the cluster has to be expanded to accept more records.

#### **UPDATE A RECORD:**

To update a record, the record should

be read with an update option as mentioned in the READ command and a REWRITE command should be used. The syntax for REWRITE command is as follows:

 $\mathbf{r}$  and  $\mathbf{r}$ 

 $\mathcal{L}^{\mathcal{L}^{\prime}}$ 

 $\mathcal{L}^{\text{max}}$  and  $\mathcal{L}^{\text{max}}$  . The  $\mathcal{L}^{\text{max}}$ 

REWRITE

DATASET (name)

FROM (data-area)

LENGTH (data-value)

SYSID (name)

All the notations have their own usual meaning as explained in the READ & WRITE Command. Once the file is read for updation, then either it should be rewritten or it should be deleted. Before executing the REWRITE option, the record should be read for updation. Otherwise, a run-time error will occur.

# **DELETE A VSAM RECORD**

In VSAM it is possible to delete a record and the deleted space will be regained by the system immediatly.The syntax is as follows:

> DELETE DATASET (name) RIDFLD (data-area) KEYLENGTH (data-value) GENERIC ¢NUMERIC (data-area)

option. The KEYLENGTH is mandatory with GENERIC The RIDFLD (data-area) is also mandatory with GENERIC or SYSID option. A group of +records can be deleted with a GENERIC option. A group is always identified with the GENERIC option.

The Handle Condition Errors which were taken care off in the FILE-DELETE programme are the following:

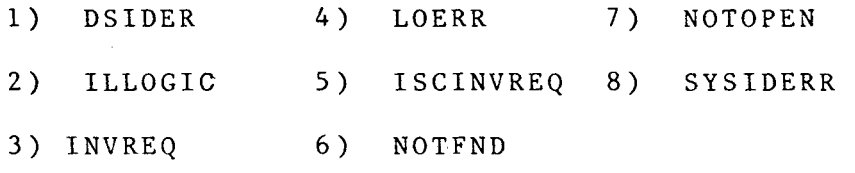

# BROWSEING A FILE:

Normally when the operator enters the data, he may forget the previous records. In such case the package is designed in such a way that, just by entering the 'KEY-NAME' it is possible to retrive the complete records. But practically it is not possible for the operator to remember all the 'KEY-NAMES' and enter it one by one and search for it. BROWSE' program was written. With the help of To avoid this type of problem the 'FILE-'FILE-BROWSE' program, the operator enters a key as the starting point and the records are read in the Forward or Backward direction using the PF7 or

PF8 key respectively. These PF keys are defined as an attention identifies in the'HANDLE AID' Command.

FILE-Browse is strictly read only operation. No 'WRITE' Command is allowed. It is not efficient to implement Browse operation in a pseudo-conversational mode for the resons as explained in earlier.

#### **START BROWSE (STARTBR)**

If one wants to browse a key sequenced or entry sequence dataset, the startinng record should be specified by entering the appropriate key. So the transaction is designed,in such a way that it sends the required map to the operator so that he can enter the key of the record where he/she wants the browsing to start. Then for that particular key, the CICS/VS with VSAM makes a search and the result will• be reported to the operator through the display device. The syntax is as follows:

#### STARTBR

DATASET (name) RIDFLD (data-area) [KEYLENGTH (data-value) [GENERIC)

#### GTEQ¢EQUAL]

In the option if EQUAL is specified, then only one record whose key exactly matches will be displayed. In case of  $\texttt{GTEQ}$ , all the records whose keys are greater than or equal to the given key will be displayed. No record will be read unless this command is folowed by a READNEXT or READPREV command.

#### **READ NEXT RECORD DURING A BROWSE**

This command is very helpful if the operator wants to browse a file in the forward direction (in the case of entry sequence dataset). In the Browse program the PF8 key is defined for this purpose. Whenever the operator wants the forward browsing, he/she has to press PF8 key. The PF8 key is already defined in the attention identifier for the FORWARD-BROWSE para. The syntax of the command is as follows:

READNEXT

DATASET (name)

 $\[ \Pi \cap \Pi \cap \mathcal{L} \]$   $\[ \bot \cap \Pi \cap \Pi \cap \mathcal{L} \]$ 

[LENGTH (data-area)

RIDFLD (data-area)

[KEYLENGTH (data-value)

This command is used to read records in a sequencial order or in a skip sequencial order (for VSAMonly). This command should always be follow the STARTBR comand, otherwise an ILLOGIC error will occur during the run-time.

# READ PREVIOUS RECORD DURING A BROWSE:

This command is very helpful if the operator wants to browse a file in the backward direction (in the case of entry sequence Dataset). In the Browse program the PF7 key is defined for this purpose. Whenever the operator wants the backward browseing, he/she has to press PF7 key. The PF7 key is already defined in the attention identifier for BACKWARD-BROWSE para. The syntax of the command is as follows:

READPREV

DATASET (name)

\IN\0 (data-area) ¢SET (ptr-ref)~

[LENGTH (data-area)

RIDFLD (data-area)

This command is used to read records in a sequencial order or in a skip sequencial order (for VSAM only). This command should always follow

the 'STARTBR' Command, otherwise an 'ILLOGIC' error will occur during the run-time.

# END BROWSE (ENDBR)

An end browse command is used when the operator wants to READ, WRITE, UPDATE OR DELETE a record. follows: The syntax of the command 'ENDBR' is as

 $\sim$ 

 $\mathbf{F} = \mathbf{F}$ 

ENDBR

DATASET (name)

[REQID (data-value)

[SYSID (name)

In all the Browse command the following exceptional condition errors were taken care off.

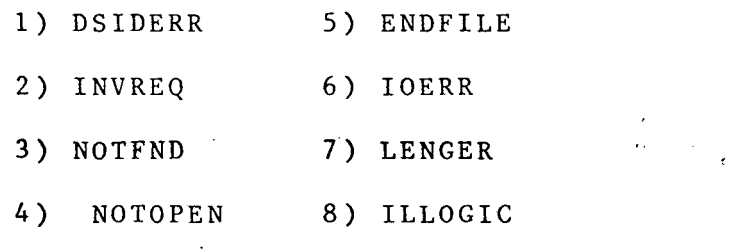

# PROGRAM CONTROL COMMANDS.

.<br>Depending upon the logic of the design, the control of the program were transferred using the following commands like RELEASE, LOAD, XCTL, LINK and RETURN.

1) RELEASE: This command is used to

delete from main storage a program, table, or map previously loaded by a LOAD command. The syntax of the command is as follows:

RELEASE

PROGRAM (name)

2) LOAD: This command is used to fetch application, programs, tables, or maps from the library where they resides and load them into the main storage and leave the control to the requesting programme. The syntax of the command is as follows:

LOAD

PRGRAM (name) SET (ptr-ref) LENGTH (data-area) HOLD

All the names have their own usual meaning. If the HOLD option-is specified the loaded program, table or map remains in the main storage until a release command is issued. If HOLD is not specified, the program, the table or map remains in the main storage until a RELEASE command is issued or until the table that issued the LOAD command is terminated normally or

*so* 

abnormally.

 $3)$ XCTL: Transfers control from one programme to other programme cancelling the previous programe from the main storage. All the data in the programme will be destroyed. One can use a termporary storage queues to store the data and it can be passed to any other program that receives the control sooner or later.

> The syntax is as follows: XCTL PROGRAM (name)

COMMAREA (data-area)

LENGTH (data-value)

subroutine and returns the control to the calling 4) LINK: calls a programme as a programme with a 'RETURN' command. So the calling program is logically one level above the called program. But all the transient data remains same and are not destroyed. So there is no need to use the temporary queues. The syntax of the command is as follows:

LINK

PROGRAM (name)

(COMMAREA (data-area)

#### [LENGTH (data-value)

Since this command makes one program as a subroutine to another program, all the resources were held by the task and hence it utilizes a vast area of main storage which wil reduce the efficiency of the system and other task will suffer because of lack of resources. Whereever it is possible, Usage of this command should be avoided.

 $5)$ RETURN: Returns control from a logically lower level program, to a higher level program or to CICS/VS. The syntax of the command is as follows:

#### RETURN

[TRANSID (name) [COMMAREA (data-area) {LENGTH (data-value)]]]

When the comand is issued in a lowerlevel program, the program to which control is returned will have relinquished control by issuing a link comand and will reside one logical level higher than the program returning control.

In all the cases, CICS runs in the highest logical level. So all the program will

finally returns the control to CICS by the RETURN command.

If some other task has to run in the same terminal, after the termination of the current task, the TRASID (name) option can be specified. With TRANSID (name), COMMAREA (data-area) can also be specified, in case of any transformation of the control with the data from the current programme to the next programme that receives the control.

# SUGGESTIONS & FURTHER IMPROVEMENTS:

Currently the design is implemented only on the Bombay System. The same Source Programs can be translated, compiled, link edited and put into the respective host computers at Madras and Calcutta. CICS offers intersystem communication facility, in order to do distributed processing in the network.

The data are neither heirarchial nor relational to use DL/1 or SQL, in which case it would be possible to design a distributed data base.

In the next phase of the indonet it would be possible to link 35 major cities in India through the Satellite INSAT lC. In this case, it is desirable to implement a data dictionary which is nothing but a "data about data".

 $\mathcal{L}^{\text{max}}_{\text{max}}$  , where  $\mathcal{L}^{\text{max}}_{\text{max}}$ 

 $\mathcal{A}=\mathcal{A}^{\mathcal{A}}$  ,

 $\mathbf{r}$ 

# LIST OF ABBREVIATIONS USED

Basic Mapping Support

BHS .

~

CICS/VS . Customer Information Control  $\mathbf{r}$ System/Virtual Storage CMS : Conversational Monitoring System  $CP$  : Control Program ~ FCT : File Control Table Modulator/Demodulator MODEM :  $NCCF$   $=$ Network Communication Control. Facility NCP/VTAM : Network Control Program/Virtual Telecommunication Access Method NPDA :: Metwork Problem Determination PCT : Program Control Table POWER  $\mathbb{R}^+$ Priority Output Writers, Execution processors and Readers PPT : Program Process Table RJE  $\sharp$ Remote Job Entry **RSCSSNA** Remote Spooling Communication  $\ddot{z}$ System/System Network Architectur SDF : Screen Development Facility VH  $\mathbb{R}^{\mathbb{Z}^{\times \times \times}}$ Virtual Machine Virtual Storage Extended VSE  $\mathbf{z}$  .
## **BIBLIOGRAPHY**

CHAPTER 1

INTERFACE- A CMC news letter vol.8  $No.3$  J $J_0$ 1.9 1986  $1.$ 

 $\overline{2}$ . COMPUTER NETWORK- by ANDREW.S. TENENBAUM

 $\overline{3}$ . CMC Lecture Notes given in E&T Program

CHAPTER 2

- All the relevant IBM manuals  $1.$
- $2.$ CICS/VS WITH ANS COBOL EXAMPLES- by P.A.LIM
- TELE PROCESSING MONITORS- An NCC (National  $\overline{3}$ . Computing Centre) Publication

**CHAPTER 3** 

- $\mathbf{1}$ . BETTING INTO VSAM- by MICHAEL P. BOUROS
- $2.$ All the relevant IBM manuals
- て. CMC Lecture Notes
- 4. FILE SYSTEMS Design and Implementationby DANIEL GROSSHANS

 $\vec{v}$ 

## PROGRAM ONE

ť Î.

## **MAIN-MENU**

1 IBM DOS/VS COBOL

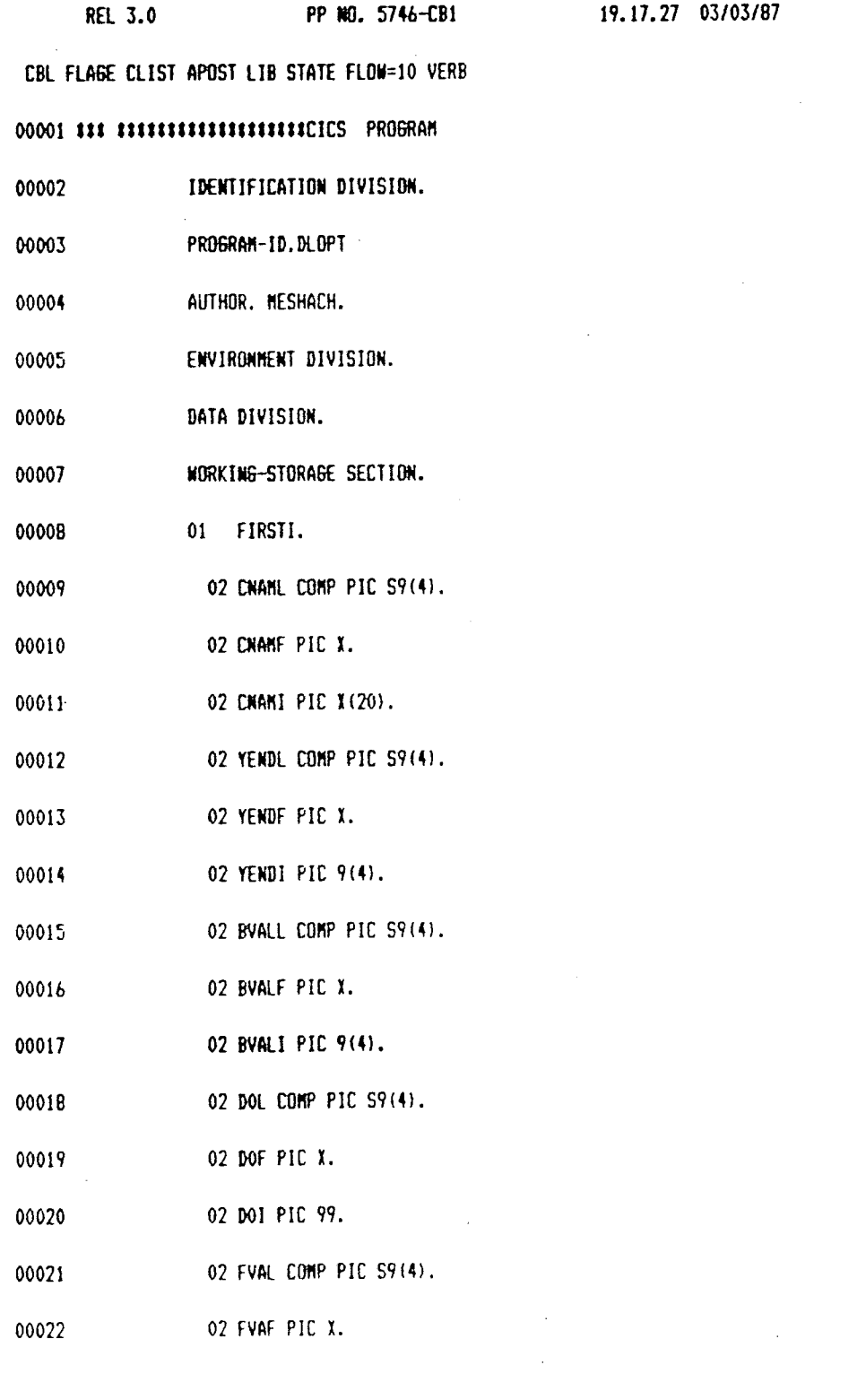

 $\label{eq:2.1} \frac{1}{\sqrt{2}}\left(\frac{1}{\sqrt{2}}\right)^{2} \left(\frac{1}{\sqrt{2}}\right)^{2} \left(\frac{1}{\sqrt{2}}\right)^{2} \left(\frac{1}{\sqrt{2}}\right)^{2} \left(\frac{1}{\sqrt{2}}\right)^{2} \left(\frac{1}{\sqrt{2}}\right)^{2} \left(\frac{1}{\sqrt{2}}\right)^{2} \left(\frac{1}{\sqrt{2}}\right)^{2} \left(\frac{1}{\sqrt{2}}\right)^{2} \left(\frac{1}{\sqrt{2}}\right)^{2} \left(\frac{1}{\sqrt{2}}\right)^{2} \left(\$ 

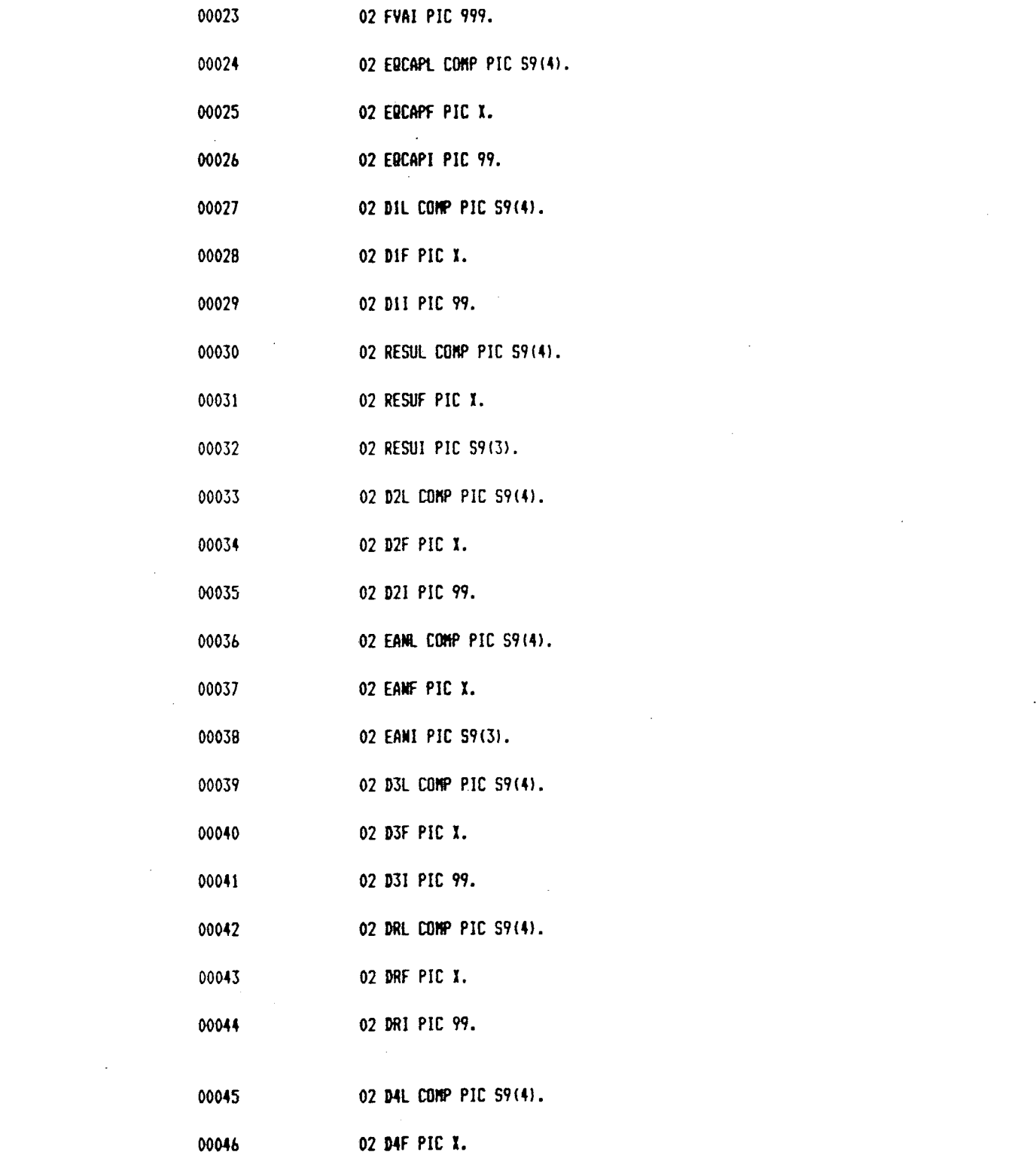

2

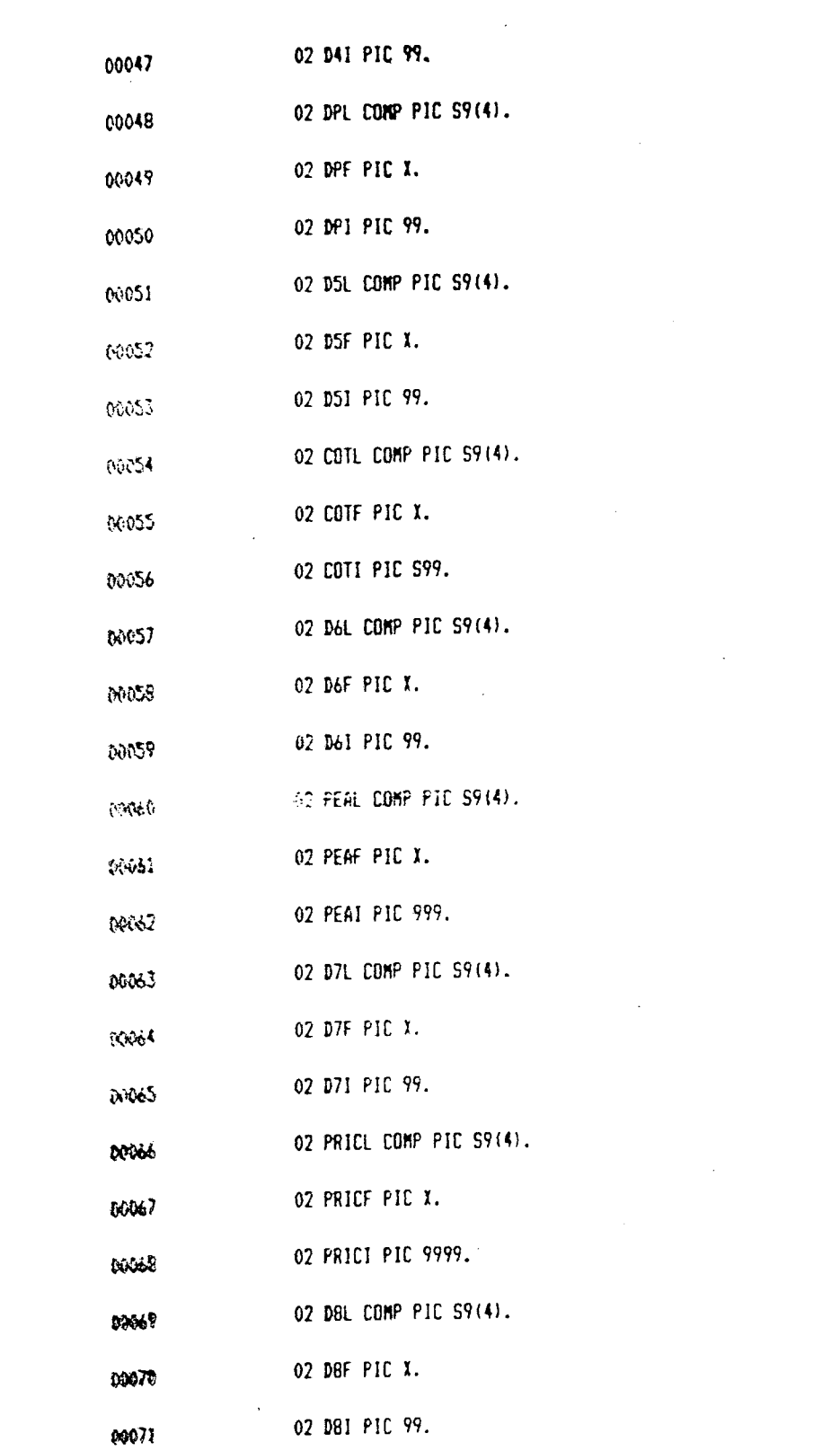

 $\mathcal{L}^{\text{max}}_{\text{max}}$  , where  $\mathcal{L}^{\text{max}}_{\text{max}}$ 

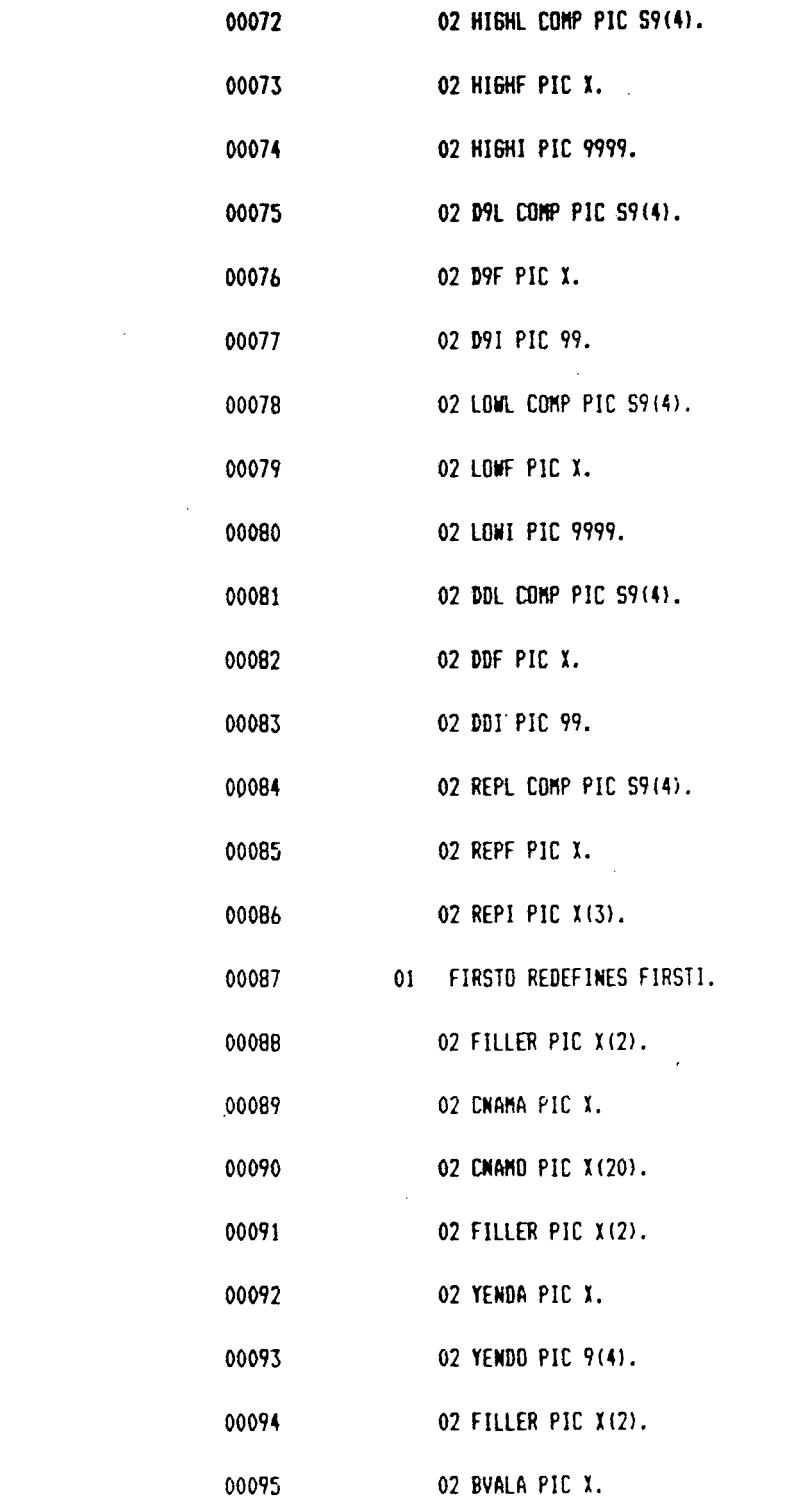

 $\label{eq:2.1} \frac{1}{\sqrt{2}}\int_{\mathbb{R}^3}\frac{1}{\sqrt{2}}\left(\frac{1}{\sqrt{2}}\right)^2\frac{1}{\sqrt{2}}\left(\frac{1}{\sqrt{2}}\right)^2\frac{1}{\sqrt{2}}\left(\frac{1}{\sqrt{2}}\right)^2.$ 

 $\label{eq:2.1} \frac{1}{\sqrt{2}}\left(\frac{1}{\sqrt{2}}\right)^{2} \left(\frac{1}{\sqrt{2}}\right)^{2} \left(\frac{1}{\sqrt{2}}\right)^{2} \left(\frac{1}{\sqrt{2}}\right)^{2} \left(\frac{1}{\sqrt{2}}\right)^{2} \left(\frac{1}{\sqrt{2}}\right)^{2} \left(\frac{1}{\sqrt{2}}\right)^{2} \left(\frac{1}{\sqrt{2}}\right)^{2} \left(\frac{1}{\sqrt{2}}\right)^{2} \left(\frac{1}{\sqrt{2}}\right)^{2} \left(\frac{1}{\sqrt{2}}\right)^{2} \left(\$ 

 $\label{eq:2.1} \frac{1}{\sqrt{2}}\left(\frac{1}{\sqrt{2}}\right)^{2} \left(\frac{1}{\sqrt{2}}\right)^{2} \left(\frac{1}{\sqrt{2}}\right)^{2} \left(\frac{1}{\sqrt{2}}\right)^{2} \left(\frac{1}{\sqrt{2}}\right)^{2} \left(\frac{1}{\sqrt{2}}\right)^{2} \left(\frac{1}{\sqrt{2}}\right)^{2} \left(\frac{1}{\sqrt{2}}\right)^{2} \left(\frac{1}{\sqrt{2}}\right)^{2} \left(\frac{1}{\sqrt{2}}\right)^{2} \left(\frac{1}{\sqrt{2}}\right)^{2} \left(\$ 

 $\mathcal{L}^{\text{max}}_{\text{max}}$  and  $\mathcal{L}^{\text{max}}_{\text{max}}$ 

 $\mathcal{L}^{\text{max}}_{\text{max}}$  and  $\mathcal{L}^{\text{max}}_{\text{max}}$ 

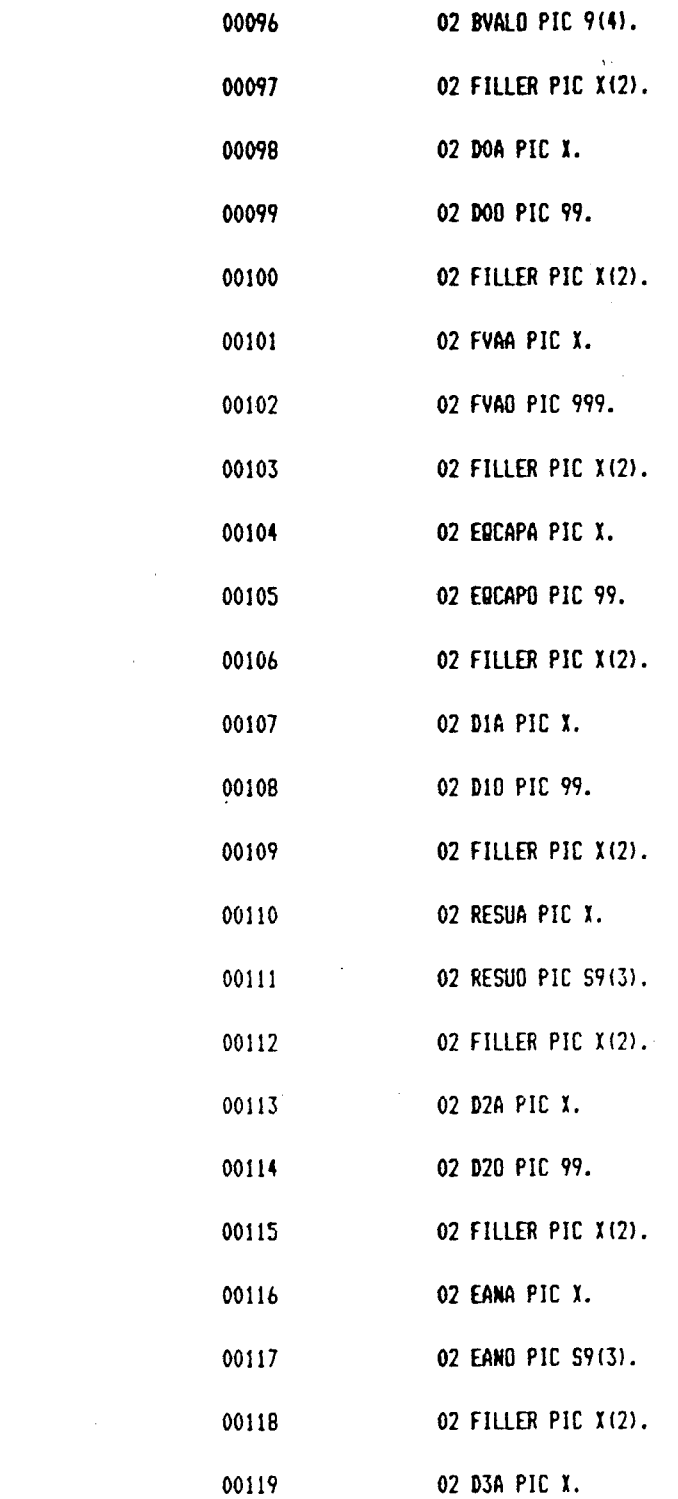

 $\label{eq:2.1} \frac{1}{\sqrt{2}}\int_{\mathbb{R}^3}\frac{1}{\sqrt{2}}\left(\frac{1}{\sqrt{2}}\int_{\mathbb{R}^3}\frac{1}{\sqrt{2}}\left(\frac{1}{\sqrt{2}}\int_{\mathbb{R}^3}\frac{1}{\sqrt{2}}\right)\frac{1}{\sqrt{2}}\right)\frac{1}{\sqrt{2}}\,d\mu$ 

 $\label{eq:2.1} \frac{1}{\sqrt{2}}\int_{\mathbb{R}^3}\frac{1}{\sqrt{2}}\left(\frac{1}{\sqrt{2}}\right)^2\frac{1}{\sqrt{2}}\left(\frac{1}{\sqrt{2}}\right)^2\frac{1}{\sqrt{2}}\left(\frac{1}{\sqrt{2}}\right)^2.$ 

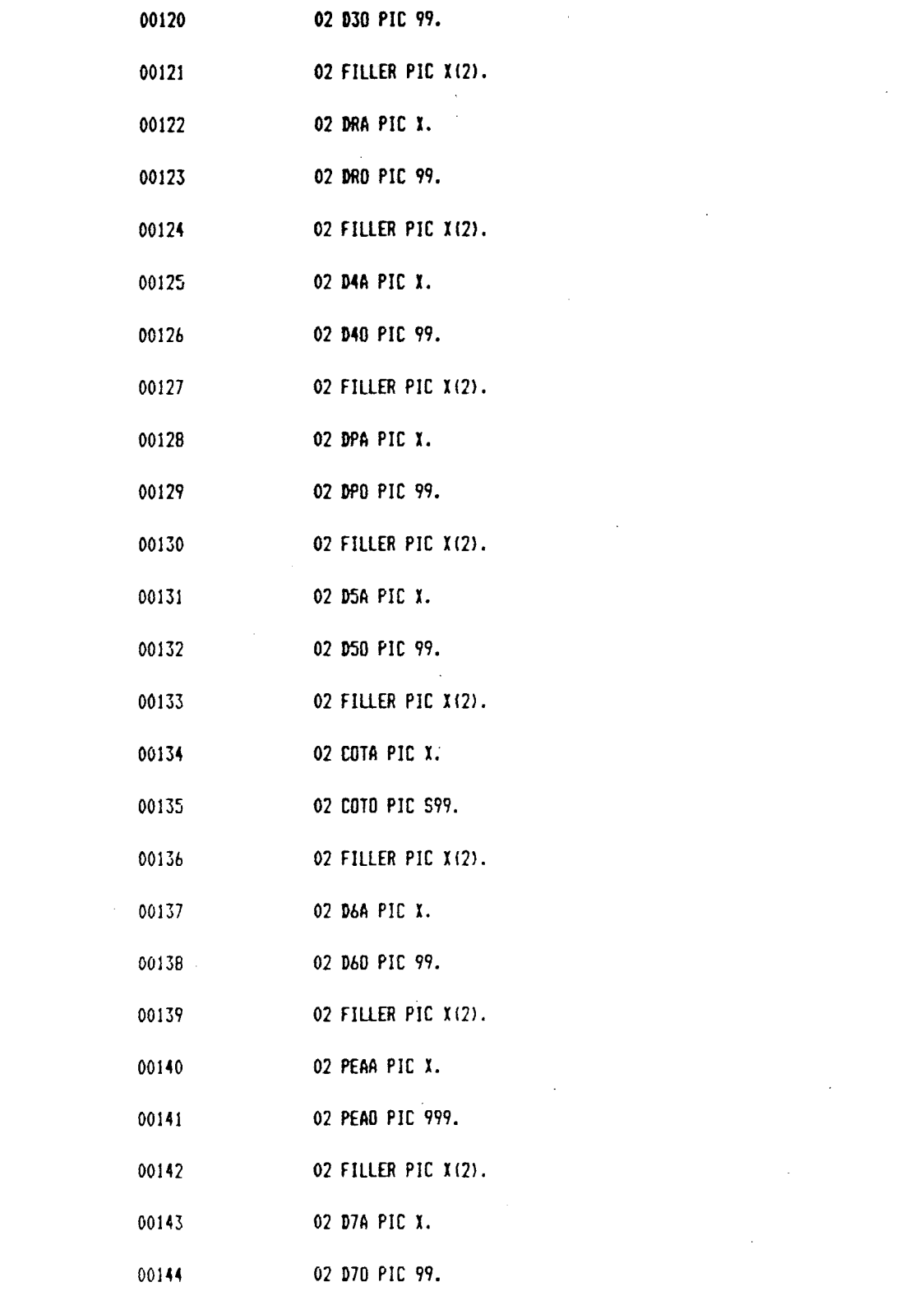

 $\label{eq:2.1} \frac{1}{\sqrt{2}}\int_{\mathbb{R}^3}\frac{1}{\sqrt{2}}\left(\frac{1}{\sqrt{2}}\right)^2\frac{1}{\sqrt{2}}\left(\frac{1}{\sqrt{2}}\right)^2\frac{1}{\sqrt{2}}\left(\frac{1}{\sqrt{2}}\right)^2\frac{1}{\sqrt{2}}\left(\frac{1}{\sqrt{2}}\right)^2\frac{1}{\sqrt{2}}\left(\frac{1}{\sqrt{2}}\right)^2\frac{1}{\sqrt{2}}\frac{1}{\sqrt{2}}\frac{1}{\sqrt{2}}\frac{1}{\sqrt{2}}\frac{1}{\sqrt{2}}\frac{1}{\sqrt{2}}$ 

 $\label{eq:2.1} \frac{1}{\sqrt{2\pi}}\int_{0}^{\infty}\frac{1}{\sqrt{2\pi}}\left(\frac{1}{\sqrt{2\pi}}\right)^{2\alpha} \frac{1}{\sqrt{2\pi}}\int_{0}^{\infty}\frac{1}{\sqrt{2\pi}}\frac{1}{\sqrt{2\pi}}\frac{1}{\sqrt{2\pi}}\frac{1}{\sqrt{2\pi}}\frac{1}{\sqrt{2\pi}}\frac{1}{\sqrt{2\pi}}\frac{1}{\sqrt{2\pi}}\frac{1}{\sqrt{2\pi}}\frac{1}{\sqrt{2\pi}}\frac{1}{\sqrt{2\pi}}\frac{1}{\sqrt{2\pi}}\frac{$ 

 $\label{eq:2.1} \mathcal{L}(\mathcal{L}^{\text{max}}_{\mathcal{L}}(\mathcal{L}^{\text{max}}_{\mathcal{L}}),\mathcal{L}^{\text{max}}_{\mathcal{L}}(\mathcal{L}^{\text{max}}_{\mathcal{L}}))$ 

 $\label{eq:2.1} \frac{1}{\sqrt{2}}\int_{\mathbb{R}^3}\frac{1}{\sqrt{2}}\left(\frac{1}{\sqrt{2}}\right)^2\frac{1}{\sqrt{2}}\left(\frac{1}{\sqrt{2}}\right)^2\frac{1}{\sqrt{2}}\left(\frac{1}{\sqrt{2}}\right)^2\frac{1}{\sqrt{2}}\left(\frac{1}{\sqrt{2}}\right)^2.$ 

 $\label{eq:2.1} \frac{1}{\sqrt{2}}\int_{0}^{\infty}\frac{1}{\sqrt{2\pi}}\left(\frac{1}{\sqrt{2\pi}}\right)^{2}d\mu\left(\frac{1}{\sqrt{2\pi}}\right)\frac{d\mu}{d\mu}d\mu\left(\frac{1}{\sqrt{2\pi}}\right).$ 

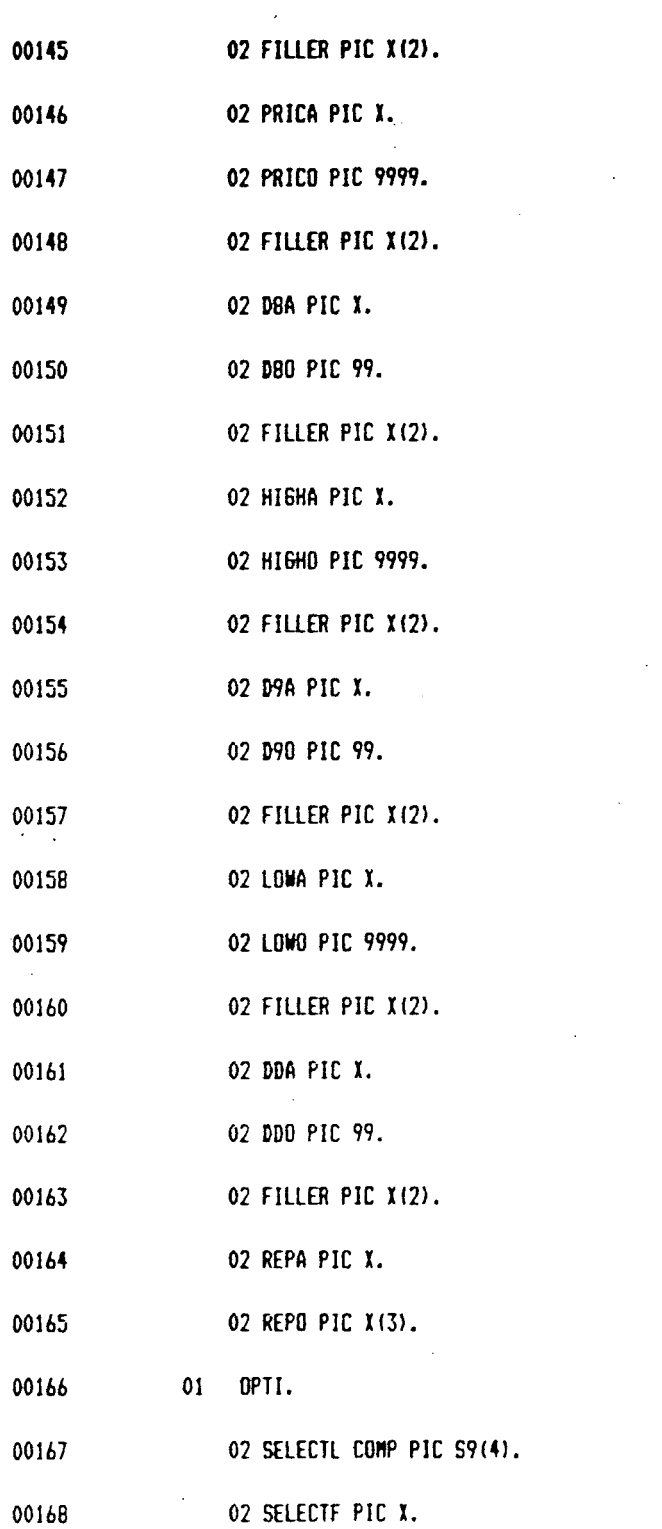

 $\mathcal{L}^{\text{max}}_{\text{max}}$  and  $\mathcal{L}^{\text{max}}_{\text{max}}$ 

 $\mathcal{L}^{\text{max}}_{\text{max}}$  , where  $\mathcal{L}^{\text{max}}_{\text{max}}$ 

 $\label{eq:2.1} \frac{1}{\sqrt{2}}\left(\frac{1}{\sqrt{2}}\right)^{2} \left(\frac{1}{\sqrt{2}}\right)^{2} \left(\frac{1}{\sqrt{2}}\right)^{2} \left(\frac{1}{\sqrt{2}}\right)^{2} \left(\frac{1}{\sqrt{2}}\right)^{2} \left(\frac{1}{\sqrt{2}}\right)^{2} \left(\frac{1}{\sqrt{2}}\right)^{2} \left(\frac{1}{\sqrt{2}}\right)^{2} \left(\frac{1}{\sqrt{2}}\right)^{2} \left(\frac{1}{\sqrt{2}}\right)^{2} \left(\frac{1}{\sqrt{2}}\right)^{2} \left(\$ 

 $\mathcal{F}_{\mathcal{G}}$ 

 $\mathcal{L}^{\mathcal{L}}$ 

 $\hat{\mathcal{A}}$ 

 $\label{eq:2.1} \frac{1}{\sqrt{2}}\left(\frac{1}{\sqrt{2}}\right)^{2} \left(\frac{1}{\sqrt{2}}\right)^{2} \left(\frac{1}{\sqrt{2}}\right)^{2} \left(\frac{1}{\sqrt{2}}\right)^{2} \left(\frac{1}{\sqrt{2}}\right)^{2} \left(\frac{1}{\sqrt{2}}\right)^{2} \left(\frac{1}{\sqrt{2}}\right)^{2} \left(\frac{1}{\sqrt{2}}\right)^{2} \left(\frac{1}{\sqrt{2}}\right)^{2} \left(\frac{1}{\sqrt{2}}\right)^{2} \left(\frac{1}{\sqrt{2}}\right)^{2} \left(\$ 

 $\mathcal{L}(\mathcal{L}^{\mathcal{L}})$  and  $\mathcal{L}(\mathcal{L}^{\mathcal{L}})$  and  $\mathcal{L}(\mathcal{L}^{\mathcal{L}})$ 

 $\sim 10^{11}$  km s  $^{-1}$ 

 $\label{eq:2.1} \frac{1}{\sqrt{2}}\left(\frac{1}{\sqrt{2}}\right)^{2} \left(\frac{1}{\sqrt{2}}\right)^{2} \left(\frac{1}{\sqrt{2}}\right)^{2} \left(\frac{1}{\sqrt{2}}\right)^{2} \left(\frac{1}{\sqrt{2}}\right)^{2} \left(\frac{1}{\sqrt{2}}\right)^{2} \left(\frac{1}{\sqrt{2}}\right)^{2} \left(\frac{1}{\sqrt{2}}\right)^{2} \left(\frac{1}{\sqrt{2}}\right)^{2} \left(\frac{1}{\sqrt{2}}\right)^{2} \left(\frac{1}{\sqrt{2}}\right)^{2} \left(\$ 

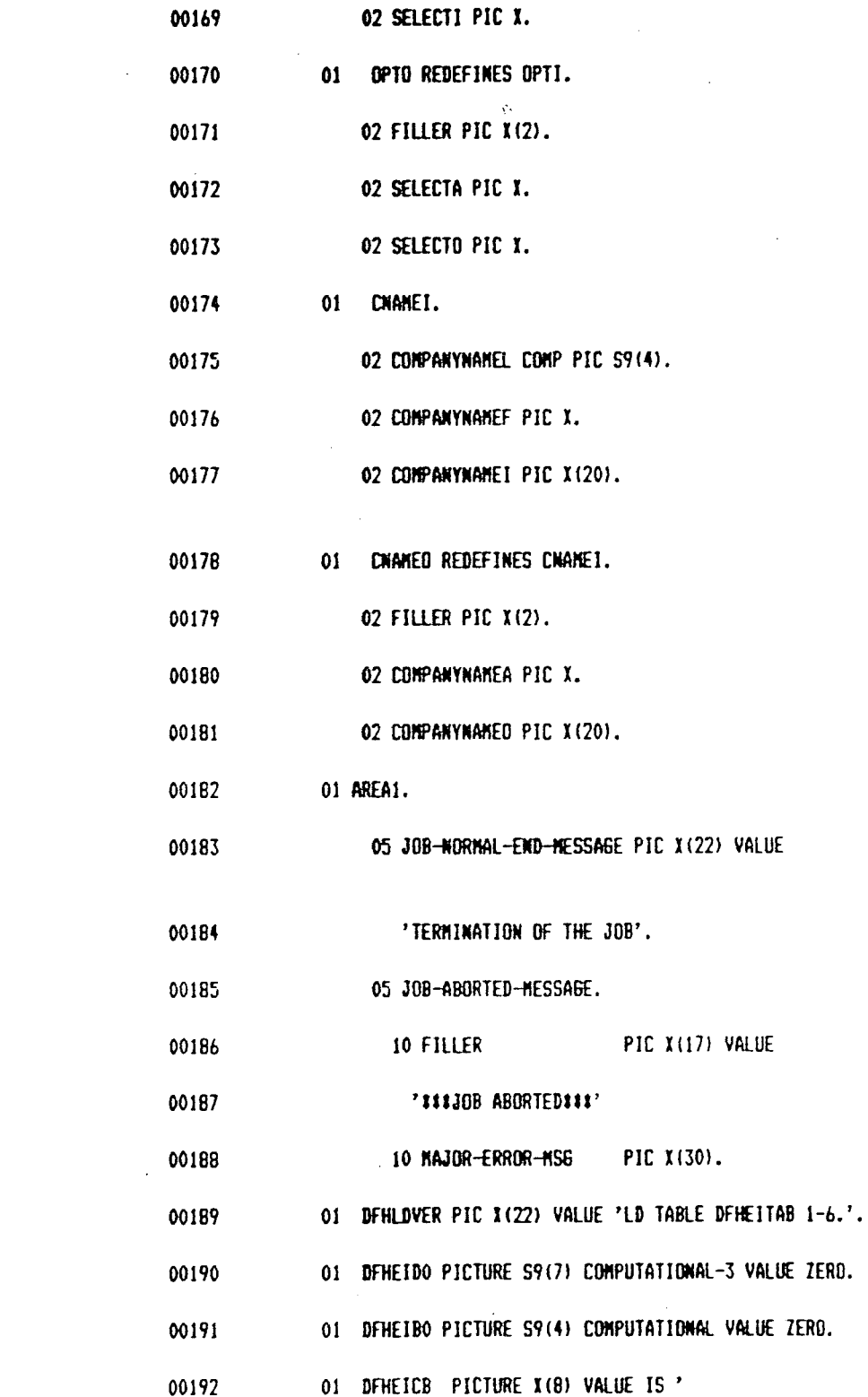

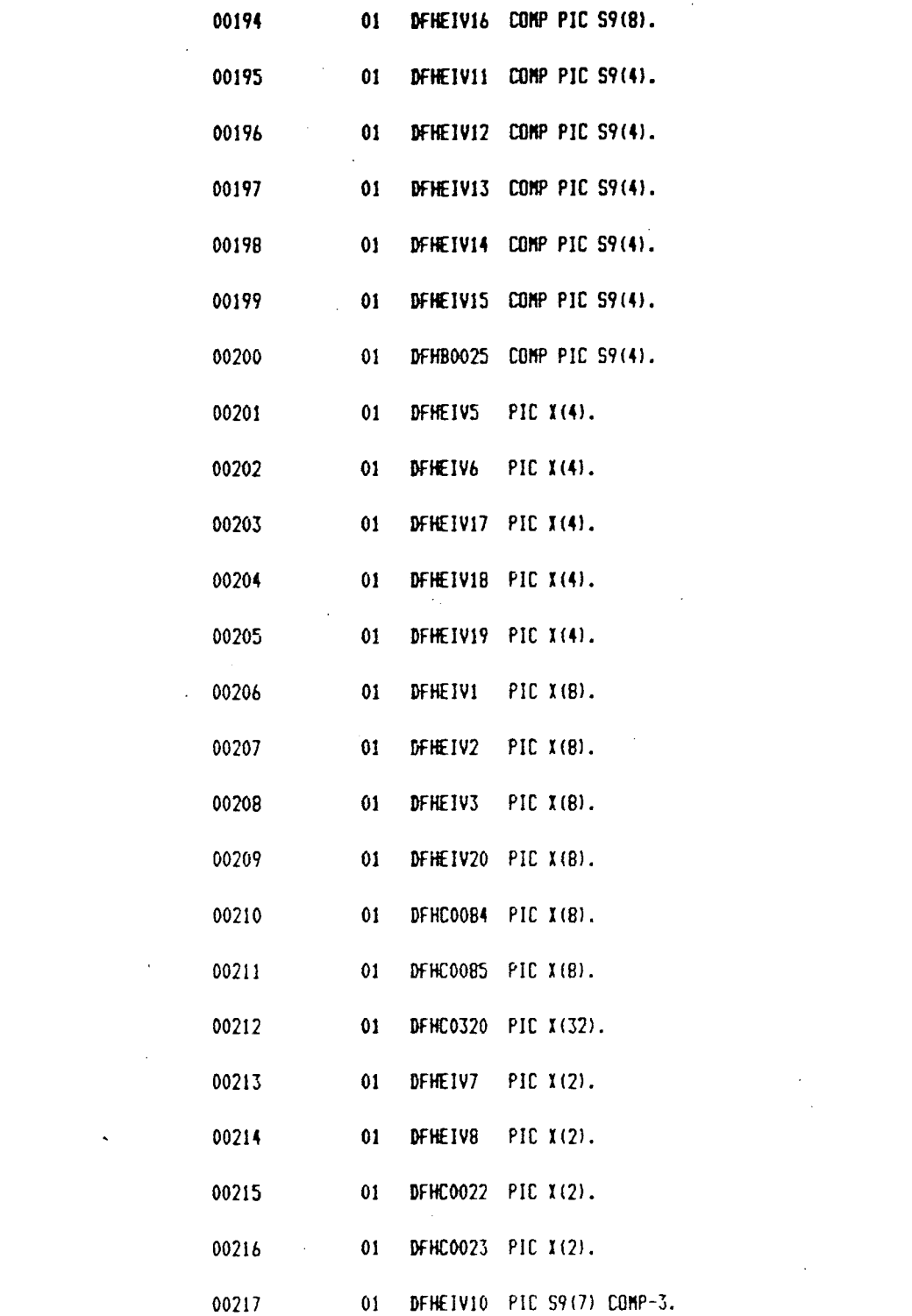

 $\label{eq:2.1} \frac{1}{\sqrt{2}}\int_{\mathbb{R}^3}\frac{1}{\sqrt{2}}\left(\frac{1}{\sqrt{2}}\right)^2\frac{1}{\sqrt{2}}\left(\frac{1}{\sqrt{2}}\right)^2\frac{1}{\sqrt{2}}\left(\frac{1}{\sqrt{2}}\right)^2\frac{1}{\sqrt{2}}\left(\frac{1}{\sqrt{2}}\right)^2.$ 

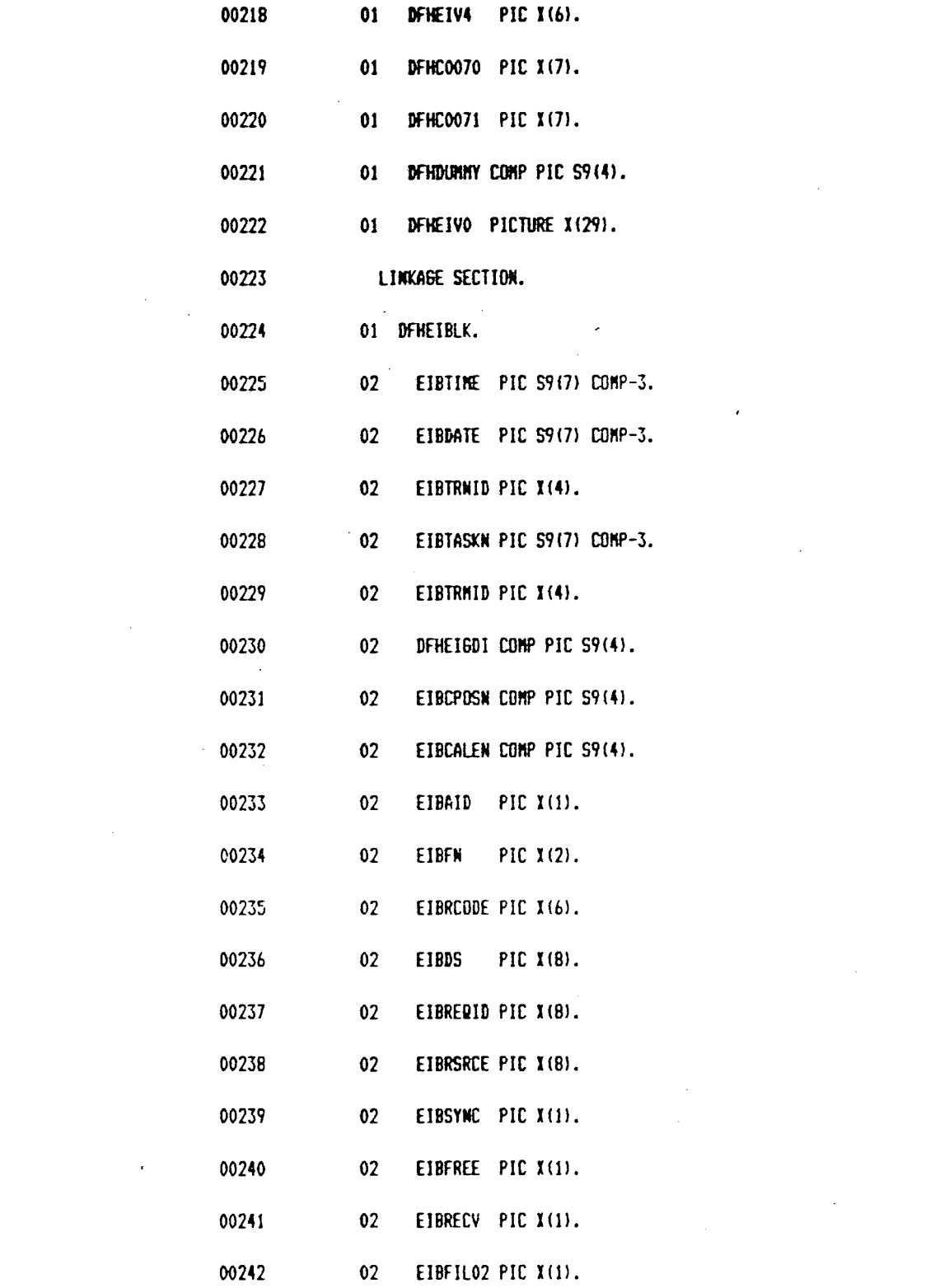

 $\label{eq:2.1} \frac{1}{\sqrt{2}}\int_{\mathbb{R}^3}\frac{1}{\sqrt{2}}\left(\frac{1}{\sqrt{2}}\right)^2\frac{1}{\sqrt{2}}\left(\frac{1}{\sqrt{2}}\right)^2\frac{1}{\sqrt{2}}\left(\frac{1}{\sqrt{2}}\right)^2.$ 

 $\mathcal{L}^{\text{max}}_{\text{max}}$  . If  $\mathcal{L}^{\text{max}}_{\text{max}}$ 

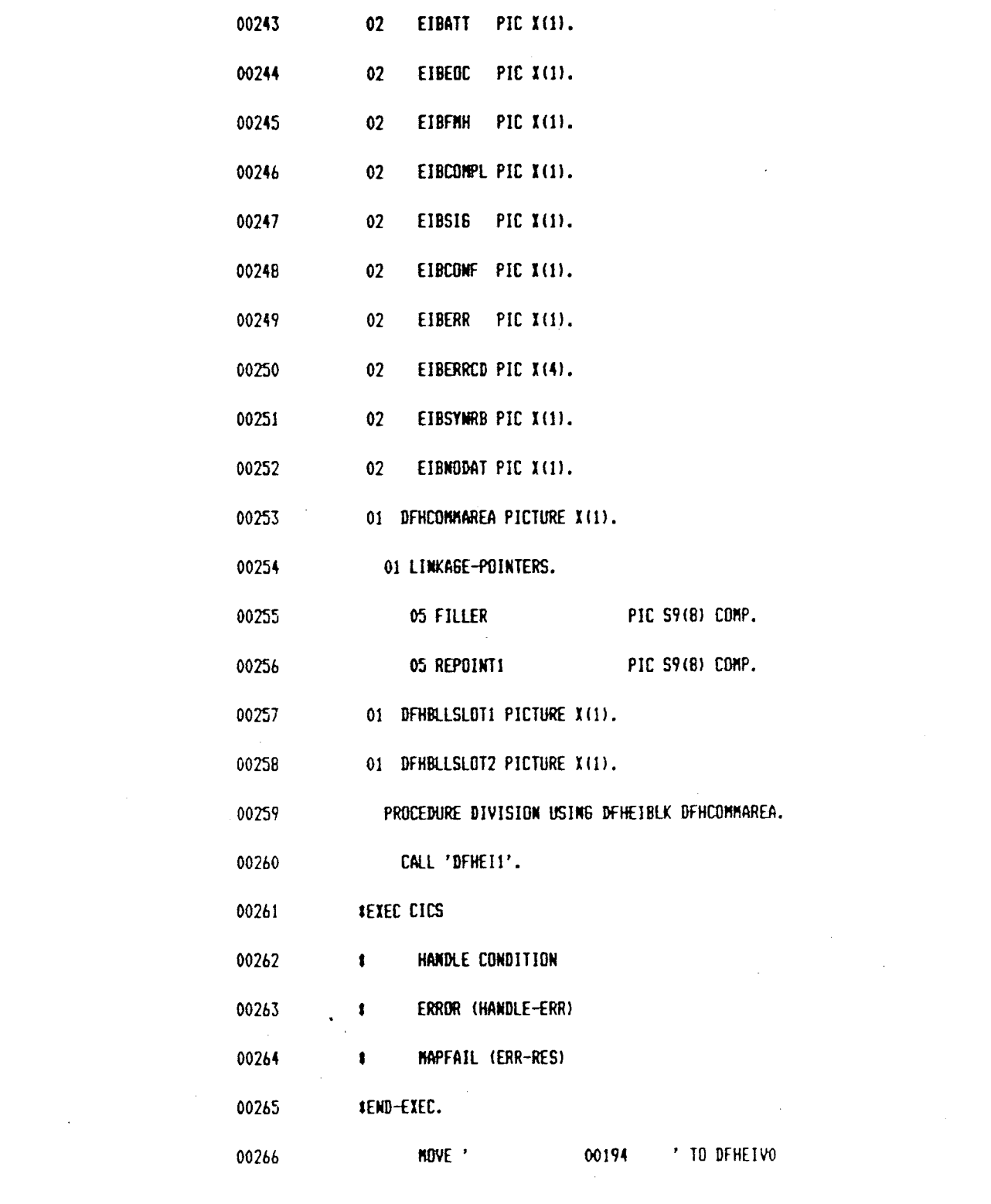

 $\label{eq:2} \frac{1}{2} \int_{\mathbb{R}^3} \frac{d^2y}{\sqrt{2\pi}} \, \frac{dy}{\sqrt{2\pi}} \, \frac{dy}{\sqrt{2\pi}} \, \frac{dy}{\sqrt{2\pi}} \, \frac{dy}{\sqrt{2\pi}} \, \frac{dy}{\sqrt{2\pi}} \, \frac{dy}{\sqrt{2\pi}} \, \frac{dy}{\sqrt{2\pi}} \, \frac{dy}{\sqrt{2\pi}} \, \frac{dy}{\sqrt{2\pi}} \, \frac{dy}{\sqrt{2\pi}} \, \frac{dy}{\sqrt{2\pi}} \, \frac{dy}{\sqrt{2\pi}} \, \frac{dy}{\sqrt{2$ 

 $\label{eq:2.1} \frac{1}{\sqrt{2}}\int_{\mathbb{R}^3}\frac{1}{\sqrt{2}}\left(\frac{1}{\sqrt{2}}\right)^2\frac{1}{\sqrt{2}}\left(\frac{1}{\sqrt{2}}\right)^2\frac{1}{\sqrt{2}}\left(\frac{1}{\sqrt{2}}\right)^2.$ 

 $\mathcal{L}^{\text{max}}_{\text{max}}$  , where  $\mathcal{L}^{\text{max}}_{\text{max}}$ 

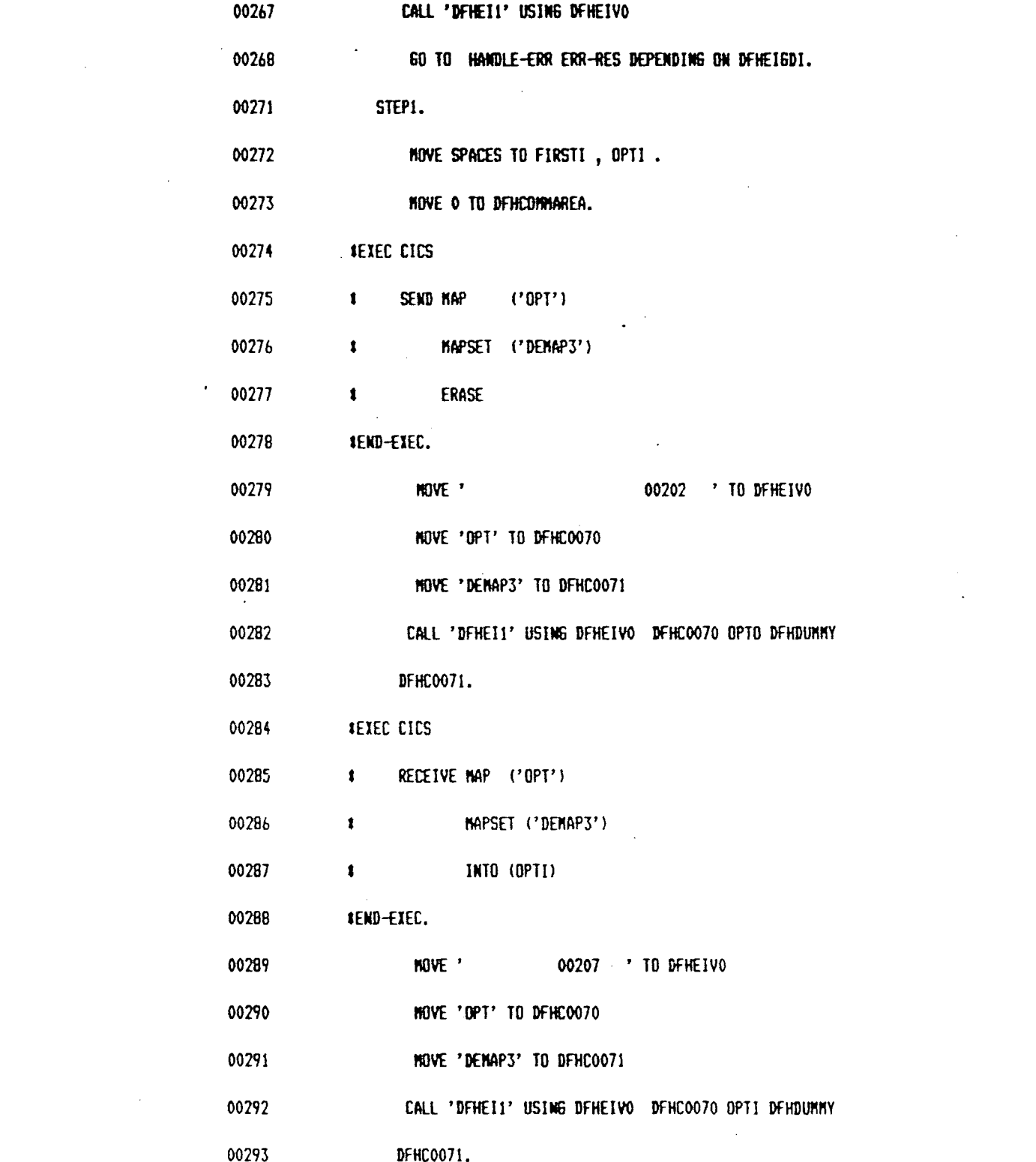

 $\label{eq:2.1} \frac{1}{\sqrt{2}}\left(\frac{1}{\sqrt{2}}\right)^{2} \left(\frac{1}{\sqrt{2}}\right)^{2} \left(\frac{1}{\sqrt{2}}\right)^{2} \left(\frac{1}{\sqrt{2}}\right)^{2} \left(\frac{1}{\sqrt{2}}\right)^{2} \left(\frac{1}{\sqrt{2}}\right)^{2} \left(\frac{1}{\sqrt{2}}\right)^{2} \left(\frac{1}{\sqrt{2}}\right)^{2} \left(\frac{1}{\sqrt{2}}\right)^{2} \left(\frac{1}{\sqrt{2}}\right)^{2} \left(\frac{1}{\sqrt{2}}\right)^{2} \left(\$ 

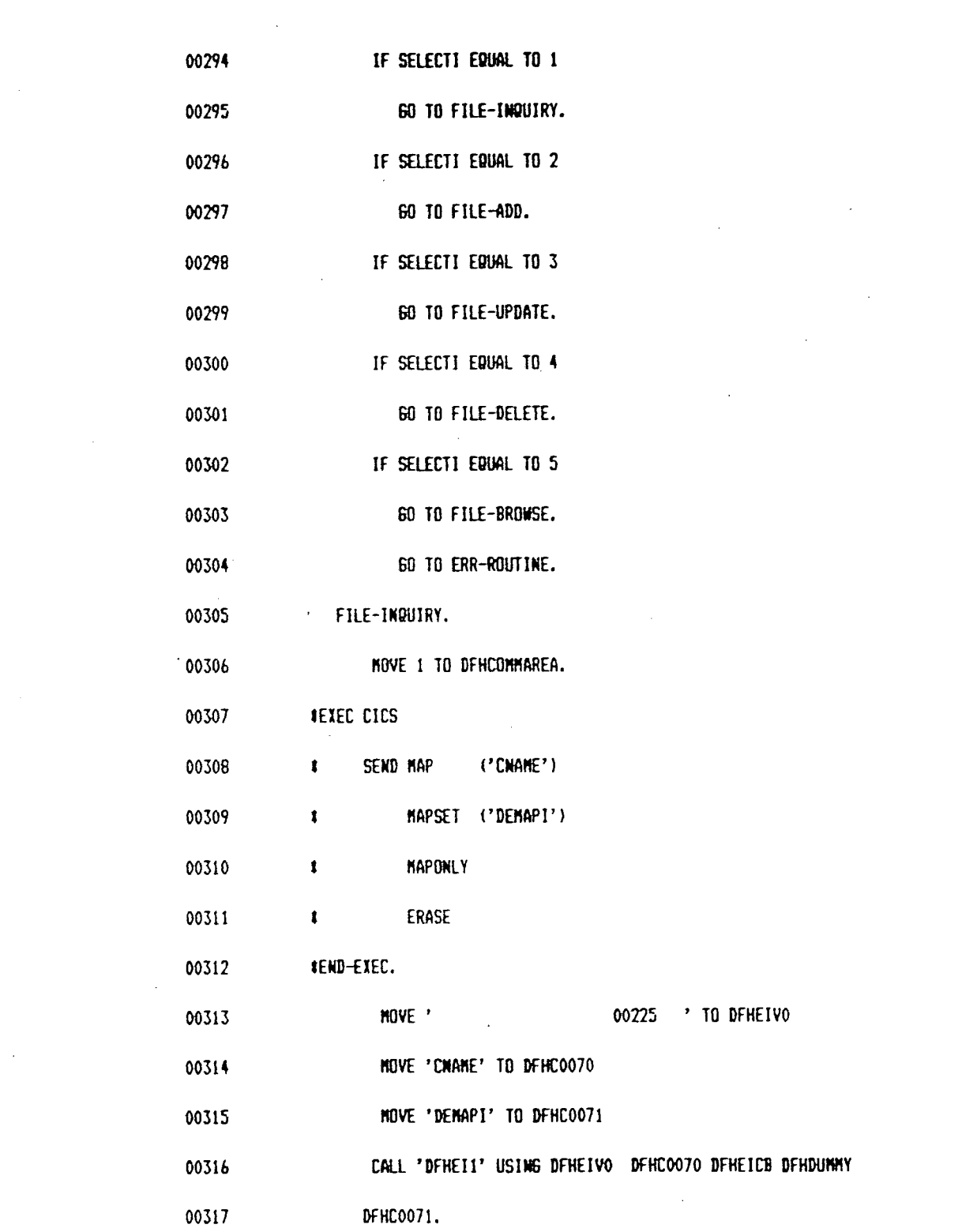

 $\label{eq:2.1} \mathcal{L}(\mathcal{L}^{\text{max}}_{\mathcal{L}}(\mathcal{L}^{\text{max}}_{\mathcal{L}})) \leq \mathcal{L}(\mathcal{L}^{\text{max}}_{\mathcal{L}}(\mathcal{L}^{\text{max}}_{\mathcal{L}}))$ 

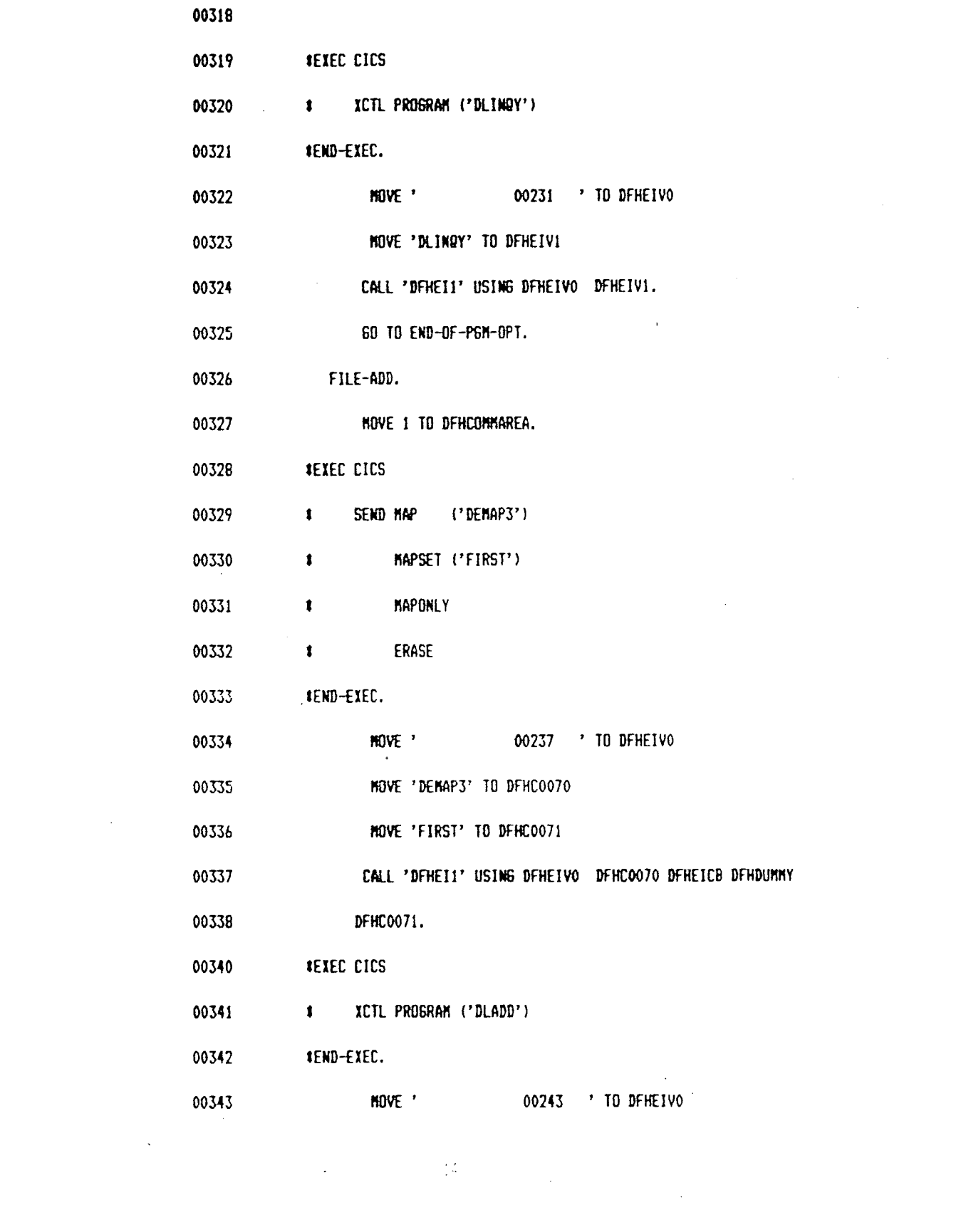

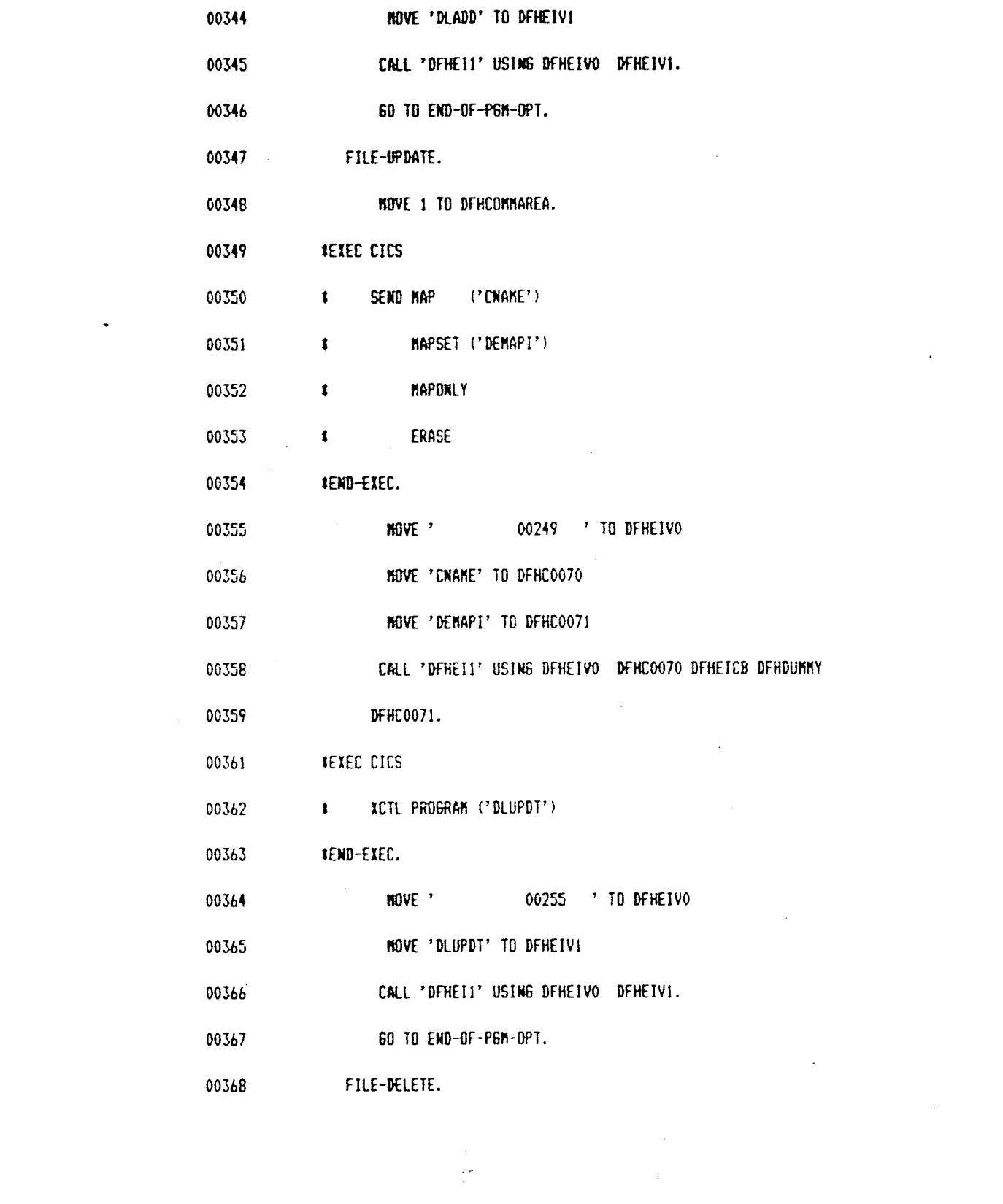

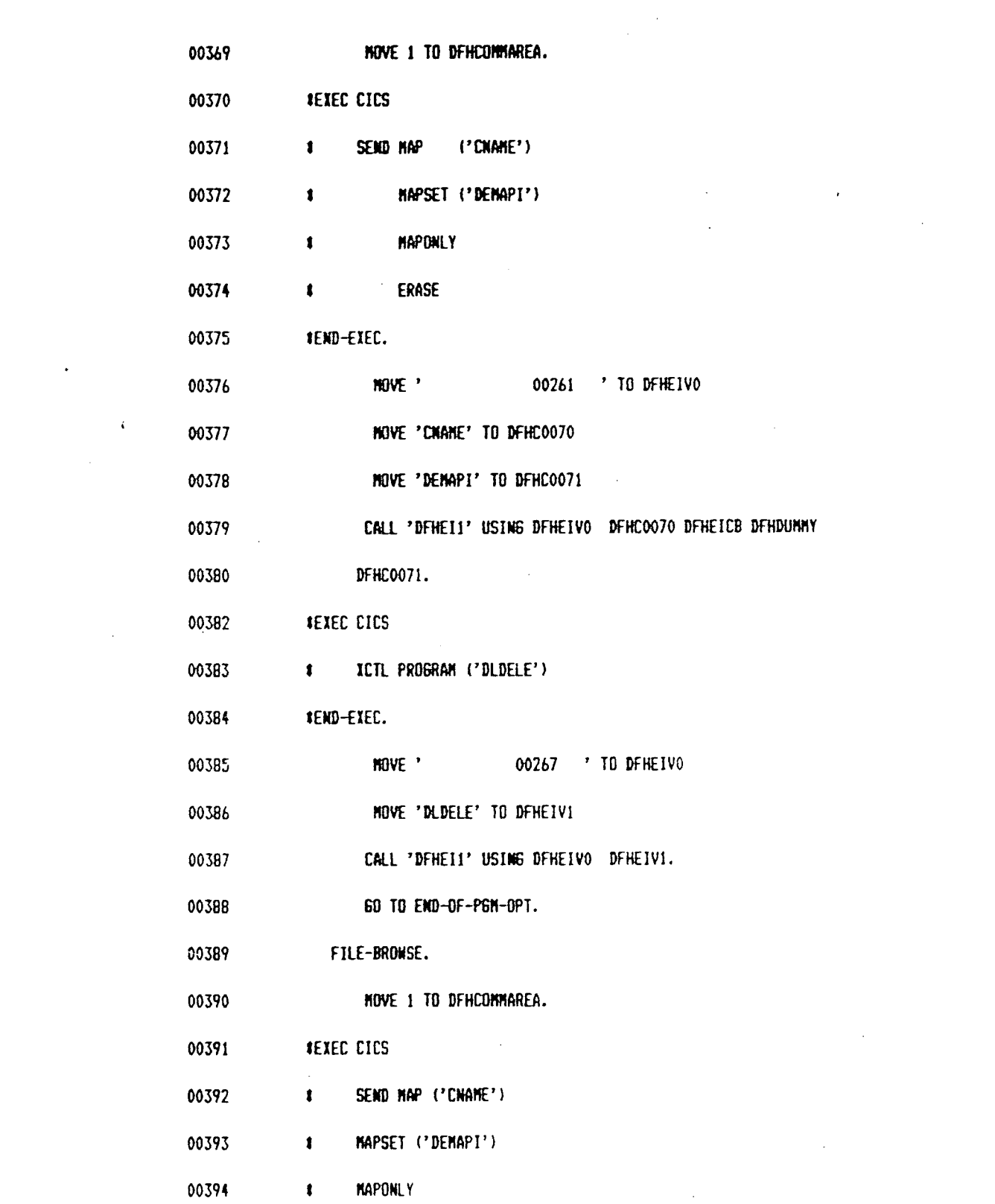

 $\label{eq:2.1} \mathcal{L}(\mathcal{L}^{\text{max}}_{\mathcal{L}}(\mathcal{L}^{\text{max}}_{\mathcal{L}}),\mathcal{L}^{\text{max}}_{\mathcal{L}}(\mathcal{L}^{\text{max}}_{\mathcal{L}}))$ 

 $\mathcal{L}^{\text{max}}_{\text{max}}$  , where  $\mathcal{L}^{\text{max}}_{\text{max}}$ 

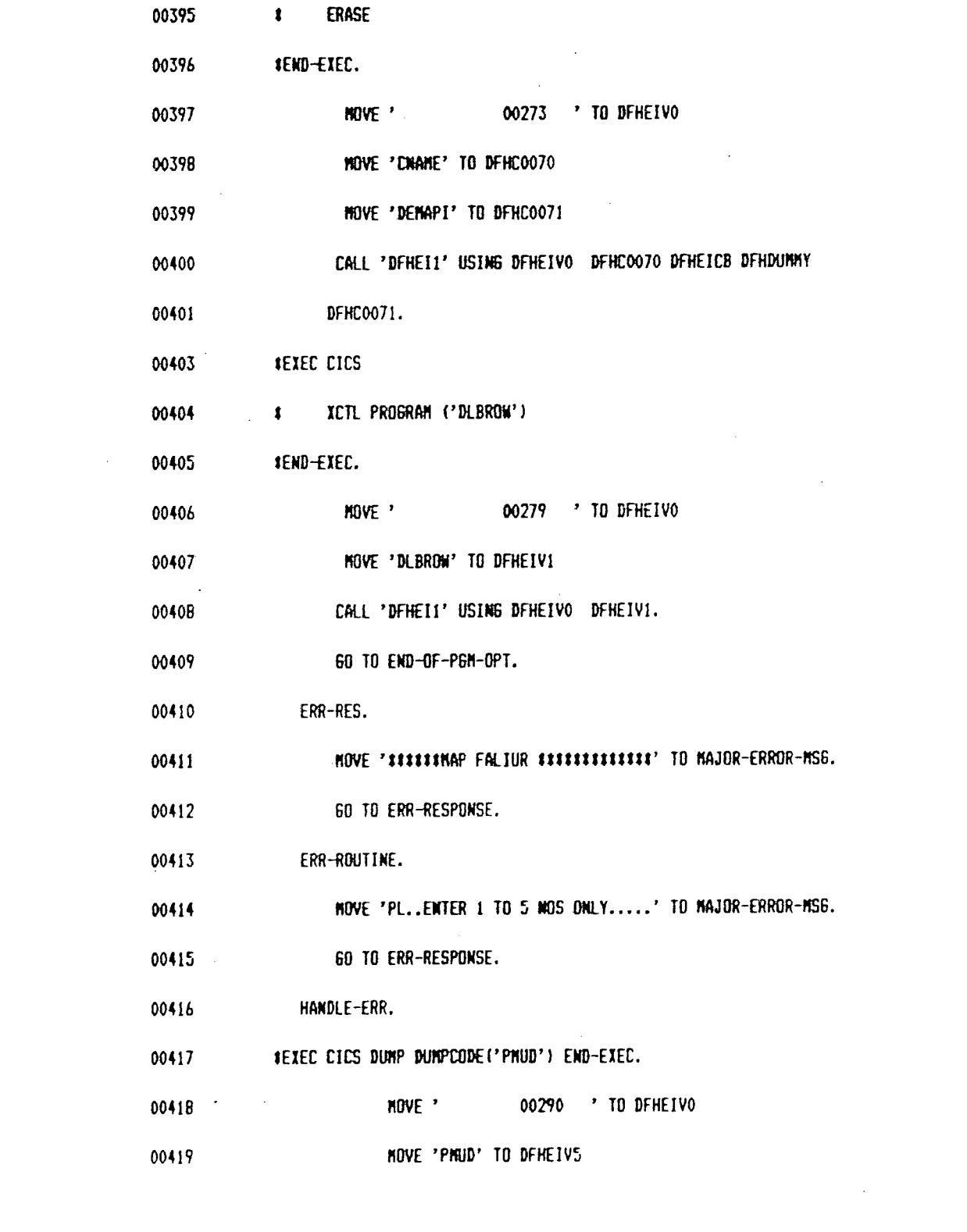

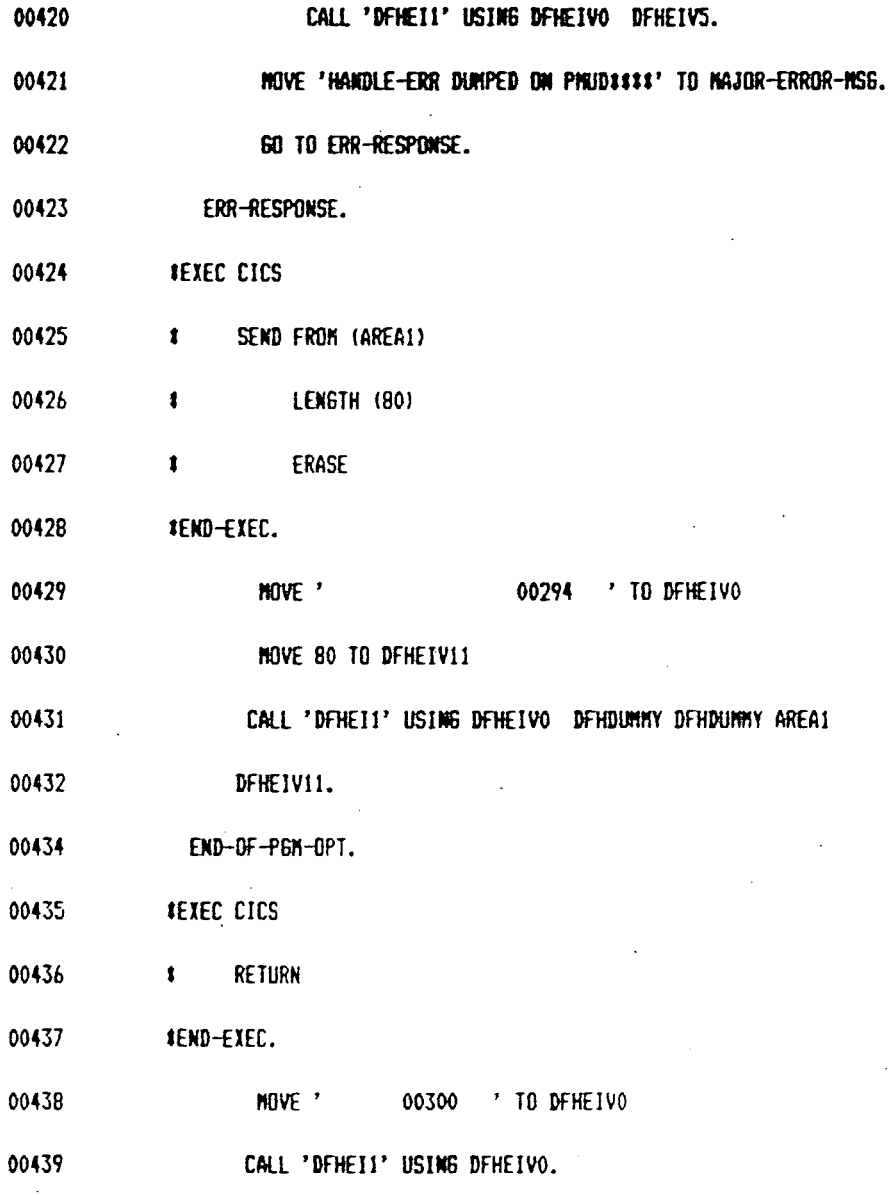

 $\hat{\boldsymbol{\gamma}}$ 

 $\ddot{\phantom{a}}$ 

 $\bar{\mathcal{A}}$ 

 $\hat{\boldsymbol{\beta}}$ 

l,

## l, Í  $\bar{z}$ **PROGRAM TWO** FILE-ADD 1

1 IBM DOS/VS COBOL

 $\sim$ 

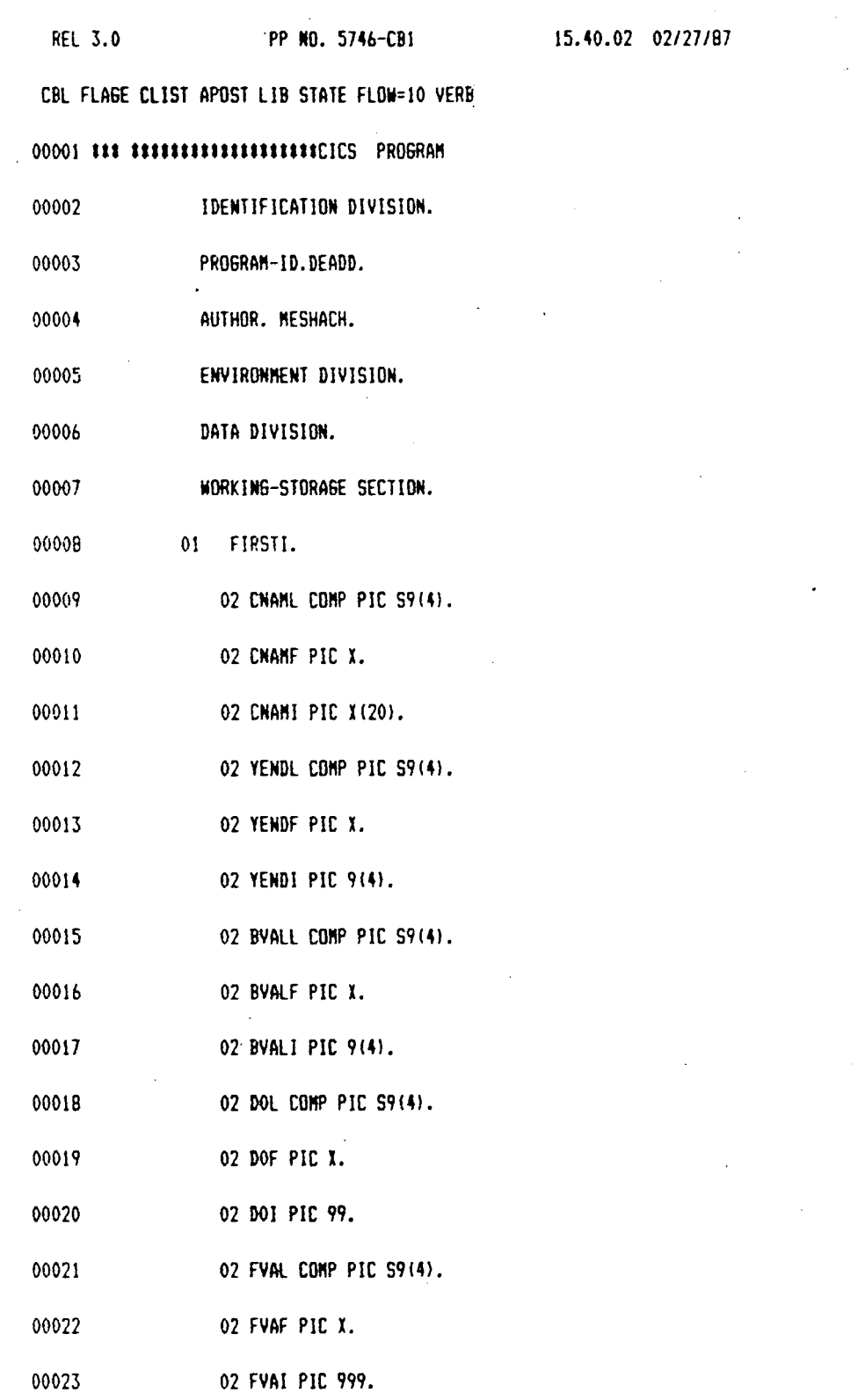

 $\label{eq:2.1} \frac{1}{2} \int_{\mathbb{R}^3} \frac{1}{\sqrt{2}} \, \frac{1}{\sqrt{2}} \,$ 

 $\sim$   $\mu$ 

 $\sim 10^{-10}$ 

 $\sim 10^6$ 

 $\sim 400$ 

 $\bar{\psi}$ 

 $\pmb{1}$ 

 $\mathcal{L}^{\text{max}}_{\text{max}}$ 

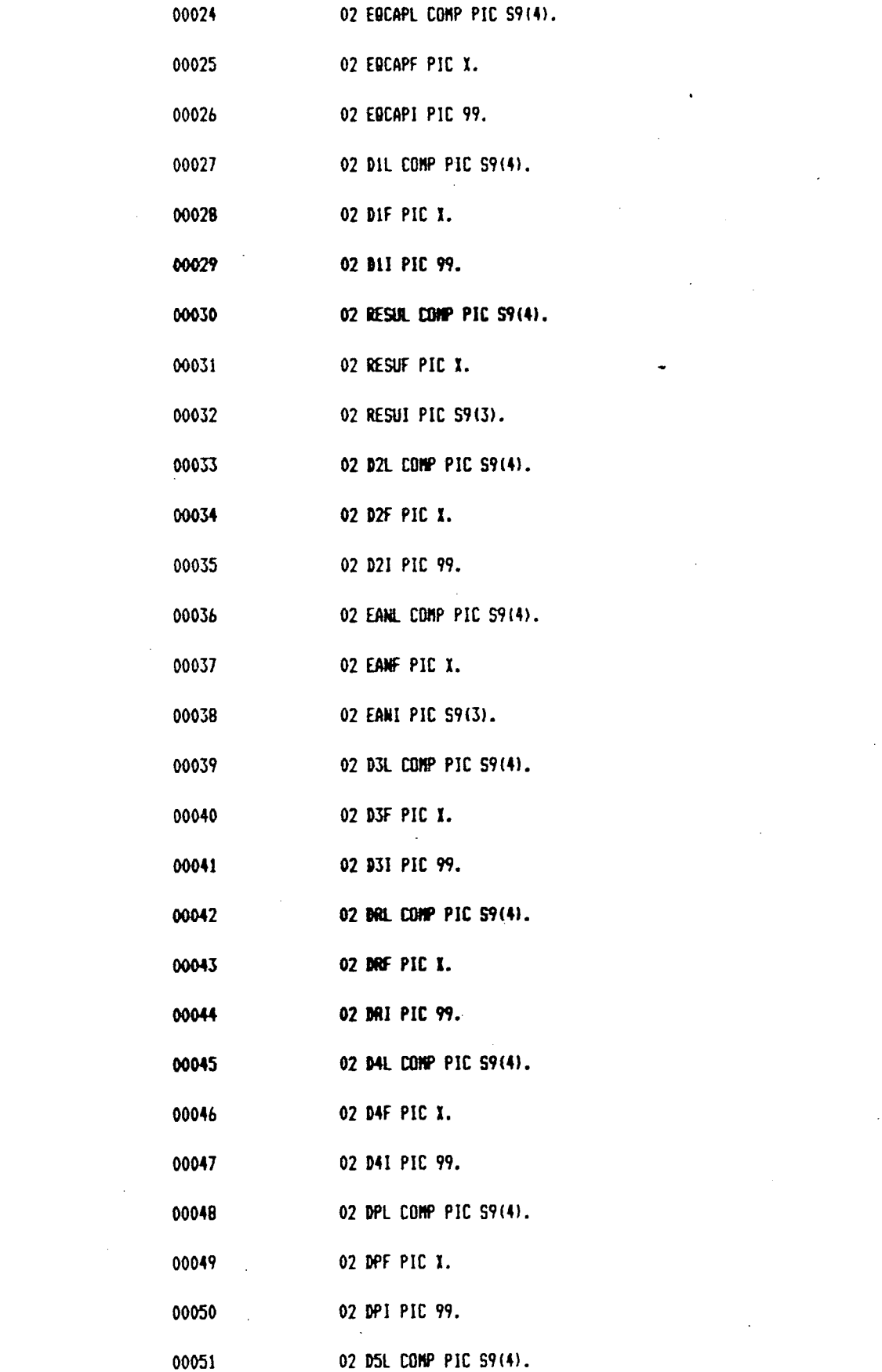

 $\mathcal{L}^{\text{max}}_{\text{max}}$  and  $\mathcal{L}^{\text{max}}_{\text{max}}$ 

 $\label{eq:2.1} \frac{1}{\sqrt{2}}\int_{\mathbb{R}^3}\frac{1}{\sqrt{2}}\left(\frac{1}{\sqrt{2}}\right)^2\frac{1}{\sqrt{2}}\left(\frac{1}{\sqrt{2}}\right)^2\frac{1}{\sqrt{2}}\left(\frac{1}{\sqrt{2}}\right)^2\frac{1}{\sqrt{2}}\left(\frac{1}{\sqrt{2}}\right)^2.$ 

 $\label{eq:2.1} \frac{1}{\sqrt{2}}\int_{\mathbb{R}^3}\frac{1}{\sqrt{2}}\left(\frac{1}{\sqrt{2}}\right)^2\frac{1}{\sqrt{2}}\left(\frac{1}{\sqrt{2}}\right)^2\frac{1}{\sqrt{2}}\left(\frac{1}{\sqrt{2}}\right)^2.$ 

 $\mathcal{L}^{\text{max}}_{\text{max}}$  , where  $\mathcal{L}^{\text{max}}_{\text{max}}$ 

 $\frac{1}{2}$  . The set of  $\mathcal{O}(\mathbb{R}^d)$ 

 $\frac{1}{\sqrt{2}}\sum_{i=1}^{n} \frac{1}{\sqrt{2}}\left(\frac{1}{\sqrt{2}}\right)^{2} \left(\frac{1}{\sqrt{2}}\right)^{2}$  $\overline{c}$ 

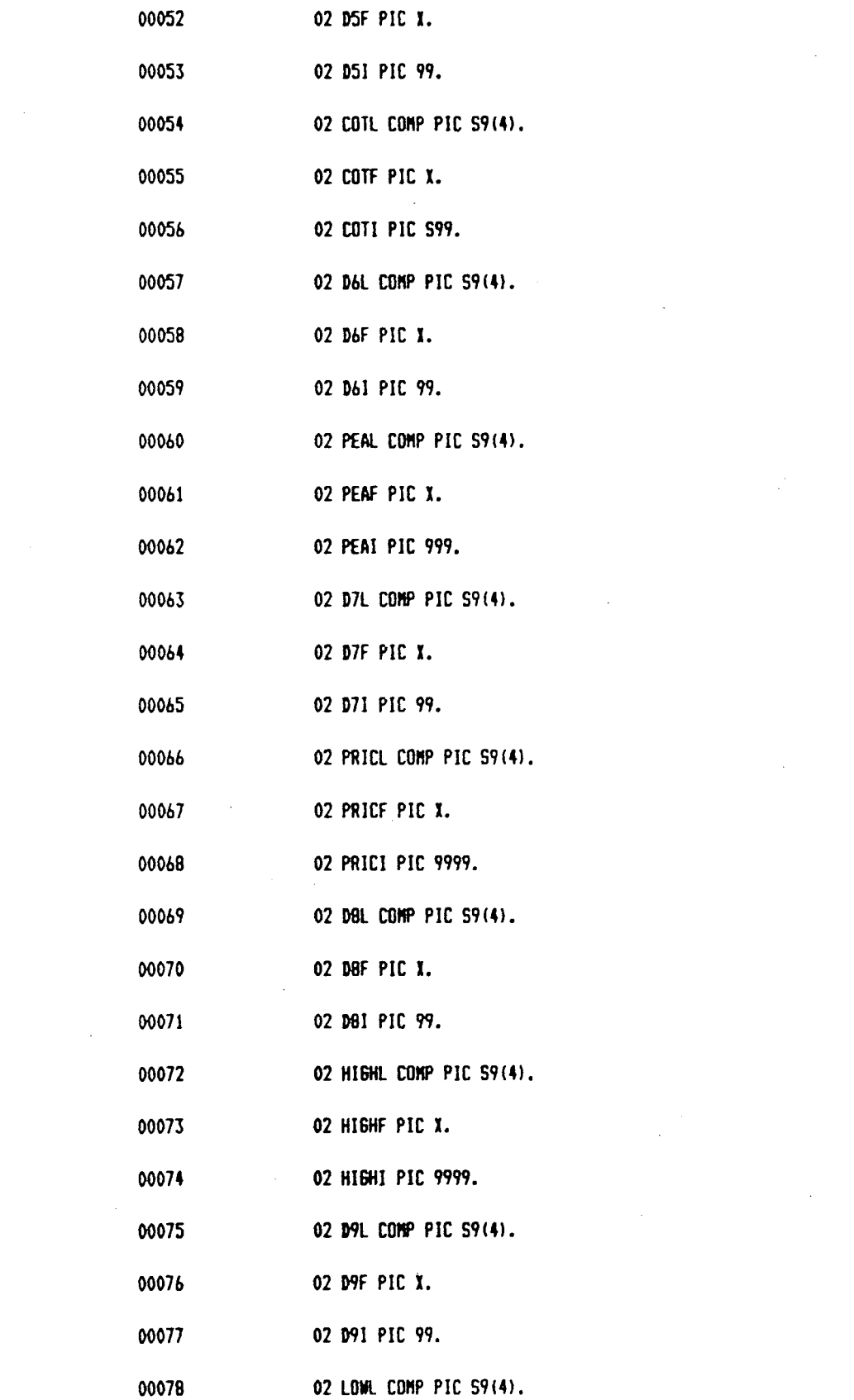

 $\label{eq:2.1} \frac{1}{\sqrt{2}}\left(\frac{1}{\sqrt{2}}\right)^{2} \left(\frac{1}{\sqrt{2}}\right)^{2} \left(\frac{1}{\sqrt{2}}\right)^{2} \left(\frac{1}{\sqrt{2}}\right)^{2} \left(\frac{1}{\sqrt{2}}\right)^{2} \left(\frac{1}{\sqrt{2}}\right)^{2} \left(\frac{1}{\sqrt{2}}\right)^{2} \left(\frac{1}{\sqrt{2}}\right)^{2} \left(\frac{1}{\sqrt{2}}\right)^{2} \left(\frac{1}{\sqrt{2}}\right)^{2} \left(\frac{1}{\sqrt{2}}\right)^{2} \left(\$ 

 $\label{eq:2.1} \frac{1}{\sqrt{2}}\left(\frac{1}{\sqrt{2}}\right)^{2} \left(\frac{1}{\sqrt{2}}\right)^{2} \left(\frac{1}{\sqrt{2}}\right)^{2} \left(\frac{1}{\sqrt{2}}\right)^{2} \left(\frac{1}{\sqrt{2}}\right)^{2} \left(\frac{1}{\sqrt{2}}\right)^{2} \left(\frac{1}{\sqrt{2}}\right)^{2} \left(\frac{1}{\sqrt{2}}\right)^{2} \left(\frac{1}{\sqrt{2}}\right)^{2} \left(\frac{1}{\sqrt{2}}\right)^{2} \left(\frac{1}{\sqrt{2}}\right)^{2} \left(\$ 

 $\label{eq:2.1} \frac{1}{2} \sum_{i=1}^n \frac{1}{2} \sum_{j=1}^n \frac{1}{2} \sum_{j=1}^n \frac{1}{2} \sum_{j=1}^n \frac{1}{2} \sum_{j=1}^n \frac{1}{2} \sum_{j=1}^n \frac{1}{2} \sum_{j=1}^n \frac{1}{2} \sum_{j=1}^n \frac{1}{2} \sum_{j=1}^n \frac{1}{2} \sum_{j=1}^n \frac{1}{2} \sum_{j=1}^n \frac{1}{2} \sum_{j=1}^n \frac{1}{2} \sum_{j=1}^n \frac{$ 

 $\label{eq:2.1} \frac{1}{\sqrt{2}}\int_{0}^{\infty}\frac{1}{\sqrt{2\pi}}\left(\frac{1}{\sqrt{2\pi}}\right)^{2}d\mu\left(\frac{1}{\sqrt{2\pi}}\right)\frac{d\mu}{d\mu}d\mu\left(\frac{1}{\sqrt{2\pi}}\right).$ 

 $\label{eq:2.1} \frac{1}{2} \sum_{i=1}^n \frac{1}{2} \sum_{j=1}^n \frac{1}{2} \sum_{j=1}^n \frac{1}{2} \sum_{j=1}^n \frac{1}{2} \sum_{j=1}^n \frac{1}{2} \sum_{j=1}^n \frac{1}{2} \sum_{j=1}^n \frac{1}{2} \sum_{j=1}^n \frac{1}{2} \sum_{j=1}^n \frac{1}{2} \sum_{j=1}^n \frac{1}{2} \sum_{j=1}^n \frac{1}{2} \sum_{j=1}^n \frac{1}{2} \sum_{j=1}^n \frac{$ 

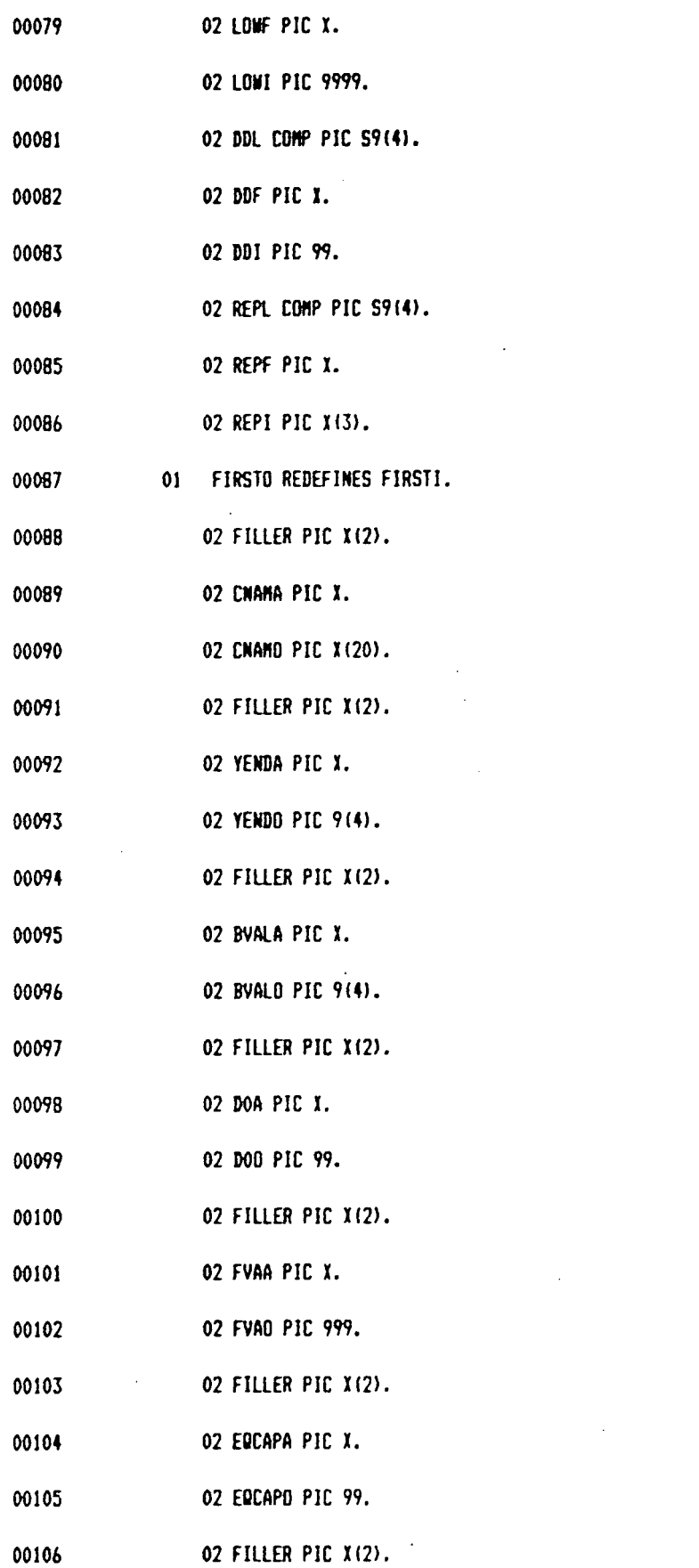

 $\label{eq:2.1} \frac{1}{\sqrt{2}}\int_{\mathbb{R}^3}\frac{1}{\sqrt{2}}\left(\frac{1}{\sqrt{2}}\right)^2\frac{1}{\sqrt{2}}\left(\frac{1}{\sqrt{2}}\right)^2\frac{1}{\sqrt{2}}\left(\frac{1}{\sqrt{2}}\right)^2.$ 

 $\label{eq:2.1} \frac{1}{\sqrt{2}}\int_{\mathbb{R}^3}\frac{1}{\sqrt{2}}\left(\frac{1}{\sqrt{2}}\right)^2\frac{1}{\sqrt{2}}\left(\frac{1}{\sqrt{2}}\right)^2\frac{1}{\sqrt{2}}\left(\frac{1}{\sqrt{2}}\right)^2\frac{1}{\sqrt{2}}\left(\frac{1}{\sqrt{2}}\right)^2.$ 

 $\label{eq:2.1} \mathcal{L} = \frac{1}{2} \sum_{i=1}^{N} \frac{1}{2} \sum_{j=1}^{N} \frac{1}{2} \sum_{j=1}^{N} \frac{1}{2} \sum_{j=1}^{N} \frac{1}{2} \sum_{j=1}^{N} \frac{1}{2} \sum_{j=1}^{N} \frac{1}{2} \sum_{j=1}^{N} \frac{1}{2} \sum_{j=1}^{N} \frac{1}{2} \sum_{j=1}^{N} \frac{1}{2} \sum_{j=1}^{N} \frac{1}{2} \sum_{j=1}^{N} \frac{1}{2} \sum_{j=1}^{N}$ 

 $\label{eq:2.1} \mathcal{L}(\mathcal{L}^{\mathcal{L}}_{\mathcal{L}}(\mathcal{L}^{\mathcal{L}}_{\mathcal{L}})) = \mathcal{L}(\mathcal{L}^{\mathcal{L}}_{\mathcal{L}}(\mathcal{L}^{\mathcal{L}}_{\mathcal{L}})) = \mathcal{L}(\mathcal{L}^{\mathcal{L}}_{\mathcal{L}}(\mathcal{L}^{\mathcal{L}}_{\mathcal{L}}))$ 

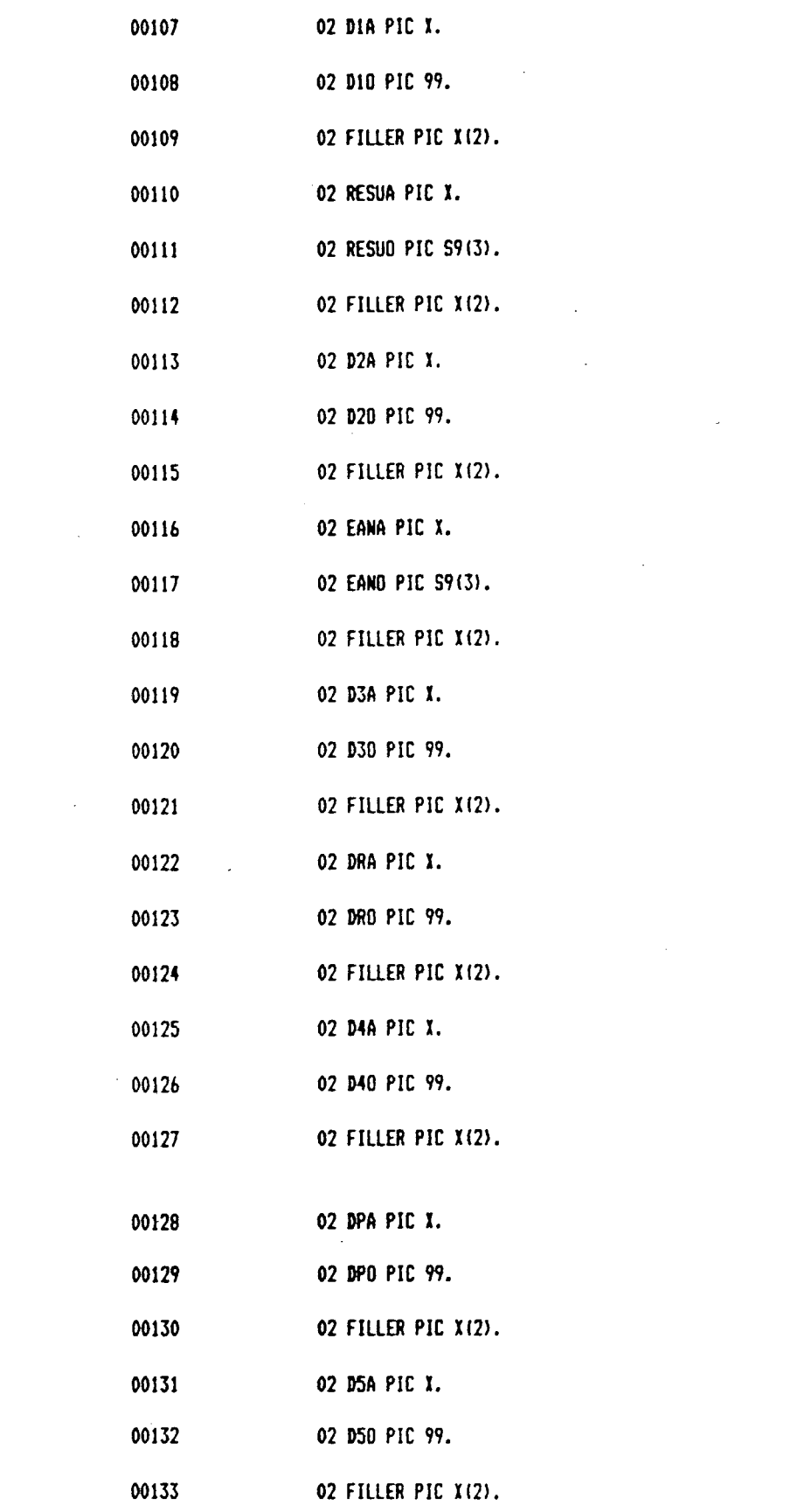

*c*  .J

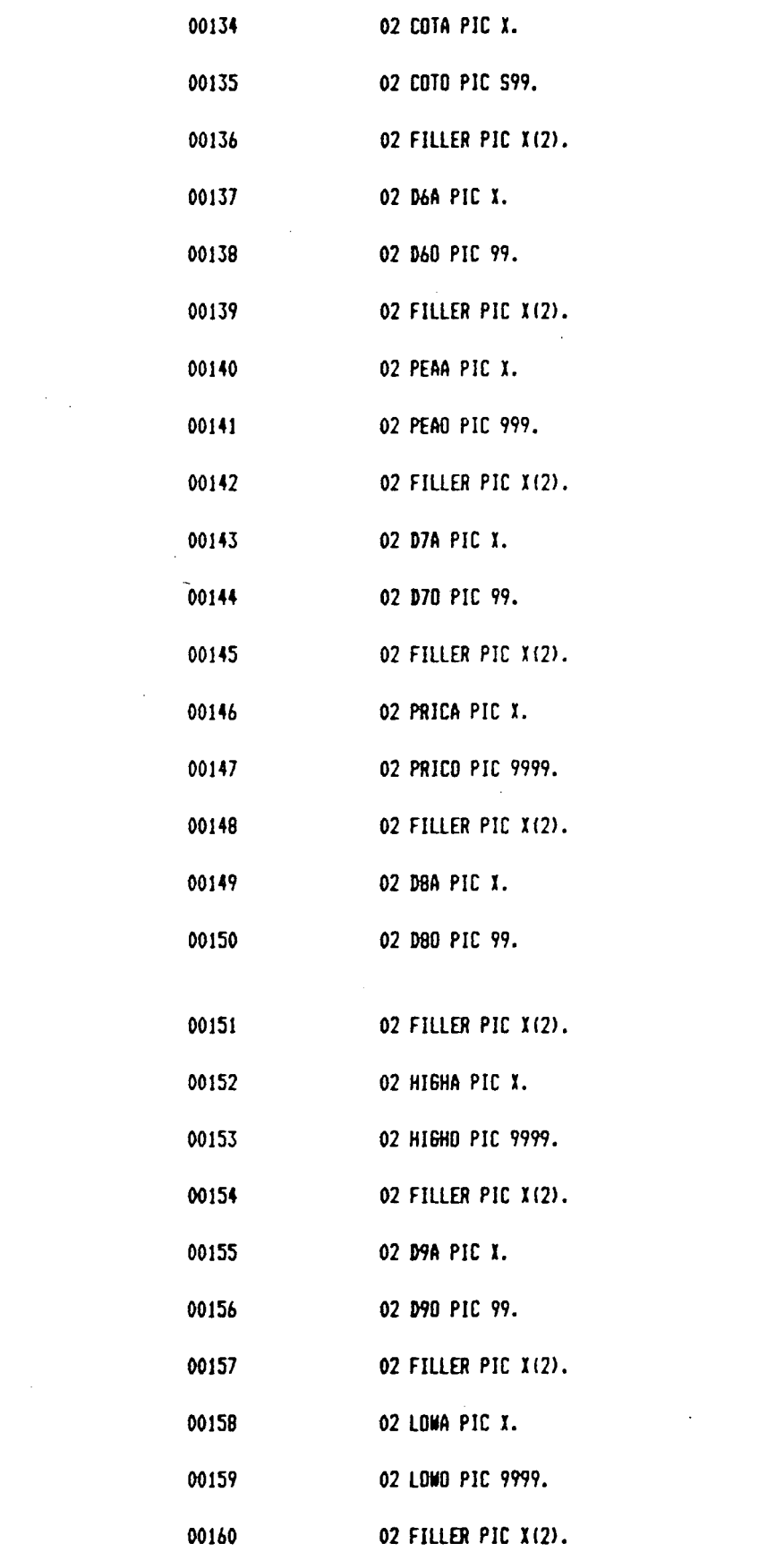

 $\label{eq:2.1} \frac{1}{\sqrt{2}}\left(\frac{1}{\sqrt{2}}\right)^{2} \left(\frac{1}{\sqrt{2}}\right)^{2} \left(\frac{1}{\sqrt{2}}\right)^{2} \left(\frac{1}{\sqrt{2}}\right)^{2} \left(\frac{1}{\sqrt{2}}\right)^{2} \left(\frac{1}{\sqrt{2}}\right)^{2} \left(\frac{1}{\sqrt{2}}\right)^{2} \left(\frac{1}{\sqrt{2}}\right)^{2} \left(\frac{1}{\sqrt{2}}\right)^{2} \left(\frac{1}{\sqrt{2}}\right)^{2} \left(\frac{1}{\sqrt{2}}\right)^{2} \left(\$ 

 $\label{eq:2.1} \frac{1}{\sqrt{2}}\left(\frac{1}{\sqrt{2}}\right)^{2} \left(\frac{1}{\sqrt{2}}\right)^{2} \left(\frac{1}{\sqrt{2}}\right)^{2} \left(\frac{1}{\sqrt{2}}\right)^{2} \left(\frac{1}{\sqrt{2}}\right)^{2} \left(\frac{1}{\sqrt{2}}\right)^{2} \left(\frac{1}{\sqrt{2}}\right)^{2} \left(\frac{1}{\sqrt{2}}\right)^{2} \left(\frac{1}{\sqrt{2}}\right)^{2} \left(\frac{1}{\sqrt{2}}\right)^{2} \left(\frac{1}{\sqrt{2}}\right)^{2} \left(\$ 

 $\mathcal{L}^{\text{max}}_{\text{max}}$  and  $\mathcal{L}^{\text{max}}_{\text{max}}$ 

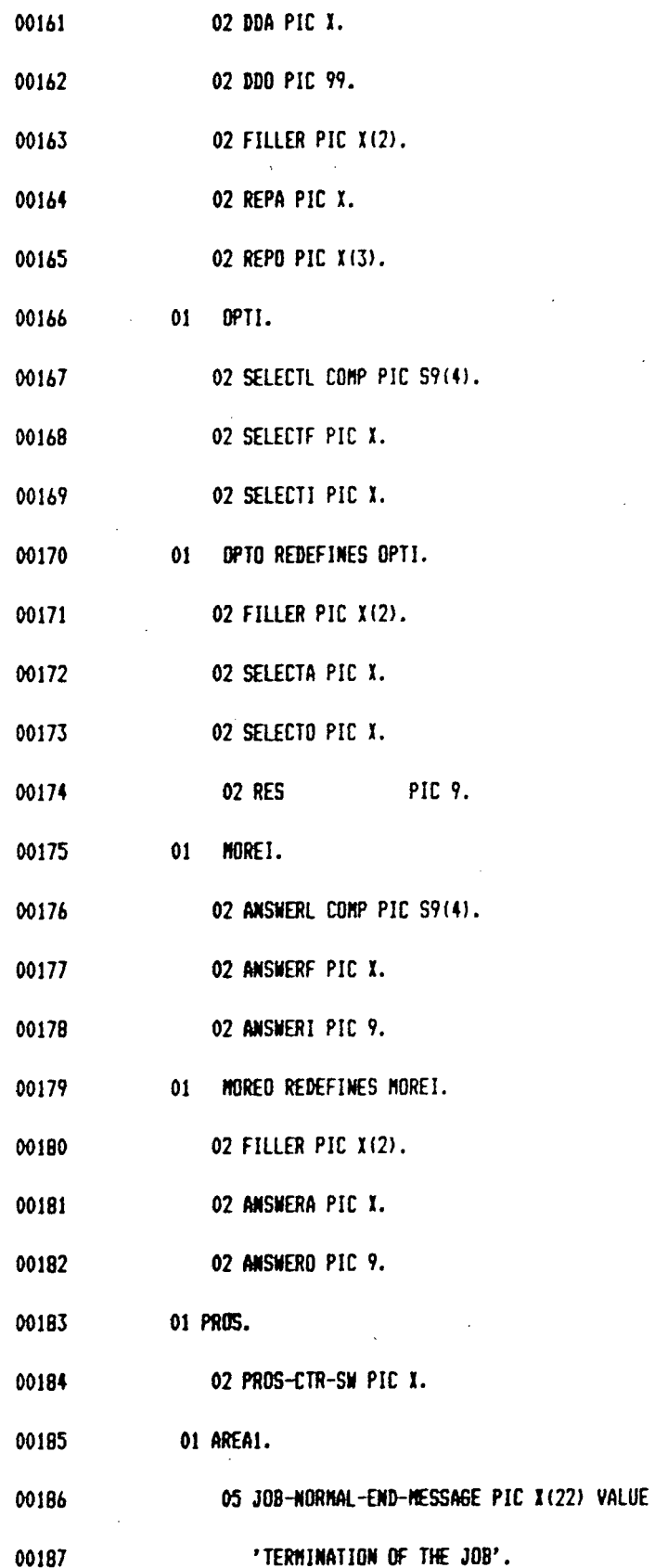

 $\sim$ 

 $\sim$   $\sim$ 

 $\mathcal{L}_{\mathrm{in}}$ 

 $\overline{\phantom{a}}$ 

 $\mathcal{L}^{\text{max}}_{\text{max}}$ 

 $\hat{\mathcal{A}}$ 

 $\ddot{\phantom{a}}$ 

 $\bar{\mathcal{A}}$ 

 $\bar{t}$ 

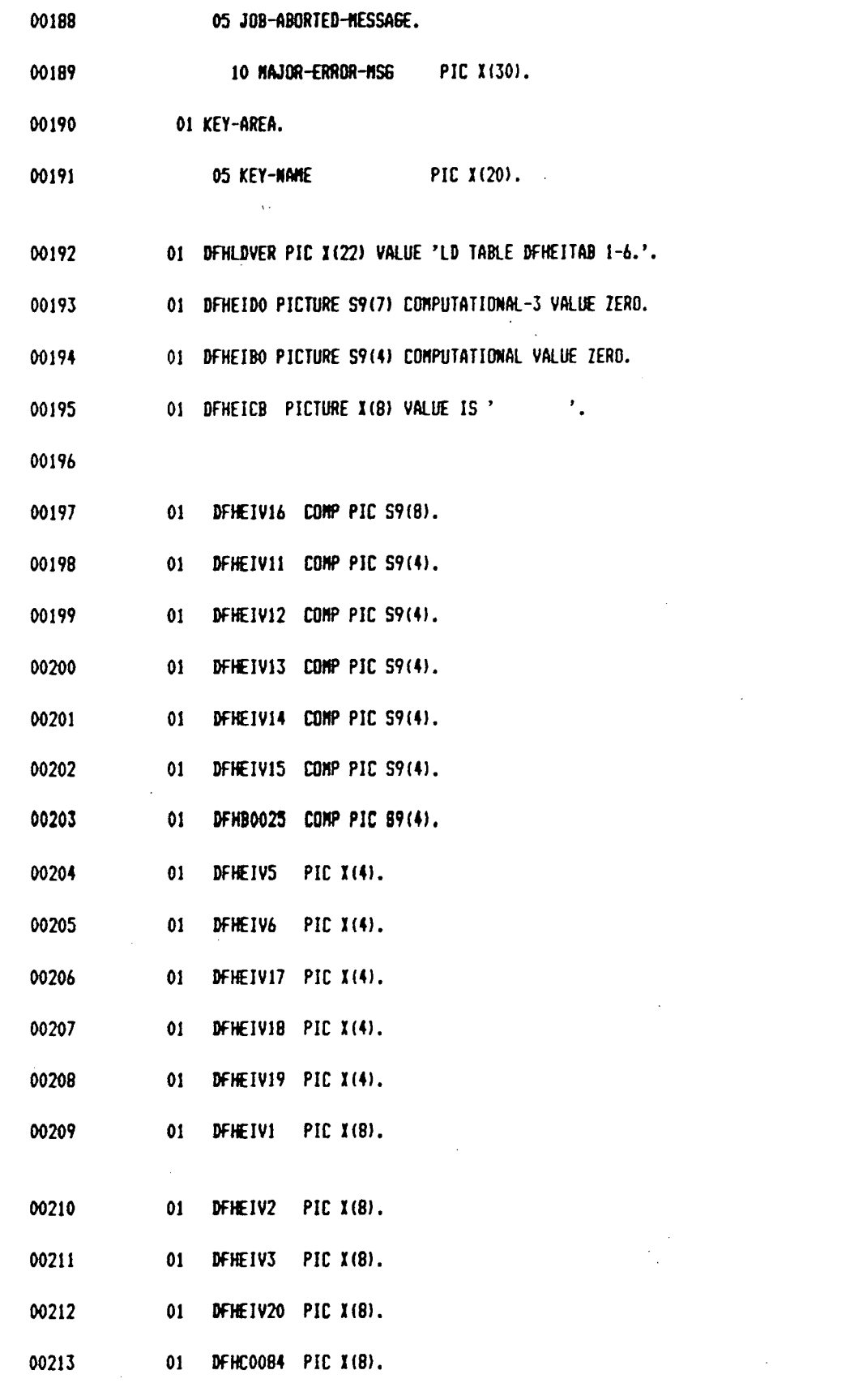

 $\label{eq:2.1} \frac{1}{\sqrt{2}}\left(\frac{1}{\sqrt{2}}\right)^{2} \left(\frac{1}{\sqrt{2}}\right)^{2} \left(\frac{1}{\sqrt{2}}\right)^{2} \left(\frac{1}{\sqrt{2}}\right)^{2} \left(\frac{1}{\sqrt{2}}\right)^{2} \left(\frac{1}{\sqrt{2}}\right)^{2} \left(\frac{1}{\sqrt{2}}\right)^{2} \left(\frac{1}{\sqrt{2}}\right)^{2} \left(\frac{1}{\sqrt{2}}\right)^{2} \left(\frac{1}{\sqrt{2}}\right)^{2} \left(\frac{1}{\sqrt{2}}\right)^{2} \left(\$ 

 $\mathbb S$ 

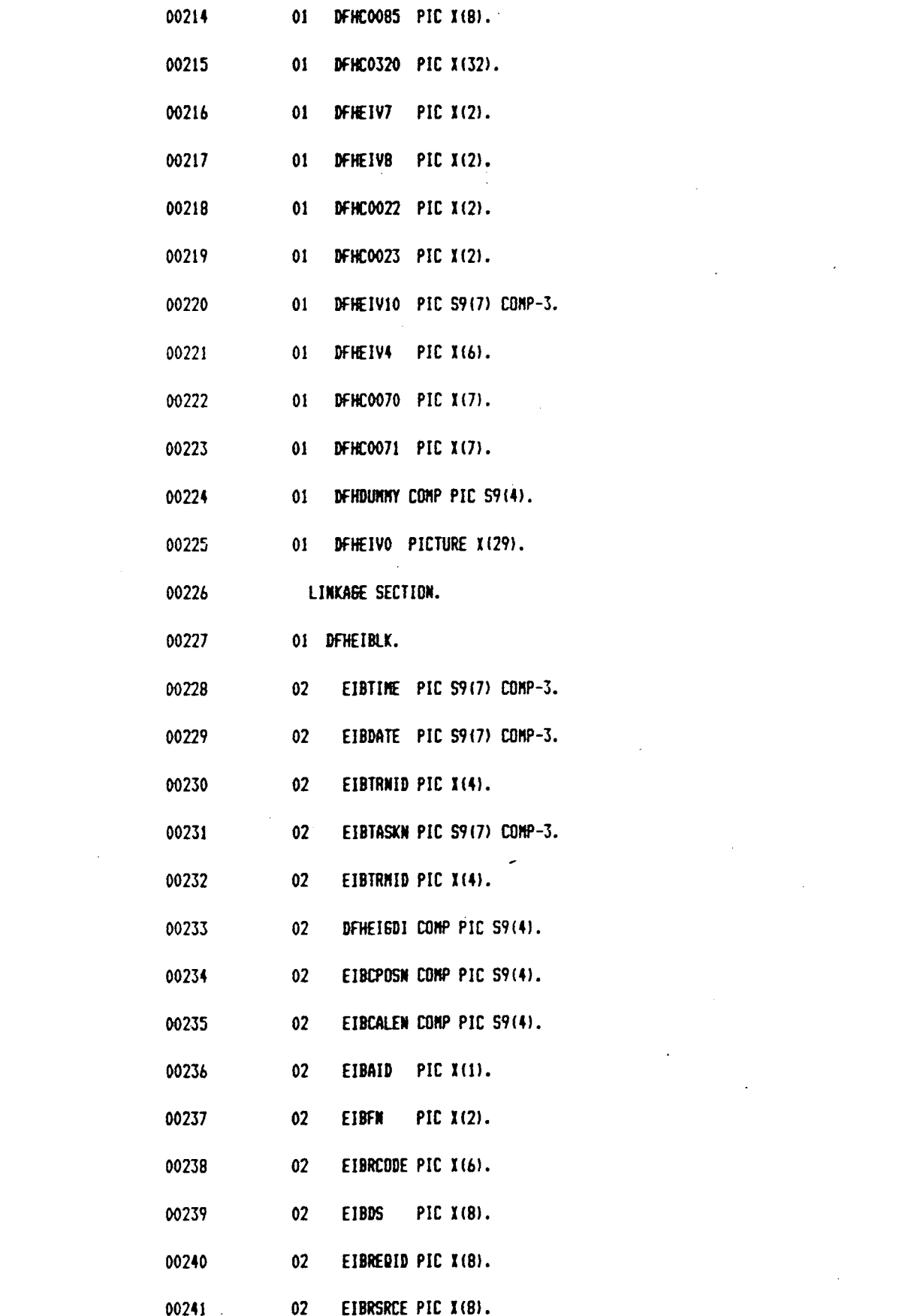

 $\mathcal{L}(\mathcal{L})$  and  $\mathcal{L}(\mathcal{L})$  . The set of  $\mathcal{L}(\mathcal{L})$ 

 $\label{eq:2.1} \frac{1}{\sqrt{2}}\int_{\mathbb{R}^3}\frac{1}{\sqrt{2}}\left(\frac{1}{\sqrt{2}}\right)^2\frac{1}{\sqrt{2}}\left(\frac{1}{\sqrt{2}}\right)^2\frac{1}{\sqrt{2}}\left(\frac{1}{\sqrt{2}}\right)^2\frac{1}{\sqrt{2}}\left(\frac{1}{\sqrt{2}}\right)^2.$ 

 $\label{eq:2.1} \frac{1}{\sqrt{2}}\int_{\mathbb{R}^3}\frac{1}{\sqrt{2}}\left(\frac{1}{\sqrt{2}}\right)^2\frac{1}{\sqrt{2}}\left(\frac{1}{\sqrt{2}}\right)^2\frac{1}{\sqrt{2}}\left(\frac{1}{\sqrt{2}}\right)^2\frac{1}{\sqrt{2}}\left(\frac{1}{\sqrt{2}}\right)^2.$ 

 $\pmb{\varsigma}$ 

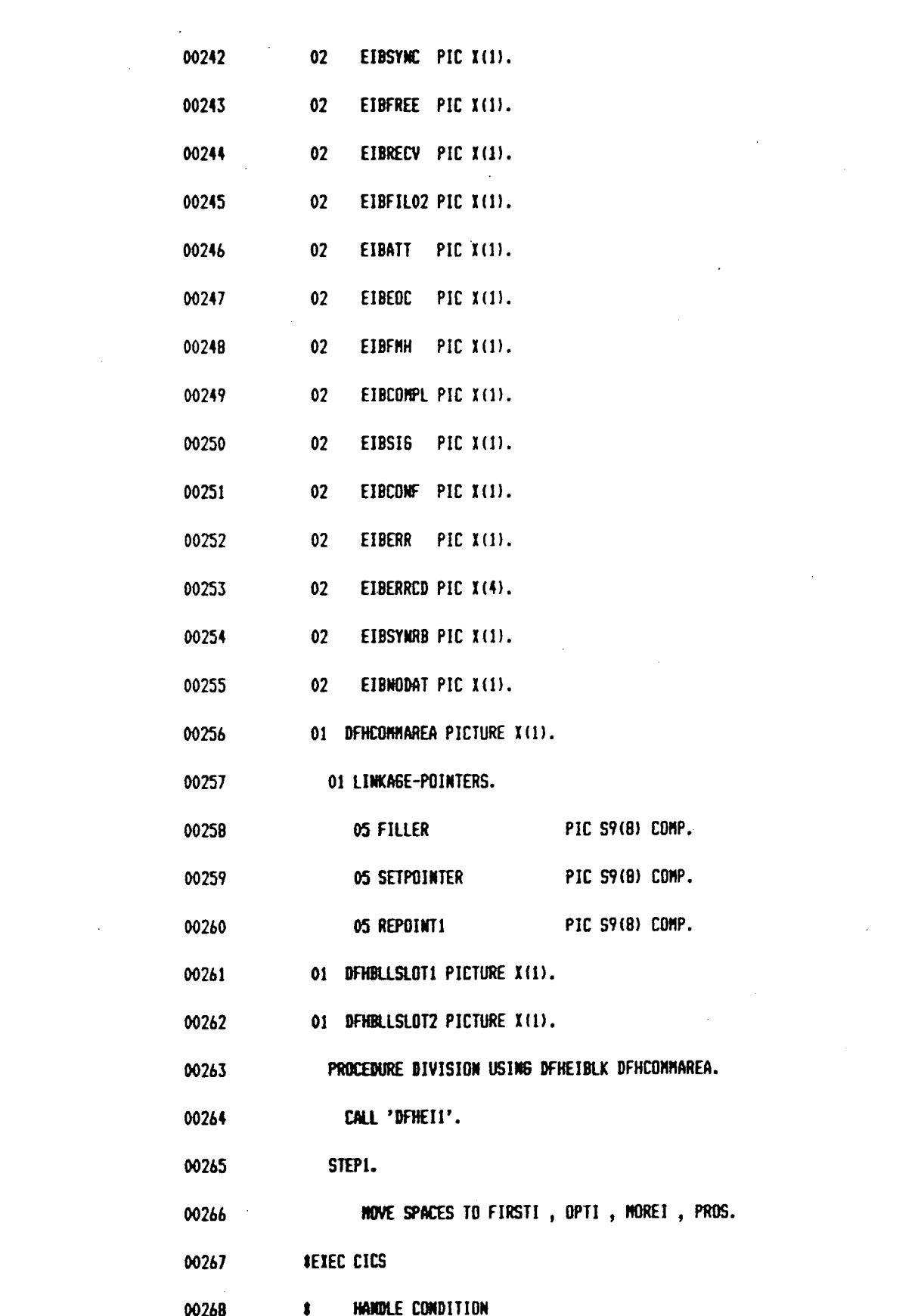

 $\mathcal{L}^{\text{max}}_{\text{max}}$  and  $\mathcal{L}^{\text{max}}_{\text{max}}$ 

 $\mathcal{L}^{\text{max}}_{\text{max}}$  and  $\mathcal{L}^{\text{max}}_{\text{max}}$ 

 $\mathfrak{f}\mathfrak{e}$ 

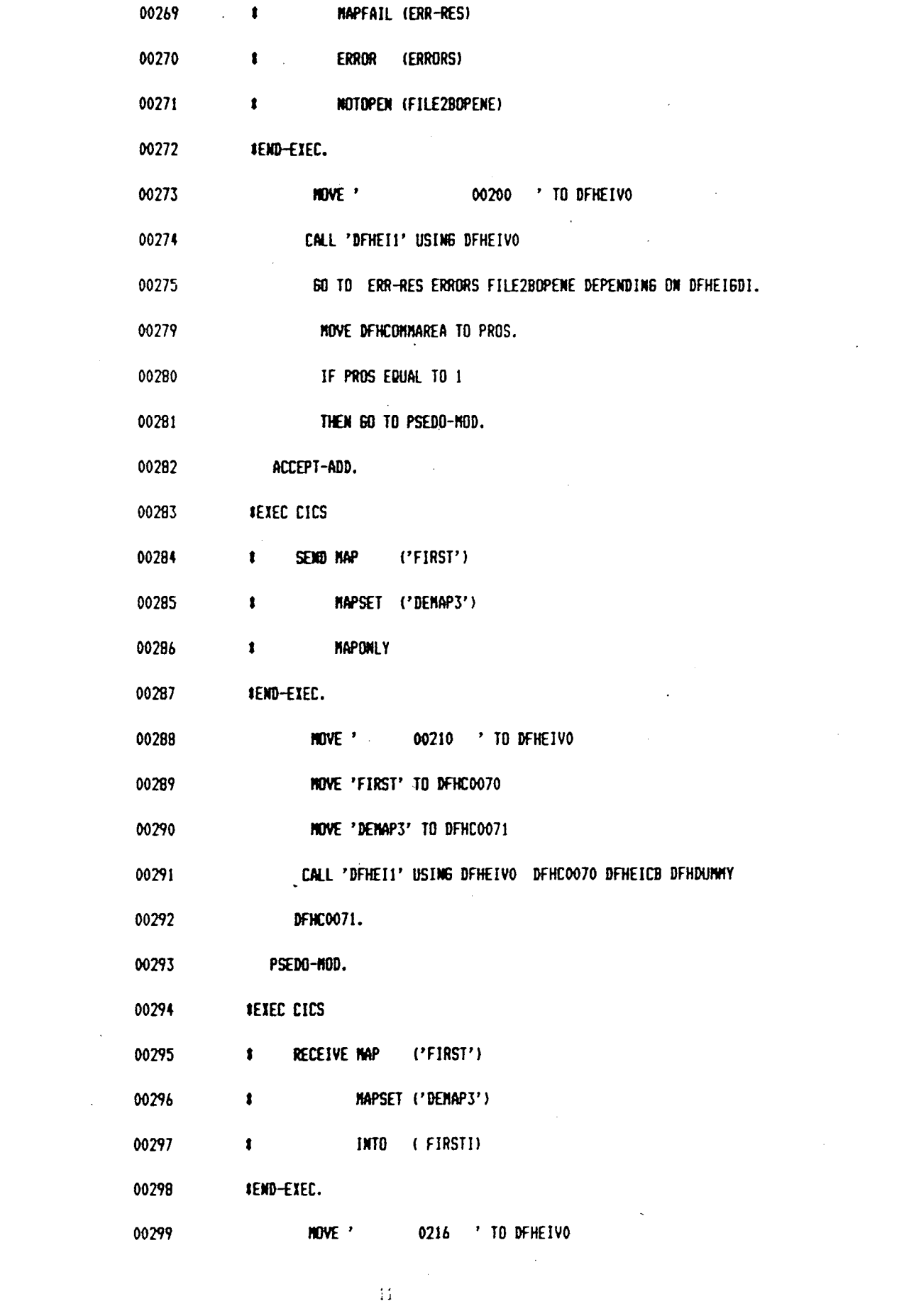

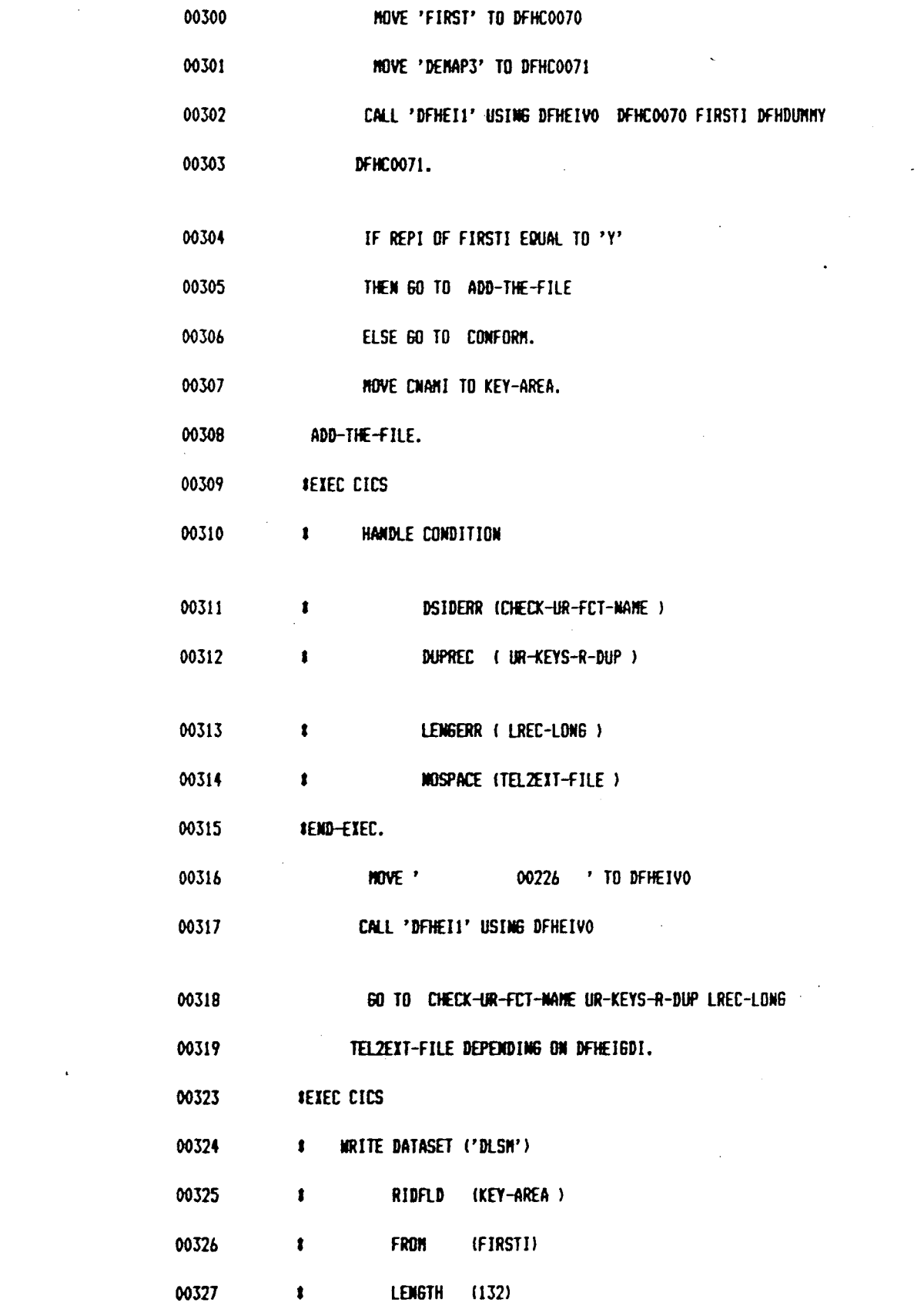

 $\mathcal{L}_{\text{max}}$  ,  $\mathcal{L}_{\text{max}}$ 

 $\langle 12 \rangle$ 

 $\sim 10^{-11}$ 

 $\mathcal{L}^{\text{max}}_{\text{max}}$ 

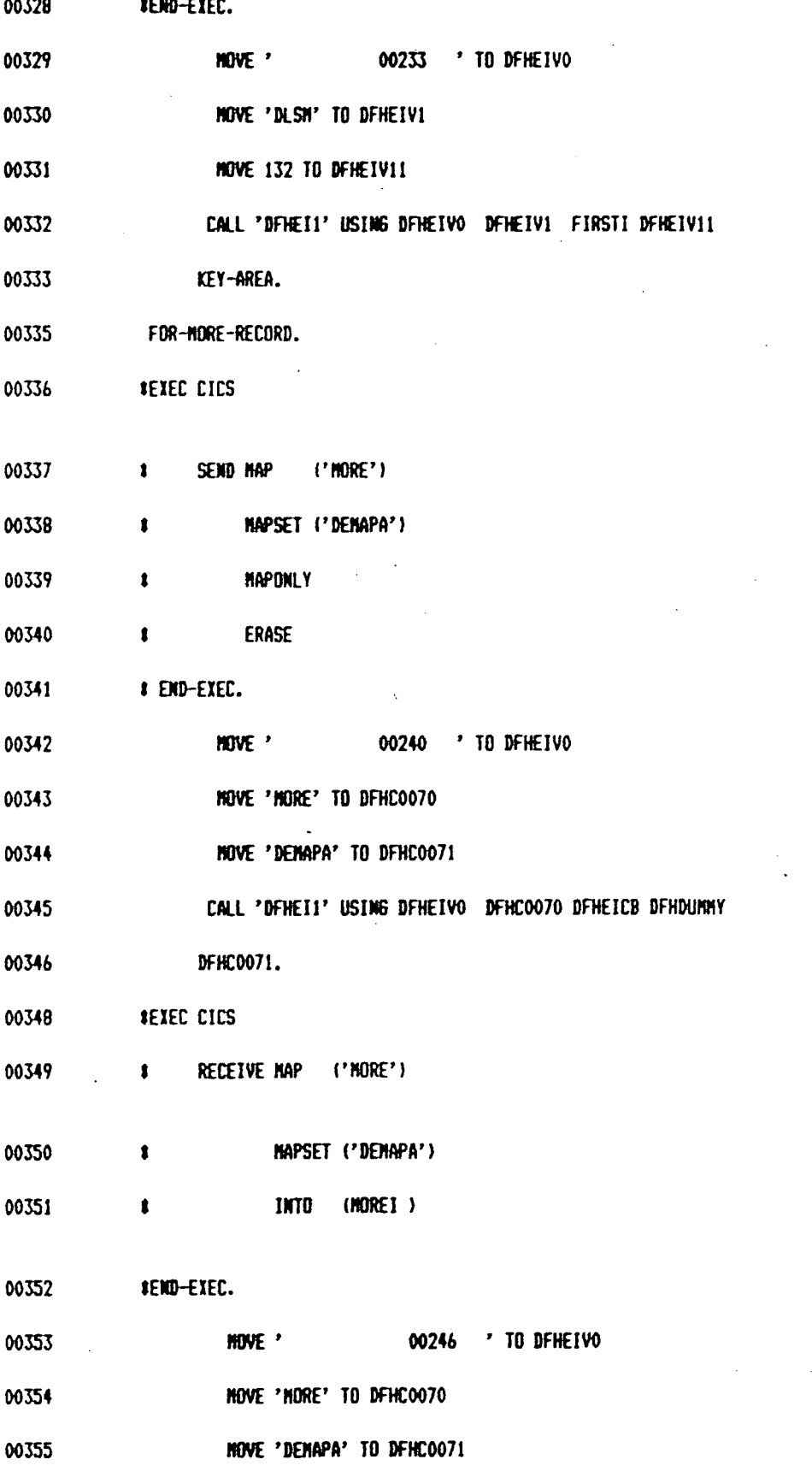

l.

 $\hat{\mathcal{A}}$ 

 $13<sup>°</sup>$ 

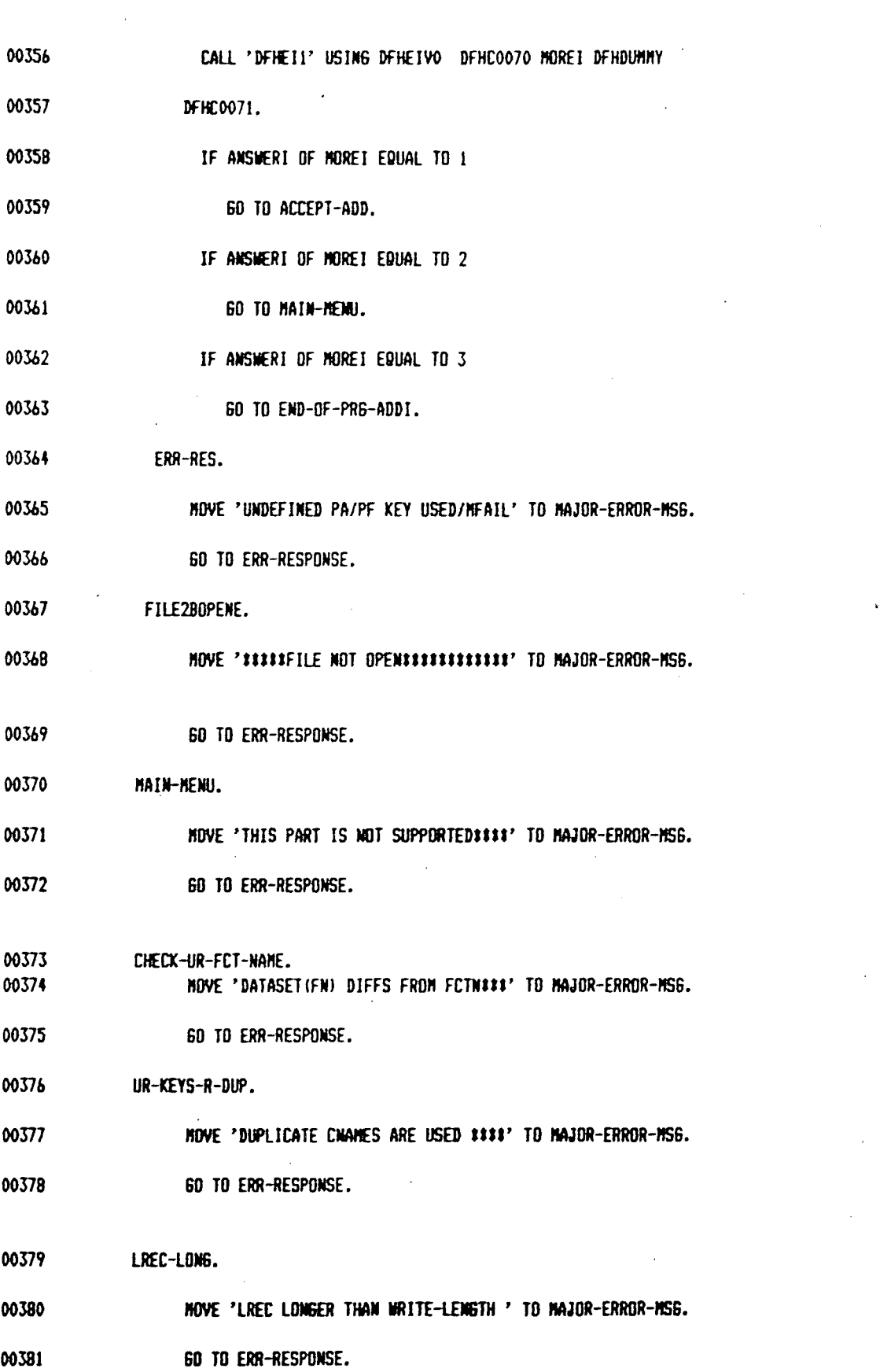

 $\ddot{\phantom{a}}$ 

 $\mathcal{L}^{\text{max}}_{\text{max}}$ 

 $\label{eq:2.1} \frac{1}{\sqrt{2}}\left(\frac{1}{\sqrt{2}}\right)^{2} \left(\frac{1}{\sqrt{2}}\right)^{2} \left(\frac{1}{\sqrt{2}}\right)^{2} \left(\frac{1}{\sqrt{2}}\right)^{2}$ 

 $\mathcal{L}^{(1)}$ 

 $\frac{1}{2}$ 

 $\bar{\mathbf{1}}$  4

 $\sim$   $\sim$ 

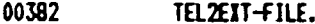

00383 MOVE 'NO SPACE. ENTEN THE FILEIIIIII' TO MAJOR-ERROR-MS6.

 $\frac{1}{2} \left( \frac{1}{2} \right) \left( \frac{1}{2} \right) \left( \frac{1}{2} \right)$ 

 $\frac{q}{\sqrt{2\pi}}\left(\frac{q}{\sqrt{2\pi}}\right)$ 

- 00384 **60 TO ERR-RESPONSE.**
- 00385 CONFORM.

00386 MOVE 'DATA NOT CONFORM.ENTER Y \$\$\$\$\$' TO MAJOR-ERROR-MS6.

 $\sim 10^7$ 

- 00387 60 TO ERR-RESPONSE.
- 00388 **ERRORS**
- 00389 #EXEC CICS DUMP DUMPCODE('PHUD') END-EXEC.
- 00390 MOVE '^\C '00282 ' TO DFHEIVO
- 00391 MOVE 'PHUD' TO DFHEIVS
- 00392 CALL 'DFHEI1' USING DFHEIVO DFHEIV5.
- 00393 MOVE 'HANDLE CONDITION ERROR .......' TO MAJOR-ERROR-MSS.
- 00394 60 TO ERR-RESPONSE.
- 00395 END-OF-P6M-ADD.

HOVE 'NORM END OF THE JOB.NO ERR MS6' TO MAJOR-ERROR-MS6. 00396

- 00397 60 TO ERR-RESPONSE.
- 00398 ERR-RESPONSE.

00399 **IEIEC CICS** 

- 00400 **# SEND FROM (AREA1)**
- 00401 **EXACTH (BO)**
- **ERASE** 00402
- **IEND-EXEC.** 00403
- MOVE ' 00404 00289 ' TO DFHEIVO
- 00405 MOVE 80 TO DFHEIV11
- 00406 CALL 'DFHEI1' USING DFHEIVO

DEHDUMMY DEHDUMMY AREA1
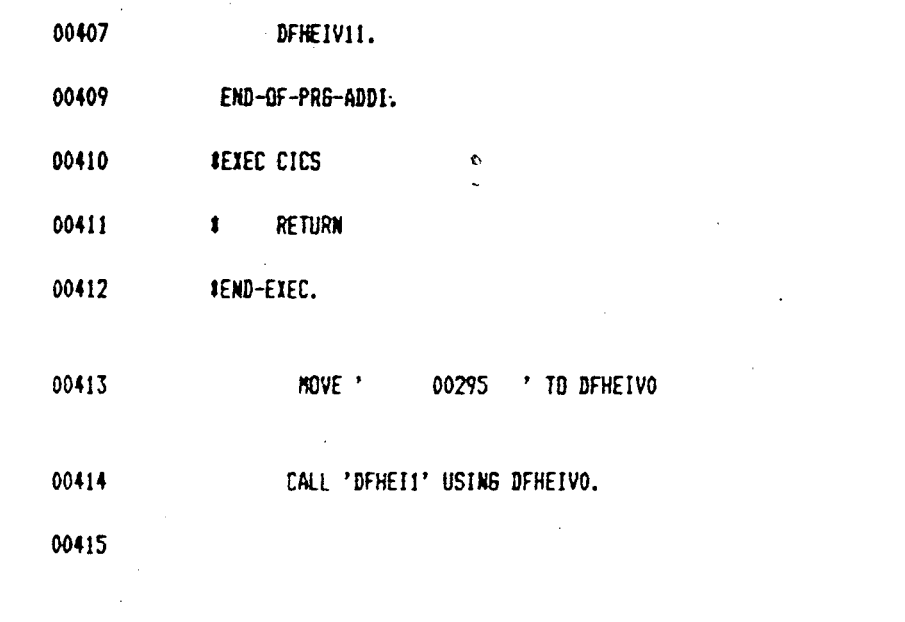

## **PROGRAM THREE**

ğ

Ì

H

## FILE-INQUIRY

 $\sim 10^7$ 

ř.

 $\label{eq:2} \frac{1}{2} \sum_{i=1}^n \frac{1}{2} \sum_{j=1}^n \frac{1}{2} \sum_{j=1}^n \frac{1}{2} \sum_{j=1}^n \frac{1}{2} \sum_{j=1}^n \frac{1}{2} \sum_{j=1}^n \frac{1}{2} \sum_{j=1}^n \frac{1}{2} \sum_{j=1}^n \frac{1}{2} \sum_{j=1}^n \frac{1}{2} \sum_{j=1}^n \frac{1}{2} \sum_{j=1}^n \frac{1}{2} \sum_{j=1}^n \frac{1}{2} \sum_{j=1}^n \frac{1}{$ 

1 IBM DOS/VS COBOL

 $\sim 10^6$ 

 $\sim 10$ 

 $\bar{1}$ 

 $\sim$   $\sim$ 

 $\bar{z}$ 

 $\mathcal{L}^{\text{max}}_{\text{max}}$ 

 $\sim$ 

COL FLABE CLIST APOST LIB STATE FLOU-18 VERD

## **BESSI** in TITITEPPERALLALLALECICS PROSRAM

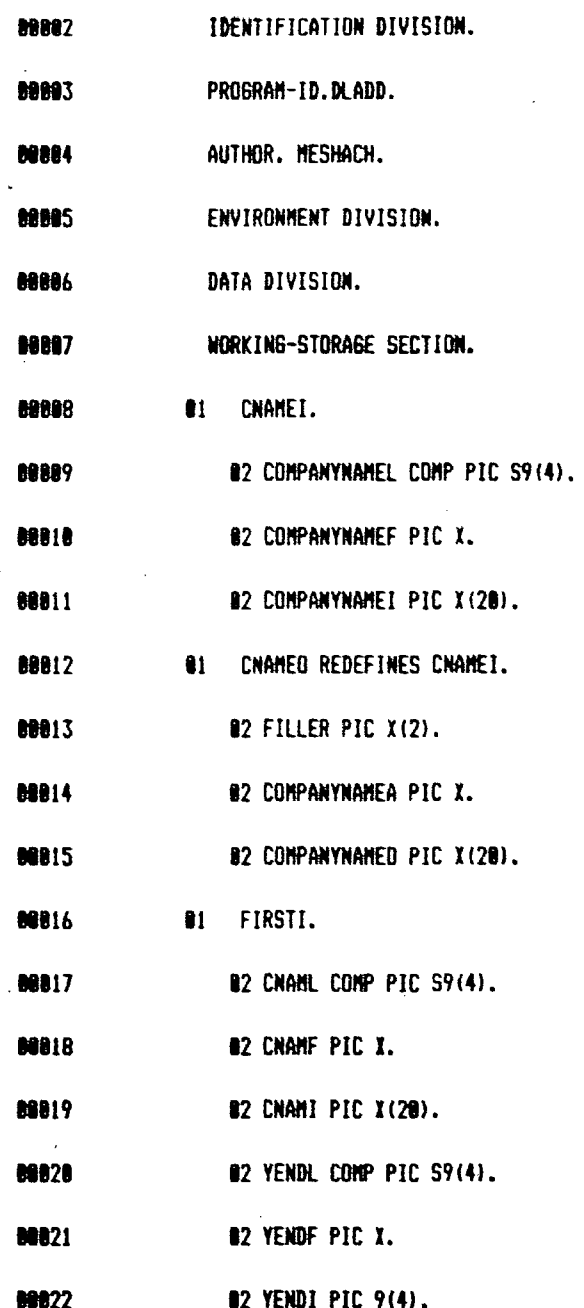

 $\sim 10^7$ 

 $\bar{\alpha}$ 

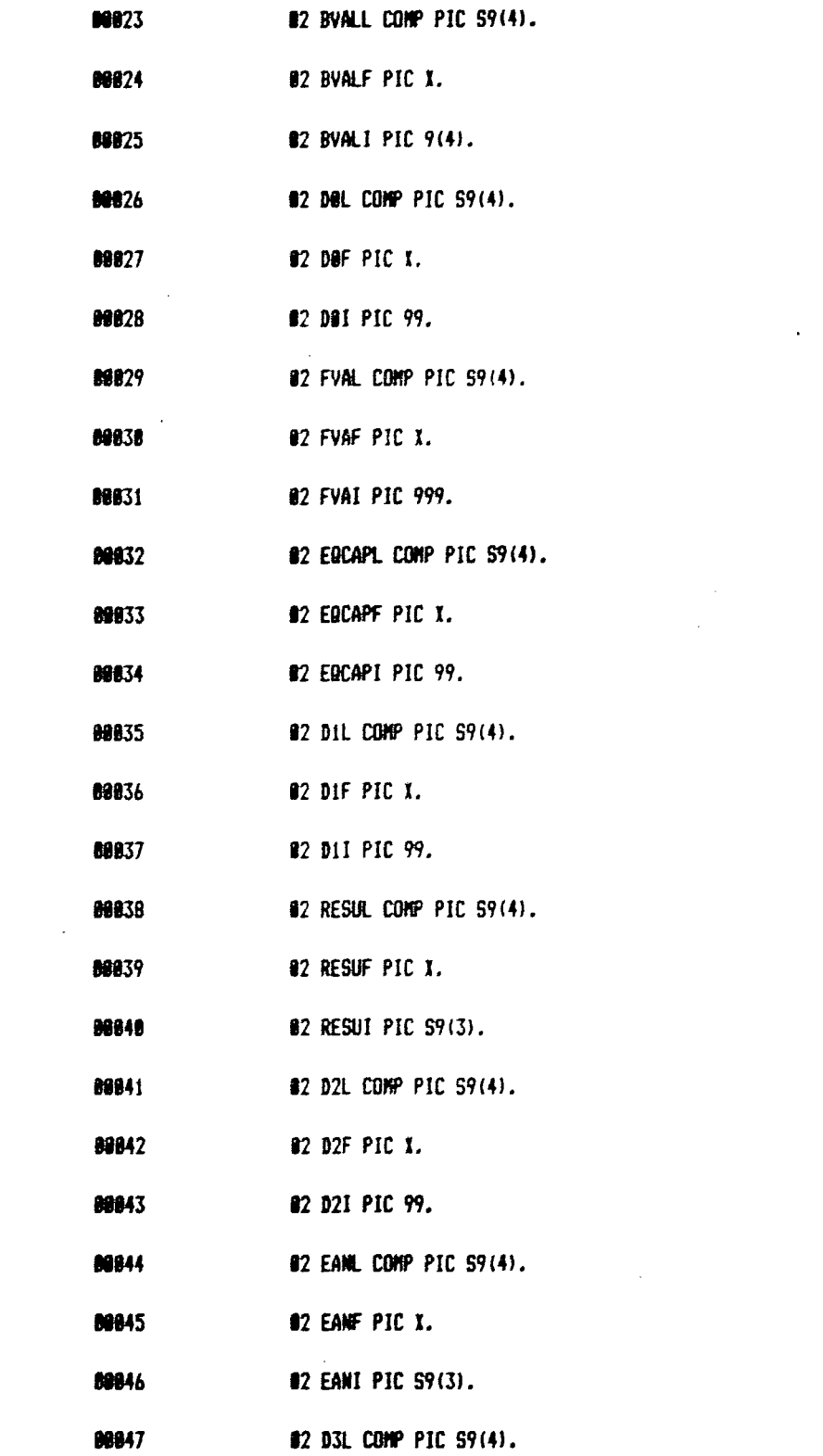

 $\mathcal{L}^{\text{max}}_{\text{max}}$  , where  $\mathcal{L}^{\text{max}}_{\text{max}}$ 

 $\overline{c}$ 

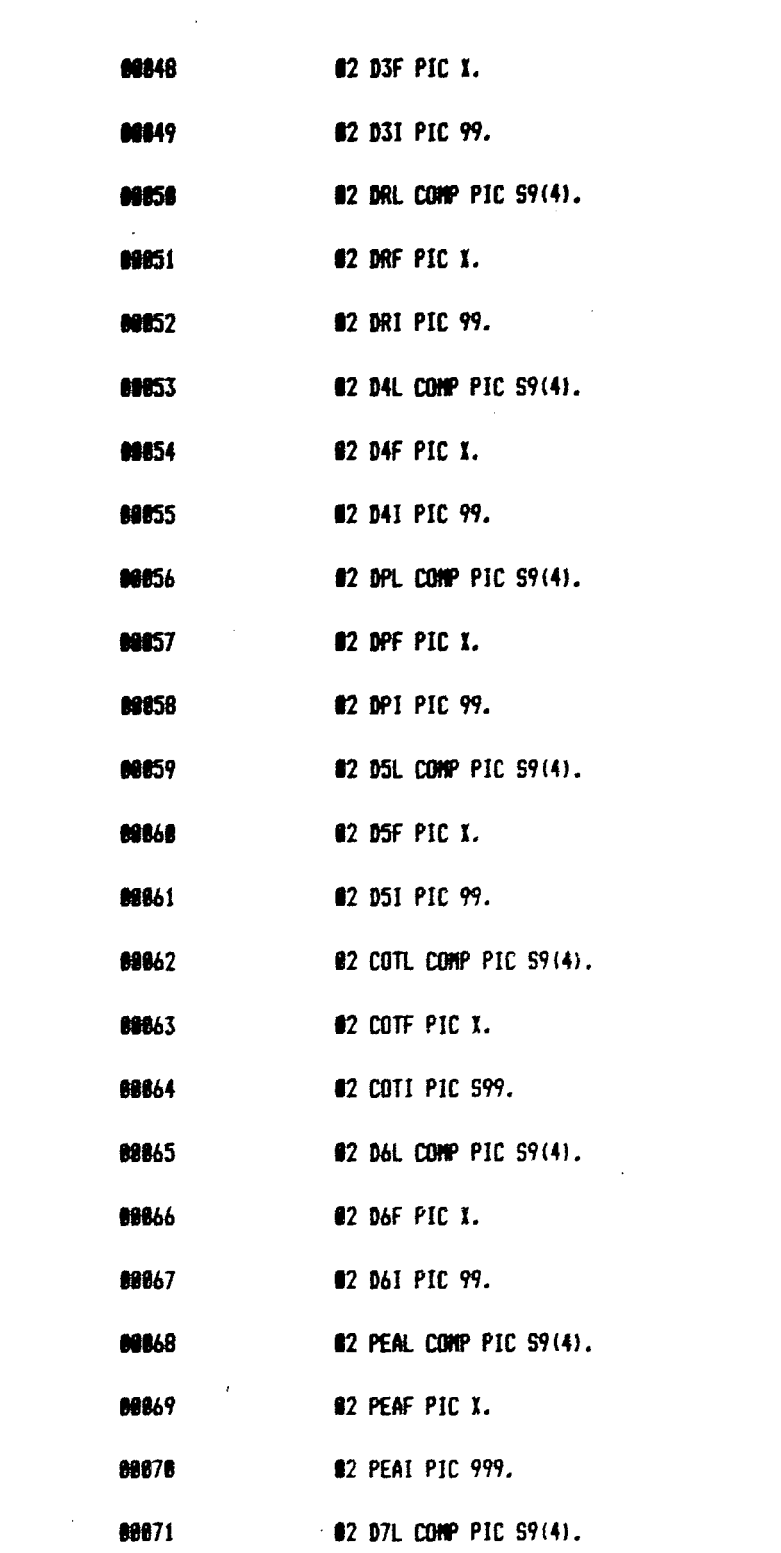

 $\label{eq:2.1} \frac{1}{\sqrt{2}}\int_{\mathbb{R}^3}\frac{1}{\sqrt{2}}\left(\frac{1}{\sqrt{2}}\right)^2\frac{1}{\sqrt{2}}\left(\frac{1}{\sqrt{2}}\right)^2\frac{1}{\sqrt{2}}\left(\frac{1}{\sqrt{2}}\right)^2\frac{1}{\sqrt{2}}\left(\frac{1}{\sqrt{2}}\right)^2.$ 

 $\label{eq:2.1} \frac{1}{\sqrt{2}}\int_{0}^{\infty}\frac{1}{\sqrt{2\pi}}\left(\frac{1}{\sqrt{2\pi}}\right)^{2}d\mu\left(\frac{1}{\sqrt{2\pi}}\right) \frac{d\mu}{\sqrt{2\pi}}\,.$ 

 $\mathcal{L}^{\text{max}}_{\text{max}}$ 

 $\label{eq:2} \begin{split} \mathcal{L}_{\text{max}}(\mathcal{L}_{\text{max}}) = \mathcal{L}_{\text{max}}(\mathcal{L}_{\text{max}}) \end{split}$ 

 $\label{eq:2.1} \frac{1}{\sqrt{2}}\int_{\mathbb{R}^3}\frac{1}{\sqrt{2}}\left(\frac{1}{\sqrt{2}}\right)^2\frac{1}{\sqrt{2}}\left(\frac{1}{\sqrt{2}}\right)^2\frac{1}{\sqrt{2}}\left(\frac{1}{\sqrt{2}}\right)^2\frac{1}{\sqrt{2}}\left(\frac{1}{\sqrt{2}}\right)^2.$ 

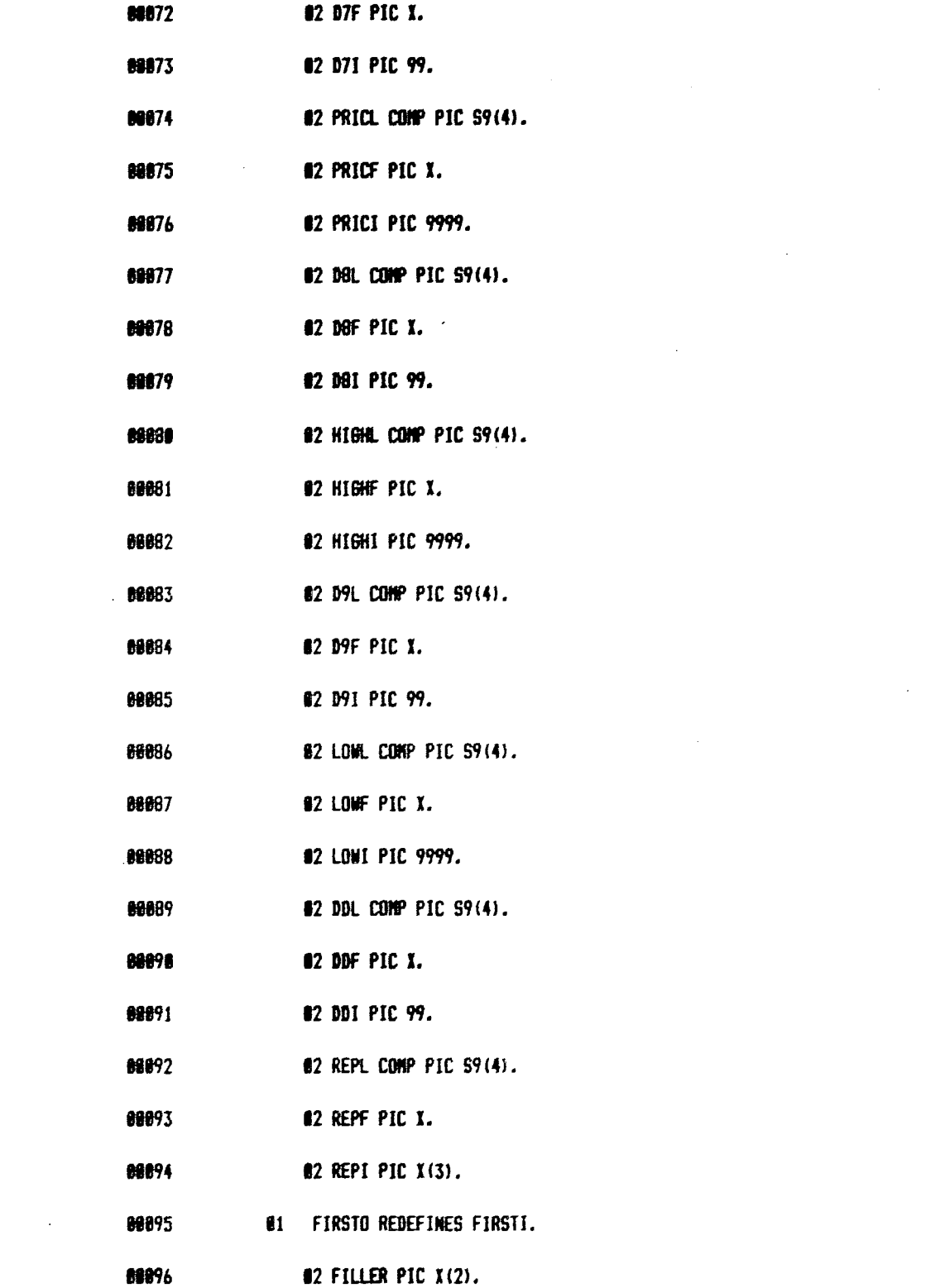

 $4<sup>1</sup>$ 

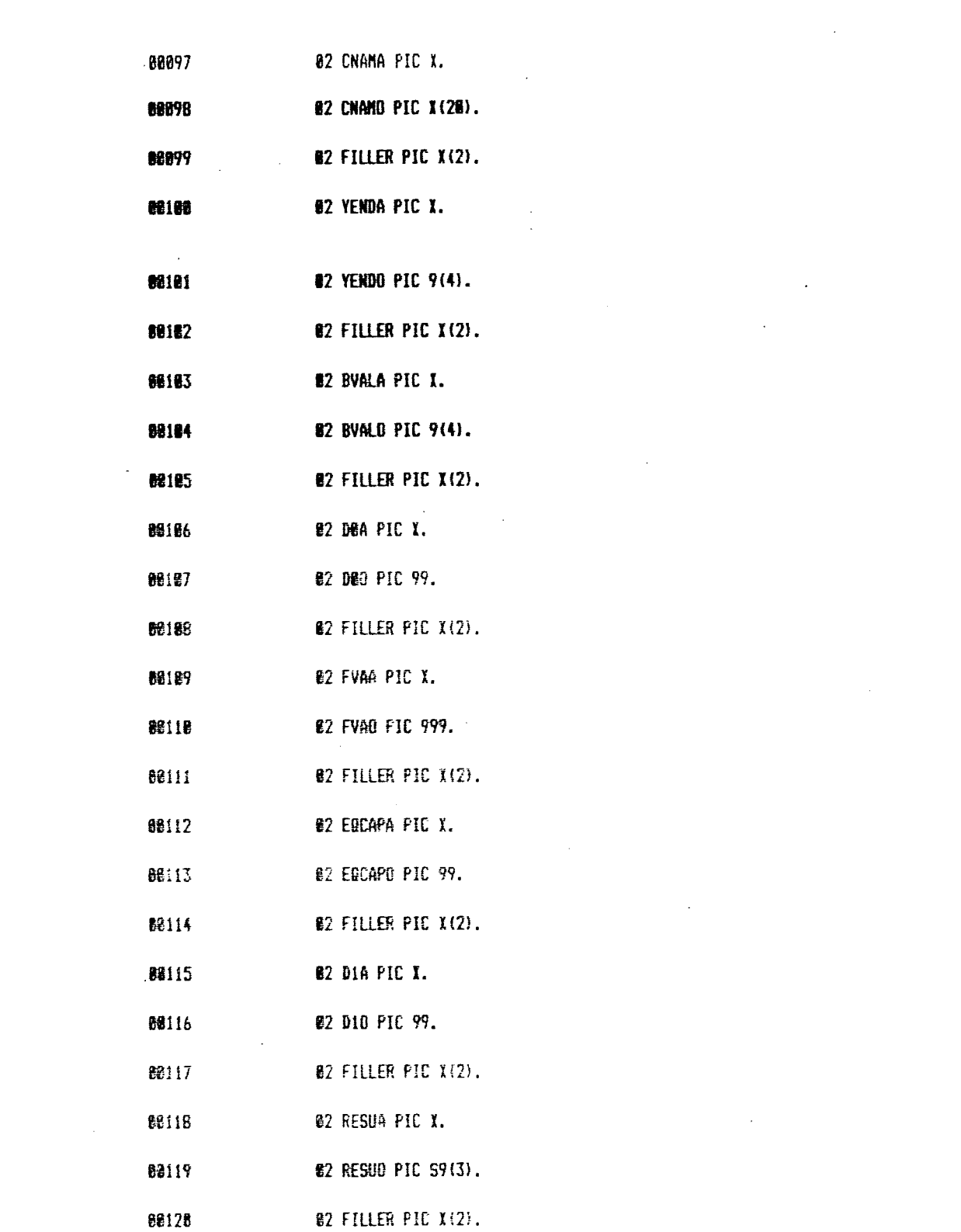

 $\mathbb S$ 

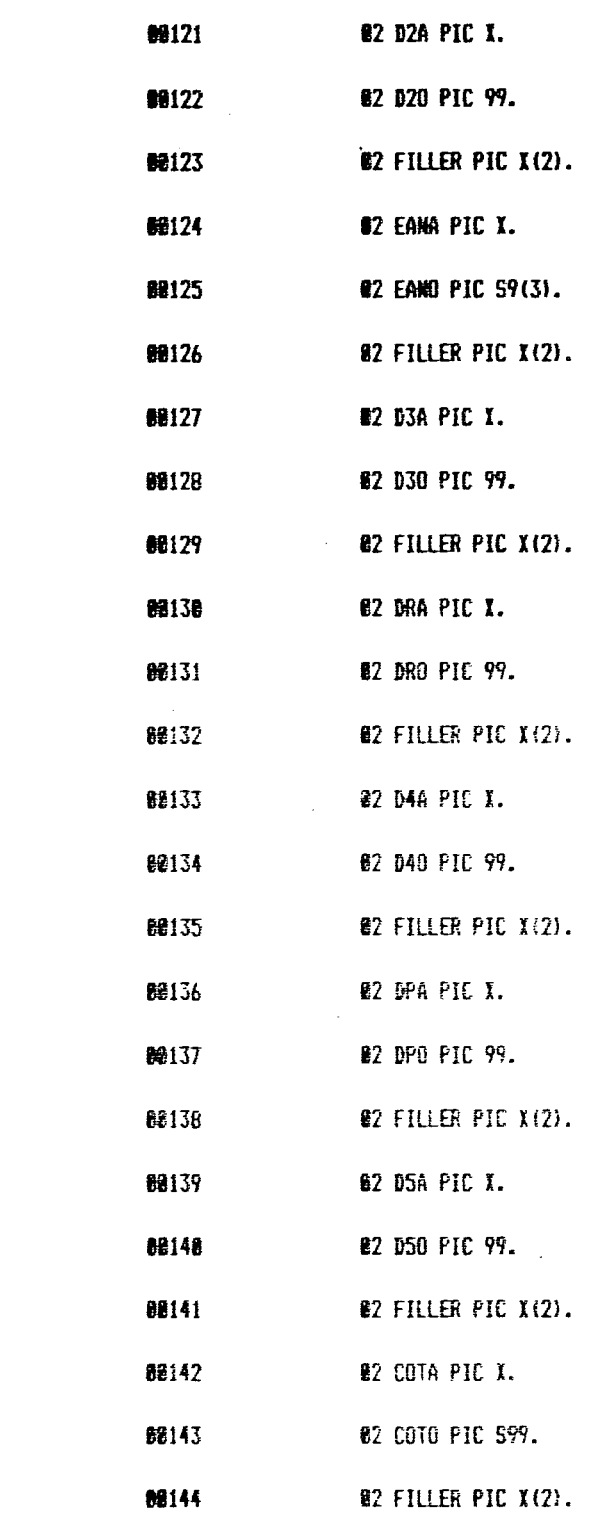

 $\mathcal{L}^{\text{max}}_{\text{max}}$ 

 $\mathcal{A}^{\mathcal{A}}$ 

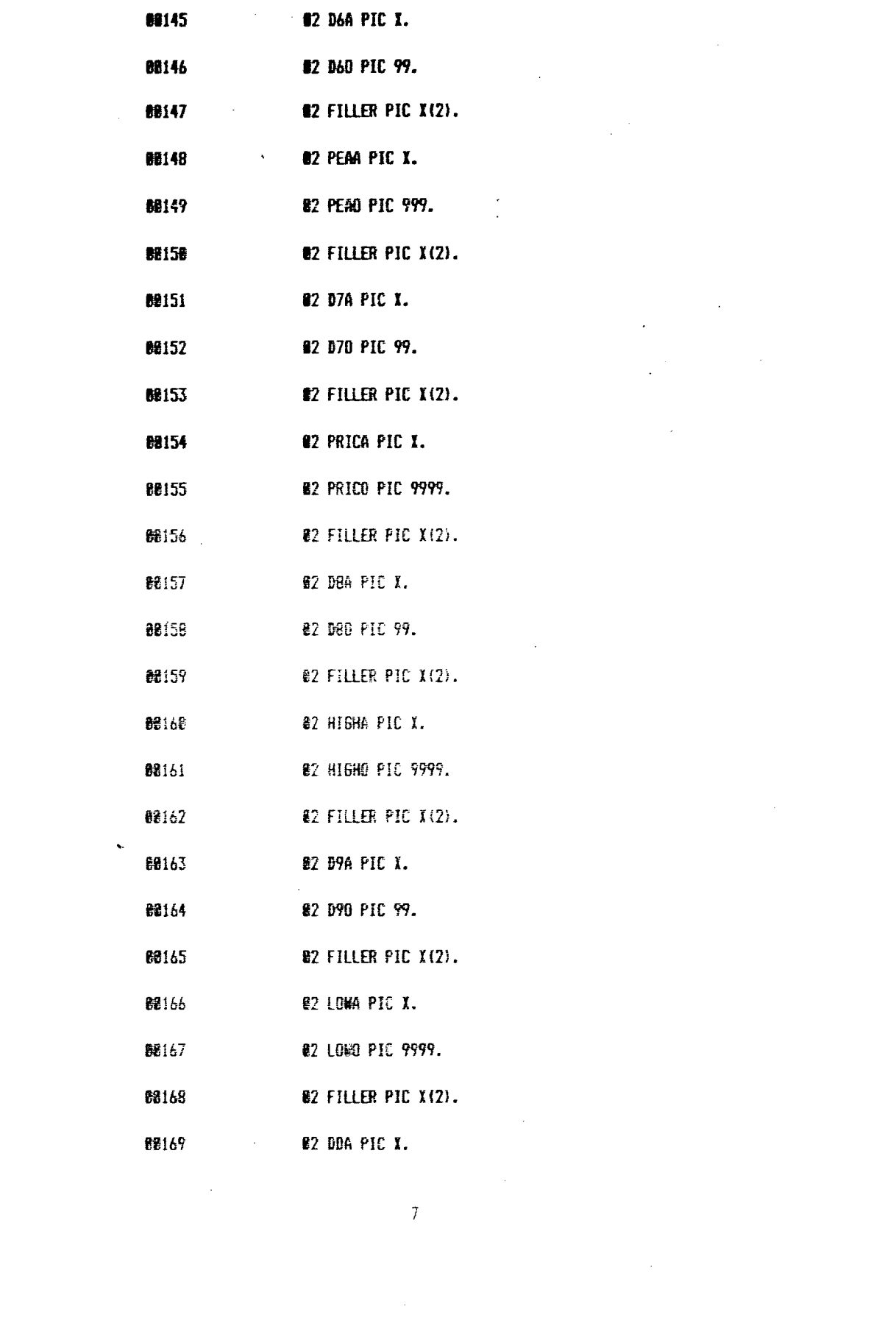

- 68176 82 DDO PIC 99.
- 89171 **82 FILLER PIC X(2).**
- **62 REPA PIC I.** 88172
- 02 REPO PIC X(3). 88173
- **81 OPTI.** 88174

 $\sim 10$ 

- **62 SELECTL COMP PIC S9(4).** 89175
- **66176 EXECUTE PIC X.**
- 80177 **82 SELECTI PIC X.**
- 62178 **81 OPTO REDEFINES OPTI.**
- **BB179** @2 FILLER PIC X(2).
- **@2 SELECTA PIC I.** 税186
- 88181 **02 SELECTO PIC X.**
- **魏182** *€1 MOREI.*
- @2 ANSWERL COMP PIC S9(4). **BB1B3**
- **88184** 82 ANSWERF PIC I.
- **競185 #2 ANSWERI PIC 9.**
- 68186 @1 MORED REDEFINES MOREI.
- **ER187** @2 FILLER PIC X(2).
- 82 ANSWERA PIC I. 68188
- B2 ANSWERD PIC 9. 88189
- 01 AREAL. **BB19B**
- 68191 05 JOB-NORMAL-END-MESSAGE PIC X(22) VALUE

'TERMINATION OF THE JOB'. 88192

66193 **05 JOB-ABORTED-MESSAGE.** 

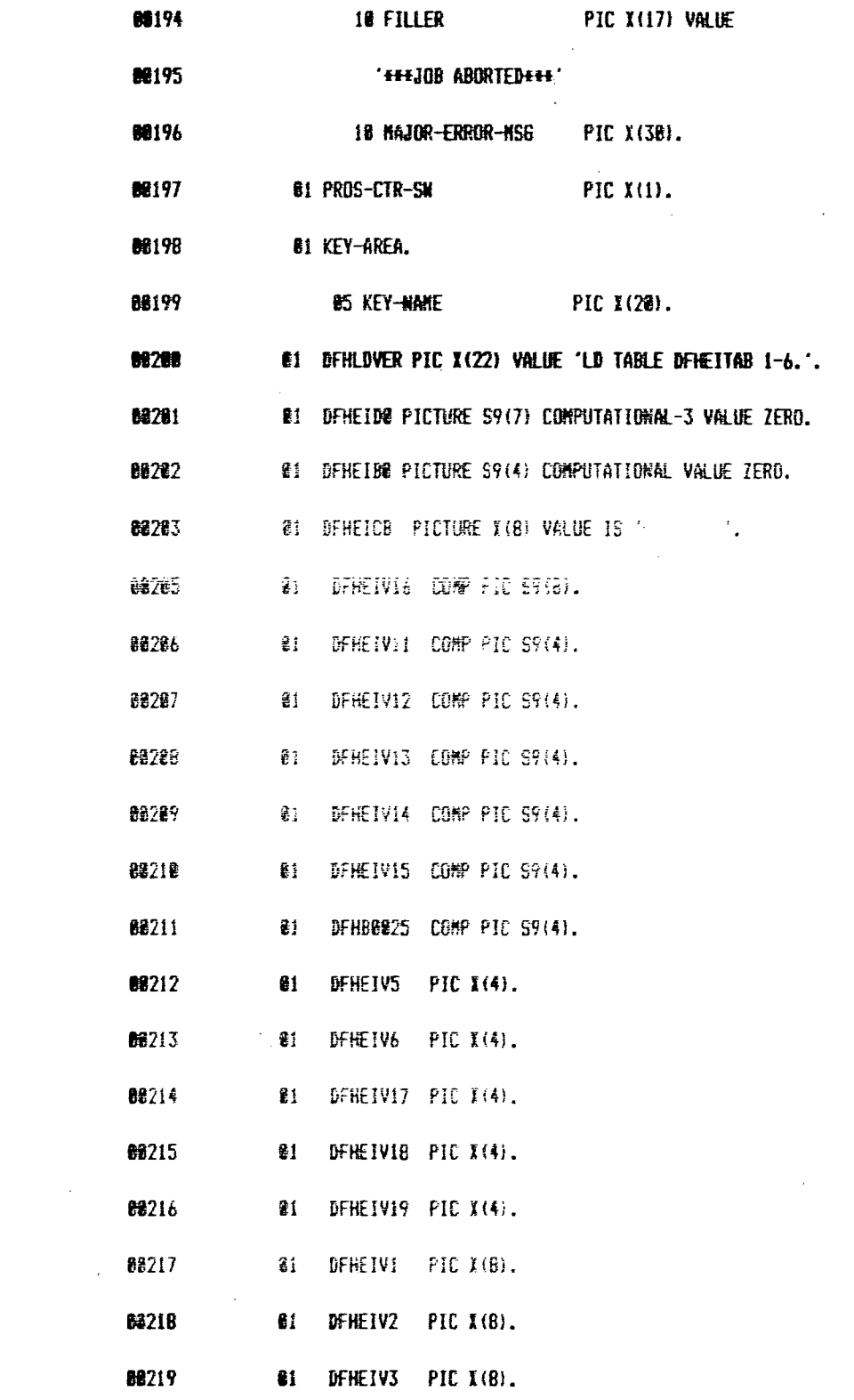

 $\mathcal{L}_{\text{max}}$ 

 $\mathcal{L}^{\text{max}}_{\text{max}}$  ,  $\mathcal{L}^{\text{max}}_{\text{max}}$ 

 $\label{eq:2.1} \begin{split} \mathcal{L}_{\text{max}}(\mathbf{r}) = \mathcal{L}_{\text{max}}(\mathbf{r}) \mathcal{L}_{\text{max}}(\mathbf{r}) \,, \end{split}$ 

 $\bar{g}$ 

$$
f_{\rm{max}}
$$

 $\sim 10^{11}$ 

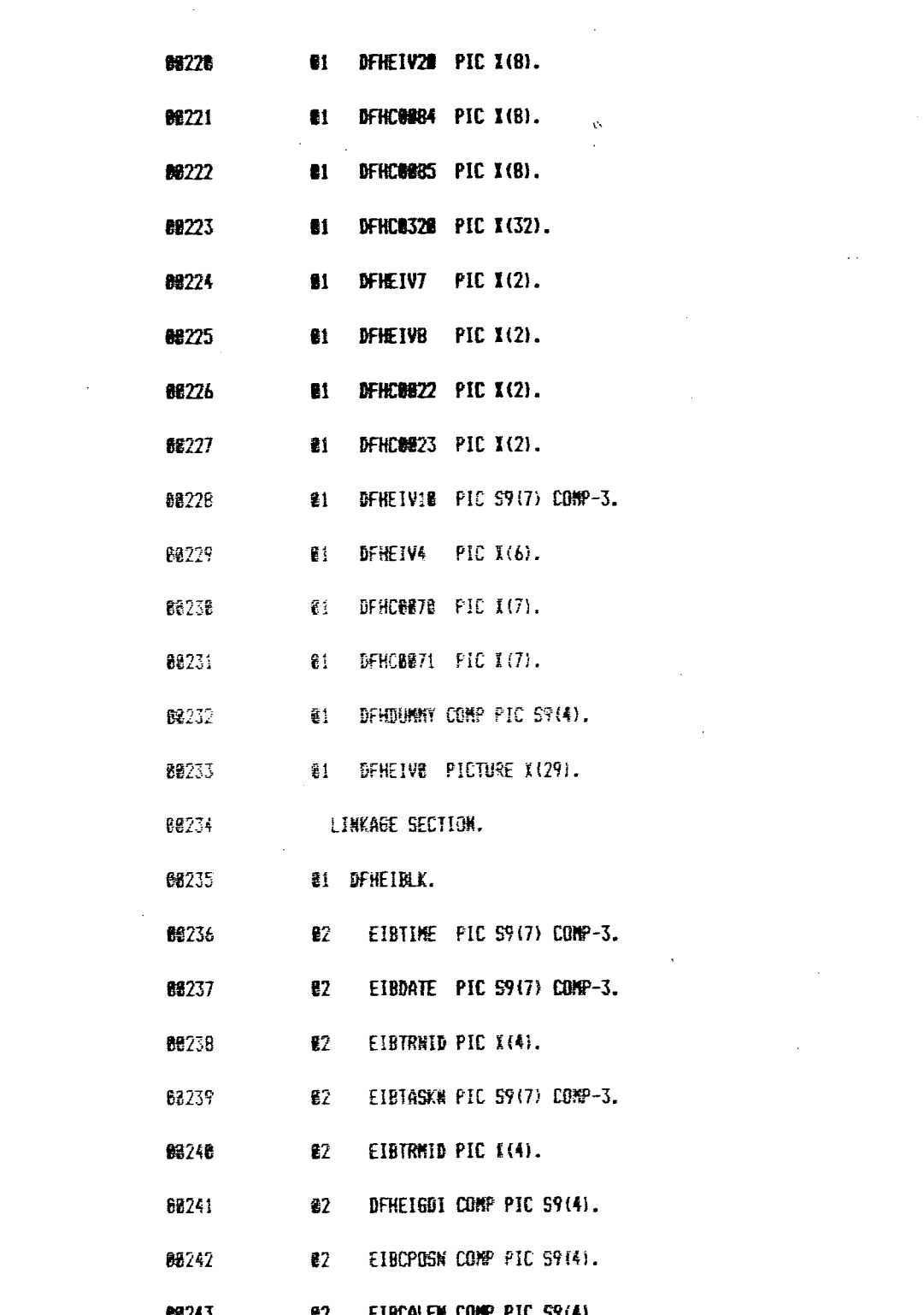

 $\label{eq:2.1} \frac{1}{\sqrt{2\pi}}\int_{0}^{\infty} \frac{1}{\sqrt{2\pi}}\left(\frac{1}{\sqrt{2\pi}}\right)^{2\pi} \frac{1}{\sqrt{2\pi}}\int_{0}^{\infty} \frac{1}{\sqrt{2\pi}}\left(\frac{1}{\sqrt{2\pi}}\right)^{2\pi} \frac{1}{\sqrt{2\pi}}\frac{1}{\sqrt{2\pi}}\int_{0}^{\infty} \frac{1}{\sqrt{2\pi}}\frac{1}{\sqrt{2\pi}}\frac{1}{\sqrt{2\pi}}\frac{1}{\sqrt{2\pi}}\frac{1}{\sqrt{2\pi}}\frac{1}{$ 

 $\label{eq:2.1} \frac{1}{\sqrt{2}}\int_{\mathbb{R}^3}\frac{1}{\sqrt{2}}\left(\frac{1}{\sqrt{2}}\right)^2\frac{1}{\sqrt{2}}\left(\frac{1}{\sqrt{2}}\right)^2\frac{1}{\sqrt{2}}\left(\frac{1}{\sqrt{2}}\right)^2.$ 

 $\label{eq:2.1} \frac{1}{\sqrt{2}}\int_{0}^{\infty}\frac{1}{\sqrt{2\pi}}\left(\frac{1}{\sqrt{2\pi}}\right)^{2\alpha} \frac{1}{\sqrt{2\pi}}\int_{0}^{\infty}\frac{1}{\sqrt{2\pi}}\left(\frac{1}{\sqrt{2\pi}}\right)^{\alpha} \frac{1}{\sqrt{2\pi}}\frac{1}{\sqrt{2\pi}}\int_{0}^{\infty}\frac{1}{\sqrt{2\pi}}\frac{1}{\sqrt{2\pi}}\frac{1}{\sqrt{2\pi}}\frac{1}{\sqrt{2\pi}}\frac{1}{\sqrt{2\pi}}\frac{1}{\sqrt{2\pi}}$ 

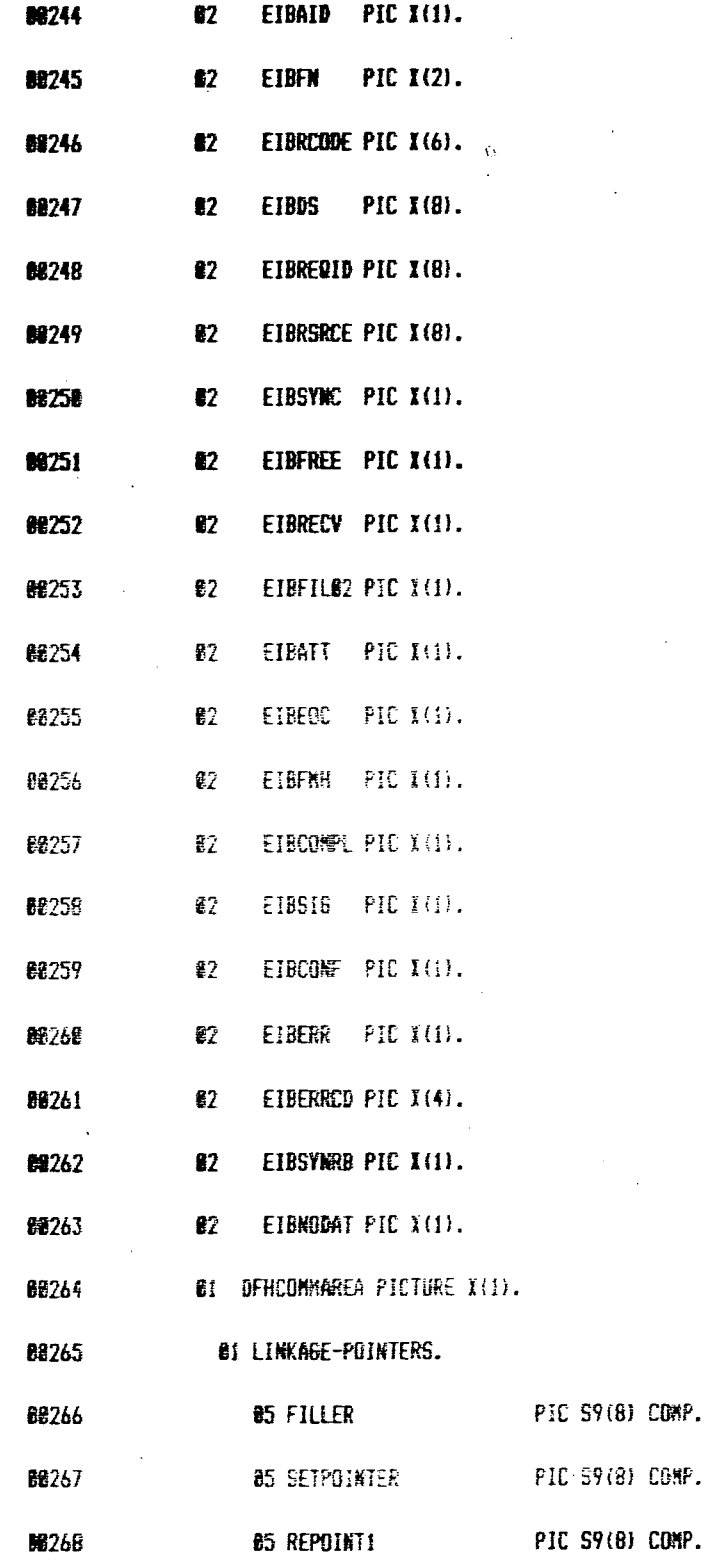

 $\sim$   $\sim$ 

 $\mathcal{A}^{\mathcal{A}}$ 

 $\sim 11^5$ 

 $\mathcal{A}^{\text{out}}$ 

 $\mathcal{A}^{\prime}$ 

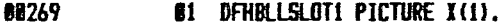

88278 **81 DENBLLSLOT2 PICTURE X(I).** 

88271 PROCEDURE DIVISION USING DFHEIBLK DFHCOMMAREA.

**起272** CALL 'DFHEI1'.

88273 STEP1.

88274 **EXEC CICS** 

 $275 +$ HANDLE CONDITION

88276  $\mathbf{F}^{(1)}$  and  $\mathbf{F}^{(2)}$ HAPFAIL (ERR-RES)

88277 F ERROR (ERRORS)

\* NOTOPEN (FILEZBOPENE) **88278** 

**E2279 FEND-EXEC.** 

**MOVE BE287 TO DEREIVE** 96288

**88281** CALL 'DFHEII' USING DFHEIVO

88282 60 TO ERR-RES ERRORS FILE280PENE DEPENDING ON DEHEIGDI.

MOVE SPACES TO FIRSTI, CNAMEI, MOREI. 60286

MOVE DEHCOMMAREA TO PROS-CTR-SW. **82287** 

**08208** IF PROS-CTR-SW EQUAL TO 1

88289 60 TO PSEDO-MOD

ELSE GO TO ACCEPT-QUIRY. **EE296** 

62291 ACCEPT-QUIRY.

68292 **FEXEC CICS** 

68293 ● 看 の SEND MAP ('CHAME')

66294  $\ddot{\bullet}$ MAPSET ('DEMAPI')

88295  $\ddot{\bullet}$ **MAPONLY** 

 $12<sup>°</sup>$ 

8276 **ERASE** 88297 HID-EXEC. **B8298** MOVE ' **80219 TO DFHEIVE M3299 MOVE 'CNAME' TO DFHC8876** MOVE 'DEMAPI' TO DFHC8871 89386 89381 CALL 'DFHEII' USING DFHEIVE DFHCBB78 BFHEICB DFHDURAY  $DFHE$ 8871. **BE382 M384** PSEDO-MOD. **BE3R5 EEXEC CICS BE386**  $E = RECEIVE MAP = CKRME')$ 08387  $\mathbf{H}^{\text{max}}$  and  $\mathbf{H}^{\text{max}}$ MAPSET ('DEMAPI') **BR3RG E HTO** (CNAMEI) **08389 •END-EXEC.** NOVE ' **E2226 TO DETEIVE 82318** MOVE "CNAME" TO DFHC0070 **践311 BB312** MOVE 'DEMAPI' TO DEHCRB71 **BE313** CALL "DENET!" USTNG DENETVE DEHCRO78 CHAMET DEHDUNNY 88314 DFHC8871. 88315 NOVE COMPANYKANEI TO KEY-AREA. **BB316** READ-THE-FILE. 88317 **EXEC CICS** 88318 + READ DATASET ('DLSK') 88319 **F** RIDFLD (KEY-**KAME**) 86328 + INTO (FIRSTI) 62321 <del>«END-E</del>XEC.

E.

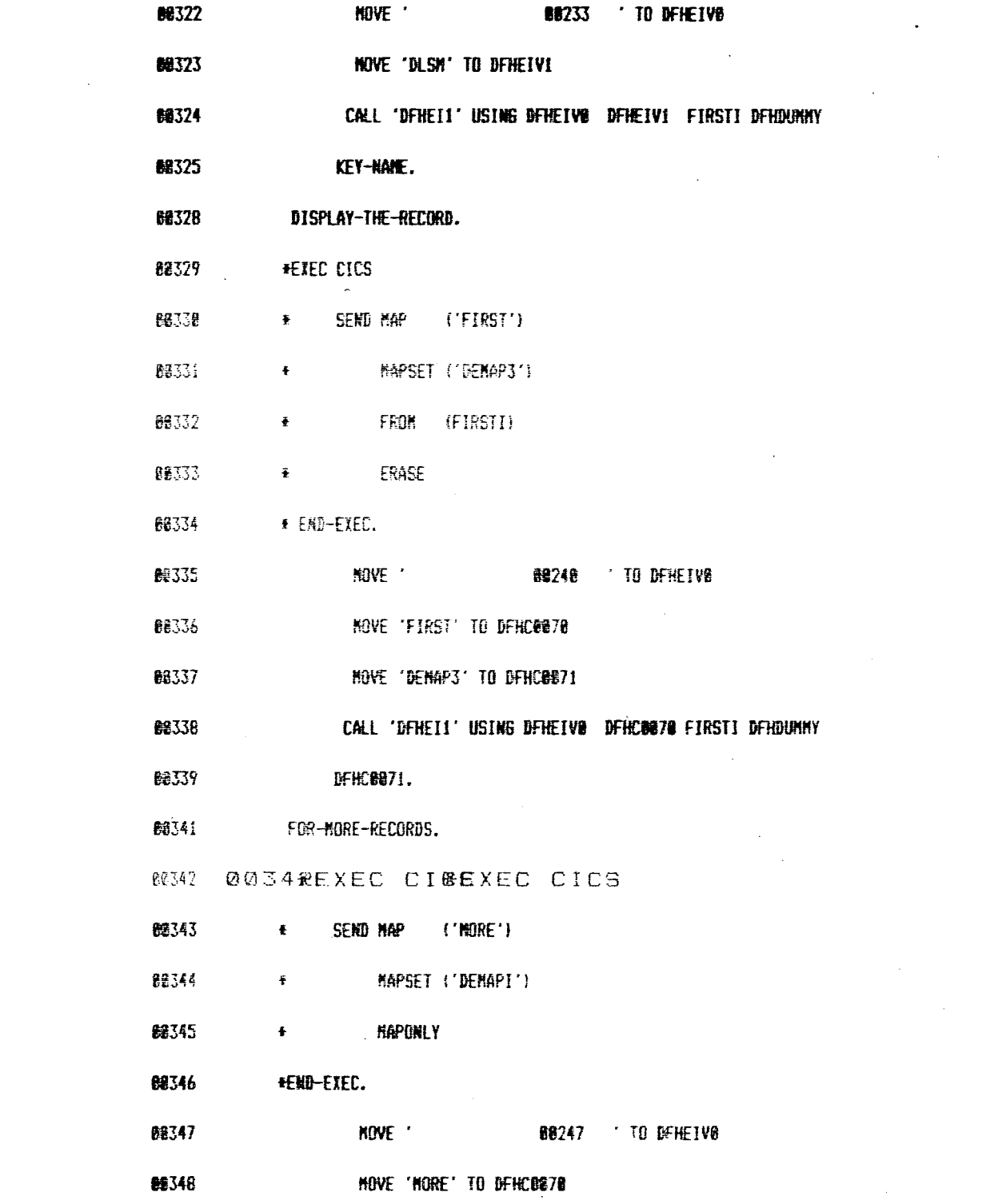

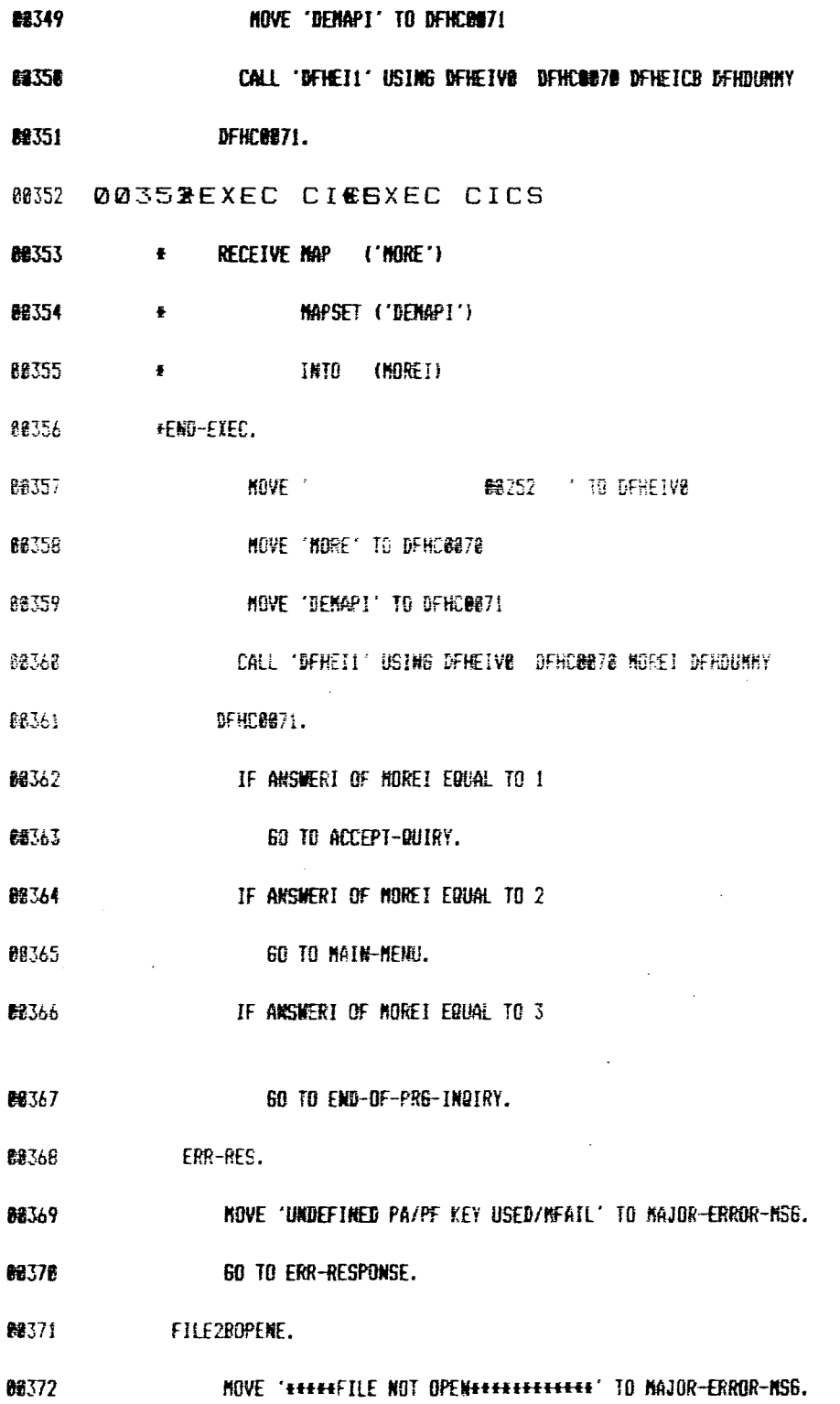

 $\frac{1}{\sqrt{2}}$ 

 $\mathcal{A}^{\mathcal{A}}$ 

 $\hat{\boldsymbol{\gamma}}$ 

 $\ddot{\phantom{a}}$ 

 $\mathcal{A}^{\mathcal{A}}$ 

 $\bar{1}$ 

 $15\,$ 

68373 60 TO ERR-RESPONSE.

 $\sim 10$ 

82374 MAIN-MENU.

**88375** MOVE 'THIS PART IS NOT SUPPORTED++++' TO MAJOR-ERROR-MS6.

 $\sim$ 

 $\mathbf{y}^{(i)}$  and  $\mathbf{y}^{(i)}$  and  $\mathbf{y}^{(i)}$ 

88376 GO TO ERR-RESPONSE.

**68377 REC2BFOUND.** 

HOVE '#####RECORD WOT FOUND #######' TO MAJOR-ERROR-MSG. **68378** 

 $\mathcal{L}_{\rm{in}}$ 

**鳃379** 60 TO ERR-RESPONSE.

**BASBE ERRORS.** 

 $\sim$ 

MOSSI 00381 \*EXEC CIMEXEDUMPICS DUMP

DUMPCODE ( 'PHUD' )

EMD-EXEC.

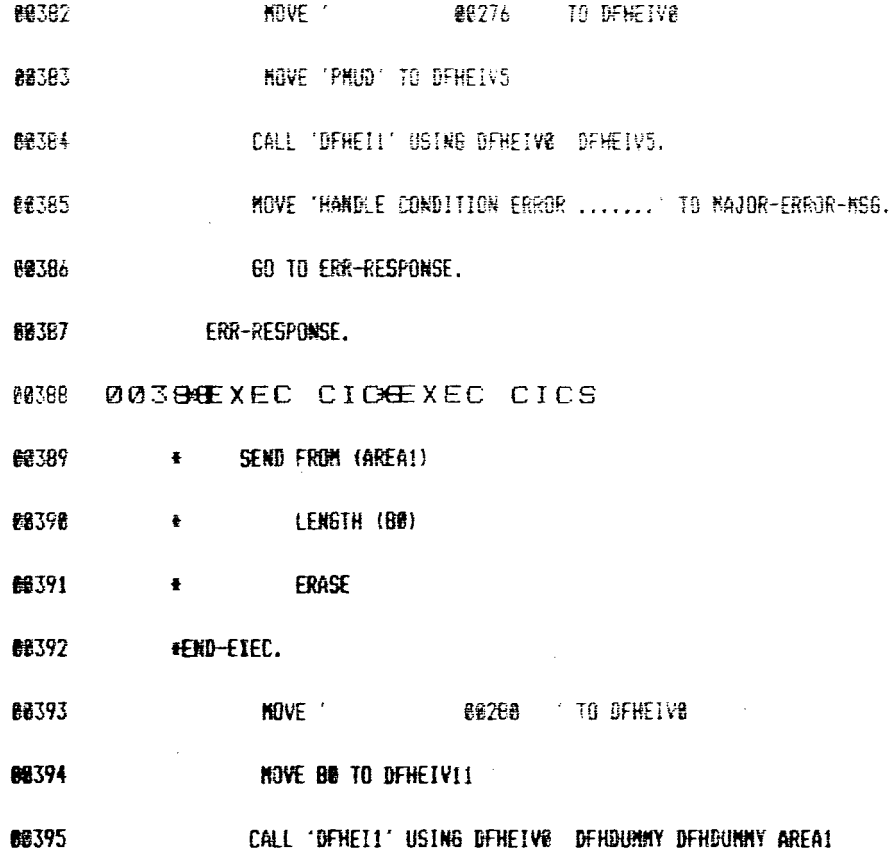

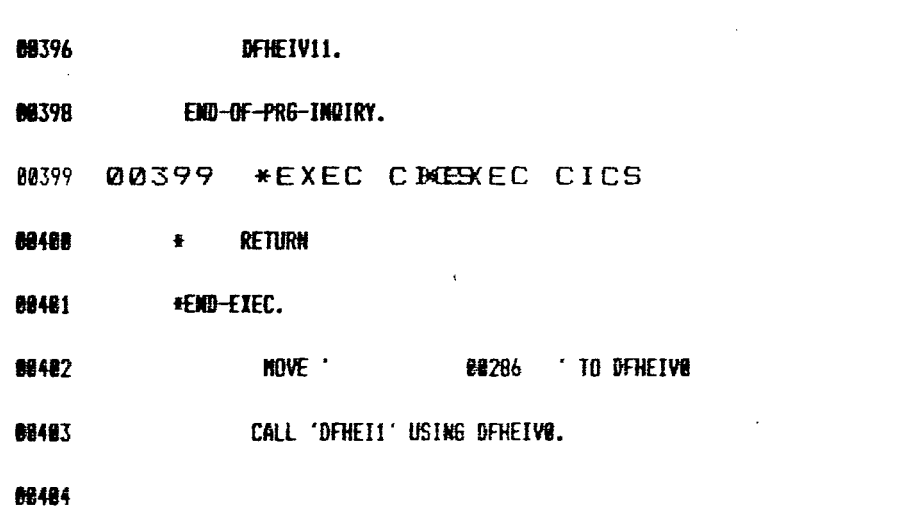

 $\frac{1}{2}$ 

 $\label{eq:2.1} \mathcal{L}(\mathcal{L}^{\text{max}}_{\mathcal{L}}(\mathcal{L}^{\text{max}}_{\mathcal{L}}(\mathcal{L}^{\text{max}}_{\mathcal{L}}(\mathcal{L}^{\text{max}}_{\mathcal{L}^{\text{max}}_{\mathcal{L}}}))))$ 

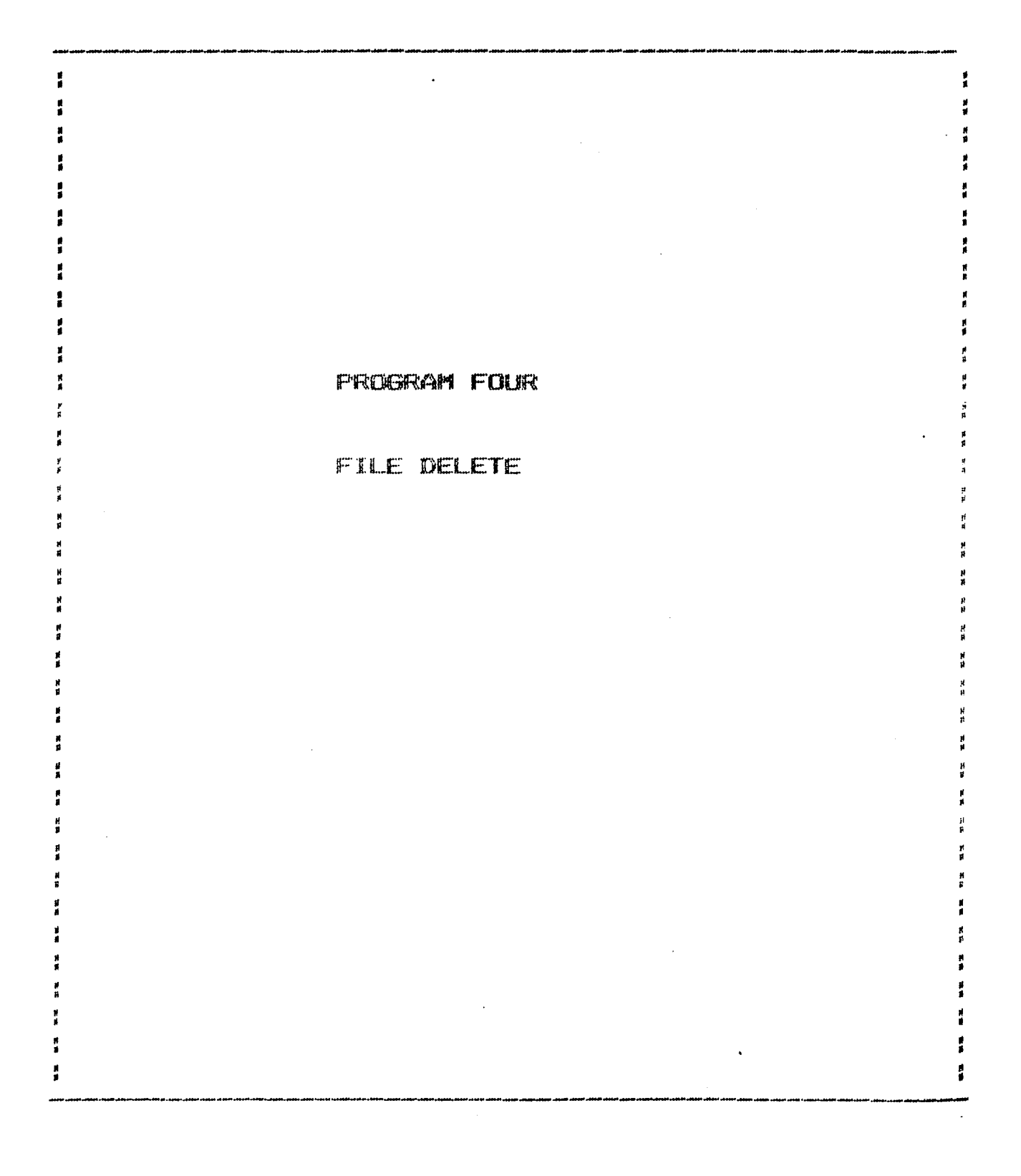

 $\bar{z}$ 

CBL FLAGE CLIST APOST LIB STATE FLOW=10 VERB

00001 III IIIIIIIIIIIIIIIIIIIICICS PROGRAM

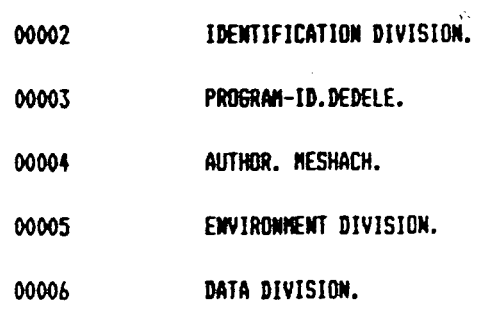

00007 WORKING-STORAGE SECTION.

00008 01 CNAMEI.

02 COMPANYNAMEL COMP PIC S9(4). 00009

02 COMPANYMAMEF PIC X. 00010

02 COMPANYNAMEI PIC X(20). 00011

00012 01 CHANED REDEFINES CHANEI.

00013 02 FILLER PIC X(2).

02 COMPANYNAMEA PIC X. 00014

02 COMPANYNAMED PIC X(20). 00015

01 MOREI. 00016

02 ANSWERL COMP PIC S9(4). 00017

00018 02 ANSWERF PIC X.

00019 02 ANSWERI PIC 9.

00020 01 HOREO REDEFINES MOREI.

02 FILLER PIC X(2). 00021

 $\overline{\phantom{a}}$ 

02 ANSWERA PIC I. 00022

 $\mathbf 1$ 

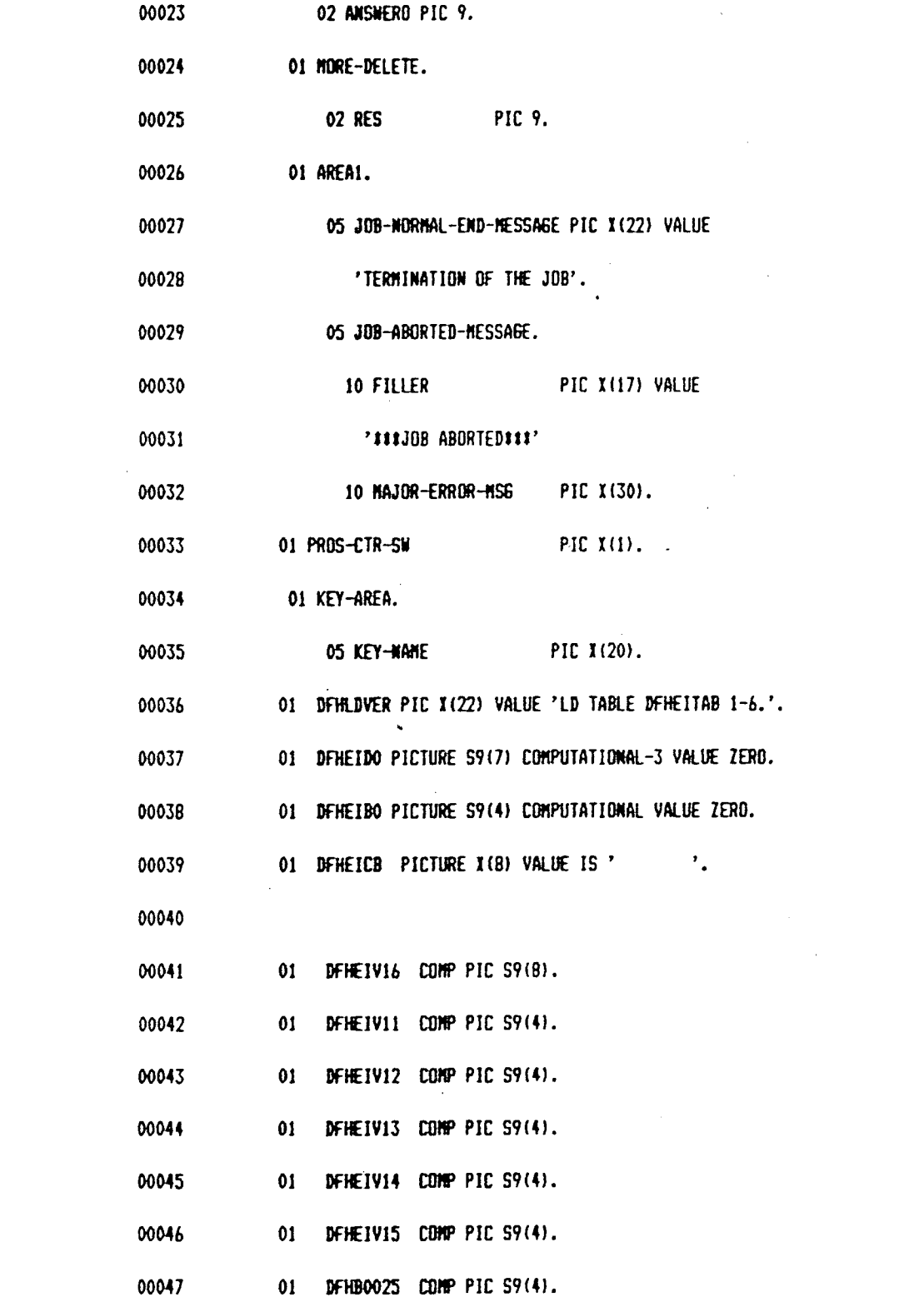

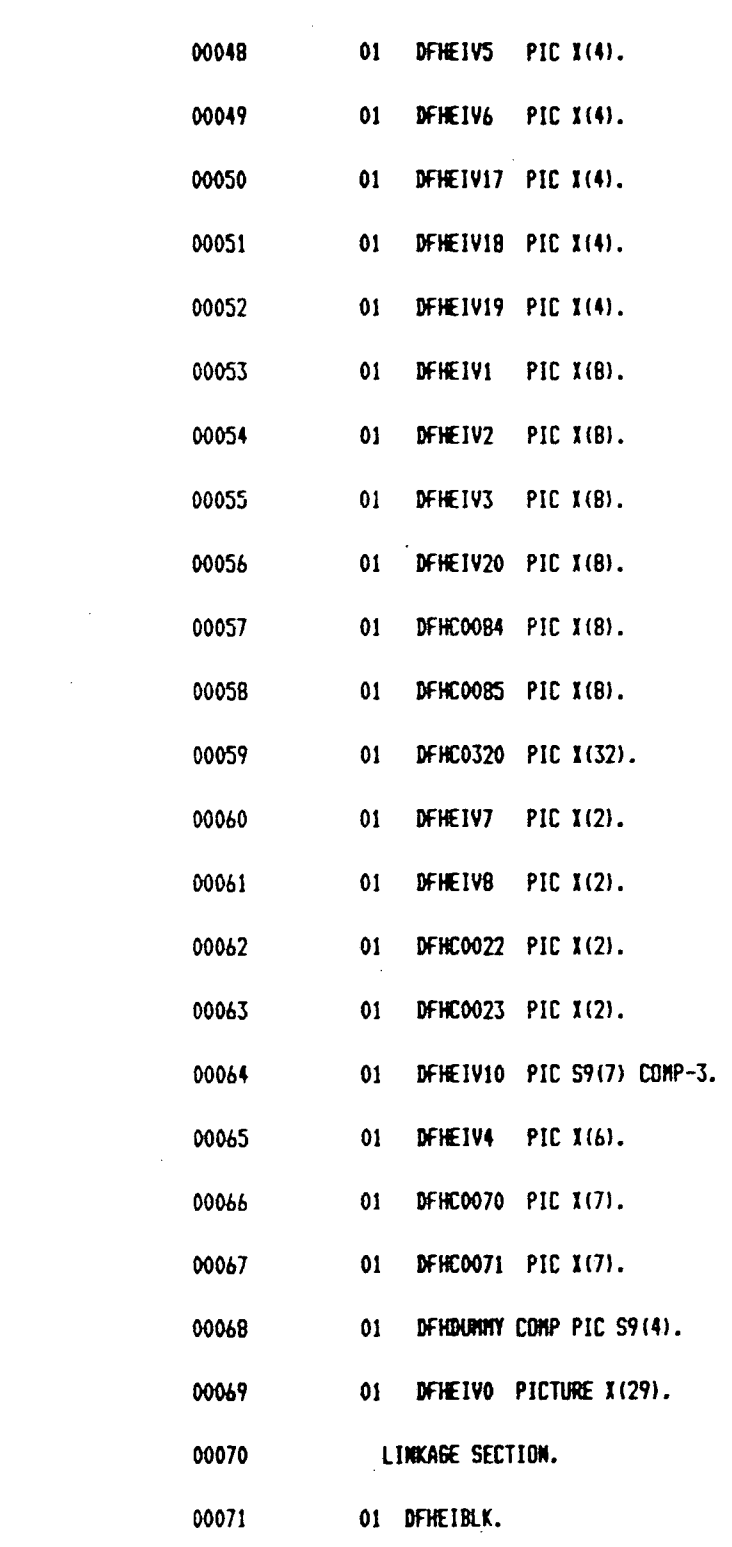

 $\label{eq:2.1} \frac{1}{\sqrt{2\pi}}\int_{0}^{\infty}\frac{1}{\sqrt{2\pi}}\left(\frac{1}{\sqrt{2\pi}}\right)^{2\alpha}d\mu\,d\mu\,.$ 

 $\label{eq:2.1} \frac{1}{\sqrt{2}}\int_{\mathbb{R}^3}\frac{1}{\sqrt{2}}\left(\frac{1}{\sqrt{2}}\right)^2\frac{1}{\sqrt{2}}\left(\frac{1}{\sqrt{2}}\right)^2\frac{1}{\sqrt{2}}\left(\frac{1}{\sqrt{2}}\right)^2.$ 

 $\Delta \sim 10^4$ 

 $\label{eq:2.1} \frac{1}{\sqrt{2}}\left(\frac{1}{\sqrt{2}}\right)^{2} \left(\frac{1}{\sqrt{2}}\right)^{2} \left(\frac{1}{\sqrt{2}}\right)^{2} \left(\frac{1}{\sqrt{2}}\right)^{2} \left(\frac{1}{\sqrt{2}}\right)^{2} \left(\frac{1}{\sqrt{2}}\right)^{2} \left(\frac{1}{\sqrt{2}}\right)^{2} \left(\frac{1}{\sqrt{2}}\right)^{2} \left(\frac{1}{\sqrt{2}}\right)^{2} \left(\frac{1}{\sqrt{2}}\right)^{2} \left(\frac{1}{\sqrt{2}}\right)^{2} \left(\$ 

 $\mathcal{L}^{\text{max}}_{\text{max}}$  ,  $\mathcal{L}^{\text{max}}_{\text{max}}$ 

 $\mathcal{L}^{\text{max}}$  .

 $\sim 10^{11}$  M  $_{\odot}$ 

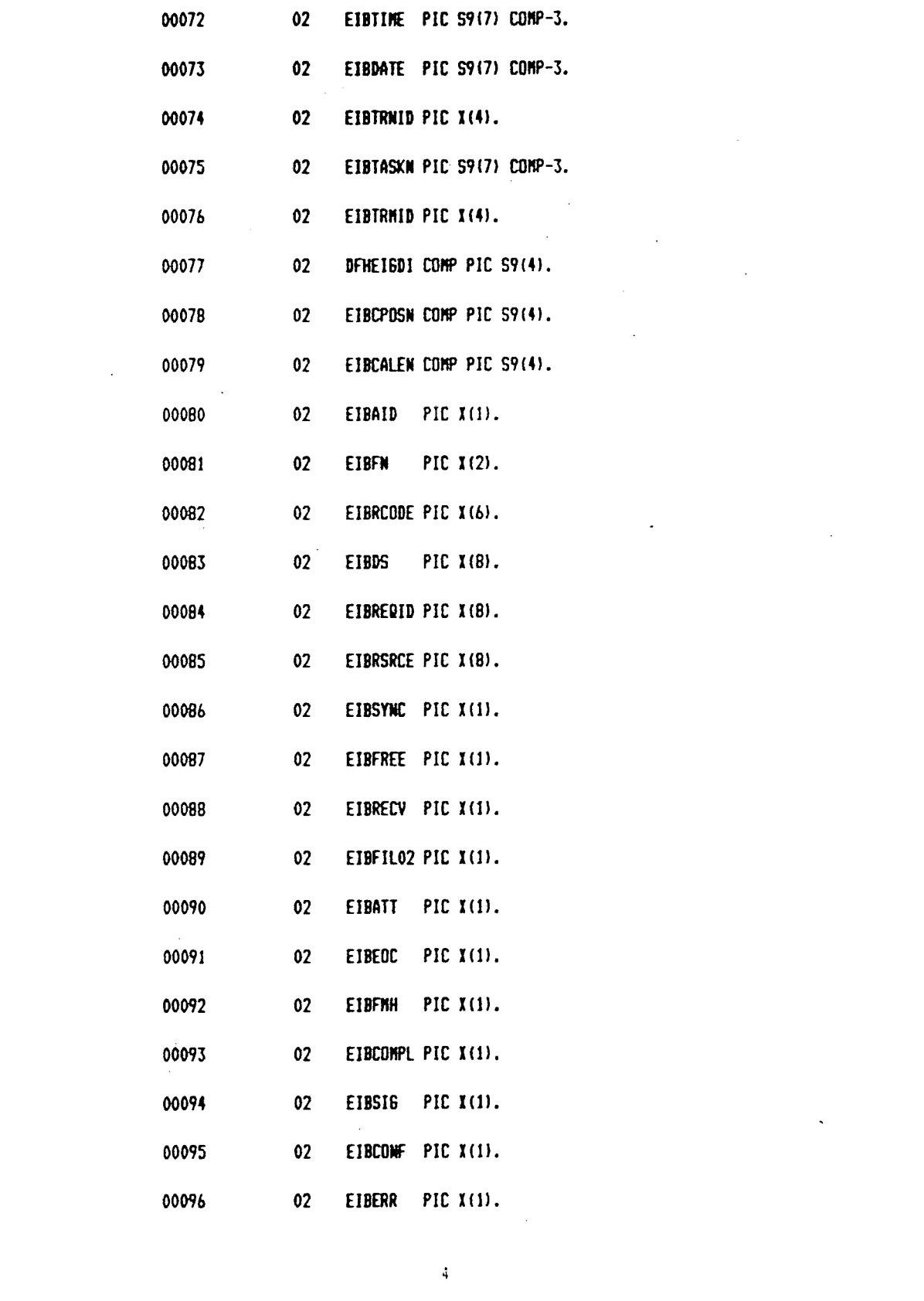

 $\label{eq:2.1} \frac{1}{\sqrt{2}}\int_{\mathbb{R}^3}\frac{1}{\sqrt{2}}\left(\frac{1}{\sqrt{2}}\right)^2\frac{1}{\sqrt{2}}\left(\frac{1}{\sqrt{2}}\right)^2\frac{1}{\sqrt{2}}\left(\frac{1}{\sqrt{2}}\right)^2\frac{1}{\sqrt{2}}\left(\frac{1}{\sqrt{2}}\right)^2.$ 

 $\label{eq:2.1} \frac{1}{2} \sum_{i=1}^n \frac{1}{2} \sum_{j=1}^n \frac{1}{2} \sum_{j=1}^n \frac{1}{2} \sum_{j=1}^n \frac{1}{2} \sum_{j=1}^n \frac{1}{2} \sum_{j=1}^n \frac{1}{2} \sum_{j=1}^n \frac{1}{2} \sum_{j=1}^n \frac{1}{2} \sum_{j=1}^n \frac{1}{2} \sum_{j=1}^n \frac{1}{2} \sum_{j=1}^n \frac{1}{2} \sum_{j=1}^n \frac{1}{2} \sum_{j=1}^n \frac{$ 

 $\label{eq:2.1} \frac{1}{\sqrt{2}}\int_{\mathbb{R}^3}\frac{1}{\sqrt{2}}\left(\frac{1}{\sqrt{2}}\right)^2\frac{1}{\sqrt{2}}\left(\frac{1}{\sqrt{2}}\right)^2\frac{1}{\sqrt{2}}\left(\frac{1}{\sqrt{2}}\right)^2\frac{1}{\sqrt{2}}\left(\frac{1}{\sqrt{2}}\right)^2.$ 

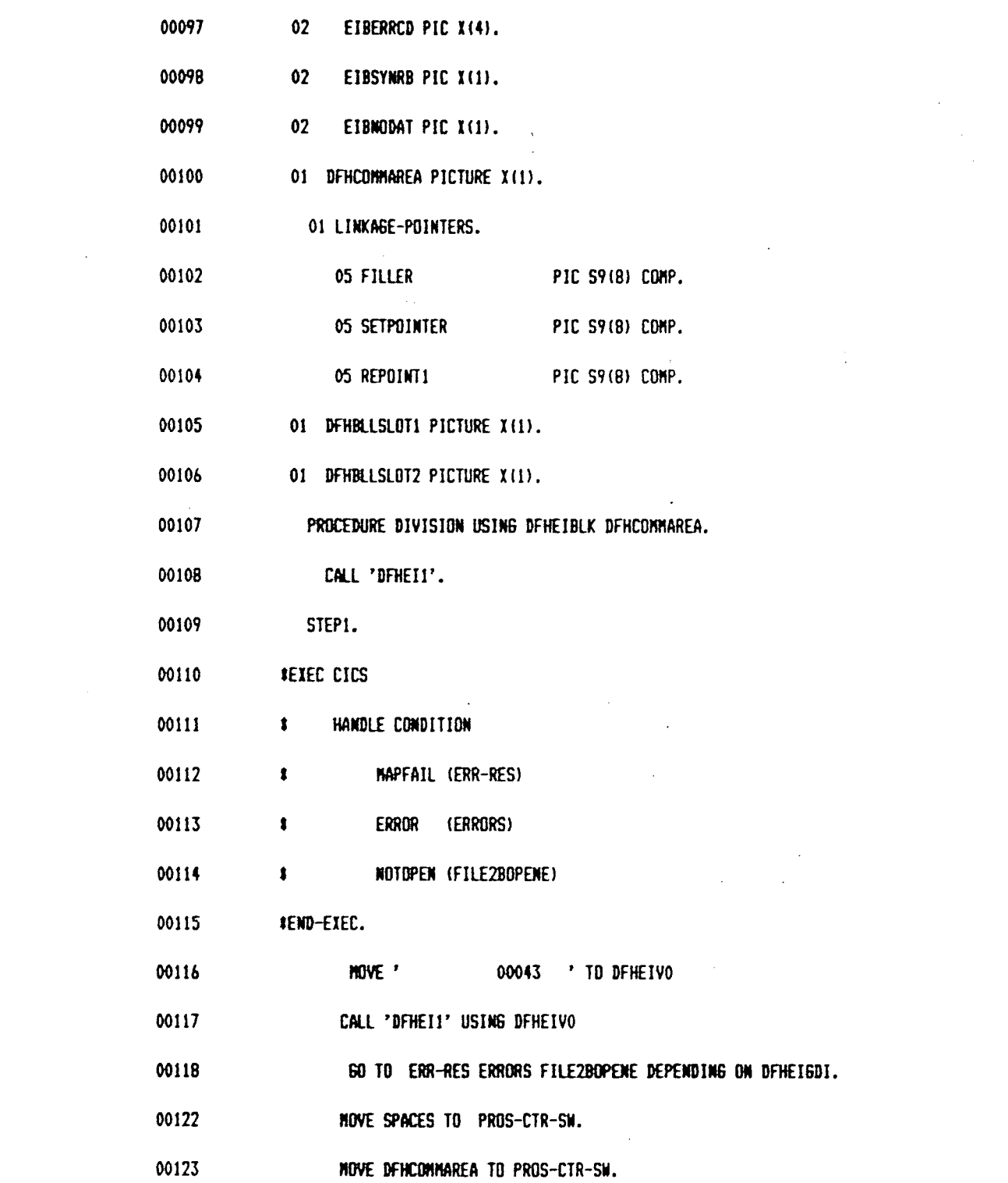

 $\label{eq:2.1} \frac{1}{\sqrt{2}}\int_{\mathbb{R}^3}\frac{1}{\sqrt{2}}\left(\frac{1}{\sqrt{2}}\right)^2\frac{1}{\sqrt{2}}\left(\frac{1}{\sqrt{2}}\right)^2\frac{1}{\sqrt{2}}\left(\frac{1}{\sqrt{2}}\right)^2\frac{1}{\sqrt{2}}\left(\frac{1}{\sqrt{2}}\right)^2.$ 

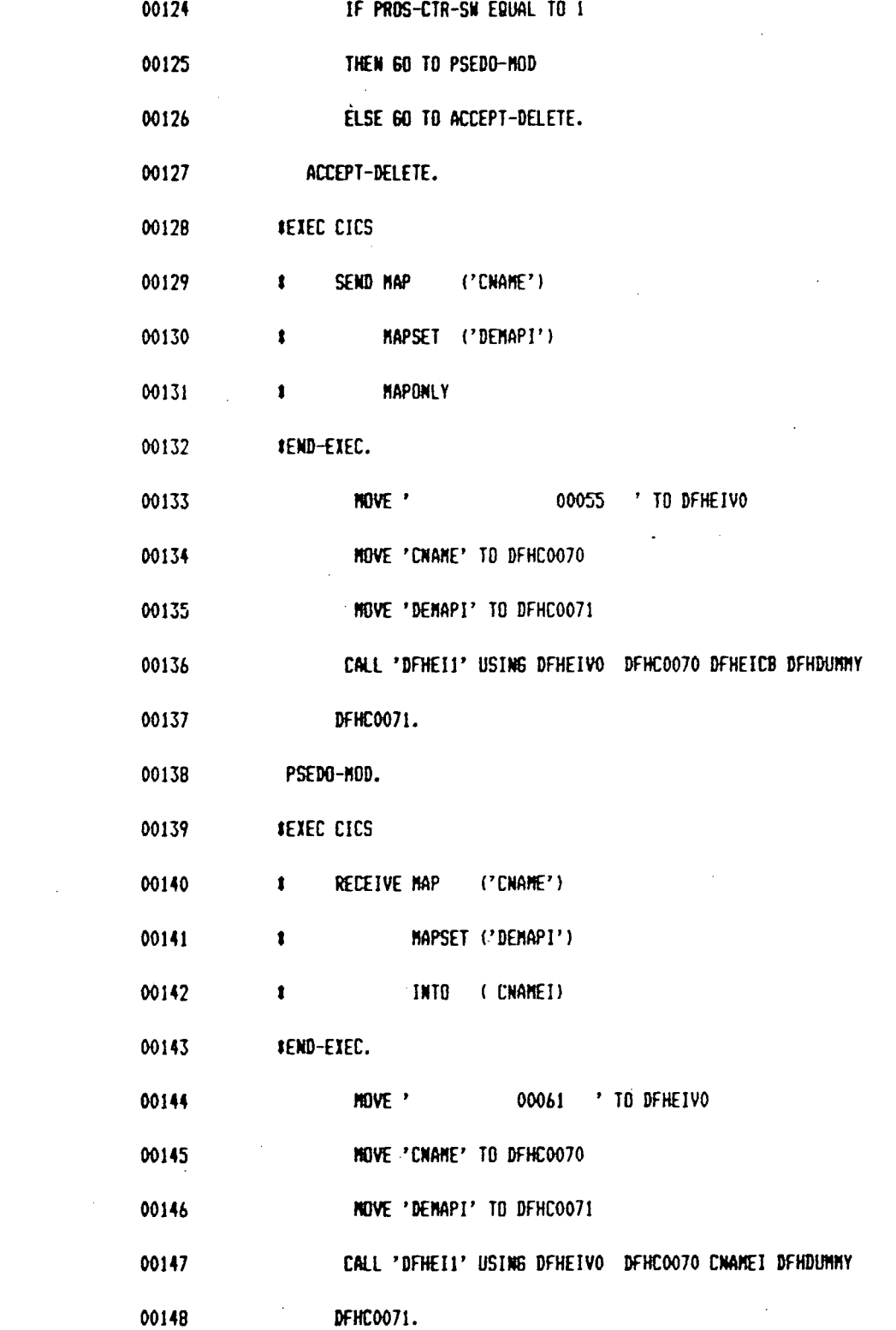

 $\mathcal{L}^{\text{max}}_{\text{max}}$ 

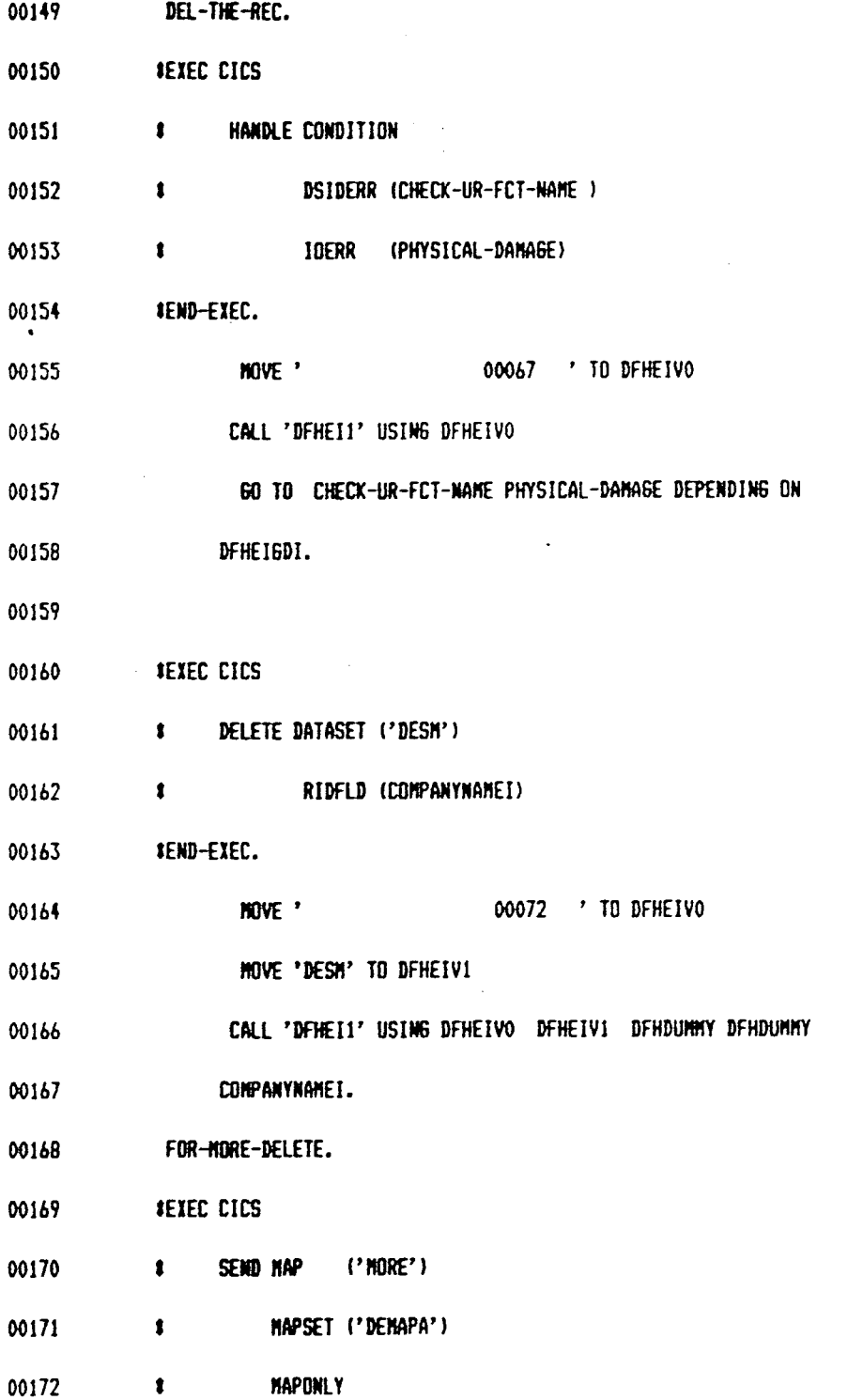

 $\mathcal{L}_{\text{max}}$  and  $\mathcal{L}_{\text{max}}$ 

 $\sim$ 

 $\epsilon$ 

 $\ddot{\phantom{a}}$ 

 $\tilde{J}^{\pm}$ 

 $\mathbb{R}^{4}$  .

 $\mathcal{L}^{\text{max}}_{\text{max}}$ 

 $\frac{1}{2}$ 

 $\mathcal{A}$ 

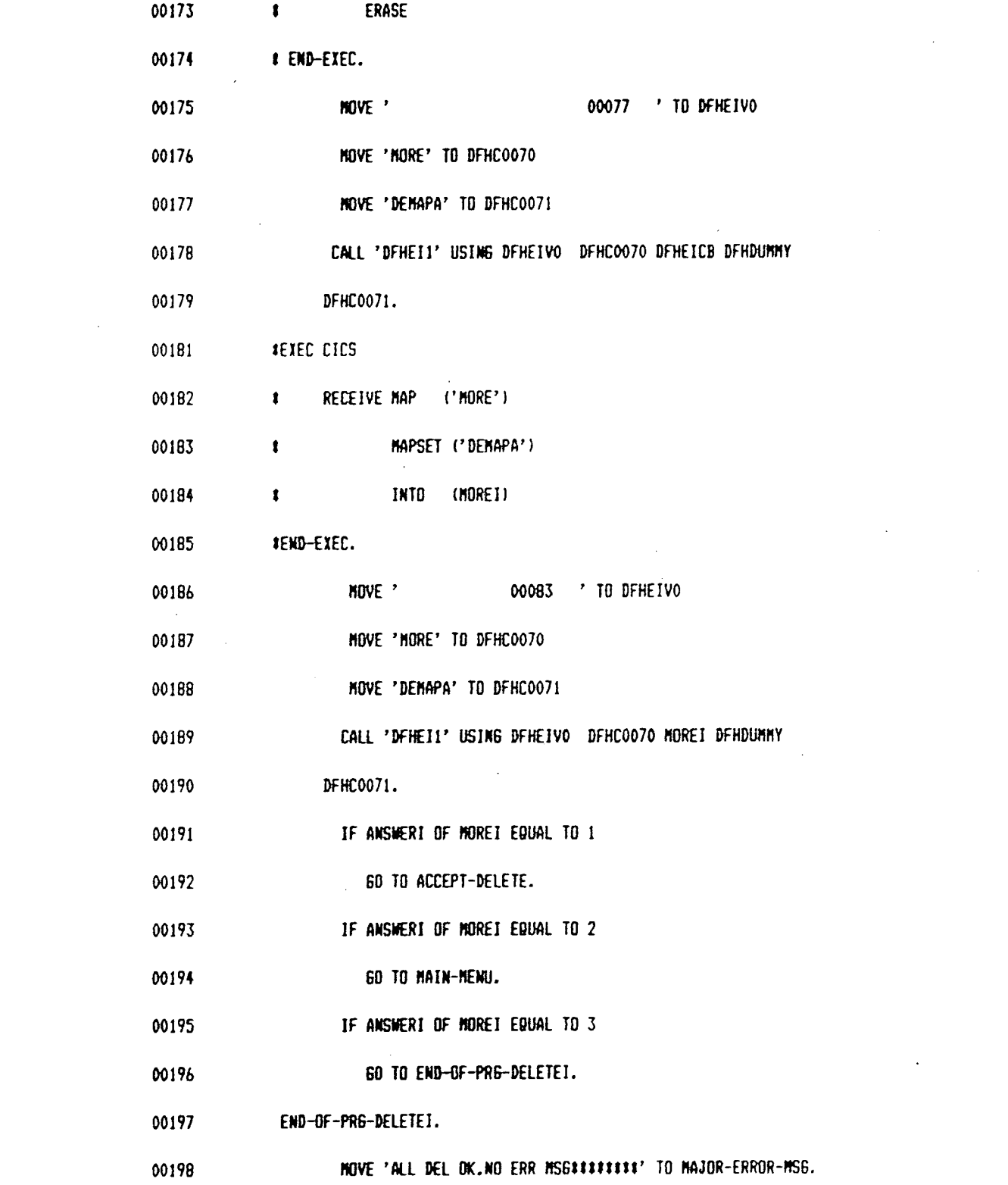

 $\label{eq:2.1} \frac{1}{\sqrt{2}}\int_{\mathbb{R}^3}\frac{1}{\sqrt{2}}\left(\frac{1}{\sqrt{2}}\right)^2\frac{1}{\sqrt{2}}\left(\frac{1}{\sqrt{2}}\right)^2\frac{1}{\sqrt{2}}\left(\frac{1}{\sqrt{2}}\right)^2\frac{1}{\sqrt{2}}\left(\frac{1}{\sqrt{2}}\right)^2\frac{1}{\sqrt{2}}\left(\frac{1}{\sqrt{2}}\right)^2\frac{1}{\sqrt{2}}\left(\frac{1}{\sqrt{2}}\right)^2\frac{1}{\sqrt{2}}\left(\frac{1}{\sqrt{2}}\right)^2\frac{1}{\sqrt{$ 

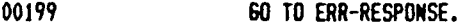

00200 ERR-RES.

00201 HOVE 'UNDEFINED PA/PF KEY USED/HFAIL' TO HAJOR-ERROR-MS6.

- 00202 **GO TO ERR-RESPONSE.**
- 00203 FILE2BOPENE.

MOVE 'FILE IS NOT OPENED. IIIIIIIIIII' TO MAJOR-ERROR-MS6. 00204

- 00205 60 TO ERR-RESPONSE.
- 00206 MAIN-MENU.

00207 MOVE 'THIS PART IS NOT SUPPORTEDIIII' TO MAJOR-ERROR-MS6.

 $\sqrt{1-\alpha}$ 

- 00208 60 TO ERR-RESPONSE.
- 00209 CHECK-UR-FCT-NAME.

00210 HOVE 'DATASET(FN) DIFFS FROM FCTN###' TO MAJOR-ERROR-MS6.

00211 60 TO ERR-RESPONSE.

00212 PHYSICAL-DAMAGE.

MOVE 'CICS NOT ABLE TO R/W.IOERR####' TO MAJOR-ERROR-MS6. 00213

- 60 TO ERR-RESPONSE. 00214
- 00215 ERRORS.

MOVE 'HANDLE CONDITION ERROR/DUMP...' TO MAJOR-ERROR-MS6. 00216

00217 #EXEC CICS DUMP DUMPCODE('PMUD') END-EXEC.

00114 ' TO DFHEIVO 00218 HOVE '

ą

00219 MOVE 'PMUD' TO DFHEIV5

CALL 'DFHEI1' USING DFHEIVO DFHEIV5. 00220

- 00221 60 TO ERR-RESPONSE.
- 00222 ERR-RESPONSE.

00223 **SEXEC CICS** 00224 **1 SEND FROM (AREA1) 1 CONSTR** (80) 00225 00226 **1** ERASE 00227 **IEND-EXEC.** MOVE \* 00117 \* TO DFHEIVO 00228 MOVE 80 TO DEHEIVII 00229 CALL 'DFHEII' USING DFHEIVO DFHDUMMY DFHDUMMY AREAI 00230 00231 DFHEIV11. 00233 END-OF-PRG-DELETE. 00234 **SEXEC CICS 1** RETURN 00235 00236 **\*END-EXEC. MOVE** ' 00123 ' TO DFHEIVO 00237 00238 CALL 'DFHEI1' USING DFHEIVO.  $\sim 10^6$ 00239

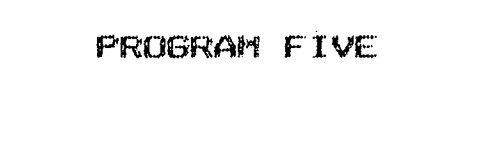

## **FILE-UPDATE**

Î.

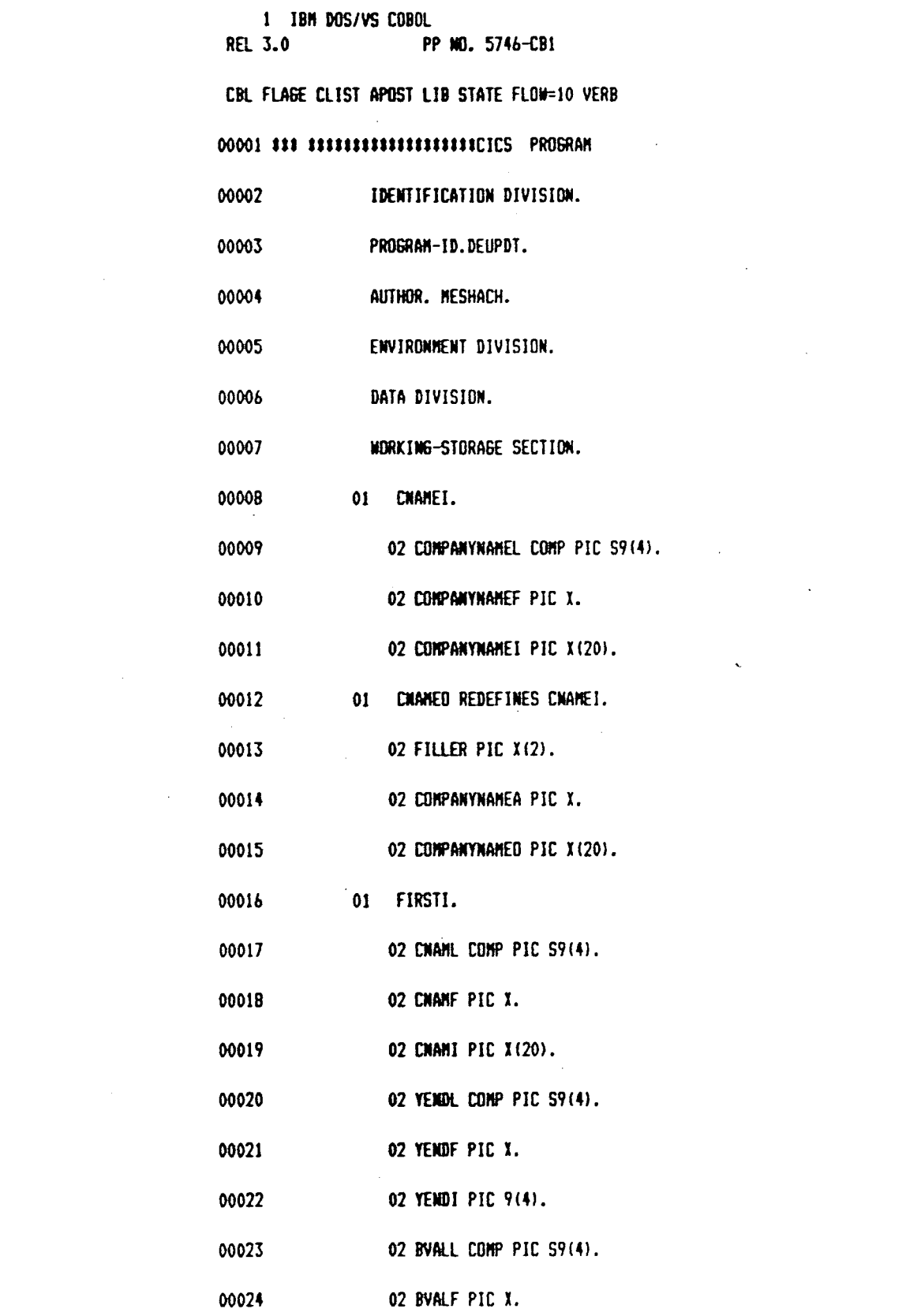

 $\label{eq:1} \mathbf{1} \qquad \qquad \mathbf{1} \qquad \qquad \mathbf{1} \qquad$ 

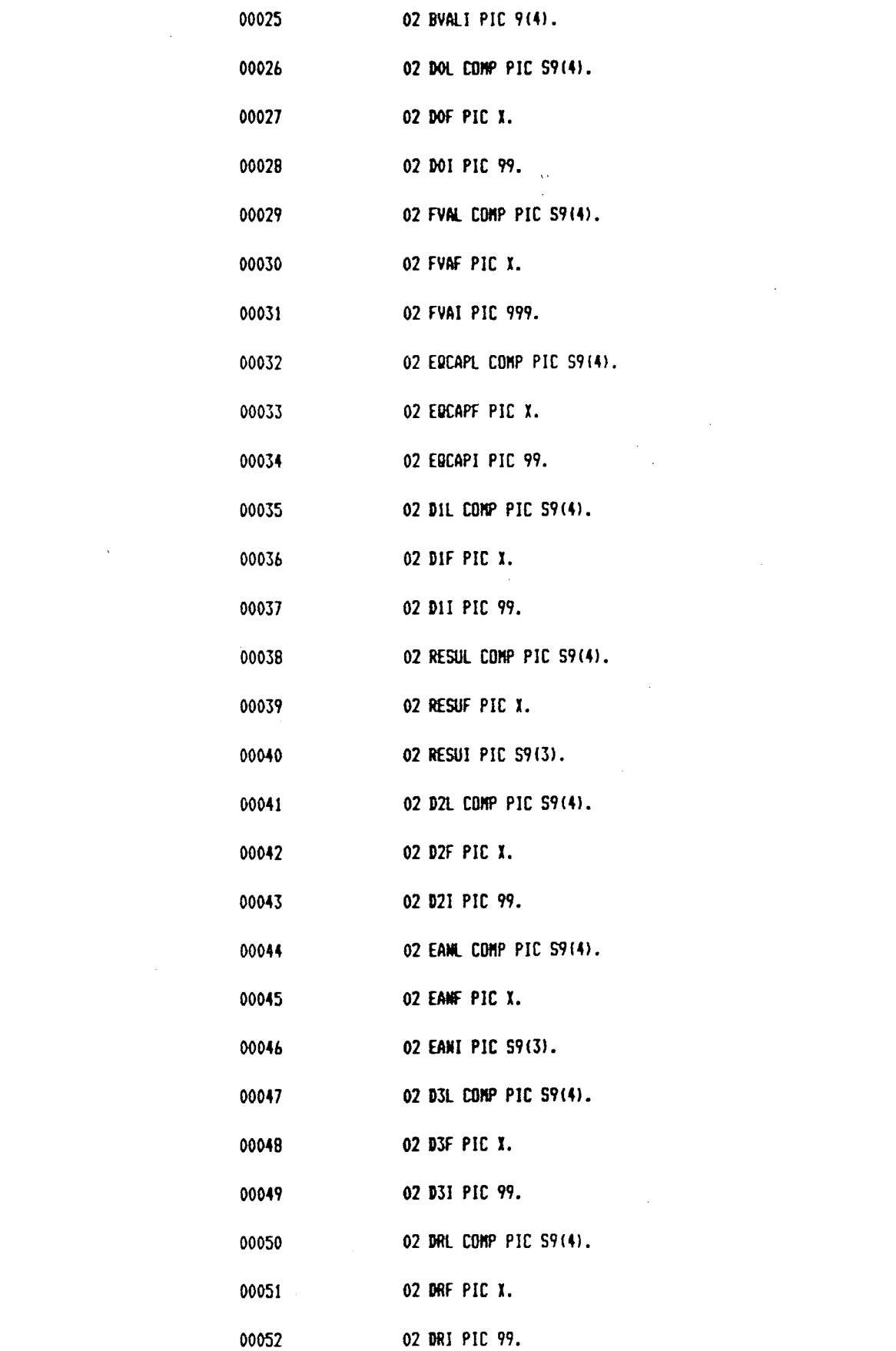

 $\label{eq:2.1} \frac{1}{\sqrt{2}}\int_{\mathbb{R}^3}\frac{1}{\sqrt{2}}\left(\frac{1}{\sqrt{2}}\int_{\mathbb{R}^3}\frac{1}{\sqrt{2}}\left(\frac{1}{\sqrt{2}}\int_{\mathbb{R}^3}\frac{1}{\sqrt{2}}\left(\frac{1}{\sqrt{2}}\int_{\mathbb{R}^3}\frac{1}{\sqrt{2}}\right)\frac{1}{\sqrt{2}}\right)\frac{1}{\sqrt{2}}\right)=\frac{1}{2}\int_{\mathbb{R}^3}\frac{1}{\sqrt{2}}\int_{\mathbb{R}^3}\frac{1}{\sqrt{2}}\frac{1}{\$ 

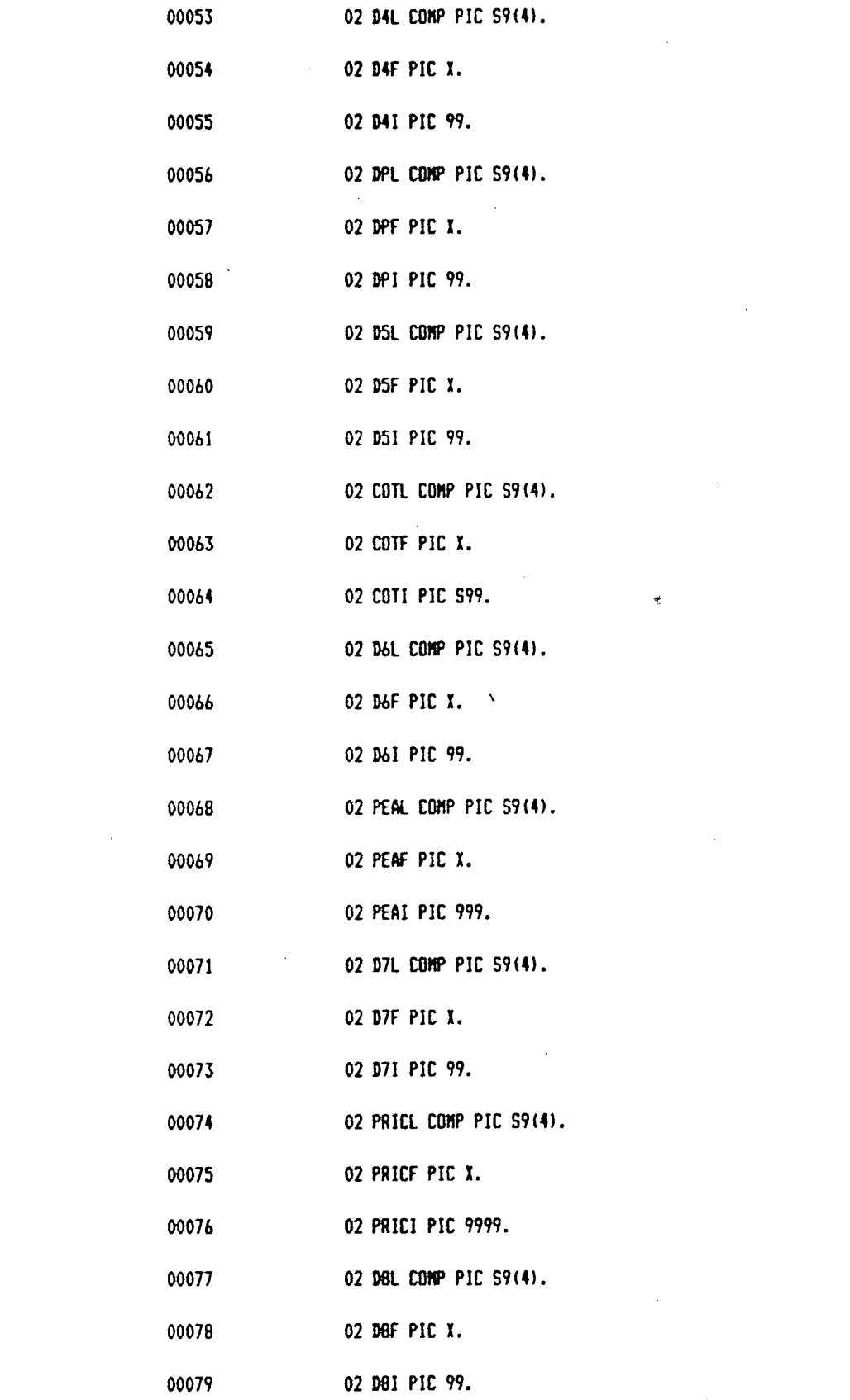

 $\mathbb{R}^2 \times \mathbb{R}^2$ 

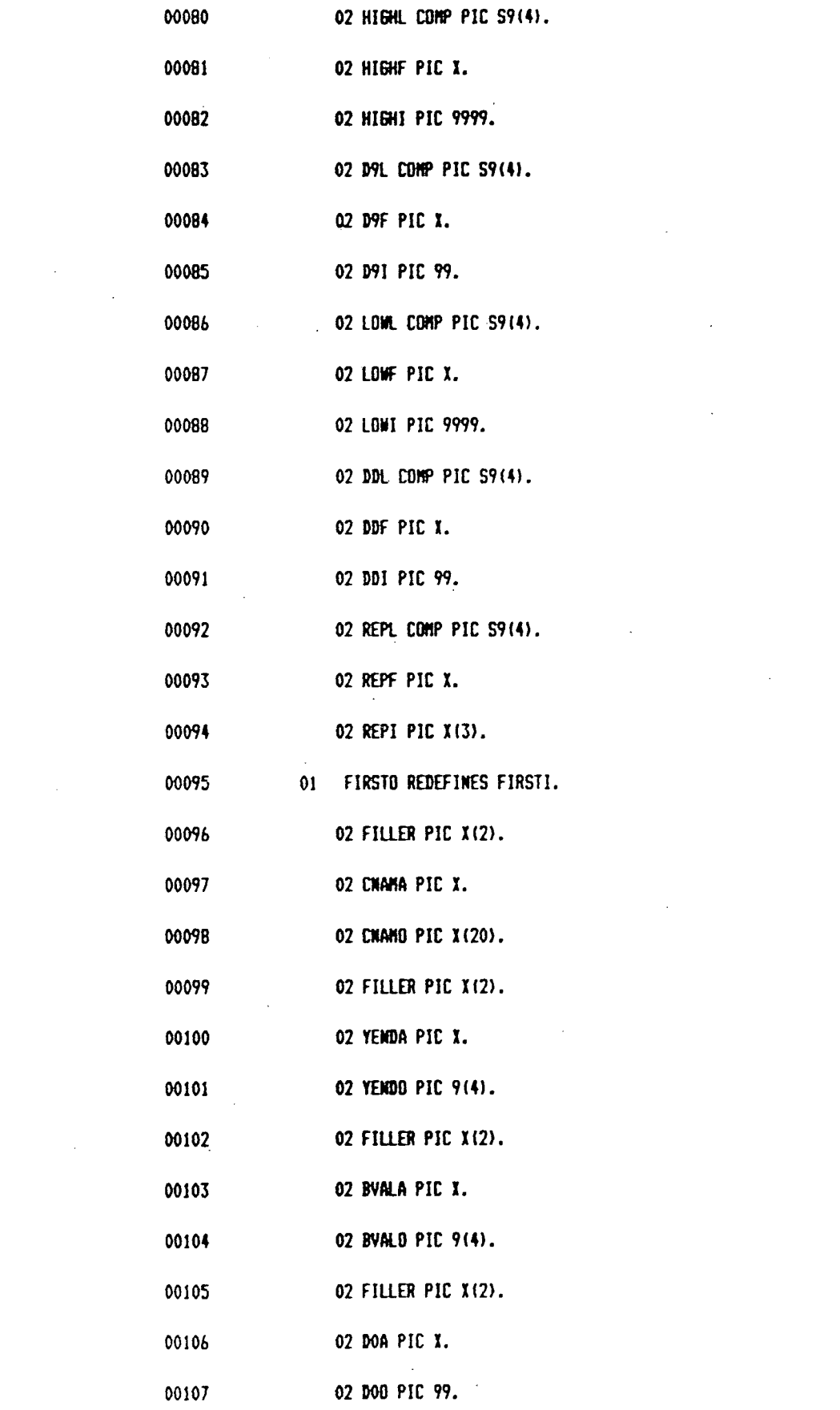

 $\ddot{\phantom{1}}$ 

 $\label{eq:2.1} \frac{1}{\sqrt{2}}\left(\frac{1}{\sqrt{2}}\right)^{2} \left(\frac{1}{\sqrt{2}}\right)^{2} \left(\frac{1}{\sqrt{2}}\right)^{2} \left(\frac{1}{\sqrt{2}}\right)^{2} \left(\frac{1}{\sqrt{2}}\right)^{2} \left(\frac{1}{\sqrt{2}}\right)^{2} \left(\frac{1}{\sqrt{2}}\right)^{2} \left(\frac{1}{\sqrt{2}}\right)^{2} \left(\frac{1}{\sqrt{2}}\right)^{2} \left(\frac{1}{\sqrt{2}}\right)^{2} \left(\frac{1}{\sqrt{2}}\right)^{2} \left(\$ 

 $\label{eq:2.1} \begin{split} \mathcal{L}_{\text{max}}(\mathbf{r}) = \mathcal{L}_{\text{max}}(\mathbf{r}) \,, \end{split}$ 

 $\label{eq:2.1} \frac{1}{\sqrt{2}}\int_{\mathbb{R}^3}\frac{1}{\sqrt{2}}\left(\frac{1}{\sqrt{2}}\right)^2\frac{1}{\sqrt{2}}\left(\frac{1}{\sqrt{2}}\right)^2\frac{1}{\sqrt{2}}\left(\frac{1}{\sqrt{2}}\right)^2\frac{1}{\sqrt{2}}\left(\frac{1}{\sqrt{2}}\right)^2.$ 

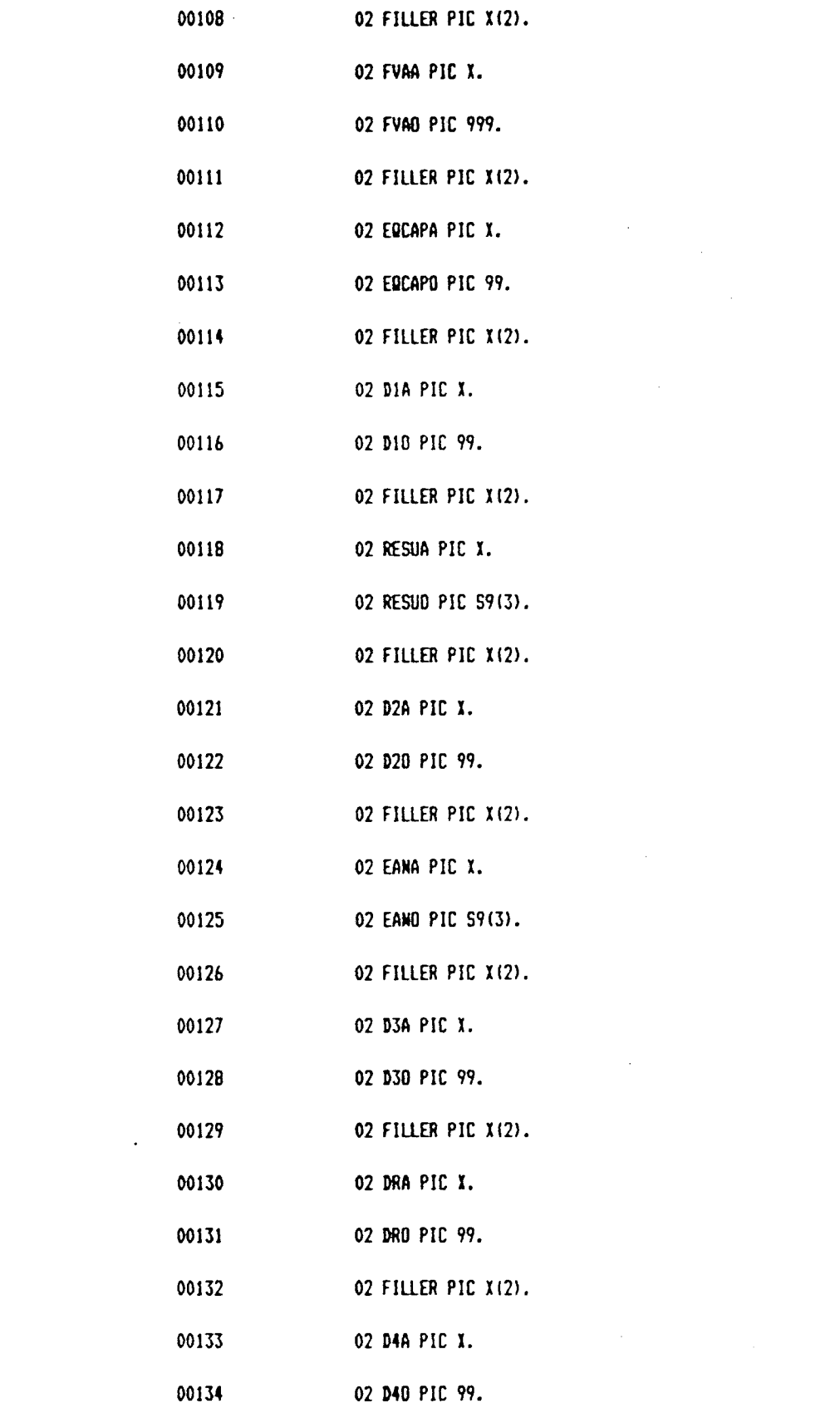
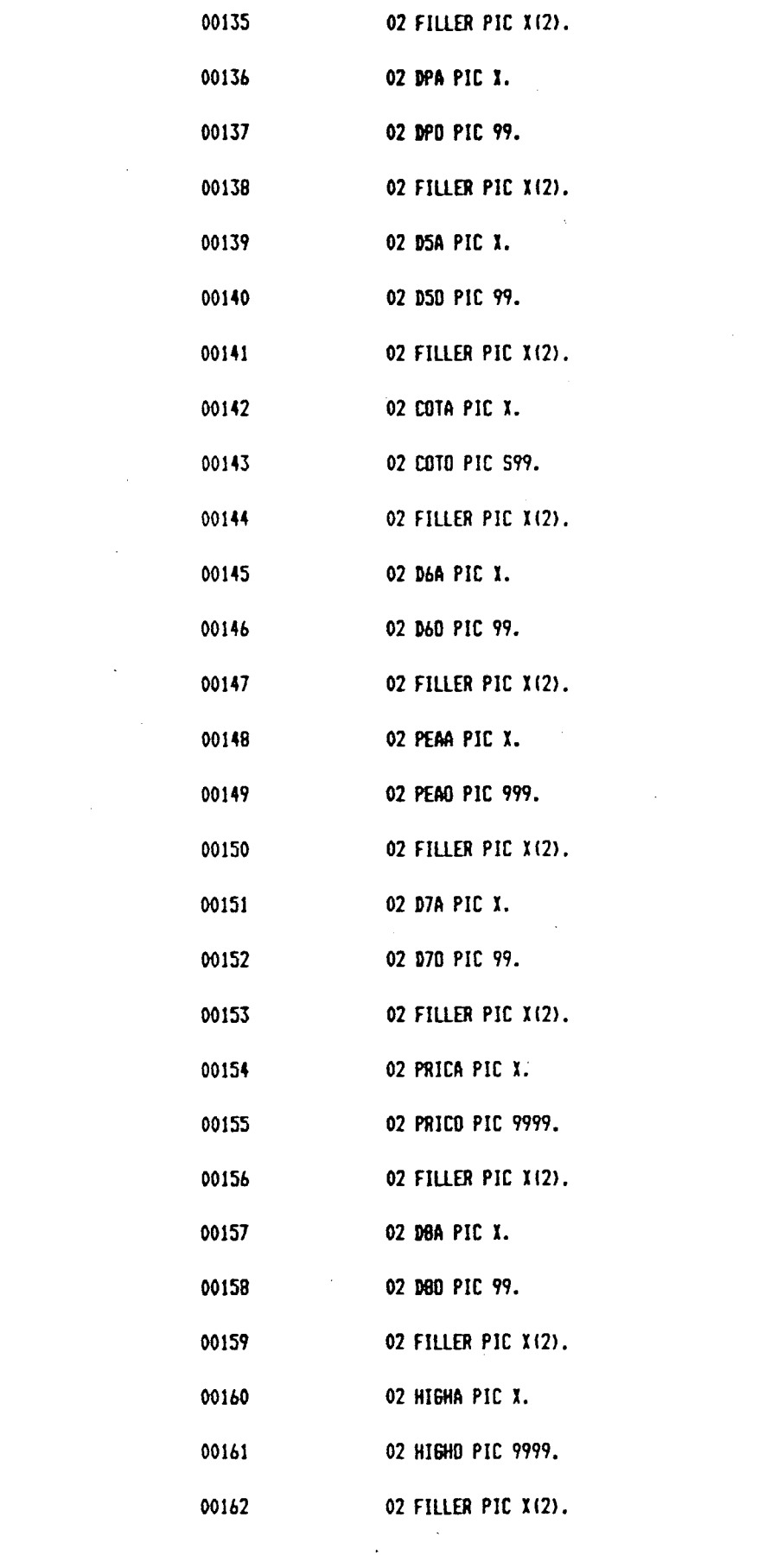

 $\overline{b}$ 

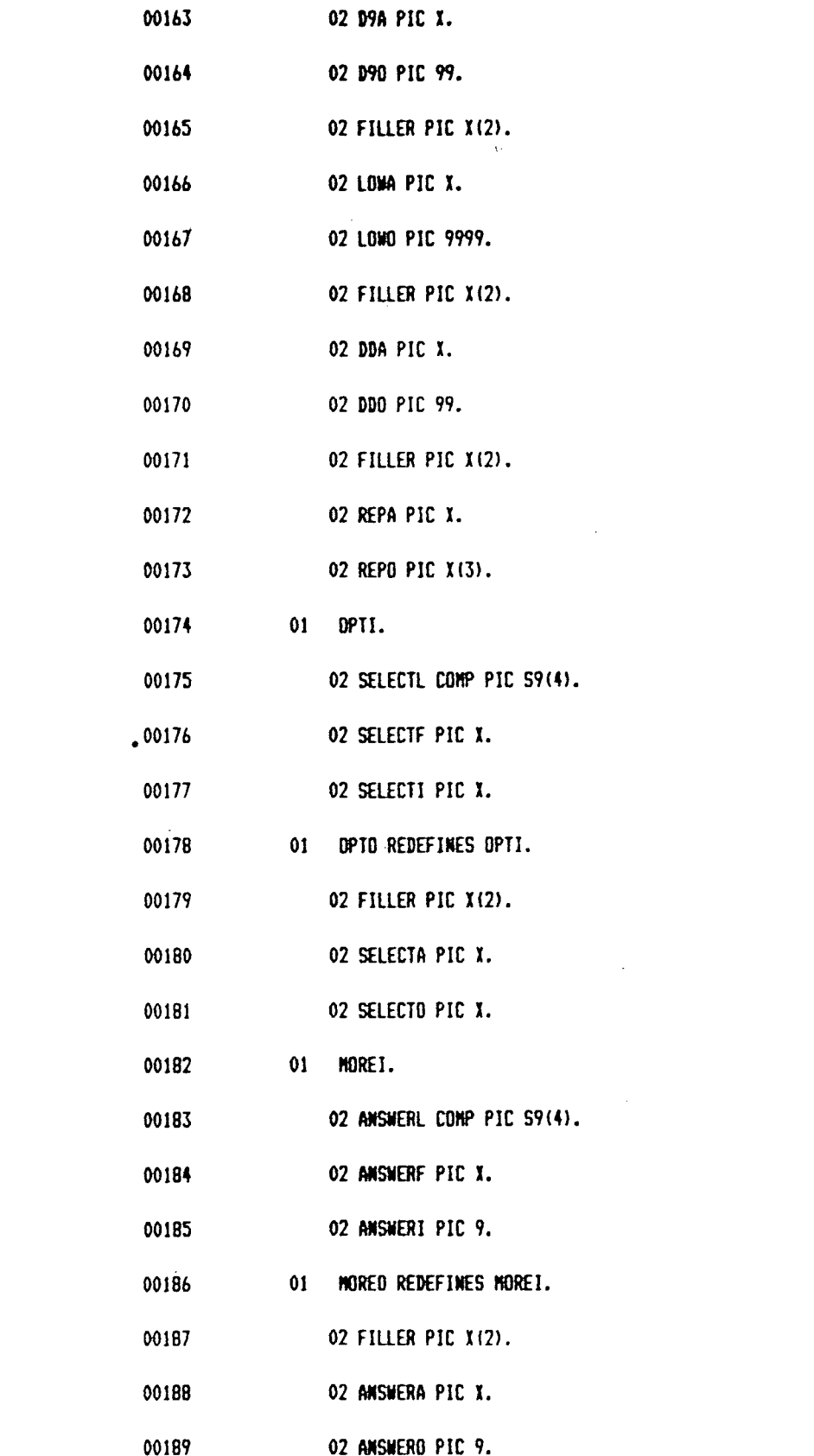

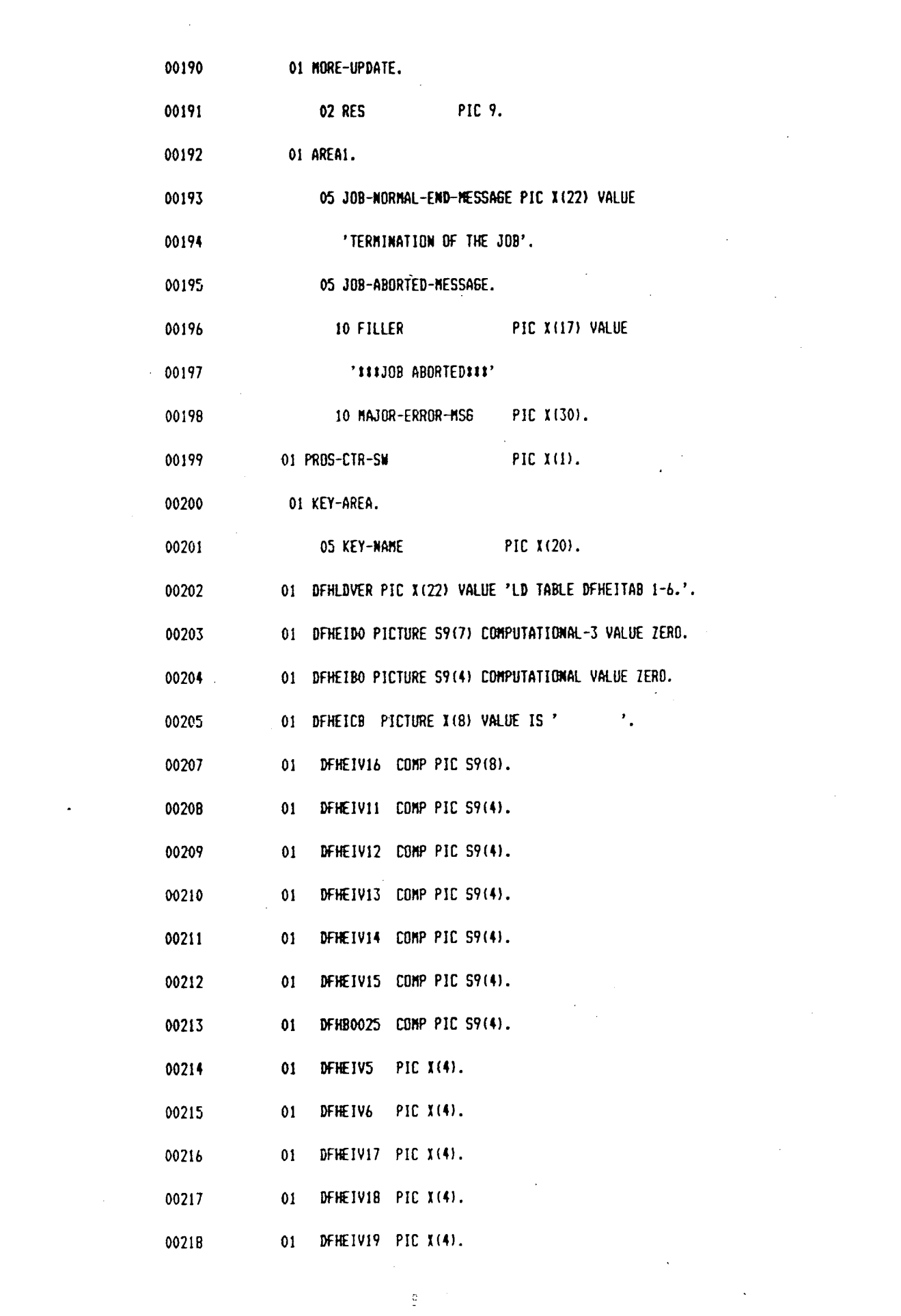

 $\label{eq:2.1} \frac{1}{\sqrt{2}}\left(\frac{1}{\sqrt{2}}\right)^{2} \left(\frac{1}{\sqrt{2}}\right)^{2} \left(\frac{1}{\sqrt{2}}\right)^{2} \left(\frac{1}{\sqrt{2}}\right)^{2} \left(\frac{1}{\sqrt{2}}\right)^{2} \left(\frac{1}{\sqrt{2}}\right)^{2} \left(\frac{1}{\sqrt{2}}\right)^{2} \left(\frac{1}{\sqrt{2}}\right)^{2} \left(\frac{1}{\sqrt{2}}\right)^{2} \left(\frac{1}{\sqrt{2}}\right)^{2} \left(\frac{1}{\sqrt{2}}\right)^{2} \left(\$ 

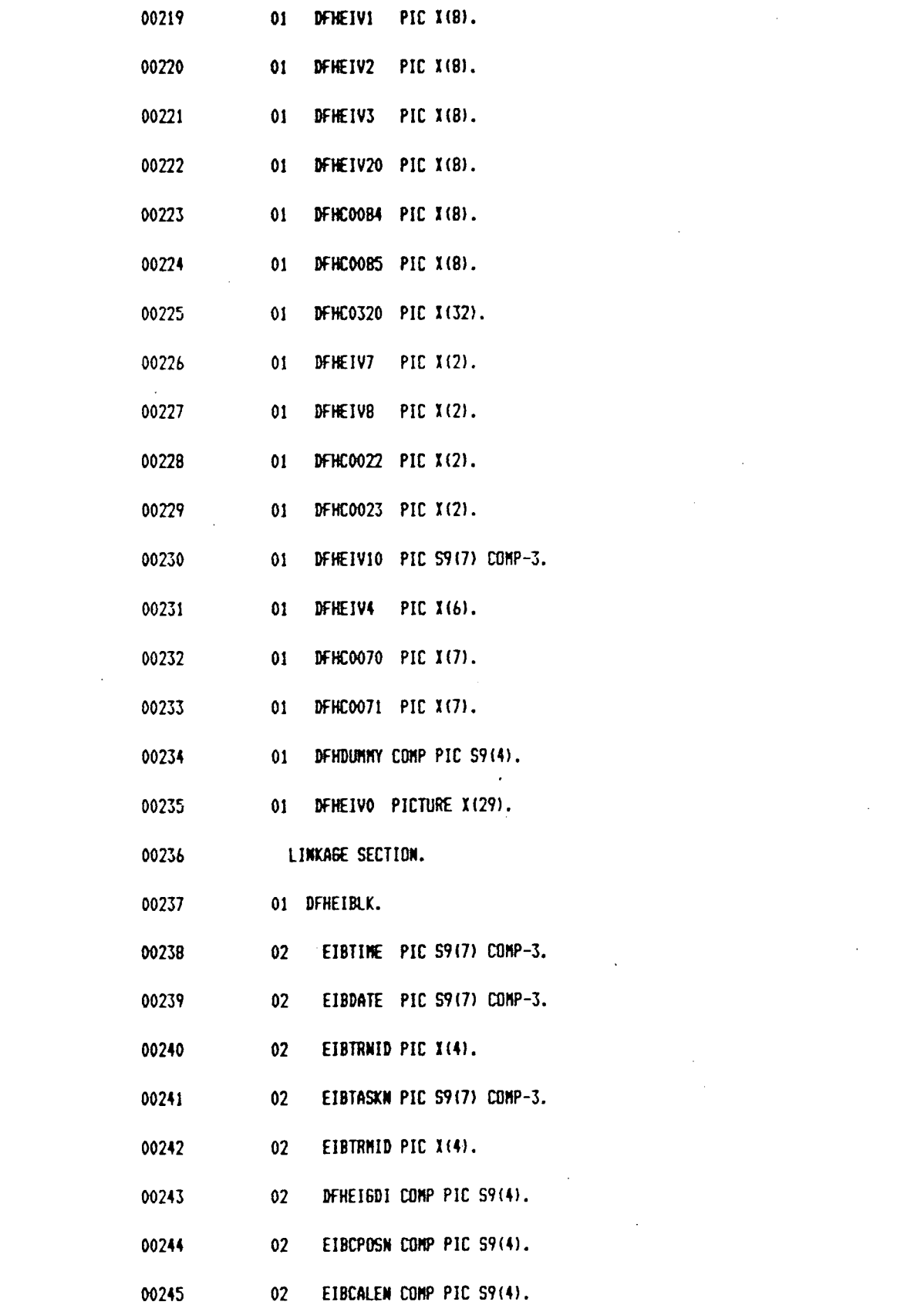

 $\label{eq:2.1} \frac{1}{\sqrt{2}}\left(\frac{1}{\sqrt{2}}\right)^{2} \left(\frac{1}{\sqrt{2}}\right)^{2} \left(\frac{1}{\sqrt{2}}\right)^{2} \left(\frac{1}{\sqrt{2}}\right)^{2} \left(\frac{1}{\sqrt{2}}\right)^{2} \left(\frac{1}{\sqrt{2}}\right)^{2} \left(\frac{1}{\sqrt{2}}\right)^{2} \left(\frac{1}{\sqrt{2}}\right)^{2} \left(\frac{1}{\sqrt{2}}\right)^{2} \left(\frac{1}{\sqrt{2}}\right)^{2} \left(\frac{1}{\sqrt{2}}\right)^{2} \left(\$ 

 $\label{eq:2.1} \frac{1}{\sqrt{2}}\int_{\mathbb{R}^3}\frac{1}{\sqrt{2}}\left(\frac{1}{\sqrt{2}}\right)^2\frac{1}{\sqrt{2}}\left(\frac{1}{\sqrt{2}}\right)^2\frac{1}{\sqrt{2}}\left(\frac{1}{\sqrt{2}}\right)^2\frac{1}{\sqrt{2}}\left(\frac{1}{\sqrt{2}}\right)^2.$ 

 $\frac{1}{2}$ 

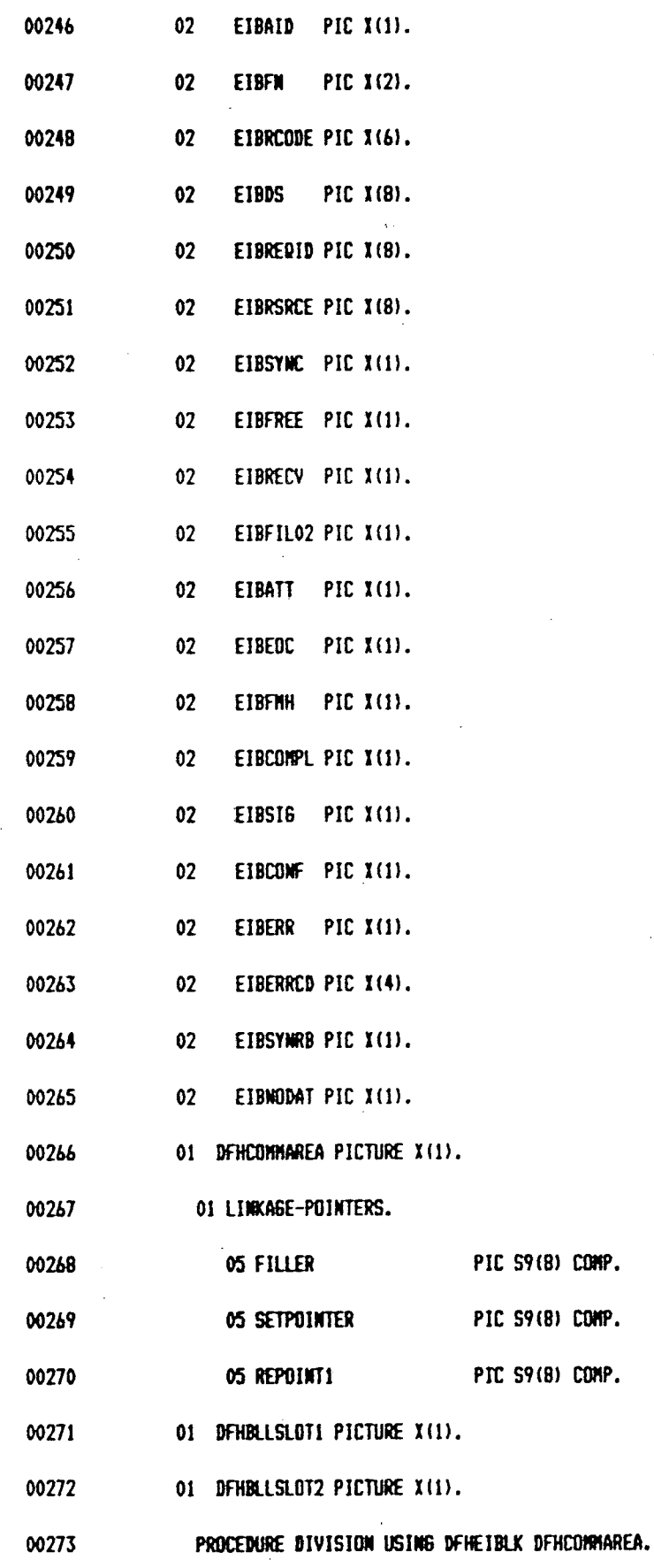

 $\sim 10^{-10}$ 

 $\sim$ 

 $\sim 10^7$ 

 $\begin{bmatrix} 1 & 0 \\ 0 & 0 \\ 0 & 0 \end{bmatrix}$ 

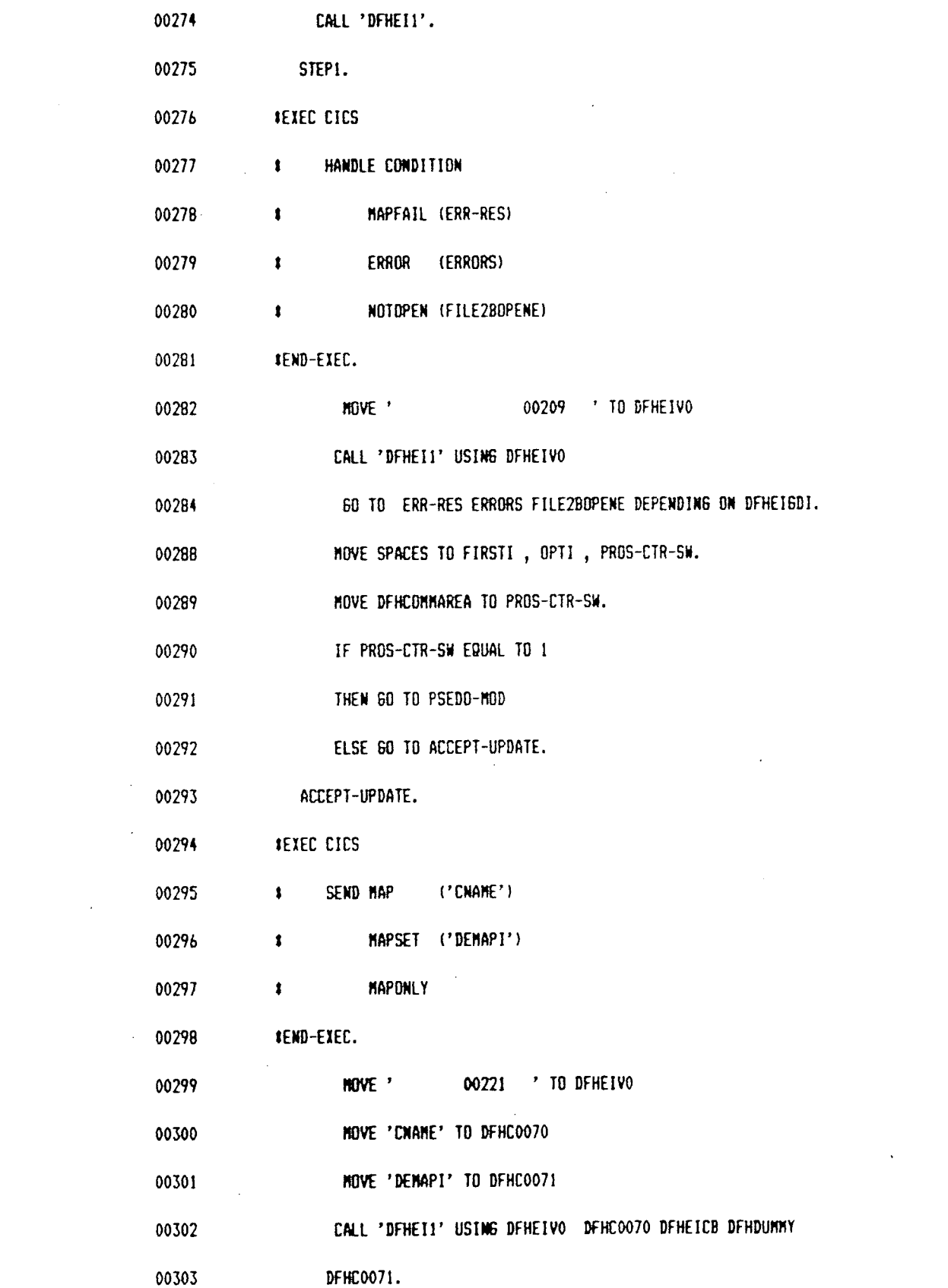

 $\label{eq:2.1} \frac{1}{\sqrt{2}}\left(\frac{1}{\sqrt{2}}\right)^{2} \left(\frac{1}{\sqrt{2}}\right)^{2} \left(\frac{1}{\sqrt{2}}\right)^{2} \left(\frac{1}{\sqrt{2}}\right)^{2} \left(\frac{1}{\sqrt{2}}\right)^{2} \left(\frac{1}{\sqrt{2}}\right)^{2} \left(\frac{1}{\sqrt{2}}\right)^{2} \left(\frac{1}{\sqrt{2}}\right)^{2} \left(\frac{1}{\sqrt{2}}\right)^{2} \left(\frac{1}{\sqrt{2}}\right)^{2} \left(\frac{1}{\sqrt{2}}\right)^{2} \left(\$ 

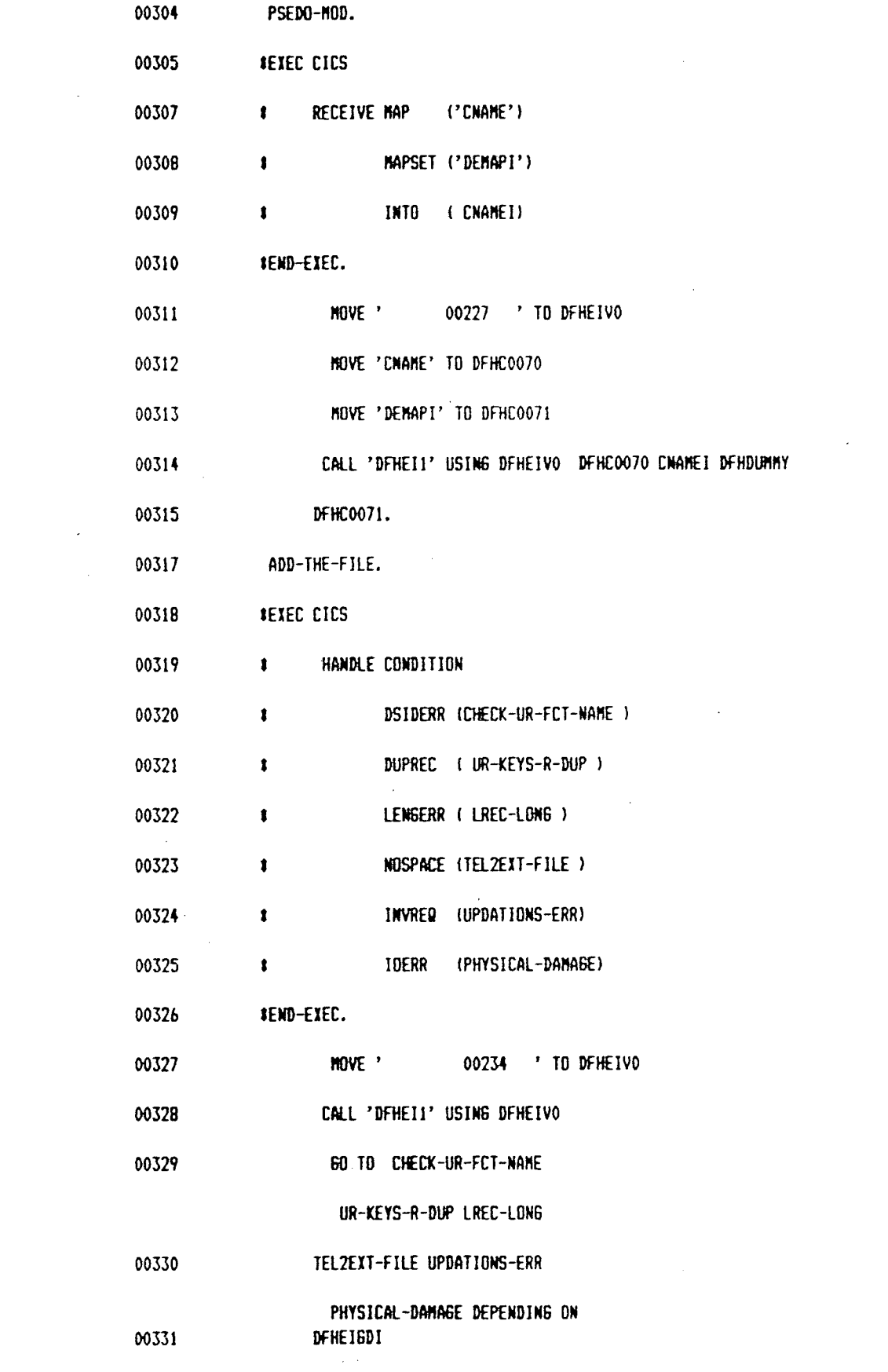

 $\ddot{\phantom{0}}$ 

 $\sim 12$ 

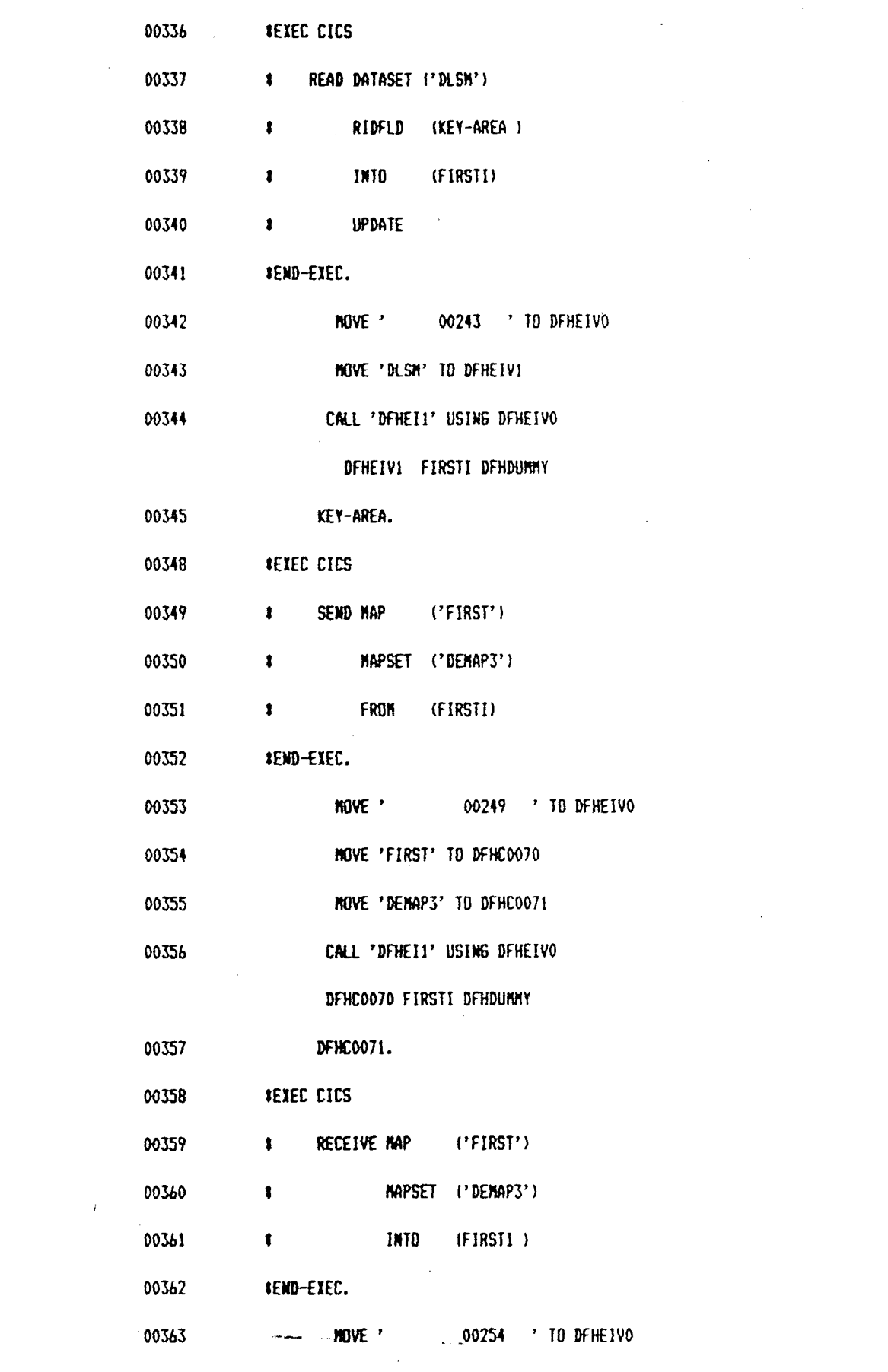

 $\label{eq:2.1} \frac{1}{\sqrt{2}}\int_{0}^{\infty}\frac{1}{\sqrt{2\pi}}\left(\frac{1}{\sqrt{2\pi}}\right)^{2}d\mu\,d\mu\,.$ 

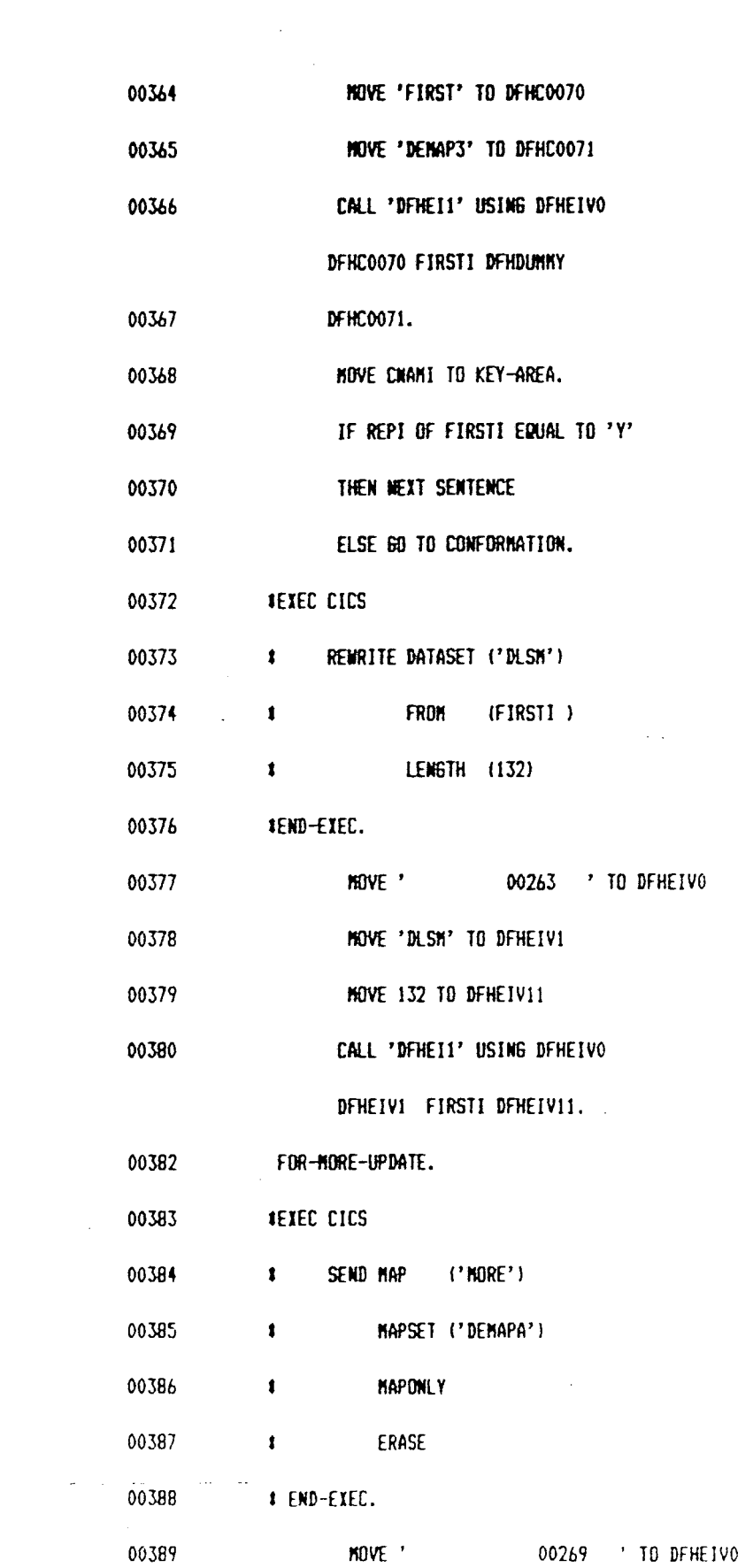

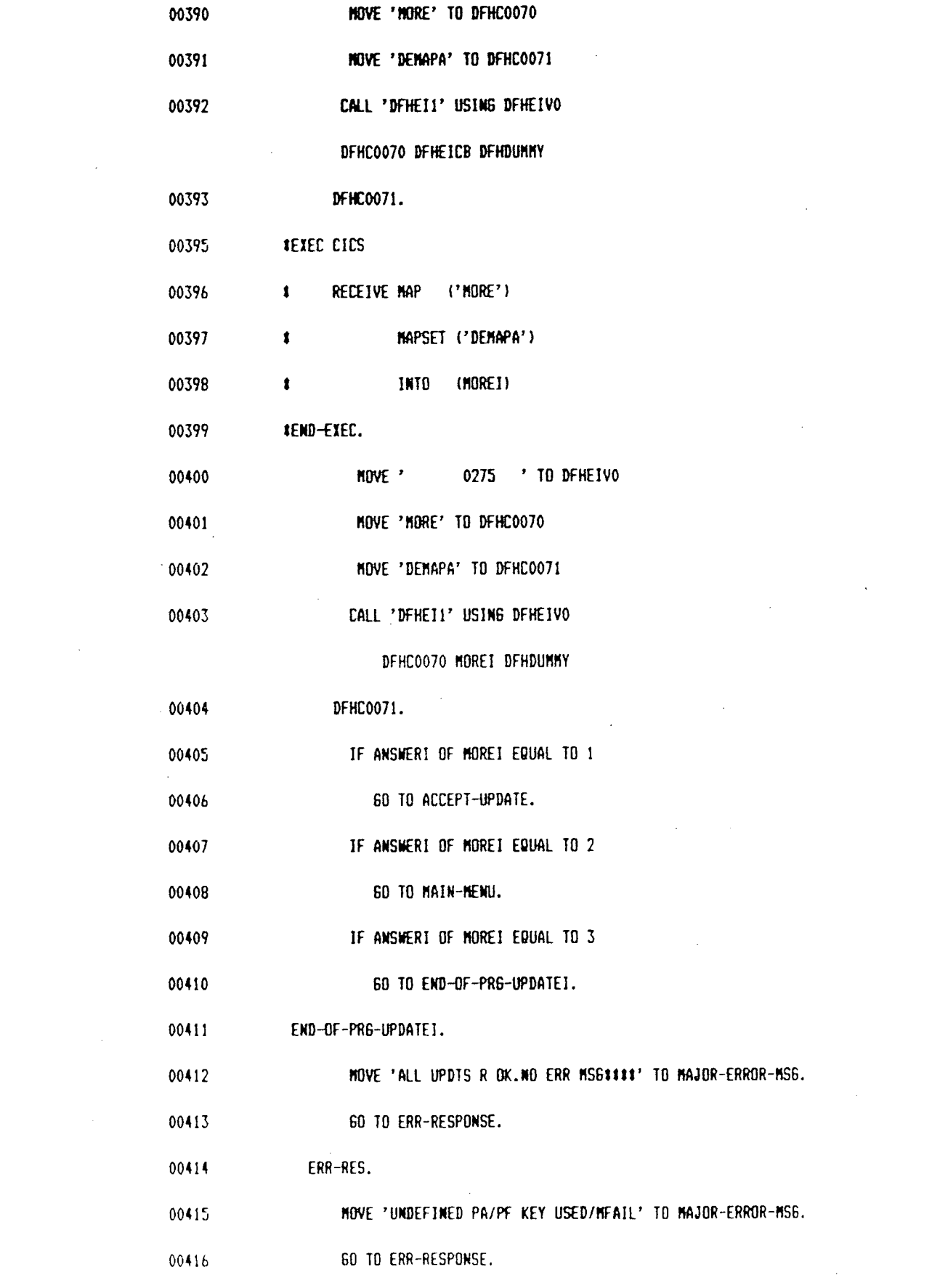

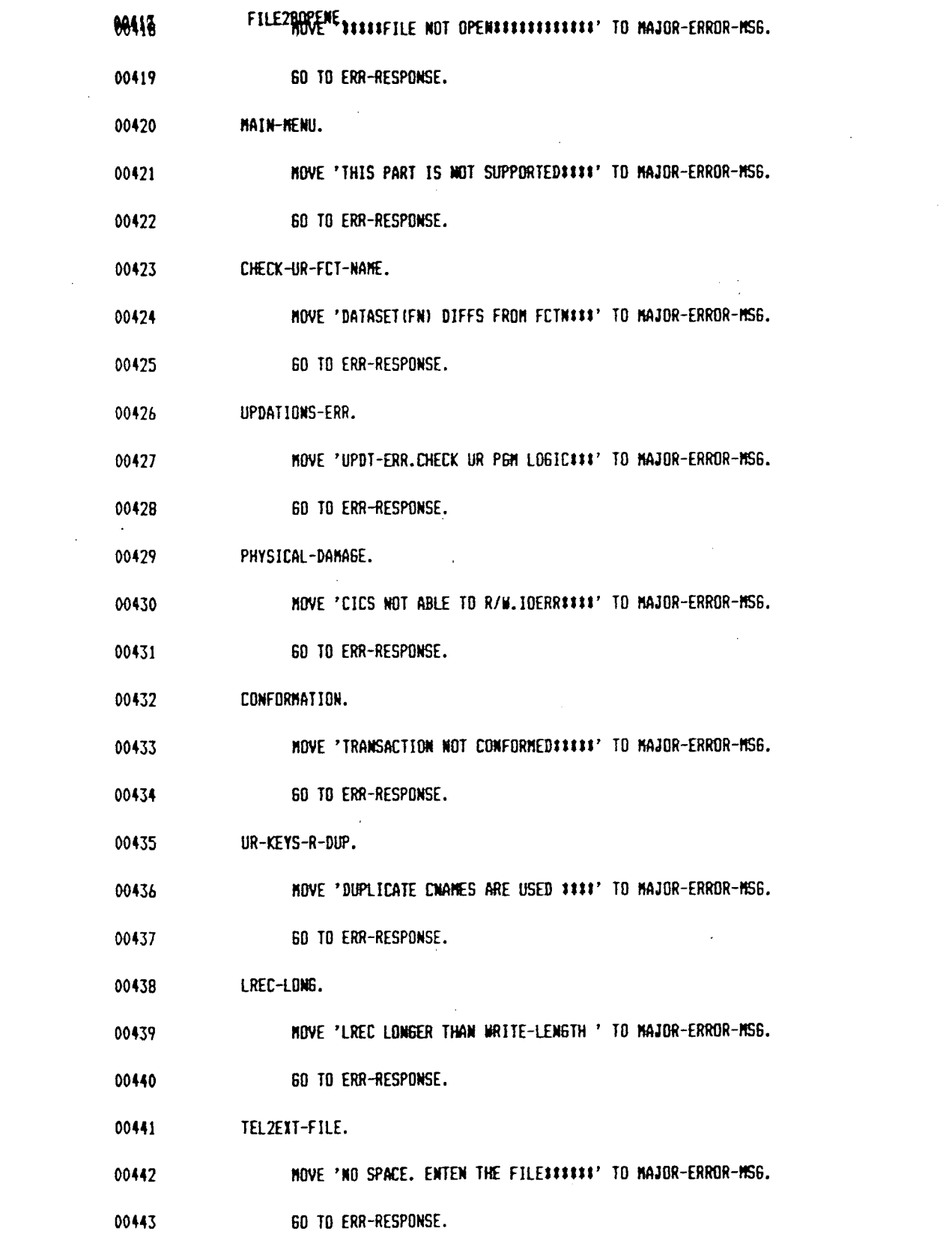

 $16$ 

 $\label{eq:2} \frac{1}{2} \int_{0}^{2\pi} \frac{1}{2\pi} \left( \frac{1}{2} \int_{0}^{2\pi} \frac{1}{2\pi} \, \frac{1}{2\pi} \, \frac{1}{2\pi} \, \frac{1}{2\pi} \, \frac{1}{2\pi} \, \frac{1}{2\pi} \, \frac{1}{2\pi} \, \frac{1}{2\pi} \, \frac{1}{2\pi} \, \frac{1}{2\pi} \, \frac{1}{2\pi} \, \frac{1}{2\pi} \, \frac{1}{2\pi} \, \frac{1}{2\pi} \, \frac{1}{2\pi} \, \frac$ 

 $\frac{1}{2} \left( \frac{1}{2} \sum_{i=1}^{n} \frac{1}{2} \right)$ 

 $\mathcal{L}_{\text{max}}$ 

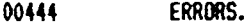

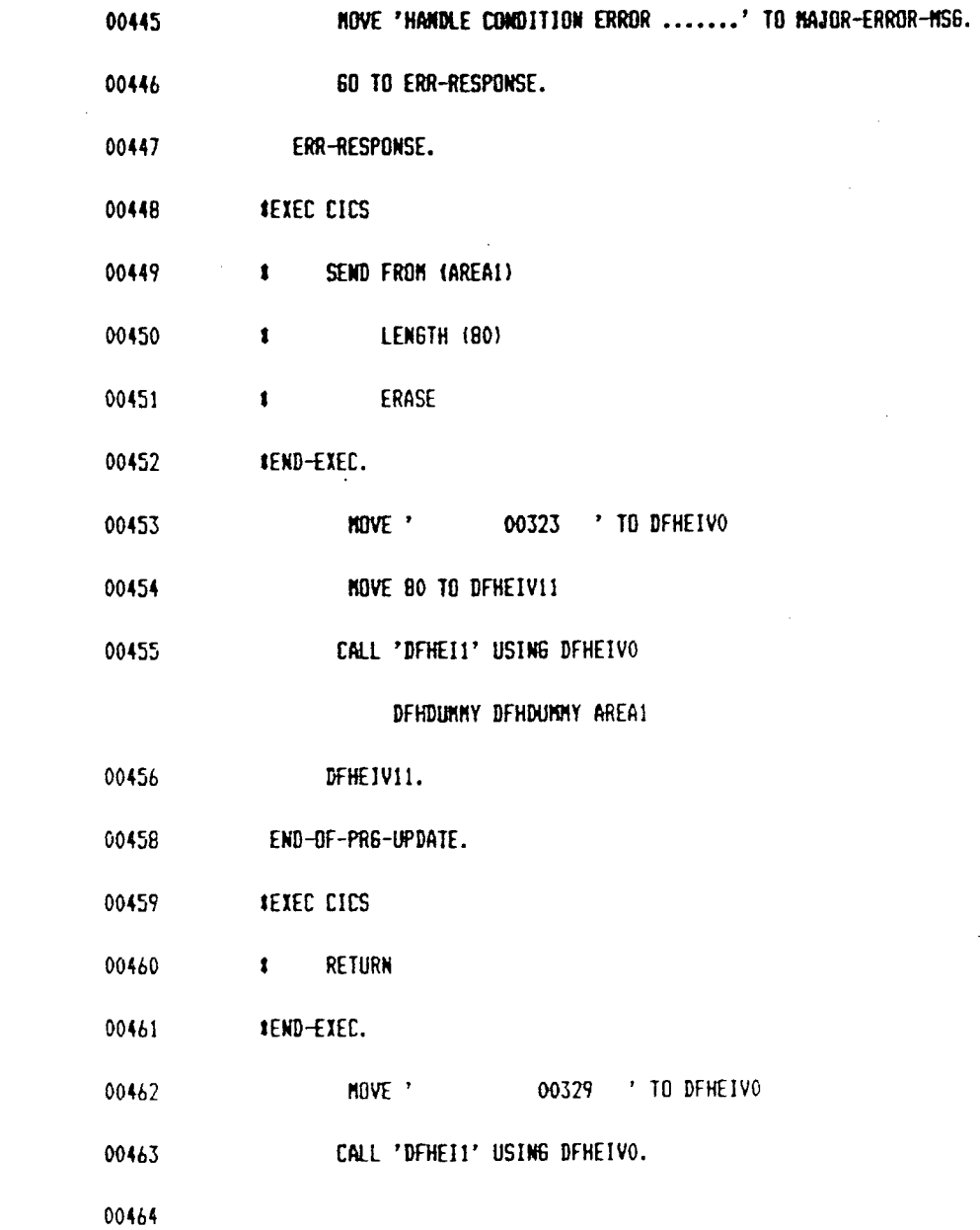

 $\mathcal{L}^{\text{max}}_{\text{max}}$  and  $\mathcal{L}^{\text{max}}_{\text{max}}$ 

 $\mathcal{L}(\mathcal{L})$  and  $\mathcal{L}(\mathcal{L})$ 

 $\sim$ 

 $\label{eq:2.1} \frac{1}{2} \sum_{i=1}^n \frac{1}{2} \sum_{j=1}^n \frac{1}{2} \sum_{j=1}^n \frac{1}{2} \sum_{j=1}^n \frac{1}{2} \sum_{j=1}^n \frac{1}{2} \sum_{j=1}^n \frac{1}{2} \sum_{j=1}^n \frac{1}{2} \sum_{j=1}^n \frac{1}{2} \sum_{j=1}^n \frac{1}{2} \sum_{j=1}^n \frac{1}{2} \sum_{j=1}^n \frac{1}{2} \sum_{j=1}^n \frac{1}{2} \sum_{j=1}^n \frac{$ 

 $\mathcal{L}^{\text{max}}_{\text{max}}$  ,  $\mathcal{L}^{\text{max}}_{\text{max}}$ 

 $\mathcal{L}^{\text{max}}_{\text{max}}$ 

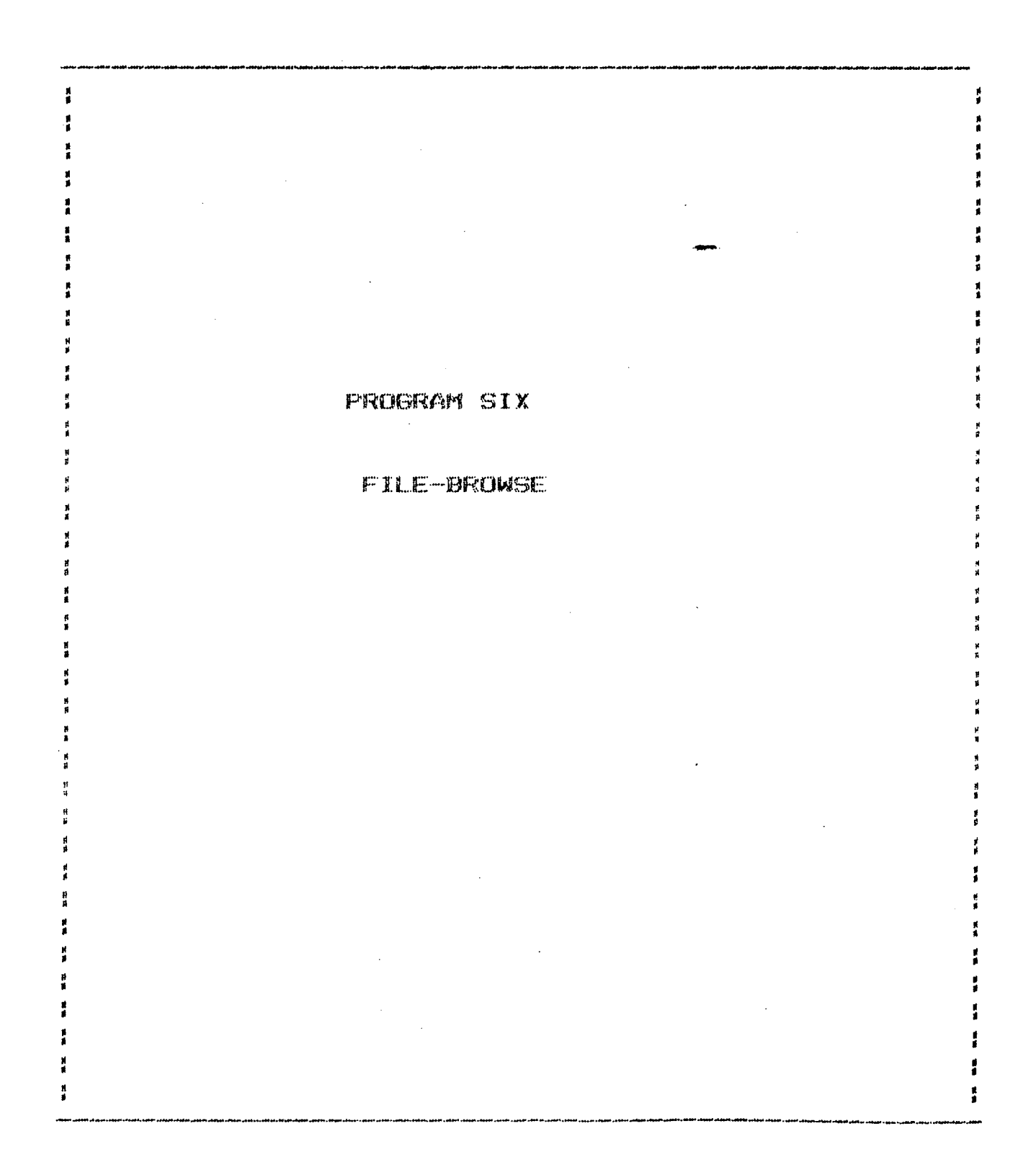

 $\label{eq:2.1} \frac{1}{\sqrt{2}}\int_{\mathbb{R}^3}\frac{1}{\sqrt{2}}\left(\frac{1}{\sqrt{2}}\right)^2\frac{1}{\sqrt{2}}\left(\frac{1}{\sqrt{2}}\right)^2\frac{1}{\sqrt{2}}\left(\frac{1}{\sqrt{2}}\right)^2.$ 

 $\sim 10^{-11}$ 

 $\label{eq:2.1} \frac{1}{\sqrt{2}}\int_{\mathbb{R}^3} \frac{1}{\sqrt{2}}\left(\frac{1}{\sqrt{2}}\right)^2\frac{1}{\sqrt{2}}\left(\frac{1}{\sqrt{2}}\right)^2\frac{1}{\sqrt{2}}\left(\frac{1}{\sqrt{2}}\right)^2\frac{1}{\sqrt{2}}\left(\frac{1}{\sqrt{2}}\right)^2\frac{1}{\sqrt{2}}\left(\frac{1}{\sqrt{2}}\right)^2\frac{1}{\sqrt{2}}\frac{1}{\sqrt{2}}\frac{1}{\sqrt{2}}\frac{1}{\sqrt{2}}\frac{1}{\sqrt{2}}\frac{1}{\sqrt{2$ 

 $\mathcal{L}^{\text{max}}_{\text{max}}$  and  $\mathcal{L}^{\text{max}}_{\text{max}}$ 

 $\mathcal{L}^{\text{max}}_{\text{max}}$  , where  $\mathcal{L}^{\text{max}}_{\text{max}}$ 

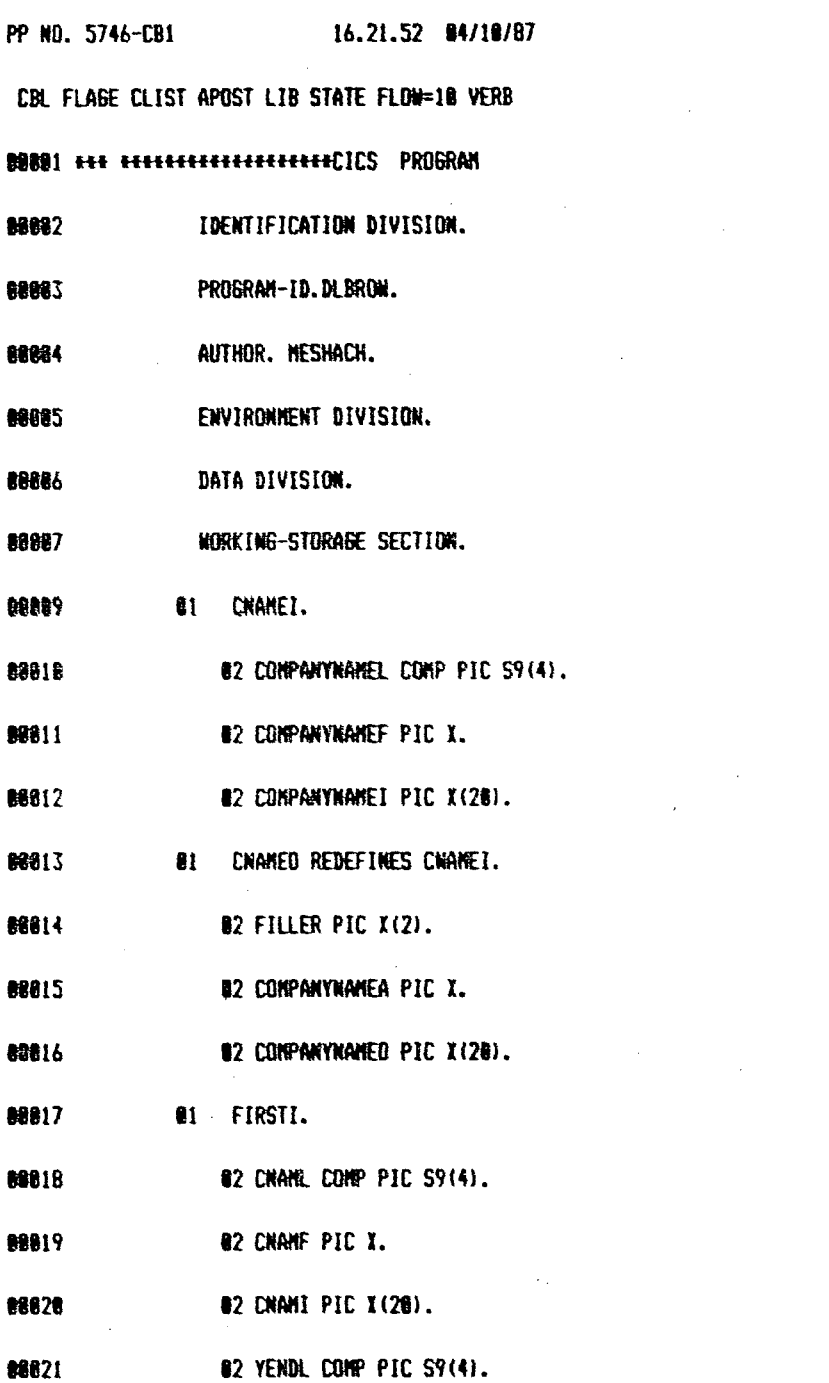

 $\mathcal{L}^{\text{max}}_{\text{max}}$  and  $\mathcal{L}^{\text{max}}_{\text{max}}$ 

1 18M DOS/VS COBOL

 $\mathcal{L}(\mathcal{A})$  and  $\mathcal{L}(\mathcal{A})$ 

 $\mathcal{L}^{\text{max}}_{\text{max}}$  and  $\mathcal{L}^{\text{max}}_{\text{max}}$ 

 $\Delta \sim 1$ 

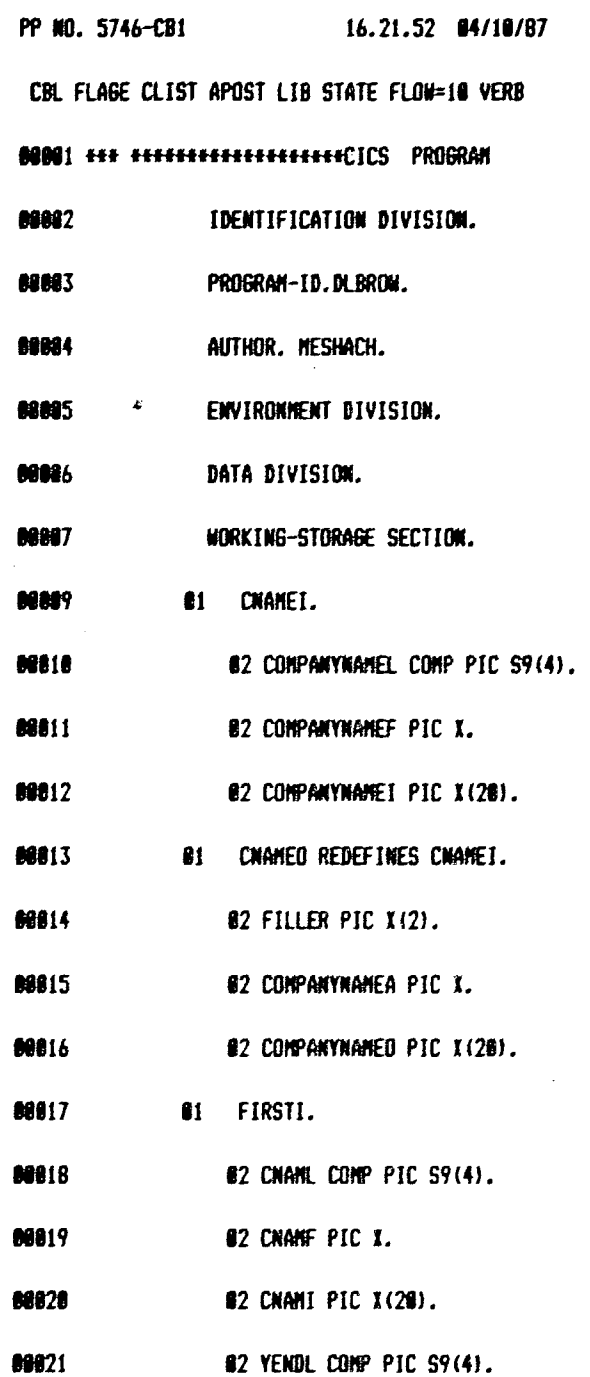

 $\label{eq:2.1} \frac{1}{\left(1-\frac{1}{2}\right)}\leq \frac{1}{4}.$ 

82 YENDF PIC I. 80822

02 YENDI PIC 9(4). 88823

82 BVALL COMP PIC S9(4). 88824

82 BVALF PIC X. 88825

82 BVALI PIC 9(4). 88826

82 DBL COMP PIC S9(4). 08827

**@2 DeF PIC X.** 88828

82 DBI PIC 99. 88829

82 FVAL COMP PIC S9(4). 88838

**Contractor** 

68831 **82 FVAF PIC X.** 

88832 **82 FVAI PIC 999.** 

82 EDCAPL COMP PIC S9(4). 88833

**82 EQCAPF PIC X.** 68834

88835 @2 EQCAPI PIC 99.

02 DIL COMP PIC S9(4). 88836

@2 DIF PIC I. 88837

82 DII PIC 99. 88838

82 RESUL COMP PIC S9(4). 88839

88848 **82 RESUF PIC X.** 

82 RESUI PIC S9(3). 88641

#2 D2L COMP PIC S9(4). 88842

**82 D2F PIC X.** 88843

82 D21 PIC 99. 88044

88045 @2 EANL COMP PIC S9(4).

68846 82 EAMF PIC X.

 $\overline{2}$ 

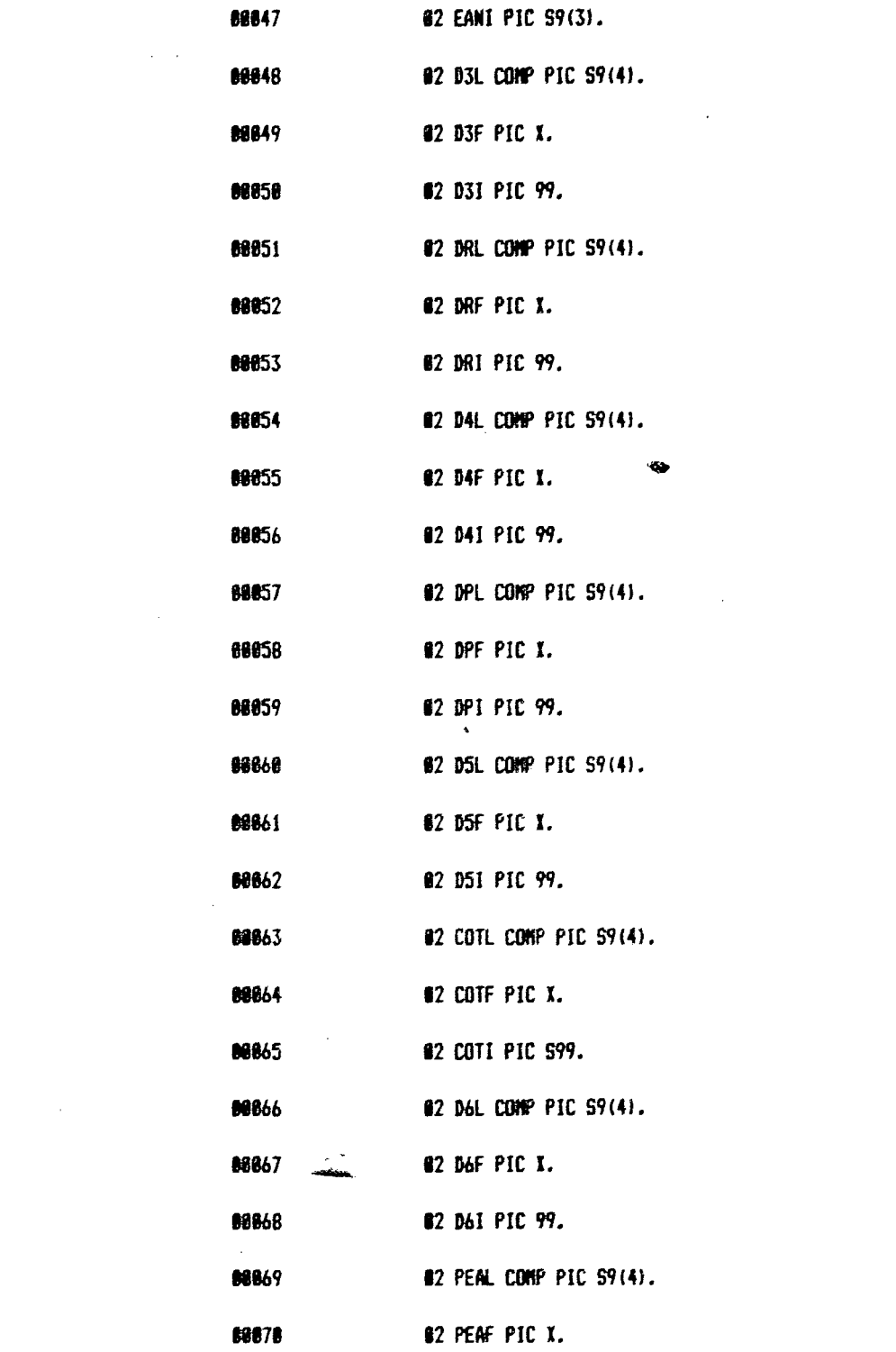

 $\label{eq:2.1} \frac{1}{\sqrt{2}}\int_{0}^{\infty}\frac{1}{\sqrt{2\pi}}\left(\frac{1}{\sqrt{2\pi}}\right)^{2}d\mu\left(\frac{1}{\sqrt{2\pi}}\right) \frac{d\mu}{\sqrt{2\pi}}\,.$ 

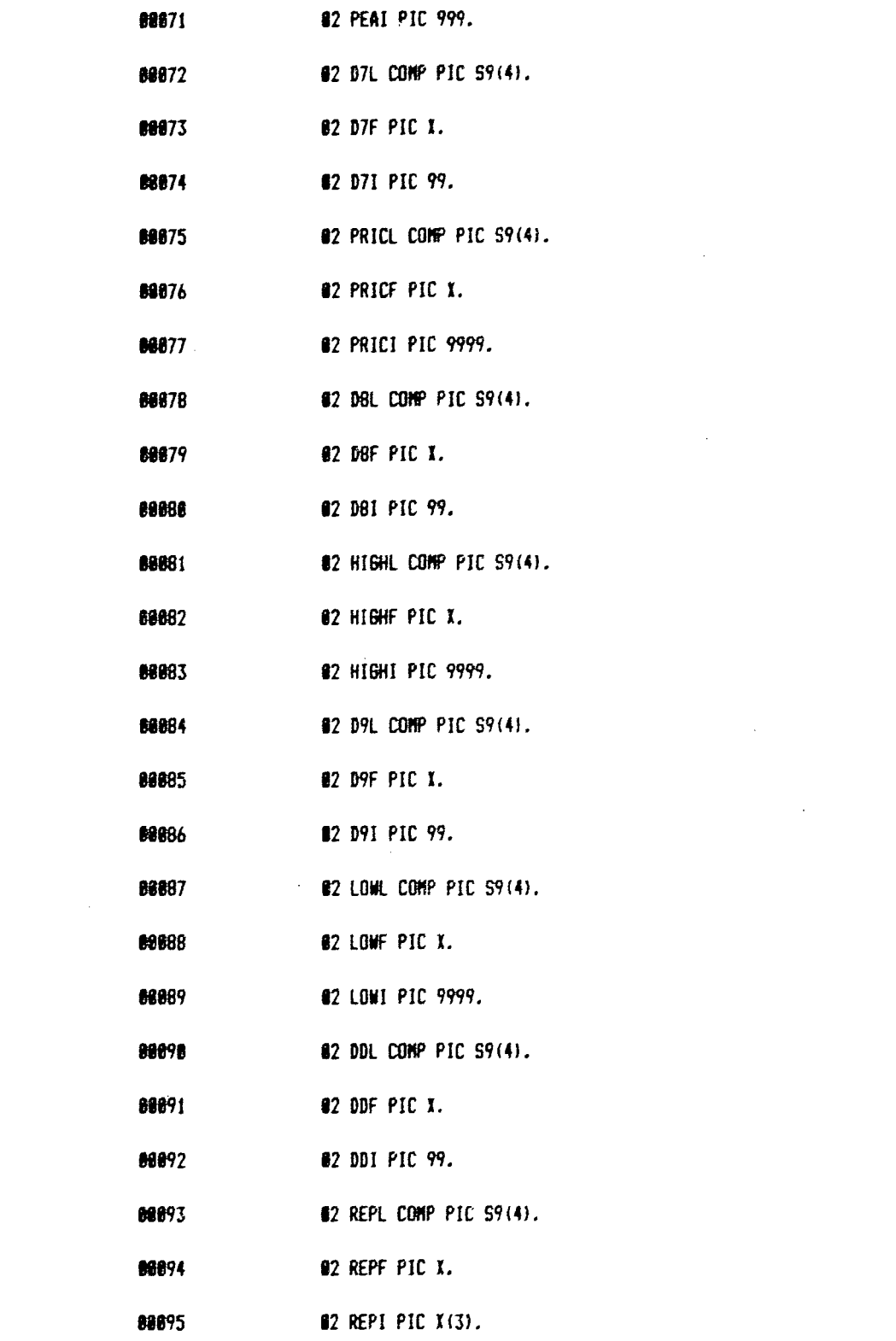

 $\label{eq:2.1} \frac{1}{\sqrt{2\pi}}\int_{0}^{\infty}\frac{1}{\sqrt{2\pi}}\left(\frac{1}{\sqrt{2\pi}}\right)^{2\alpha} \frac{1}{\sqrt{2\pi}}\int_{0}^{\infty}\frac{1}{\sqrt{2\pi}}\frac{1}{\sqrt{2\pi}}\frac{1}{\sqrt{2\pi}}\frac{1}{\sqrt{2\pi}}\frac{1}{\sqrt{2\pi}}\frac{1}{\sqrt{2\pi}}\frac{1}{\sqrt{2\pi}}\frac{1}{\sqrt{2\pi}}\frac{1}{\sqrt{2\pi}}\frac{1}{\sqrt{2\pi}}\frac{1}{\sqrt{2\pi}}\frac{$ 

 $\overline{4}$ 

 $\label{eq:2.1} \frac{1}{\sqrt{2}}\int_{\mathbb{R}^3}\frac{1}{\sqrt{2}}\left(\frac{1}{\sqrt{2}}\right)^2\frac{1}{\sqrt{2}}\left(\frac{1}{\sqrt{2}}\right)^2\frac{1}{\sqrt{2}}\left(\frac{1}{\sqrt{2}}\right)^2.$ 

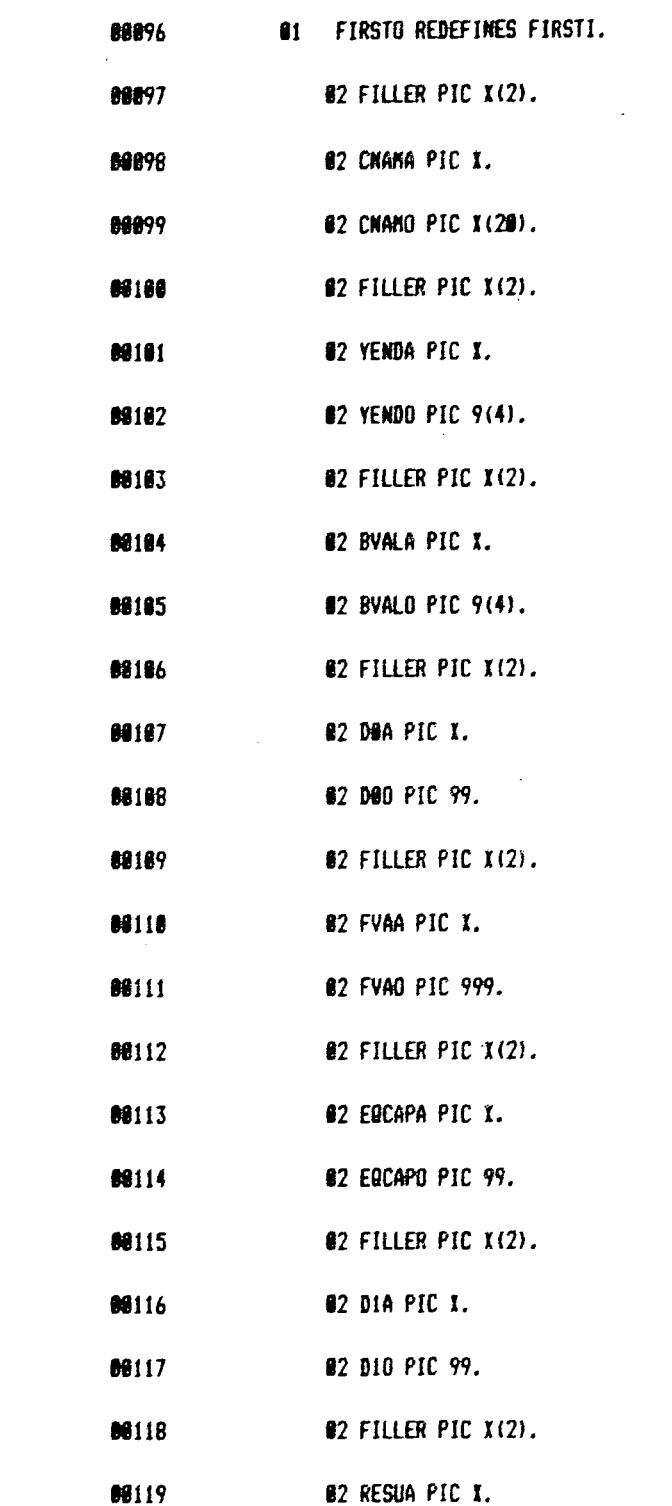

 $\label{eq:2.1} \frac{1}{\sqrt{2}}\left(\frac{1}{\sqrt{2}}\right)^{2} \frac{1}{\sqrt{2}}\left(\frac{1}{\sqrt{2}}\right)^{2} \frac{1}{\sqrt{2}}\left(\frac{1}{\sqrt{2}}\right)^{2} \frac{1}{\sqrt{2}}\left(\frac{1}{\sqrt{2}}\right)^{2} \frac{1}{\sqrt{2}}\left(\frac{1}{\sqrt{2}}\right)^{2} \frac{1}{\sqrt{2}}\left(\frac{1}{\sqrt{2}}\right)^{2} \frac{1}{\sqrt{2}}\left(\frac{1}{\sqrt{2}}\right)^{2} \frac{1}{\sqrt{2}}\left(\frac{$ 

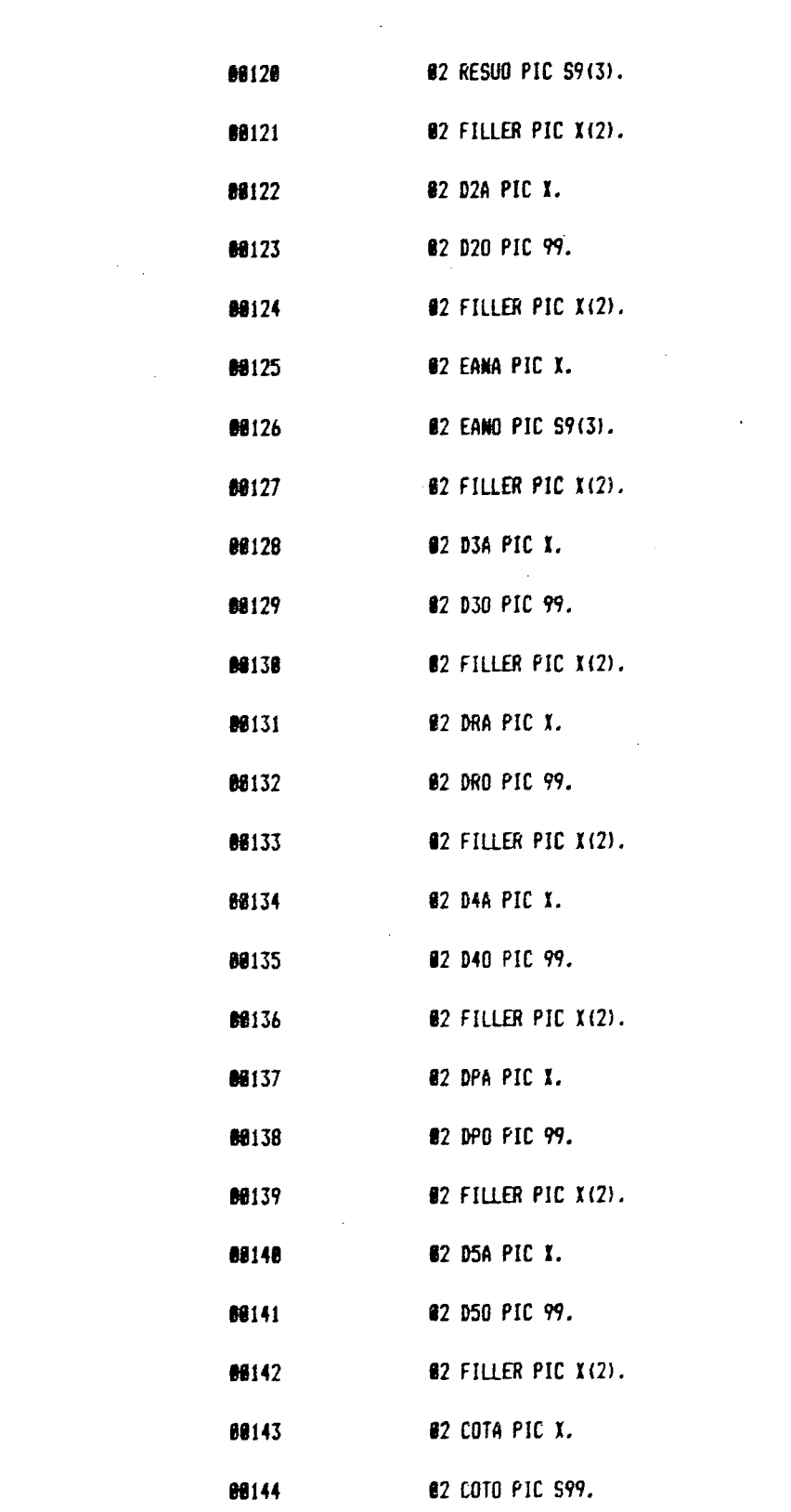

 $\label{eq:2.1} \frac{1}{\sqrt{2\pi}}\int_{0}^{\infty}\frac{1}{\sqrt{2\pi}}\left(\frac{1}{\sqrt{2\pi}}\right)^{2\alpha} \frac{1}{\sqrt{2\pi}}\int_{0}^{\infty}\frac{1}{\sqrt{2\pi}}\left(\frac{1}{\sqrt{2\pi}}\right)^{\alpha} \frac{1}{\sqrt{2\pi}}\frac{1}{\sqrt{2\pi}}\int_{0}^{\infty}\frac{1}{\sqrt{2\pi}}\frac{1}{\sqrt{2\pi}}\frac{1}{\sqrt{2\pi}}\frac{1}{\sqrt{2\pi}}\frac{1}{\sqrt{2\pi}}\frac{1}{\sqrt{2\$ 

 $\label{eq:2.1} \frac{1}{\sqrt{2}}\int_{0}^{\infty}\frac{1}{\sqrt{2\pi}}\left(\frac{1}{\sqrt{2\pi}}\right)^{2\alpha} \frac{1}{\sqrt{2\pi}}\int_{0}^{\infty}\frac{1}{\sqrt{2\pi}}\left(\frac{1}{\sqrt{2\pi}}\right)^{\alpha} \frac{1}{\sqrt{2\pi}}\int_{0}^{\infty}\frac{1}{\sqrt{2\pi}}\frac{1}{\sqrt{2\pi}}\frac{1}{\sqrt{2\pi}}\frac{1}{\sqrt{2\pi}}\frac{1}{\sqrt{2\pi}}\frac{1}{\sqrt{2\pi}}\frac{1}{\sqrt{2\pi}}$ 

 $\label{eq:2.1} \frac{1}{\sqrt{2}}\int_{\mathbb{R}^3}\frac{1}{\sqrt{2}}\left(\frac{1}{\sqrt{2}}\right)^2\frac{1}{\sqrt{2}}\left(\frac{1}{\sqrt{2}}\right)^2\frac{1}{\sqrt{2}}\left(\frac{1}{\sqrt{2}}\right)^2\frac{1}{\sqrt{2}}\left(\frac{1}{\sqrt{2}}\right)^2.$ 

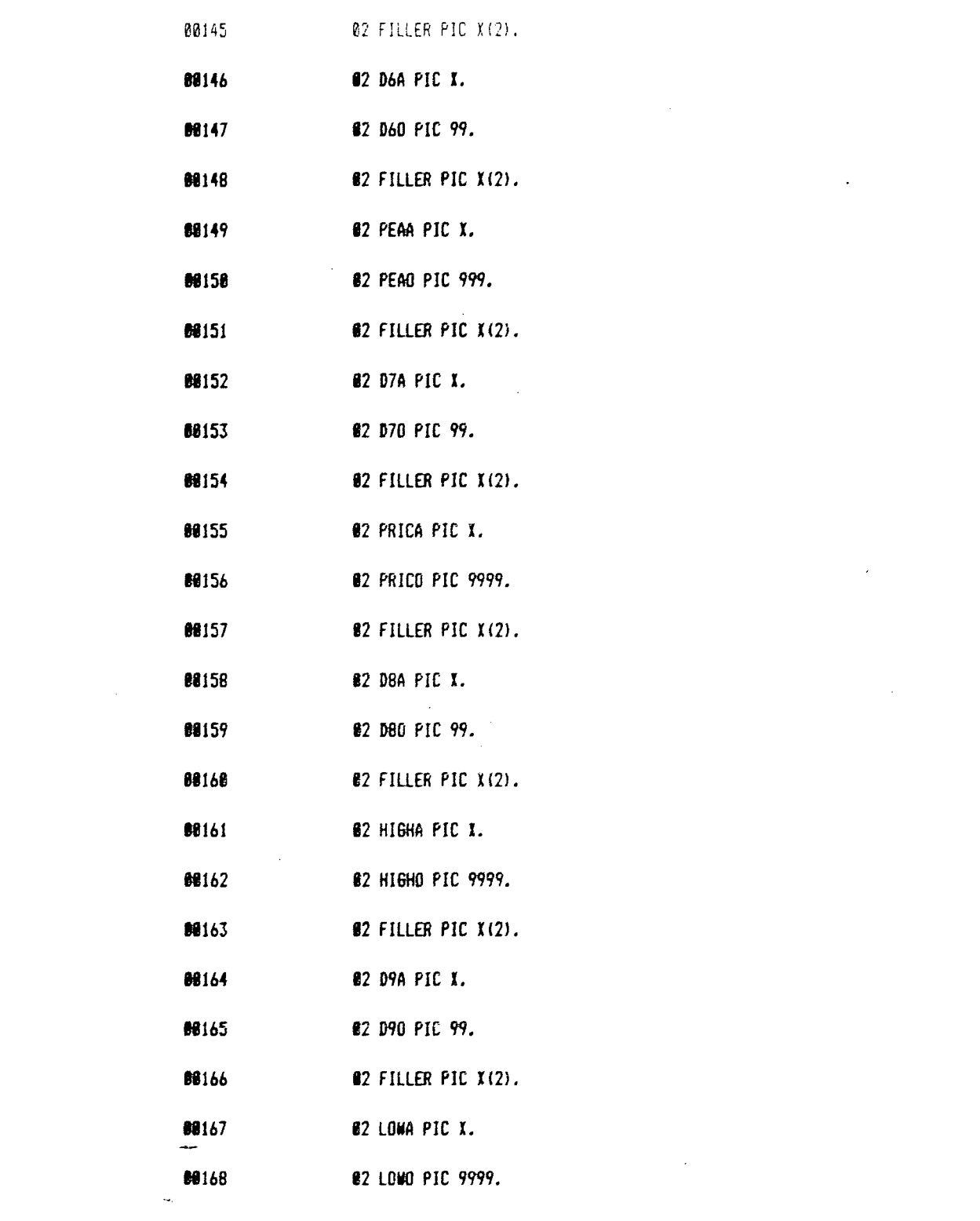

 $\label{eq:2.1} \frac{1}{\sqrt{2}}\int_{\mathbb{R}^3}\frac{1}{\sqrt{2}}\left(\frac{1}{\sqrt{2}}\right)^2\frac{1}{\sqrt{2}}\left(\frac{1}{\sqrt{2}}\right)^2\frac{1}{\sqrt{2}}\left(\frac{1}{\sqrt{2}}\right)^2\frac{1}{\sqrt{2}}\left(\frac{1}{\sqrt{2}}\right)^2\frac{1}{\sqrt{2}}\left(\frac{1}{\sqrt{2}}\right)^2\frac{1}{\sqrt{2}}\frac{1}{\sqrt{2}}\frac{1}{\sqrt{2}}\frac{1}{\sqrt{2}}\frac{1}{\sqrt{2}}\frac{1}{\sqrt{2}}$ 

 $\label{eq:2.1} \frac{1}{\sqrt{2}}\int_{\mathbb{R}^3}\frac{1}{\sqrt{2}}\left(\frac{1}{\sqrt{2}}\right)^2\frac{1}{\sqrt{2}}\left(\frac{1}{\sqrt{2}}\right)^2\frac{1}{\sqrt{2}}\left(\frac{1}{\sqrt{2}}\right)^2\frac{1}{\sqrt{2}}\left(\frac{1}{\sqrt{2}}\right)^2.$ 

 $\label{eq:2.1} \frac{1}{\sqrt{2}}\left(\frac{1}{\sqrt{2}}\right)^{2} \left(\frac{1}{\sqrt{2}}\right)^{2} \left(\frac{1}{\sqrt{2}}\right)^{2} \left(\frac{1}{\sqrt{2}}\right)^{2} \left(\frac{1}{\sqrt{2}}\right)^{2} \left(\frac{1}{\sqrt{2}}\right)^{2} \left(\frac{1}{\sqrt{2}}\right)^{2} \left(\frac{1}{\sqrt{2}}\right)^{2} \left(\frac{1}{\sqrt{2}}\right)^{2} \left(\frac{1}{\sqrt{2}}\right)^{2} \left(\frac{1}{\sqrt{2}}\right)^{2} \left(\$ 

 $\label{eq:2.1} \frac{1}{\sqrt{2}}\left(\frac{1}{\sqrt{2}}\right)^{2} \left(\frac{1}{\sqrt{2}}\right)^{2} \left(\frac{1}{\sqrt{2}}\right)^{2} \left(\frac{1}{\sqrt{2}}\right)^{2} \left(\frac{1}{\sqrt{2}}\right)^{2} \left(\frac{1}{\sqrt{2}}\right)^{2} \left(\frac{1}{\sqrt{2}}\right)^{2} \left(\frac{1}{\sqrt{2}}\right)^{2} \left(\frac{1}{\sqrt{2}}\right)^{2} \left(\frac{1}{\sqrt{2}}\right)^{2} \left(\frac{1}{\sqrt{2}}\right)^{2} \left(\$ 

 $\overline{7}$ 

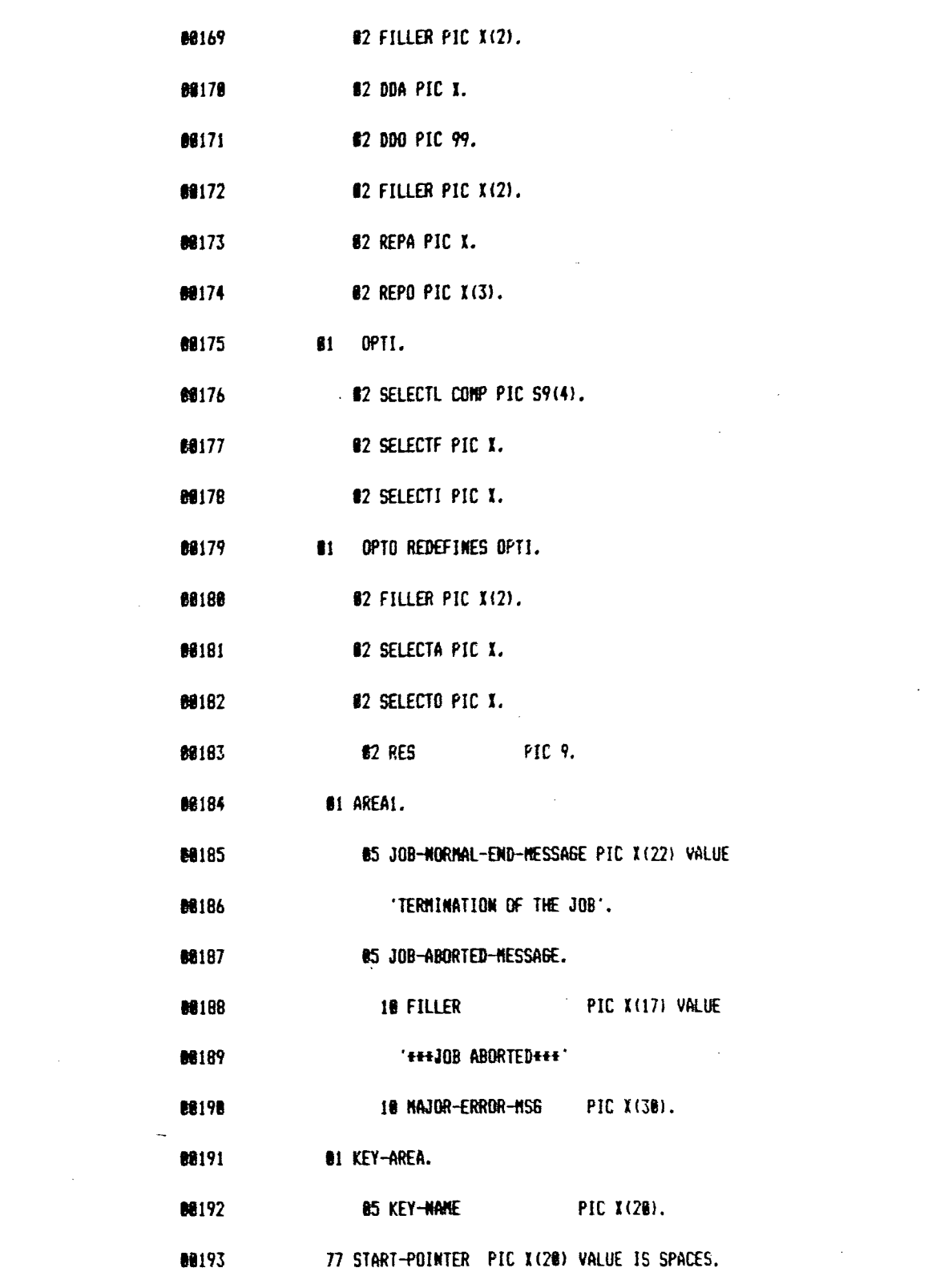

 $\mathcal{L}(\mathcal{L}^{\text{max}}_{\mathcal{L}^{\text{max}}_{\mathcal{L}$ 

 $\label{eq:2.1} \frac{1}{\sqrt{2}}\int_{0}^{\infty}\frac{1}{\sqrt{2\pi}}\left(\frac{1}{\sqrt{2\pi}}\right)^{2\alpha} \frac{1}{\sqrt{2\pi}}\int_{0}^{\infty}\frac{1}{\sqrt{2\pi}}\frac{1}{\sqrt{2\pi}}\frac{1}{\sqrt{2\pi}}\frac{1}{\sqrt{2\pi}}\frac{1}{\sqrt{2\pi}}\frac{1}{\sqrt{2\pi}}\frac{1}{\sqrt{2\pi}}\frac{1}{\sqrt{2\pi}}\frac{1}{\sqrt{2\pi}}\frac{1}{\sqrt{2\pi}}\frac{1}{\sqrt{2\pi}}\frac{1}{$ 

 $\mathcal{L}(\mathcal{L})$  and  $\mathcal{L}(\mathcal{L})$  . Let

 $\mathbf{8}$ 

 $\label{eq:2.1} \frac{1}{\sqrt{2\pi}}\int_{0}^{\infty}\frac{1}{\sqrt{2\pi}}\left(\frac{1}{\sqrt{2\pi}}\right)^{2\alpha} \frac{1}{\sqrt{2\pi}}\frac{1}{\sqrt{2\pi}}\int_{0}^{\infty}\frac{1}{\sqrt{2\pi}}\frac{1}{\sqrt{2\pi}}\frac{1}{\sqrt{2\pi}}\frac{1}{\sqrt{2\pi}}\frac{1}{\sqrt{2\pi}}\frac{1}{\sqrt{2\pi}}\frac{1}{\sqrt{2\pi}}\frac{1}{\sqrt{2\pi}}\frac{1}{\sqrt{2\pi}}\frac{1}{\sqrt{2\pi}}\frac{$ 

- 77 BACK-POINTER PIC X(20) VALUE IS SPACES. 88194
- 88195 77 FORWARD-POINTER PIC X(20) VALUE IS SPACES.
- 88196 81 DEHLDVER PIC X(22) VALUE 'LD TABLE DEHEITAB 1-6.'.
- 88197 61 DEHEIDO PICTURE S9(7) COMPUTATIONAL-3 VALUE ZERO.
- 88198 81 DEHEIBB PICTURE S9(4) COMPUTATIONAL VALUE ZERO.
- 81 DEHEICB PICTURE K(B) VALUE IS ' '. 88199
- 88288
- 88281 DFHEIVIA COMP PIC S9(B). 61
- 88282  $\blacksquare$ DFHEIVII COMP PIC S9(4).
- 88283 21 DFHEIV12 COMP PIC S9(4).
- DFHEIV13 COMP PIC S9(4). 88284 81
- 88285 DFHEIV14 COMP PIC S9(4).  $\mathbf{H}$
- 88286  $\mathbf{a}$ DFHEIVIS COMP PIC S9(4).
- **BE2B7** DFHBB825 COMP PIC S9(4).  $\mathbf{a}$
- 88288 DEHEIVS PIC X(4). 81
- 88289  $\mathbf{u}$ DFHEIV6 PIC I(4).
- 86218 81 DEHEIV17 PIC X(4).
- 88211 DEHEIVIB PIC I(4). 81
- 68212 81 DEHEIVI9 PIC I(4).
- 88213 61 DEHEIVI PIC X(B).
- 88214 81 DFHEIV2 PIC X(8).
- **88215** DEHEIV3 PIC X(8).  $\bullet$ 88216 DFHEIV28 PIC I(8).

81

**BB217 '** 81 DFHC0884 PIC X(B).

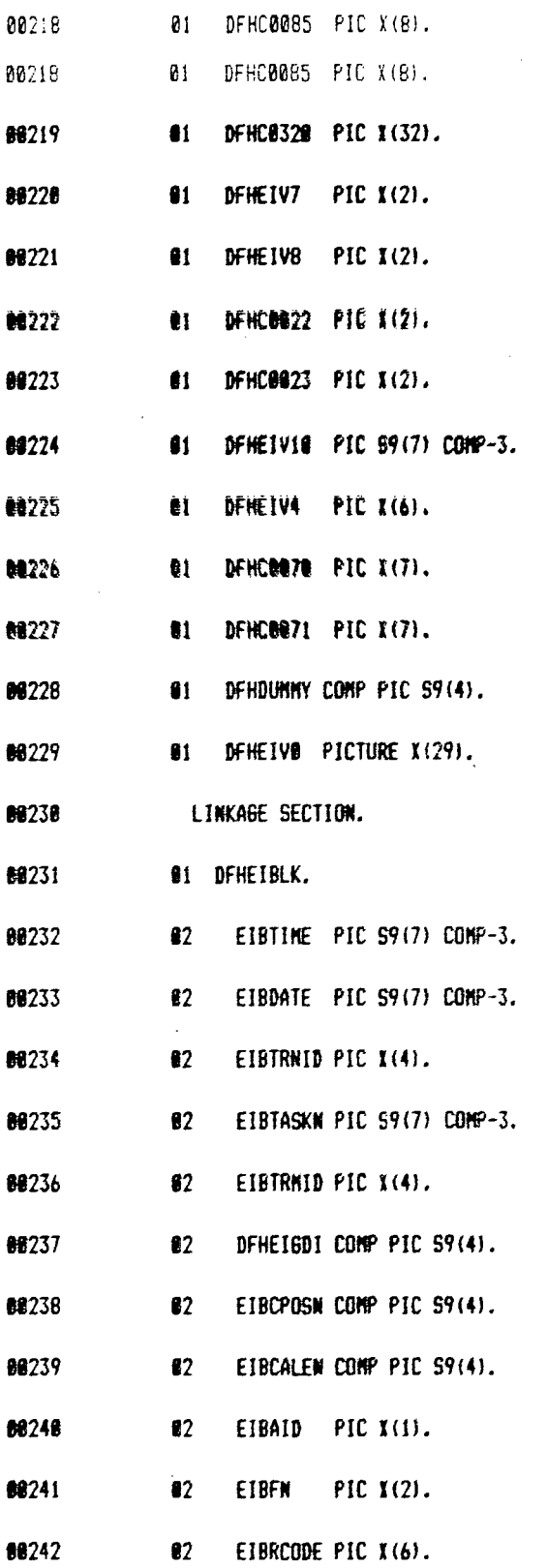

 $\hat{\mathcal{E}}$ 

 $\bar{z}$ 

 $\cdot$ 

 $\ddot{\phantom{a}}$ 

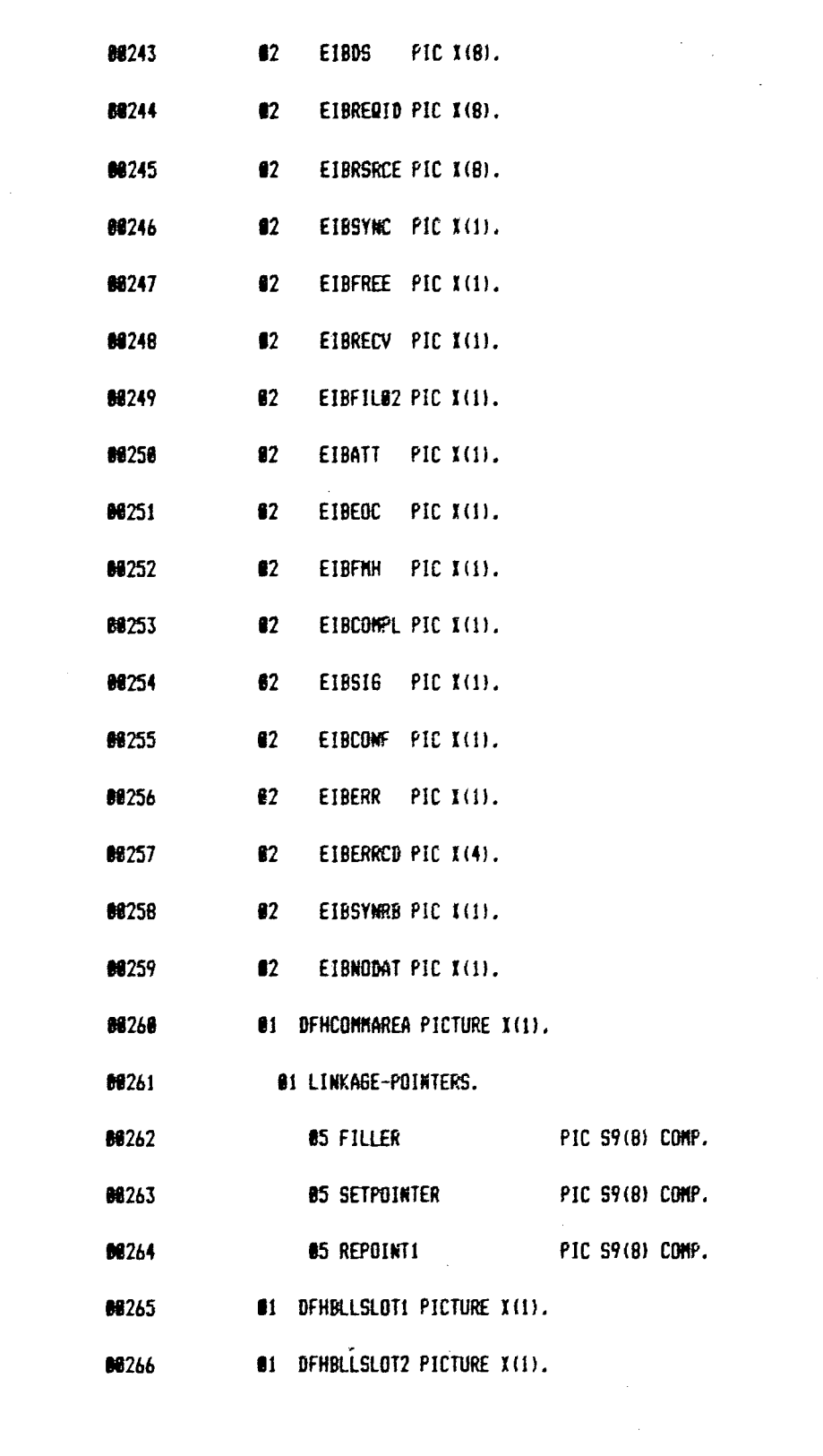

 $\label{eq:2.1} \mathcal{L}(\mathcal{L}) = \mathcal{L}(\mathcal{L}) \mathcal{L}(\mathcal{L}) = \mathcal{L}(\mathcal{L}) \mathcal{L}(\mathcal{L})$ 

 $\frac{1}{2}$ 

 $\mathcal{L}^{\text{max}}_{\text{max}}$  ,  $\mathcal{L}^{\text{max}}_{\text{max}}$ 

 $\frac{1}{2} \int_{\mathbb{R}^3} \frac{1}{\sqrt{2}} \, \mathrm{d} x \, \mathrm{d} y \, \mathrm{d} y \, \mathrm{d}$ 

88267

PROCEDURE DIVISION USING DFHEIBLK DFHCOMMAREA.

88268 CALL 'DFHEII'.

88269 STEP1.

**BE278 \*EXEC CICS** 

HANDLE CONDITION 88271  $\blacklozenge$ 

88272 MAPFAIL (ERR-RES)  $\bullet$ 

**BB273**  $\bullet$ **ERROR (ERRORS)** 

88274  $\bullet$ NOTOPEN (FILE2BOPENE)

**68275 HEND-EXEC.** 

**80276** HOVE . **BE203** TO DFHEIVE

88277 CALL 'DFHEI1' USING DFHEIV@

88278 60 TO ERR-RES ERRORS FILE2BOPENE DEPENDING ON DEHEIGDI.

**EXEC CICS** 88282

88283 HANDLE AID  $\ddot{\bullet}$ 

88284 PFB (FORWARD-BROWSE)  $\bullet$  . The set of  $\bullet$ 

88285 PF7 (RACKWARD-BROWSE)  $\bullet$ 

PF3 (TERMINATION) 88286  $\ddagger$ 

88287 **\*END-EXEC.** 

**MOVE** 88288 **80289 70 DFHEIV8** 

CALL 'DFHEI1' USING DFHEIVE **BE289** 

88298 60 TO FORWARD-BROWSE BACKWARD-BROWSE TERMINATION

88291 DEPENDING ON DFHEIGDI.

ACCEPT-BROWSE. 88294

88295 IF DFHCONNAREA-EQUAL TO 1

88296 THEN 60 TO PSEDO-NOD

12

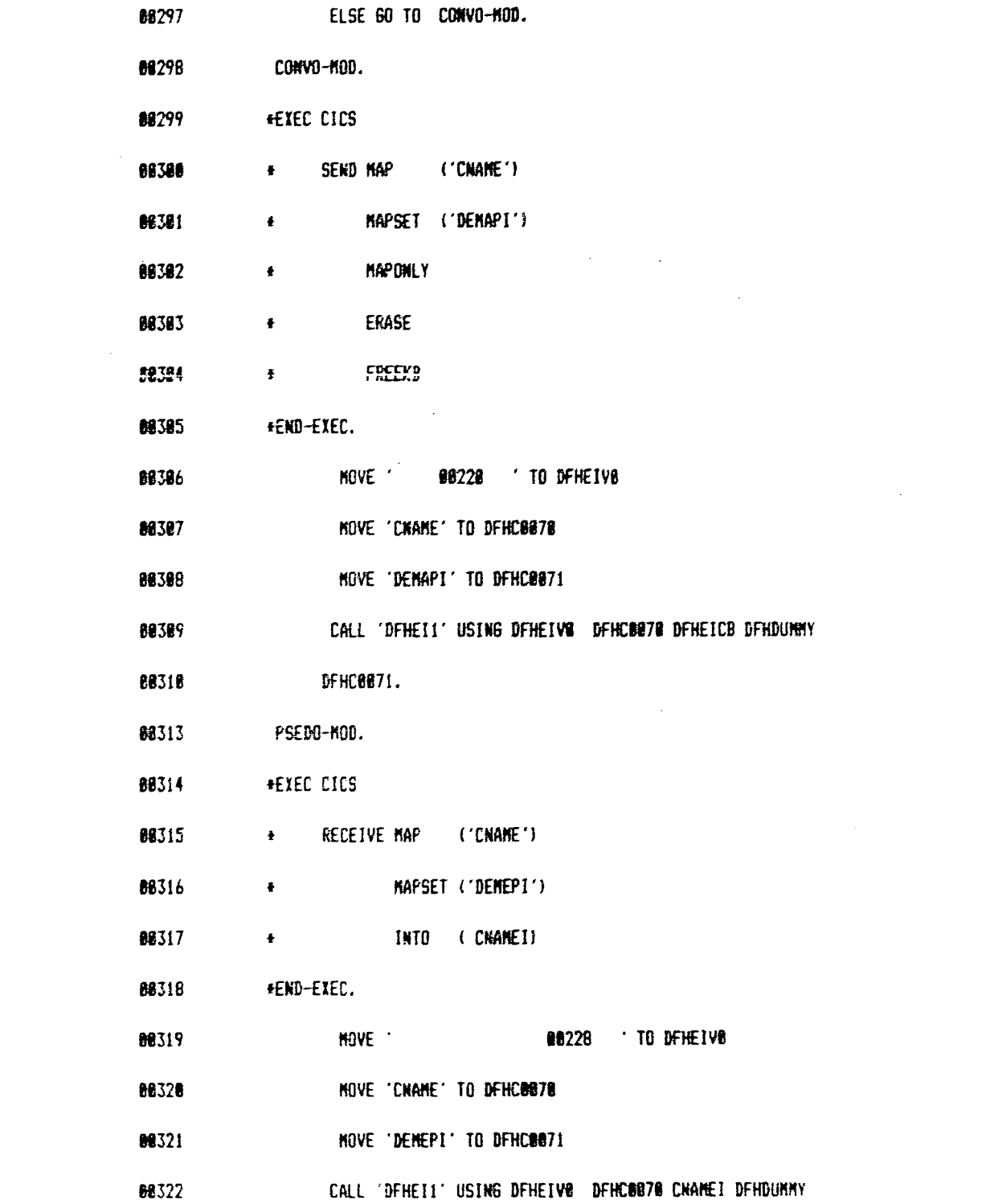

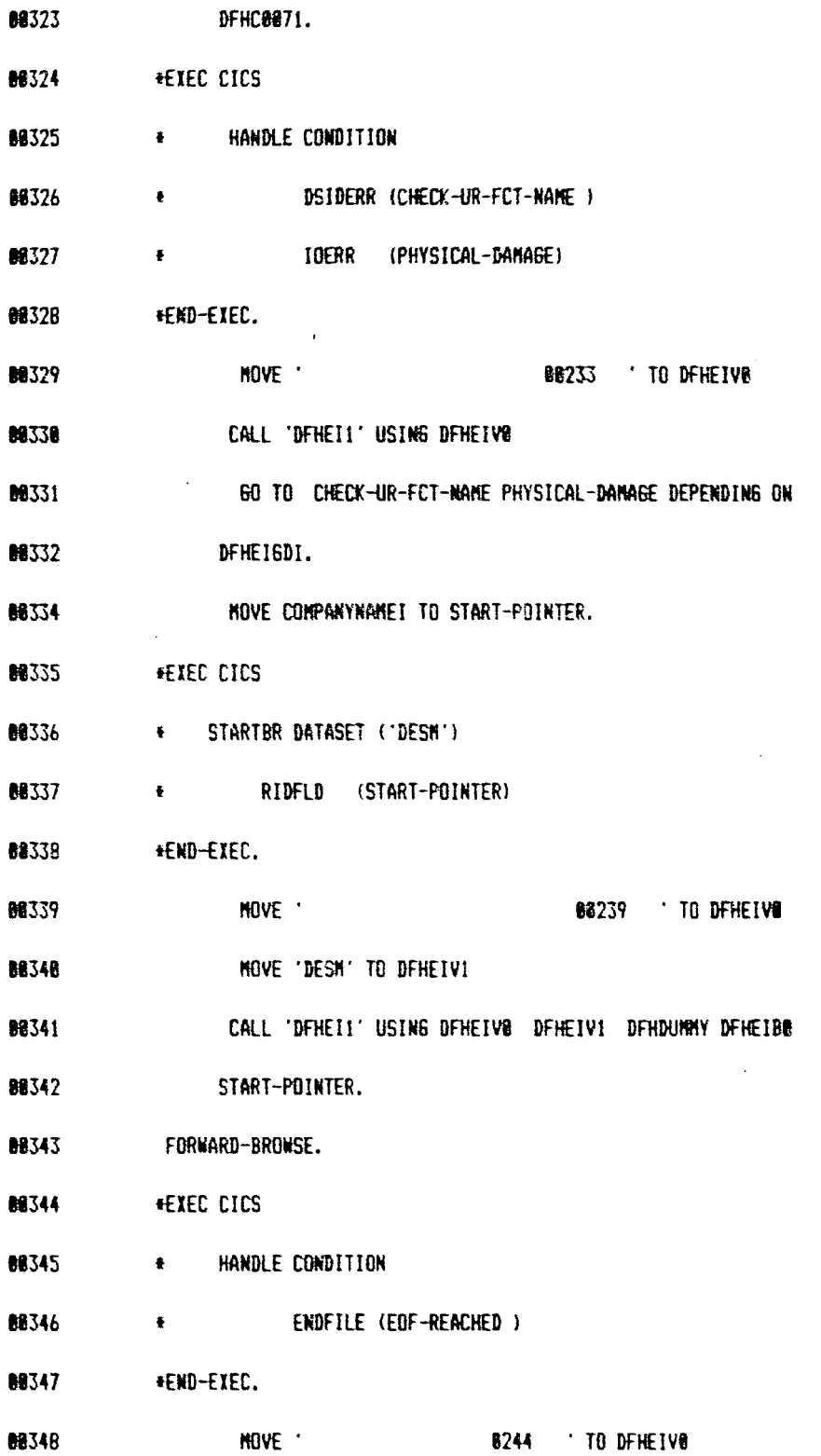

 $\bar{z}$ 

J.

 $\mathcal{A}$ 

 $\mathcal{A}_{\mathcal{A}}$ 

 $14$ 

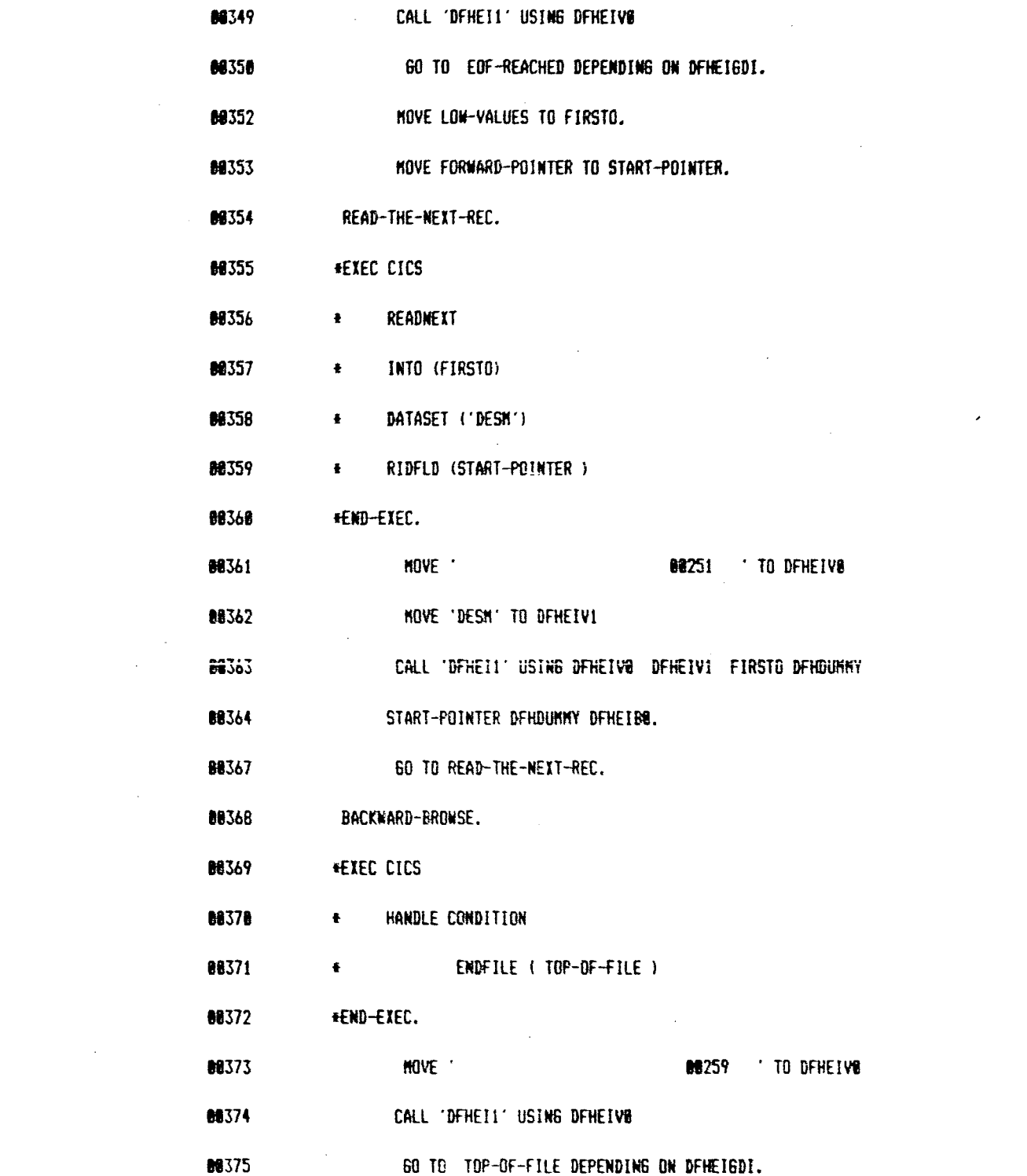

 $\label{eq:2.1} \frac{1}{\sqrt{2}}\int_{\mathbb{R}^3}\frac{1}{\sqrt{2}}\left(\frac{1}{\sqrt{2}}\right)^2\frac{1}{\sqrt{2}}\left(\frac{1}{\sqrt{2}}\right)^2\frac{1}{\sqrt{2}}\left(\frac{1}{\sqrt{2}}\right)^2.$ 

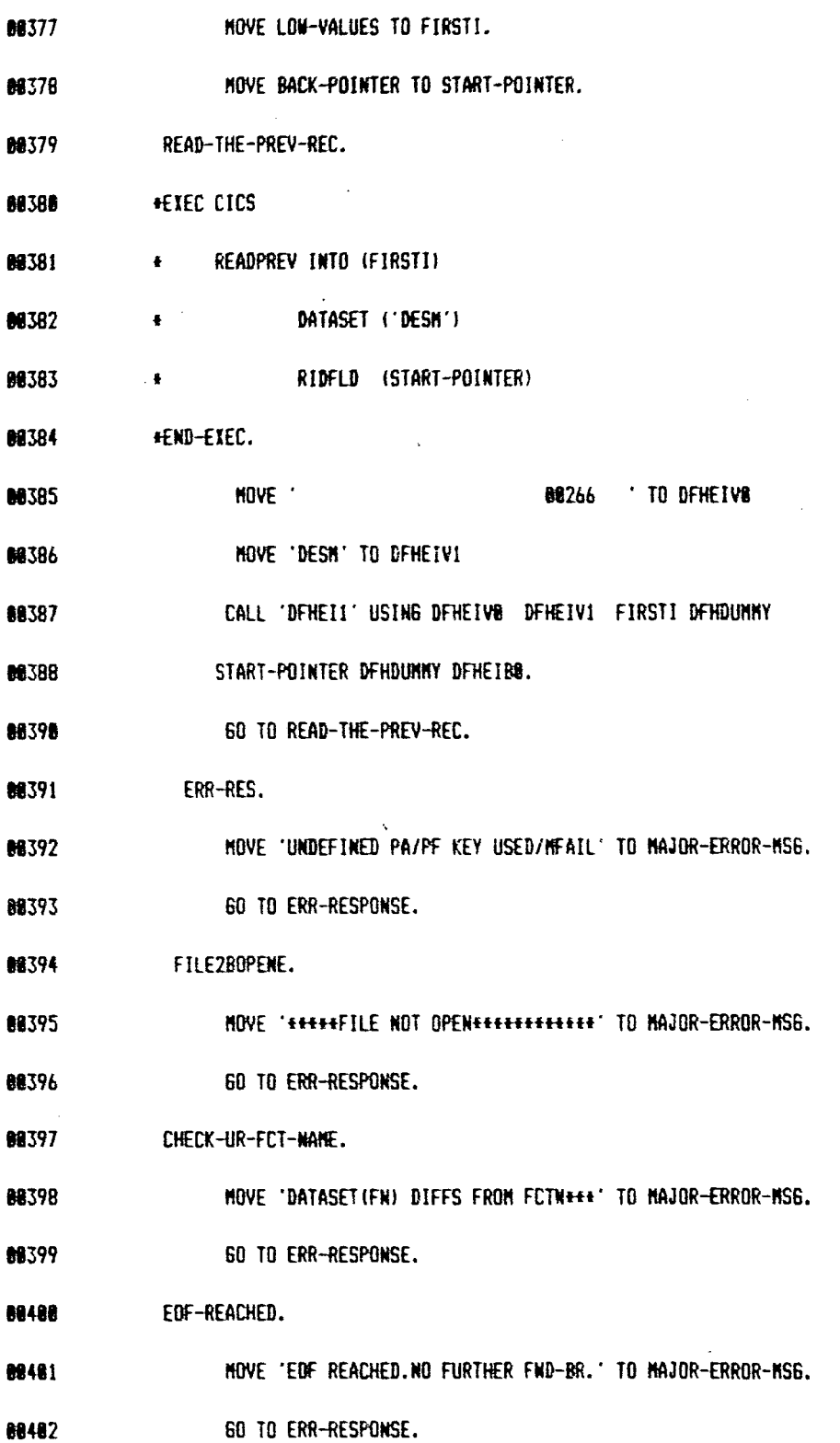

 $\mathbf{16}$ 

 $\frac{1}{\sqrt{2}}\sum_{i=1}^{n-1}\frac{1}{i} \sum_{j=1}^{n-1} \frac{1}{j} \sum_{j=1}^{n-1} \frac{1}{j} \sum_{j=1}^{n-1} \frac{1}{j} \sum_{j=1}^{n-1} \frac{1}{j} \sum_{j=1}^{n-1} \frac{1}{j} \sum_{j=1}^{n-1} \frac{1}{j} \sum_{j=1}^{n-1} \frac{1}{j} \sum_{j=1}^{n-1} \frac{1}{j} \sum_{j=1}^{n-1} \frac{1}{j} \sum_{j=1}^{n-1} \frac{1}{j} \sum$ 

- 88483 TOP-OF-FILE. HOVE 'TOP OF FILE.NO FURTHER BWD-BR.' TO MAJOR-ERROR-MS6. 88484 60 TO ERR-RESPONSE. 88485 89486 PHYSICAL-DAMAGE.  $\mathcal{L}(\mathcal{A})$  and  $\mathcal{L}(\mathcal{A})$ MOVE 'CICS NOT ABLE TO R/N. IDERR####' TO MAJOR-ERROR-MS6. 88487 60 TO ERR-RESPONSE. 88488 ERRORS. 88489 MOVE 'HANDLE CONDITION ERROR .......' TO MAJOR-ERROR-MS6. 88418 **60 TO ERR-RESPONSE.** 88411 TERMINATION. 88412 MOVE 'BROWSEING TERMINATED BY OP....' TO MAJOR-ERROR-MSG. 88413 88414 60 TO ERR-RESPONSE. 88415 err-response. 88416 **EXEC CICS** 88417 # SEND FROM (AREA1) 88418 **E** LENGTH (BB) **BB419**  $\bullet$  . <br> <br> <br> <br> <br> <br> <br> <br> <br><br><br><br><br><br><br><br><br><br><br><br><br><br><br><br><br><br><br><br><br><br><br><br><br><br><br><br> ERASE 68428 \*END-EXEC. NOVE ' 68297 70 DFHEIV8 88421 MOVE 80 TO DEHEIVII **CO422** 88423 CALL 'DFHEI1' USING DFHEIVB DFHDUNNY DFHDUNNY AREA1 DFHEIVII. 88424 88425 END-OF-PR6-ADD. 88426
	- $17<sup>2</sup>$

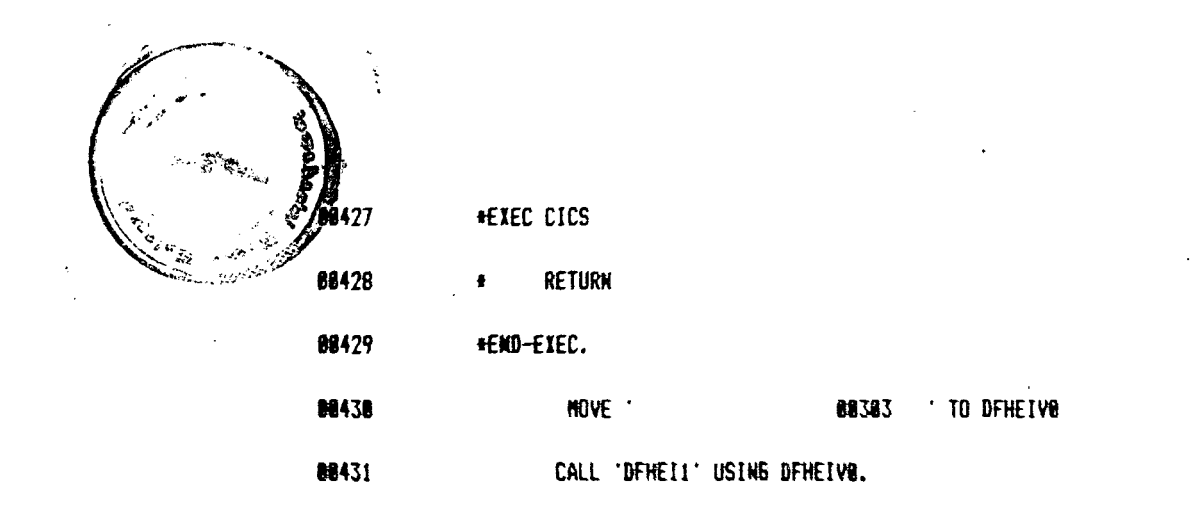